# **UNIVERSIDAD DE LAS CIENCIAS INFORMÁTICAS**

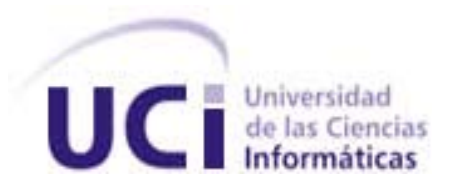

**Título: Desarrollo del módulo de Análisis Estratégico para la implementación de un Cuadro de Mando Integral para gestionar proyectos informáticos en la Universidad de las Ciencias Informáticas.** 

Trabajo de Diploma para optar por el título de Ingeniero en Ciencias Informáticas.

> **Autores:** Livan Alejandro Capote Valdéz. Rosendo Ruiz Peña.

> > **Tutor:** Ing. Ariel Reyes Antuán.

**Cuidad de la Habana, Cuba Julio 2008** 

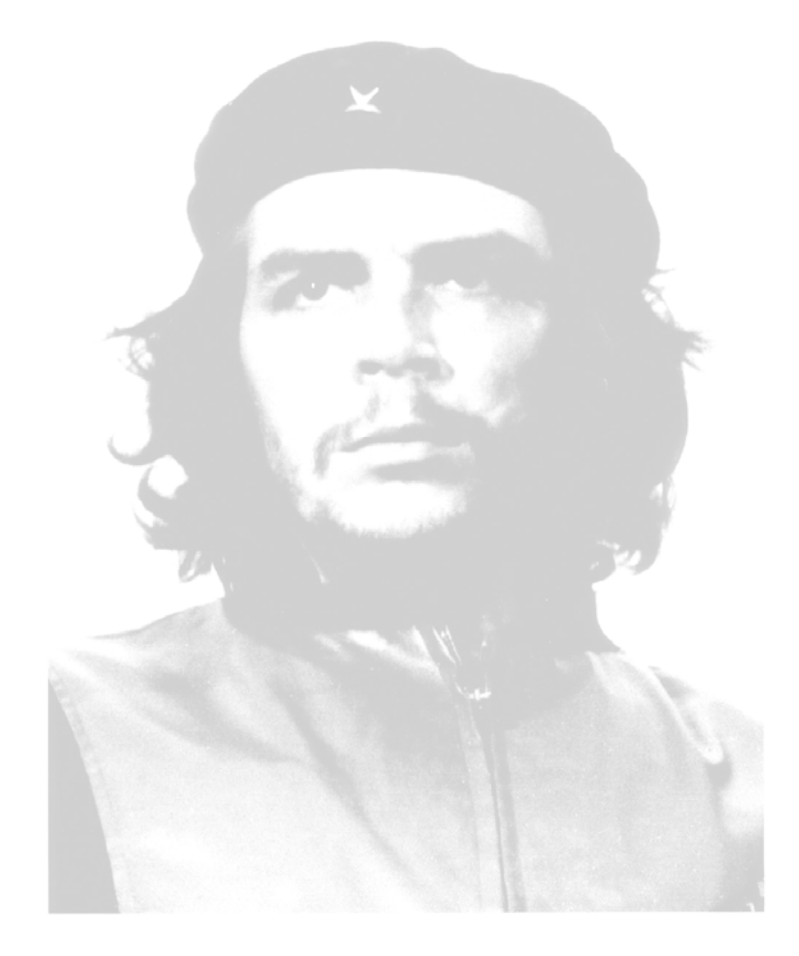

*"EN LA TIERRA HACEN FALTA HOMBRES QUE TRABAJEN MÁS Y CRITIQUEN MENOS, QUE CONSTRUYAN MÁS Y DESTRUYAN MENOS, QUE PROMETAN MENOS Y RESUELVAN MÁS, QUE ESPEREN RECIBIR MENOS Y DAR MÁS, QUE DIGAN MEJOR AHORA QUE MAÑANA".* 

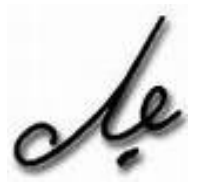

# **DECLARACIÓN DE AUTORÍA**

Declaramos ser autores de la presente tesis y reconocemos a la Universidad de las Ciencias Informáticas los derechos patrimoniales de la misma, con carácter exclusivo.

Para que así conste firmo la presente a los \_\_\_\_ días del mes de \_\_\_\_\_\_\_ del año\_\_\_\_\_\_\_.

**Livan Alejandro Capote Valdéz Rosendo Ruiz Peña** 

Firma del Autor Firma del Autor

**Ing. Ariel Reyes Antuán** 

 $\overline{\phantom{a}}$  ,  $\overline{\phantom{a}}$  ,  $\overline{\phantom{a}}$ 

\_\_\_\_\_\_\_\_\_\_\_\_\_\_\_\_\_\_\_\_\_ Firma del Tutor

## Agradecimientos

No hay palabras que puedan expresar mi eterno agradecimiento a mis padres por haber soportado tanto tiempo que yo estuviese lejos de casa, gracias por creer en mi, solamente les estoy devolviendo un poquito de lo que puedo hacer, a mi hermana la cual es mi mejor amiga y ejemplo gracias por su amor y cariño, al esposo de mi hermana Iván, gracias por cuidar de mi hermana y de la pequeña hija que tienen, la pequeña que ha alegrado mi corazón.

A mi novia por llegar cuando yo lo necesitaba y robarse mi corazón y además de ser la única que me ha hecho sentir bien como soy, no me imagino un futuro sin ti, a mis amigos gracias por brindarme el privilegio de compartir con ellos mis mejores años. La vida sigue su curso a pesar de aquellos que no están. A mi compañero de tesis y a Carlos, gracias por aguantarme y por formar parte de este proyecto, decirle que hubiese querido estar con ustedes los días en que pasaron las penurias de sus padres. La vida da golpes que los años no pueden borrar, si por casualidad no nos podemos ver más por cuestiones de la vida que sigan su camino y se superen.

Aunque no práctico religión alguna, gracias a Dios por dejarme vivir con mis defectos y ayudarme cuando he estado abajo de mi mismo, que es donde de verdad se valoran las cosas que uno quiere y nos hace recapacitar de porque llegamos ahí.

Detrás de cada línea de llegada, hay una de partida. Detrás de cada logro, hay otro desafío. Si extrañas lo que hacías, vuelve a hacerlo. Sigue aunque todos esperen que abandones. No dejes que se oxide el hierro que hay en ti.

## **Livan Alejandro**

Sin lugar a dudas este es el momento mas esperado de mi vida, por el que he luchado incansablemente durante tantos años, de seguro tendría una lista infinita de personas que agradecer por haber hecho posible que hoy llegase hasta aquí, pero no quisiera pasar por alto:

A nuestro Comandante en Jefe Fidel Castro por confiar en nosotros y darnos la oportunidad de demostrar que no lo defraudaremos.

A nuestro Tutor Ing. Ariel Reyes Antuán por apoyarnos y tener paciencia.

A mi padre Rosendo, no tengo palabras para expresar todo lo que me inspiraste para poder hecho realidad este momento.

A mi madre Hichel y mi padre Alfonso, por hoy y siempre contar con su apoyo, alegría y fuerza para seguir adelante.

A mi novia Rocio, por darme su amor cuando más lo necesitaba y estar a mi lado compartiendo esta alegría, porque tú también formas parte de este sueño.

A mis hermanos David, Frank, Alejandro y Roger por ser mi orgullo y quererme tanto.

A mis abuelos Ramón y Heroína que los quiero mucho, por las cosas que me enseñaron.

A todos mis tíos y tías, especialmente a mi tía Noris por su ayuda incondicional en la confección de la tesis, a mi tía Milagros y mi prima Aimara, que las quiero como madre y hermana, a mi tío Francisco y Guillermo por estar siempre pendiente a mis resultados.

A Luisa María y familia por la preocupación y el apoyo que me brindaron y el anhelo de construir este sueño.

A mis amigos Reynaldo (Yanes, el llanero veloz), Juan (el chino), Francisco (Lilito), Reynaldo (Malagón), Orestes (Casamichana) y Rolando (Colombo) por su ayuda incondicional y desinteresada, por ser amigos de verdad cuando más los necesitaba y extenderme la mano en los momentos difíciles, gracias de todo corazón.

A William, Daysis, Nelia y Kenia, por sus orientaciones y sugerencias por hacer realidad este momento y especialmente a William que te considero un hermano más.

A mi compañero de tesis Livan que compartimos juntos trabajo, sonrisas, consejos, tristezas y momentos inolvidables.

A mis compañeros de proyecto Rayner, Sonia, Yusleydi por los momentos compartidos y verme alcanzar tantos logros.

Agradecerle a una familia que con todo el amor del mundo me han acogido, Marelis, Andrés, Chalo, Rosa, Papo, especialmente a mi suegra Carmen y demás familiares.

A todos aquellos que de una forma u otra contribuyeron tanto a mi formación profesional como al desarrollo de este trabajo, y me ayudaron a construir granito a granito los escalones para llegar a la cima de este sueño, muchas gracias………

## **Rosendo Ruiz**

#### **Dedicatorias**

Hay cosas que recuerdo hoy, hay otras cosas que no, cosas que quisiera plasmar pero que no se convierten en ideas en este momento, quisiera dedicar este trabajo a todos los que de una forma u otra ayudaron a que pudiera subir otro escalón en mi superación no tan solo profesional sino en la vida, sirva este trabajo para dedicárselo eternamente a mis padres , mi hermana, y a mi querida novia, ni más ni menos los principales autores de este trabajo, pues me han brindado mucho amor el cual no he remunerado en cuestión de contacto pues es mucho el tiempo que he estado lejos de casa.

#### **Livan Alejandro**

Quiero dedicarle este sueño hecho realidad especialmente a alguien que no tuvo la oportunidad de verme alcanzar tantos logros, pero estoy seguro que hubiera estado orgulloso de mí, a la memoria de mi **padre Rosendo Ruiz Arias**, por su ejemplo inculcado y formación como padre, que siempre tuve un apoyo incondicional como hijo, amigo y compañero.

A mi **madre Hichel**, por estar siempre a mi lado, por haberme sabido guiar por el buen camino de ser un hombre digno y honrado, y por sobre todas las cosas, ser mi vida, por el aliento y optimismo que siempre me brindó, por su paciencia y dedicación hacia mí. Quiero regalarte este sueño hecho realidad que siempre has esperado ansiosamente y honrarte como hijo.

A **Alfonso**, por ser **PADRE**, amigo, compañero y consejero cuando mas lo necesité, por quererme tanto y darme lo mejor de ti. Gracias por tenerme como un hijo, gracias por no exigir, por no presionar, por saber guiar y preocuparte, y sobre todo, gracias por **CONFIAR**. Quiero regalarte este momento y honrarte como hijo por tanto amor y dedicación hacia mi.

A mi novia **Rocio,** el amor de mi vida, por estar conmigo en cada paso que doy, por fortalecer mi corazón, por estar estos años a mi lado apoyándome y ayudándome cuando mas lo necesitaba, por tu preocupación y comprensión, y por sobre todas las cosas, por tu amor incondicional hacia mi.

A mis **hermanos David, Frank y Alejandro** para que sigan dando pasos acertados y que sigan mi ejemplo.

A mi **hermano Roger** por ser un hermano incondicional y hacerme ver que siempre se puede salir adelante.

A mi **tía Milagros** y a mi **prima Aimara**, por su empeño, aliento, preocupación y apoyo que me brindaron para que este sueño pudiera ser realidad.

A mi **amigo William**, por su ayuda incondicional y desinteresada, por ser un amigo de verdad.

A **Celeste** por el cariño, amor y confianza que siempre me ha brindado, y por sobre todas las cosas, me enseño a tener fe y optimismo en la vida.

#### **A todos muchas gracias. Rosendo Ruiz**

#### **Resumen**

El presente trabajo surge en el marco de un proyecto mucho más amplio que se desarrolla en la Universidad de las Ciencias Informáticas acerca del análisis, diseño e implementación del Cuadro de Mando Integral en la gestión de proyectos informáticos y que, en esta ocasión, se concreta en los planes estratégicos de la gestión organizacional, donde se definen la visión, misión y objetivos estratégicos a lograrse en un tiempo determinado en los proyectos productivos de la Universidad.

Con este enfoque, y ya dentro del ámbito de la gestión de proyectos, realizamos el Desarrollo de un módulo de Análisis Estratégico para la implementación de un Cuadro de Mando Integral para gestionar proyectos informáticos en la Universidad de las Ciencias Informáticas.

Este documento recoge los resultados de todo el trabajo realizado en la implementación del módulo al hacer un profundo estudio del arte de los aspectos fundamentales referentes al Cuadro de Mando Integral, la definición de las características del sistema, así como el análisis, diseño, implementación y prueba.

Se utilizó como proceso de desarrollo de software RUP y como lenguaje de modelado UML, que juntos forman la metodología a utilizar en el desarrollo de este trabajo, como Herramienta CASE fue Visual Paradigm, además se utilizó el Entorno de Desarrollo Integrado (IDE) de programación Eclipse y para el almacenamiento de datos se propone el gestor de base datos PostgreSQL, conjuntamente con la explotación de un framework de PHP-5, Symfony.

PALABRAS CLAVE: Proyecto, Visión, Misión, Objetivos Estratégicos, Cuadro de Mando Integral, Gestión de Proyecto.

# Índice

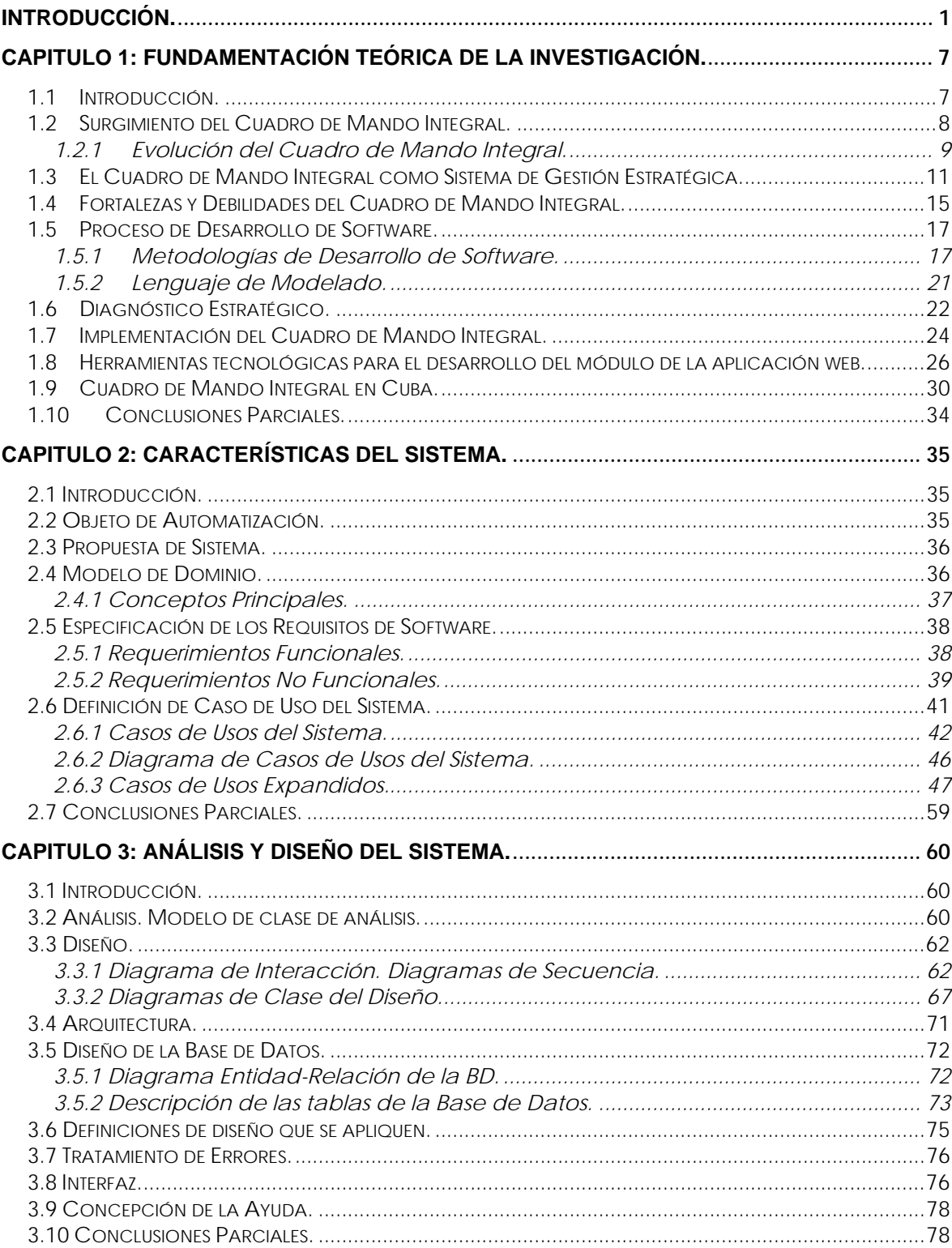

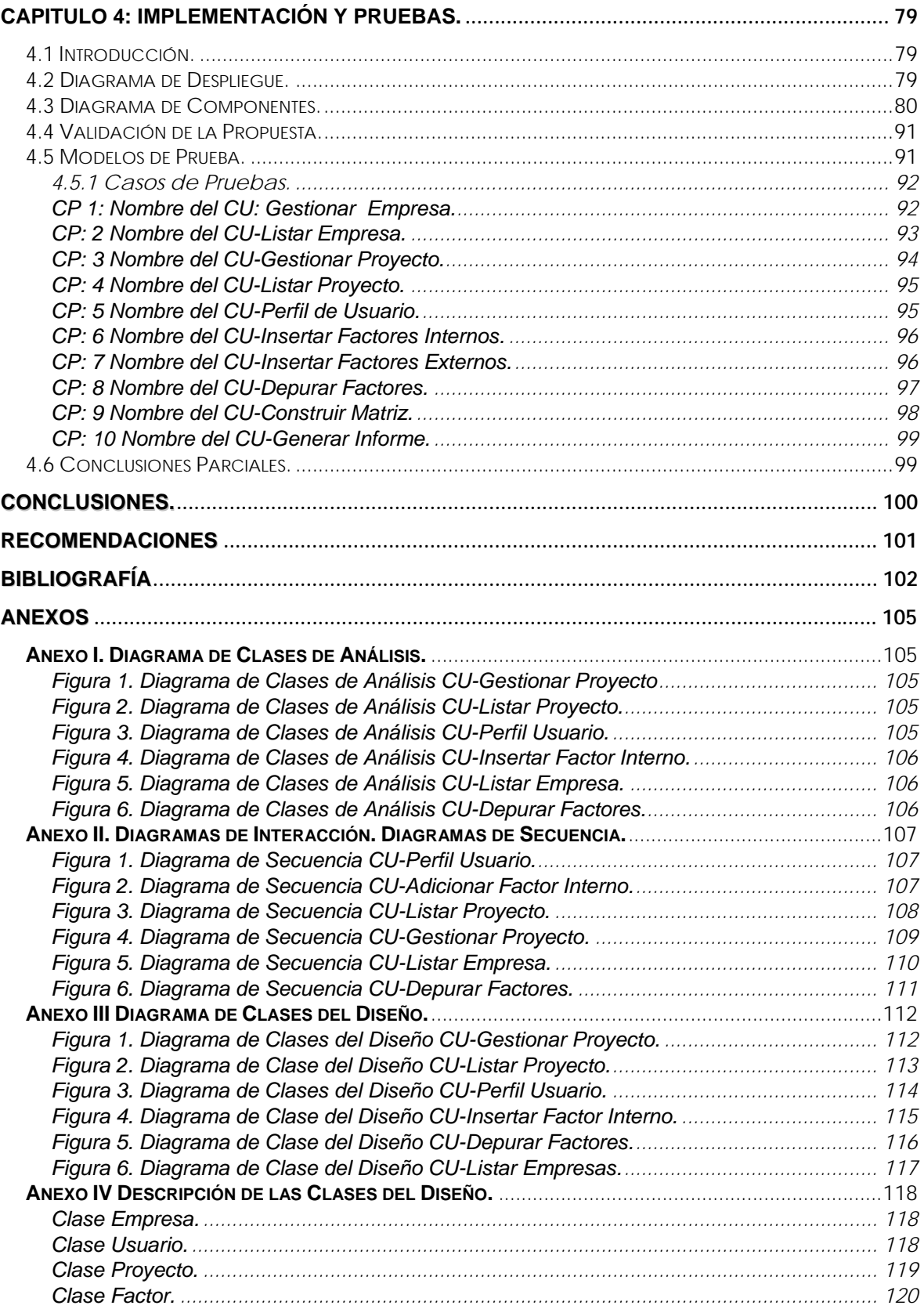

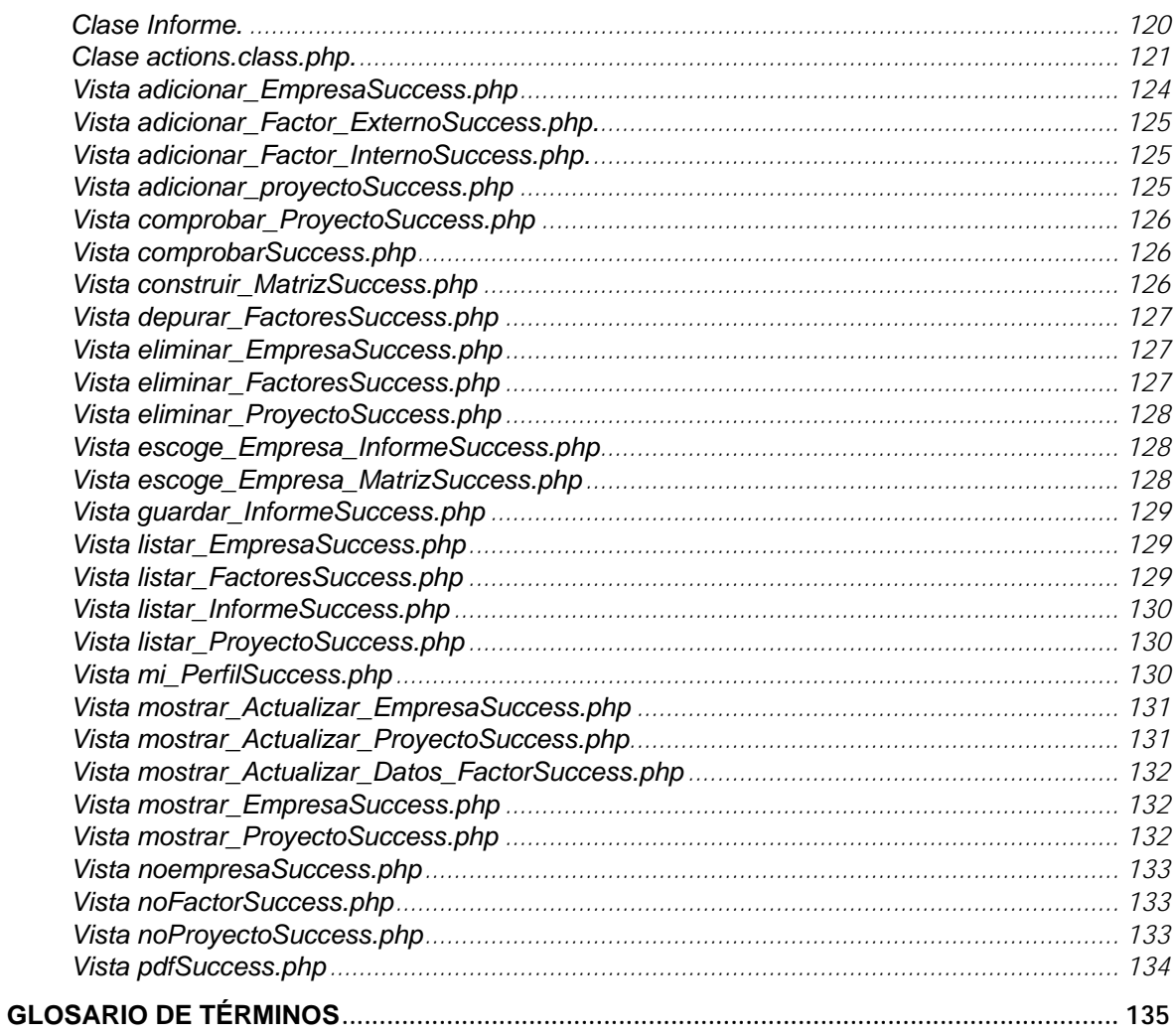

#### **Introducción.**

El número de organizaciones y empresas que usan la gestión de proyectos en la actualidad, ha aumentando y va en ascenso, esto se debe a que con frecuencia la tecnología requiere del mayor conocimiento experto de mucha gente que tiene que trabajar en armonía para cumplir un objetivo. Esta tendencia basada en el trabajo en equipo, en la gestión del conocimiento y en los indicadores de control de gestión, es el verdadero salto a la nueva era. En este momento las organizaciones requieren Directores de Proyectos con numerosas habilidades, en general, muchos profesionales entre las numerosas industrias están gestionando proyectos, incluso no siendo la gestión del proyecto su única y mayor responsabilidad en el trabajo. Las organizaciones están buscando fervientemente Directores que puedan realizar multitareas, cumplir con los resultados y mejorar el negocio. Es aquí, con la ayuda del Cuadro de Mando Integral o Balanced Scorecard, como también es conocido en su versión en inglés, donde se puede alcanzar la gestión óptima de los proyectos en plazo, coste, riesgo y calidad.

A principio de la década del 90 el profesor de la Universidad de Harvard, Robert S. Kaplan y el consultor empresarial de Boston, David P. Norton publicaron en la revista Harvard Business Review un artículo titulado "The Balanced Scorecard" que en concreto describía los trabajos realizados por el profesor Kaplan sobre la medida de rendimiento de las organizaciones, y que ha sido traducido a la lengua hispana como Cuadro de Mando Integral. Los primeros trabajos de Kaplan desarrollaban el Cuadro de Mando Integral como un conjunto de indicadores que abarcaban todos los parámetros que pudieran medir el éxito de una empresa, diseñado exclusivamente con los responsables de su gestión. De su desarrollo posterior pudo deducir que, no solamente actuaba como una herramienta de supervisión, sino que tenía un fuerte efecto de motivación hacia la consecución de los objetivos, mediante la puesta en marcha de elementos inductores.

El Cuadro de Mando Integral ha despertado gran interés entre en la comunidad directiva y empresarial a nivel mundial, desde el punto de vista que se considera como uno de los modelos mas importantes en la gestión y planificación en los últimos años. Esto es debido a que los modelos de planificación y gestión contribuyen a la resolución de problemas que tienen las empresas y que preocupan a los directivos y empresarios. El Cuadro de Mando, como herramienta de gestión había sido desarrollado en Europa con anterioridad y especialmente en Francia donde se venía utilizando como un resumen final del conjunto de indicadores descritos en los informes de gestión, al objeto de poder identificar de forma rápida el nivel de funcionamiento de una entidad.

En la actualidad el Cuadro de Mando Integral es una herramienta estratégica que define con mayor precisión los objetivos que conducen a la supervivencia y desarrollo de las organizaciones. En el concepto de estrategia empresarial no se encuentran el mayor número de fracasos, sino en la planificación y toma de decisiones de dicha estrategia y donde tiene lugar la deficiente ejecución de la estrategia planificada. El Cuadro de Mando Integral en lo adelante CMI, es un camino organizado para llevar a cabo la relación coherente entre sus elementos, simplificar la gestión, priorizar lo importante y promover el aprendizaje en la organización.

Recientemente se han desarrollado conceptos referidos al análisis y desarrollo estratégico de la empresa tales como la misión y visión, que no siempre han sido correctos ni uniformemente interpretados por los directivos, cuyo enunciado no proporcionaba muchos resultados, debido a su redacción generalizada y altisonante. El CMI sustituye a dichos conceptos o los complementa, dándoles un significado concreto ya que los materializa y cuantifica al traducirlos a indicadores estratégicos integrales que incluyen todas las finalidades ideales que pudieran haber sido enunciadas en la misión.

Las Universidades como cualquier otra organización, deben ser reflexivas de que el futuro ya no es la prolongación del presente, necesitan anticiparse al impacto de las fuerzas que interactúan en su entorno, creando e innovando sus propios instrumentos de gestión e implementando estrategias que les permita asegurar los resultados que se han propuesto alcanzar institucionalmente.

En la Universidad de las Ciencias Informática para los planes estratégicos en la gestión organizacional, en los que se definen la visión, misión y objetivos estratégicos a lograrse en un tiempo determinado, se necesita contar con una aplicación Web que ayude a monitorear la implementación del Plan Estratégico y controlar sus resultados a través de sus indicadores. Esta herramienta permitirá alinear las iniciativas y esfuerzos individuales hacia el logro de los objetivos estratégicos; por lo que la siguiente investigación arroja con argumentos de que la Universidad de las Ciencias Informáticas puede y debe desarrollar una mejor estrategia, mejorando así, el proceso de toma de decisiones en los proyectos productivos.

Actualmente en la Universidad de las Ciencias Informáticas existen deficiencias al planificar estratégicamente la situación de los principales indicadores que intervienen en los proyectos productivos, el análisis estratégico de los mismos se realiza manualmente lo que imposibilita el monitoreo efectivo de los resultados, además de que no se cuenta con un sistema automatizado lo que trae como consecuencia que la productividad y la eficiencia se vea afectada.

Este trabajo surge como necesidad de dar solución a las situaciones antes expuestas; por lo que el **problema científico** a solucionar en él es el siguiente:

¿Cómo garantizar el desarrollo del análisis estratégico de los proyectos productivos de la Universidad de las Ciencias Informáticas sobre un entorno Web?

El **objetivo general de la investigación** es**:** Implementar un módulo de Análisis Estratégico para la implementación de un Cuadro de Mando Integral que gestione estratégicamente los objetivos de los proyectos productivos de la Universidad de las Ciencias Informáticas.

**Objetivos específicos** los cuales se relacionan a continuación:

- 1. Construir un marco teórico referencial haciendo un análisis y enjuiciamiento bibliográfico acerca del tema de estudio.
- 2. Realizar un análisis de la situación en la gestión de los proyectos informáticos de la Universidad de las Ciencias Informáticas.
- 3. Implementar el módulo de Análisis Estratégico de un Cuadro de Mando Integral aplicado a proyectos informáticos de la Universidad de las Ciencias Informáticas.
- 4. Comunicar a la comunidad científica universitaria el resultado de la investigación realizada.

El **Objeto de Estudio**: se centra en el periodo de automatización del proceso de Análisis Estratégico de un CMI vinculado a los proyectos productivos.

El **Campo de Acción:** automatización del módulo Análisis Estratégico vinculado con el CMI en los proyectos productivos de la Universidad de las Ciencias Informáticas.

Para contribuir a la solución del problema científico se llegó a la siguiente **hipótesis:**

Con la implementación de una aplicación Web para el Análisis Estratégico de un Cuadro de Mando Integral como herramienta de gestión estratégica, permitirá aumentar la eficiencia y eficacia en los proyectos informáticos de la Universidad de las Ciencias Informáticas.

En el diseño de la investigación se emplearon variables independientes **(V.I)** y dependientes **(V.D)**.

 **VI:** Implementar una aplicación Web para gestionar el Análisis Estratégico de un Cuadro de Mando Integral en los proyectos informáticos.

 **VD:** Intensificar la eficiencia y eficacia en los proyectos informáticos de la Universidad de las Ciencias Informáticas.

Las **tareas de investigación** utilizadas en este trabajo fueron las siguientes:

- 1. Estudiar el funcionamiento del Cuadro de Mando Integral.
- 2. Indagar sobre los diferentes Cuadros de Mando Integral que se aplican actualmente en otras entidades como universidades, empresas e instituciones.
- 3. Realizar un análisis absoluto y detallado de las herramientas o sistemas para la toma de decisiones y gestión de proyectos informáticos que se utilizan en el mundo.
- 4. Establecer los indicadores de gestión a medir en los proyectos informáticos de la Universidad de las Ciencias Informáticas.
- 5. Analizar el entorno y su influencia en los proyectos informáticos de la organización.
- 6. Determinar las perspectivas de gestión para los proyectos informáticos en la organización.
- 7. Efectuar un diagnóstico del estado actual de la gestión de los proyectos informáticos en la organización.
- 8. Comprobar los factores claves de éxito en los proyectos informáticos.
- 9. Culminar el módulo de la herramienta informática que servirá de soporte al sistema de gestión integral.

En el desarrollo de esta investigación se utilizaron **métodos teóricos y empíricos**. Entre los **métodos teóricos** se encuentran:

- Análisis y síntesis de la información obtenida a partir del análisis y enjuiciamiento bibliográfico.
- Inductivo deductivo para revelar las regularidades que delinean el modelo de Cuadro de Mando Integral desde la perspectiva estratégica, derivándose el análisis estratégico de la organización, determinando sus nexos y sustentando la propuesta de implementación.

Entre los **métodos empíricos** utilizados se encuentran los relacionados con búsqueda de información: la observación, la entrevista, la encuesta y el cuestionario.

La investigación científica se estructuró en los siguientes capítulos:

**Capitulo 1. "Contiene la Fundamentación Teórica de la Investigación":** En este capítulo se hace un estudio de todo el estado del arte de la investigación, realizando una descripción sobre el Cuadro de Mando Integral y sus principales características. Además se tocan temas de las diferentes herramientas, tecnologías y metodologías a utilizar.

**Capitulo 2. "Características del Sistema":** En este capítulo se realiza el modelado del negocio del sistema a través de un Modelo de Dominio. Se hace la descripción de la información de los casos de uso de la aplicación que se propone, así como de todos los requisitos funcionales y no funcionales que el sistema debe cumplir.

**Capitulo 3. "Análisis y Diseño del Sistema":** Incluye la elaboración de los diagramas de clases de análisis y diseño que propone la metodología empleada. Se muestra también el modelo de datos a usar, la descripción de las tablas de la base de datos y algunos principios de diseño a tener en cuenta.

**Capítulo 4. "Implementación y Prueba":** Se muestran los principales diagramas de implementación, como son el diagrama de despliegue y el diagrama de componentes. Además se realiza la descripción de los casos de prueba de integración que se llevan a cabo sobre el sistema.

# **CAPITULO 1: Fundamentación Teórica de la Investigación.**

## **1.1 Introducción.**

Actualmente, desde el ámbito de la gestión empresarial, existe una exigencia latente por adaptar los sistemas de información a las necesidades cada vez más específicas e inminentes relacionadas con la implementación de la estrategia empresarial.

El Cuadro de Mando Integral es una de las herramientas más utilizada a nivel mundial, enfocando sus cuatro perspectivas a un mejor perfeccionamiento y desarrollo de las empresas, sin embargo, el estado cubano no está exento a este auge, ya que se han ido aplicando a algunas empresas gradualmente y se han visto resultados satisfactorios en la gestión estratégica.

Es por esta razón que la presente tesis tiene como objetivo implementar el módulo de Análisis Estratégico para la implementación de un Cuadro de Mando Integral para gestionar proyectos informáticos en la Universidad de las Ciencias Informáticas, este módulo cubrirá la necesidad de la dirección de la Universidad de las Ciencias Informáticas, de contar con una herramienta que le permita elaborar, gestionar y controlar la información como recurso estratégico y alinear a todos los integrantes de la organización detrás de la misma. En esta fundamentación teórica se abordan diferentes temáticas como:

- 1. Surgimiento y Evolución del Cuadro de Mando Integral, donde se trata el desarrollo y contexto actual del Cuadro de Mando Integral.
- 2. El Cuadro de Mando Integral como Sistema de Gestión Estratégico donde se define la misión, visión y valores, además de la creación de los mapas estratégicos para la representación gráfica del análisis estratégico, como los elementos relacionados con el diseño del Cuadro de Mando Integral.
- 3. Fortalezas y Debilidades del Cuadro de Mando Integral.
- 4. Proceso y Metodología de Desarrollo de Software.
- 5. Diagnóstico Estratégico.
- 6. Implementación del Cuadro de Mando Integral.
- 7. El Cuadro de Mando Integral en Cuba.
- 8. Herramientas para el desarrollo del módulo de la aplicación web.

#### **1.2 Surgimiento del Cuadro de Mando Integral.**

El Cuadro de Mando Integral surge primeramente como Cuadro de Mando, instrumento de información y control de gestión que ha estado presente en muchas organizaciones desde hace varias décadas<sup>1</sup>. El concepto de Cuadro de Mando (CM) deriva del término francés "tableau de bord", que traducido literalmente significa "tablero de mandos, o cuadro de instrumentos". Su origen data de mediados del siglo XX, aunque es alrededor de 1948 cuando aparece la noción de Cuadro de Mando Empresarial en los Estados Unidos. El Cuadro de Mando surge a partir de cinco ideas esenciales:

- Herramienta de ayuda durante el proceso de toma de decisiones.
- Diseño sencillo y eficaz.
- Aglutina indicadores financieros y no financieros.
- Flexible frente a los cambios y progreso del entorno.
- Genera motivación a todos los niveles de responsabilidad.

Durante la década de los 60 el Cuadro de Mando fue utilizado por un gran número de empresas, principalmente en Francia, donde incorporaba en un único documento diversos ratios para el control financiero de la empresa. Es precisamente, la medición el nexo principal de unión entre el Cuadro de Mando y el Cuadro de Mando Integral<sup>2</sup>, herramienta que fue tomando auge en su desarrollo con el paso de los años y actualmente también combina indicadores no financieros que permiten controlar los diferentes procesos del negocio.

 $\overline{a}$ <sup>1</sup> LAUZEL, P. y CIBERT, A. (1967): "De los ratios al cuadro de mando". Francisco Casanovas Editor.

 $2$  LÓPEZ VIÑEGLA, A. (2001): "El "Balanced Scorecard" y el cuadro de mando como herramientas complementarias. Un análisis diferenciado." Revista Gestión, 22, p. 10.

En la década de los 90 nace uno de los instrumentos de control más consolidado en el actual panorama empresarial: el Cuadro de Mando Integral, debido al creciente interés de la comunidad empresarial y a los factibles estudios realizados por Kaplan y Norton, dos prestigiosos consultores motivados por el mal desempeño que tenían según ellos los enfoques actuales para medir la actuación de las empresas. Mas que un conjunto de indicadores que miden hechos económicos, operaciones o transacciones, el Cuadro de Mando Integral contempla la visión integral de la empresa y su estrategia, considerada desde cuatro perspectivas o aspectos diferentes: la perspectiva financiera, la perspectiva de los clientes, la perspectiva de los procesos internos del negocio, y la perspectiva del aprendizaje y crecimiento, las cuales se vinculan entre sí, a través de relaciones de causa y efecto. De esta forma la visión se expresa en términos estratégicos y ésta a su vez se traduce en objetivos operativos.

Actualmente en Cuba este tema es muy novedoso dentro de la comunidad empresarial, en un epígrafe, mas adelante se abordará este tema con mayor profundidad, con ejemplo de empresas cubanas en el proceso de gestión estratégica. A nivel internacional existen numerosas empresas enfrascadas en la gestión y planificación estratégica en diferentes sectores y ramas de la economía: en el sistema portuario en España, el sector educativo en Argentina, una PYME forestal, en el ámbito comunal aplicado a la actividad turística, en áreas de la logística, entre otros. Su triunfo se debe a tres eventos importantes como el cambio, el crecimiento y el hacer de la estrategia un trabajo en equipo.

#### **1.2.1 Evolución del Cuadro de Mando Integral.**

El concepto de CMI ha evolucionado mucho desde su primera aparición en la década de los 90 cuando se definía como: «Un instrumento de medición de los factores claves de éxito de una organización, con el objetivo de canalizar gran parte de la información contable que demandan los directivos a través de indicadores», para ser «una herramienta de gestión estratégica que trata de articular la correcta implantación de la estrategia a través de indicadores financieros y no financieros»<sup>3</sup>, según Robert Kaplan y David Norton. Por otro lado el CMI ha avanzado en el proceso de selección de indicadores, antes el proceso de selección de indicadores no respondía a ningún criterio establecido a priori, mientras que ahora se seleccionan los indicadores a partir de un

 3 KAPLAN, R. S. D. P. N. The Balanced Scorecard: Measures that drive performance. 1992.

método estructurado con un mapa de trabajo que guía este proceso, y quizás como reflexión a esta evolución, destacar la importancia que tiene un adecuado proceso de diseño del CMI que condiciona incluso, su eficaz comportamiento, y que permitirá ofrecer un enfoque integrador, es decir, una visión de conjunto de la organización. A modo de síntesis, como se muestra en la Tabla 1 las diferencias esenciales del CMI como un sistema de indicadores antes y el CMI como sistema de gestión en la actualidad.

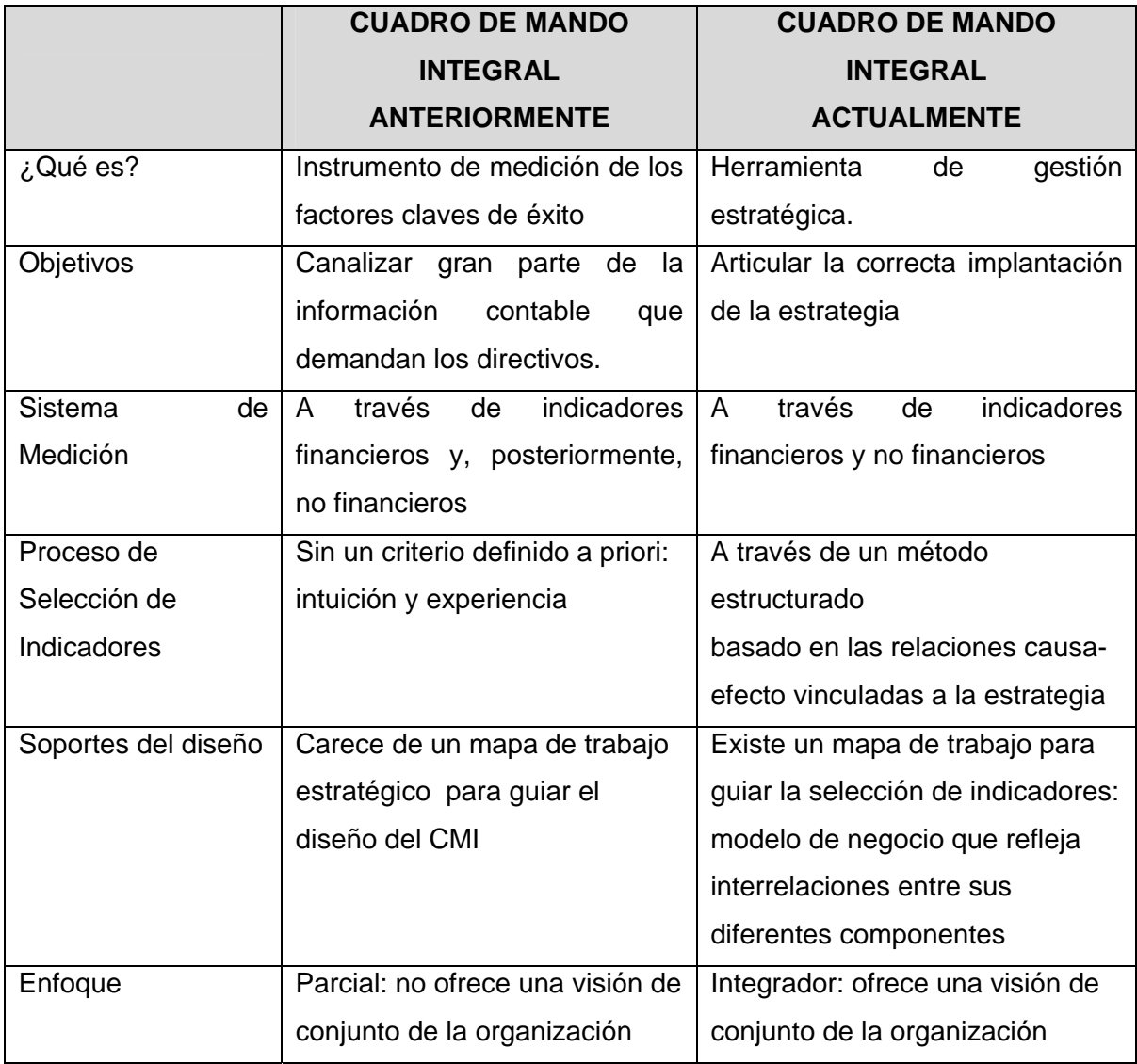

## **Tabla 1. Diferencias del CMI**

**Fuente: Elaboración Propia.** 

### **1.3 El Cuadro de Mando Integral como Sistema de Gestión Estratégica.**

La formalización y el desarrollo del Cuadro de Mando Integral han supuesto un cambio significativo, tanto desde el punto de vista doctrinal como profesional en los planteamientos y modos de la gestión empresarial, generando gran diversidad de literatura y práctica contable al respecto. Así, nos encontramos con posicionamientos que consideran que el CMI representa un nuevo enfoque de gestión estratégica argumentando que, no sólo supera a los sistemas de información modernos, sino también, algunas de las limitaciones experimentadas por los sistemas de control de gestión tradicionales, derivadas esencialmente, del elevado nivel de incertidumbre sobre el futuro. Generalmente los sistemas tradicionales consideran que las decisiones empresariales se fundamentan en indicadores financieros, y se caracterizan por ofrecer una visión del corto plazo que no contempla la estrategia de la organización. Estas limitaciones a nivel general, han dado lugar a un replanteamiento del concepto de control de gestión. En este momento se aboga por un sistema de control más global, basado en la recopilación de aquella información que sea más importante para el logro de los objetivos, y que manifieste el grado que se está alcanzando.

La filosofía del CMI como herramienta de gestión estratégica se basa en que sólo se puede gestionar lo que se puede medir, y que el determinante del valor de las empresas u organizaciones está cada vez más centrado en los activos intangibles que en los tangibles. No es objetivo de este trabajo la problemática inherente a la medición y valoración de los activos intangibles, sin embargo, consideramos que el CMI trata de superar las dificultades tan extensamente analizadas en la literatura actual, relacionadas con esta cuestión mediante las relaciones causa-efecto entre los distintos indicadores que pretenden medir distintos aspectos de la empresa, a través de cuatro perspectivas interrelacionadas.

A partir de la definición de la misión, visión y valores se desarrolla la estrategia que puede ser representada directamente en forma de mapas estratégicos, o conceptualizada. Si hay una estrategia definida y adecuada, entonces será el punto de partida para el desarrollo de los elementos del CMI; en caso contrario, el primer movimiento consistirá en la definición de la estrategia. Para ello, el CMI trata de traducir la misión y la estrategia explícita de una organización, en un amplio conjunto de medidas de actuación para la creación del valor, organizadas coherentemente bajo cuatros perspectivas diferentes, que son los ámbitos en que se divide la empresa para realizar este trabajo.

Las cuatros perspectivas son:

- **Financiera:** Trata de analizar la estrategia desde la dimensión del propietarioinversionista, este aspecto resume el propósito último de las organizaciones comerciales, y se enfoca en producir mejores ganancias para los accionistas o dueños de las organizaciones. En una organización sin fines de lucro, esta perspectiva puede verse como el objetivo de maximizar la utilización del presupuesto.
- **Clientes:** Analiza la percepción de la empresa por parte del cliente, esta perspectiva incluye aquellos objetivos estratégicos que tienen en cuenta la satisfacción del cliente. Es lógico pensar que un cliente más satisfecho consumirá más de nuestros servicios o productos, mejorará nuestra imagen y nos posicionará mejor ante nuestra competencia. Vemos entonces, que una mejora en este aspecto, repercutirá directamente en las ganancias de nuestra organización, es decir en la perspectiva financiera.
- **Procesos Internos:** Busca la excelencia en los procesos internos, para poder mejorar la satisfacción del cliente, o para mejorar la utilización de nuestros recursos por la vía de reducción de costos, o gastos, que debe mejorar los procesos internos en cuanto a la cadena de valor. Cualquier progreso, tiene un impacto en las perspectivas Clientes y Finanzas.
- **Aprendizaje y Conocimiento:** Dirige la atención de aquellos recursos que son claves para innovar y mejorar, incluye aquellos aspectos relacionados con los recursos humanos necesarios para poder implementar las mejoras en el resto de las perspectivas.<sup>4</sup>

Estas diferentes perspectivas plantean un equilibrio entre diferentes visiones. Las acciones planteadas en función de cada perspectiva, afectan y son afectadas por las acciones tomadas en función de las otras. La combinación de estas cuatro perspectivas

 $\overline{a}$ 4 Fernández Alberto, El Balanced Scorecard ayudando a implantar la estrategia, Revista de Antiguos Alumnos, marzo 2004, 42.

en un sistema integrado compondrán la misión, visión y estrategia en el Cuadro de Mando Integral (ver Figura 1.1).

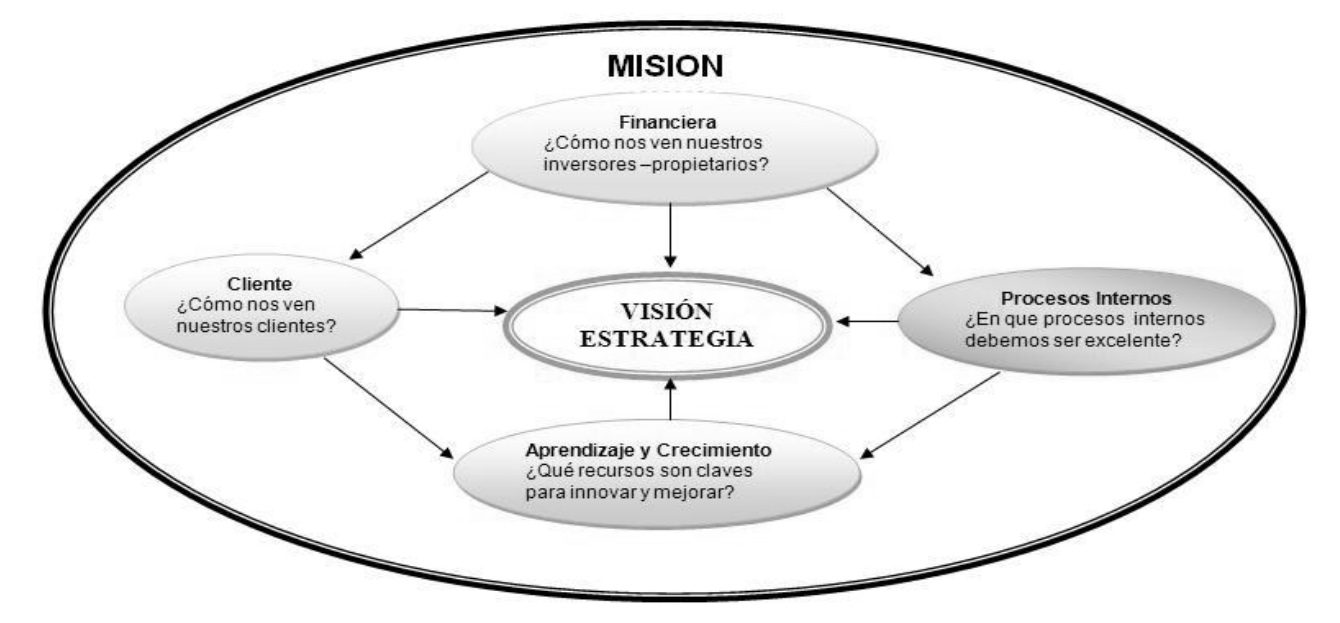

**Figura 1.1 Mapa Estratégico. Fuente: Elaboración propia.** 

En este sentido, es importante señalar que estas cuatro perspectivas entendidas como las múltiples dimensiones que la metodología del CMI plantea para analizar el desempeño estratégico son las básicas, pero obviamente, se pueden en cada caso modificar, dependiendo de las circunstancias particulares de la empresa que se plantee su implantación.

En el CMI la visión de la entidad se hace explícita y compartida, se comunica en términos de metas e incentivos que se usan para centrar el trabajo, asignar recursos y concretar planes de acción. Por tanto, en cada paso el CMI sirve como vía de comunicación y su objetivo final será la creación de una organización de aprendizaje, y por tanto una consecuencia de la Gestión del Conocimiento.

El punto de partida del CMI está en la razón de ser de la organización, esto es su misión, donde se define el objetivo global a alcanzar a largo plazo o visión de negocio, y que en conclusión, va a ser el eje central de la propia estrategia empresarial, en las que se definen los disímiles objetivos a través de las diferentes perspectivas enlazadas en una cadena causa-efecto, y que convergen en la propia visión del negocio. De esta forma, se identifican las variables que diferencian a la organización en su entorno competitivo que

no son más que los factores claves de éxito de la organización, donde se definen los objetivos estratégicos que intentan alcanzar y conformar el plan estratégico instrumentalizado a través del mapa estratégico.

Todo este proceso de planificación de la gestión estratégica, siguiendo la metodología del CMI, debe desarrollarse en paralelo junto a un proceso de control y seguimiento de la estrategia, encabezado también en este caso por la misión y visión de la organización. Para ello, es preciso que, previamente se hayan delimitado las distintas dimensiones desde las que se puede analizar el desempeño estratégico, es decir, las perspectivas del CMI, identificando en cada una de ellas una serie de indicadores que permitan evaluar en que medida se están logrando los objetivos estratégicos propuestos, y para lo cual se utiliza como guía de actuación las relaciones causa-efecto que existen entre dichos objetivos, las iniciativas planteadas y los indicadores propuestos. Todo este proceso se refleja esquemáticamente en la figura 1.2 que se muestra a continuación:

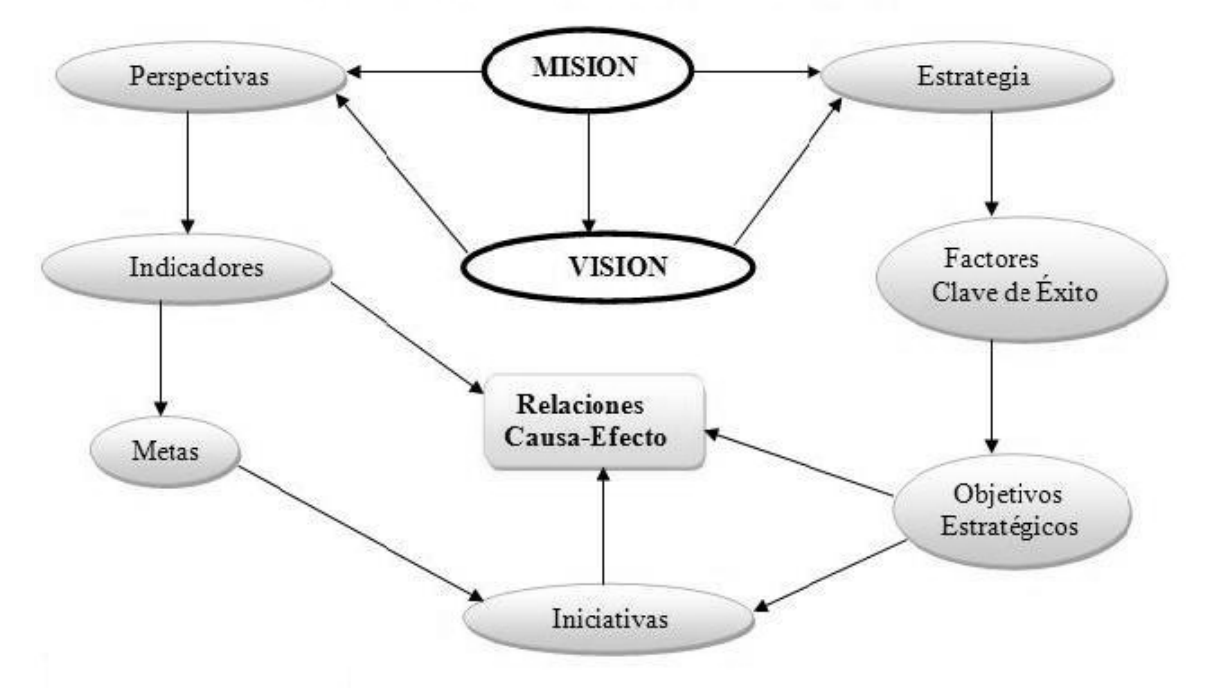

Elementos relacionados con el diseño del CMI

**Figura 1.2 Elementos relacionados con el diseño del CMI. Fuente: Elaboración propia.** 

Sin embargo, la prioridad en cualquier herramienta de gestión estratégica debe ser precisamente la utilidad y adaptación a los requerimientos específicos de la organización, además de que es fundamental que el mensaje y la información lleguen a las personas de la organización, independientemente del número o el nombre de las perspectivas y su jerarquía relacional.

## **1.4 Fortalezas y Debilidades del Cuadro de Mando Integral.**

En definitiva, el CMI es una herramienta de gestión que incorpora mecanismos de medición y que permite comprobar que la empresa avanza en la dirección correcta desde la planificación estratégica, facilitando la consecución de los objetivos trazados. Por tanto, el CMI tiene sus ventajas y desventajas, a continuación se resumen las ventajas de la herramienta:

- Aclarar y traducir la misión y estrategia de la organización obteniendo una visión compartida de la misma**,** esta ventaja permite que las dudas sean aclaradas y una vez establecidos los objetivos y las estrategias, todos los miembros de la organización podrán conocer la vinculación de las acciones estratégicas, con la visión, la misión, y la repercusión de su contribución.
- Comunicar y vincular los objetivos e indicadores estratégicos, esto da paso a que los indicadores incluidos en el CMI controlen las acciones que llevan hacia la concreción de los objetivos, esto permite comunicar en términos prácticos los objetivos y vincularlos entre si mediante la relación causa-efecto.
- Planificar, establecer objetivos y alinear las iniciativas estratégicas, permite construir un plan estratégico muy dinámico, con un sistema de medición estrechamente relacionado con los objetivos vinculados a la estrategia.
- Asignar los recursos adecuados para la obtención de los mencionados objetivos, donde se vincula la estrategia con las metas a largo plazo y los presupuestos anuales.
- Sistematizar la revisión de la estrategia, identificando nuevas iniciativas, esta ventaja potenciará el trabajo en equipo, donde se descubrirá cómo interpretar la estrategia en cada uno de los miembros de la organización, y las contribuciones particulares al pensamiento colectivo. Se creará una sinergia en el

establecimiento de iniciativas estratégicas en todos los niveles, y contribuirá a la formación estratégica de la organización y de los individuos que la componen $5$ .

En consecuencia, el éxito en el diseño e implantación del CMI depende de cuatros factores importantes como: la definición de la estrategia, la selección de indicadores, el proceso de creación y la filosofía que trata de comunicarse a través del CMI. Estos factores, si no se ajustan a las características de la empresa, se convierten en limitaciones, y estos pueden atentar contra el buen desempeño del CMI, provocando que el mismo no funcione correctamente como herramienta de gestión estratégica A continuación se ponen de manifiesto las debilidades de dicha herramienta:

- **Visión parcial de la organización**, si en la definición de la estrategia en conjunto con los objetivos específicos no se tienen en cuenta las dimensiones del negocio se perdería la forma integradora del CMI.
- **Enfoque generalista de la estrategia**, si no existe un enfoque hacia las unidades de negocio de la organización, y una cadena de relaciones causa-efecto bien definida que conecte las perspectivas y los objetivos definidos, el CMI dejara de ser un conjunto de indicadores que indique el camino a seguir para lograr la visión del negocio.
- **Exceso o defecto de las mediciones seleccionadas**, la abundancia de medidas podría provocar una inutilidad de la herramienta en el seguimiento diario de la actuación empresarial, a lo que también puede conllevar a desmejorar la estrategia de la organización.
- **Fallo de obligación por parte de la dirección de la organización**, si la dirección no está comprometida con el proceso, la posibilidad de éxito es muy pequeña ya que no existe un liderazgo gerencial que respalde la filosofía del CMI, y esto afectaría la visión de la organización.
- **Falta de un equilibrio entre las funciones de control y comunicación del CMI,**  si existe un desbalance entre estas dos funciones, predomina el dominio del

 $\overline{a}$ 

<sup>5</sup> Santos Cebrian, Monica y Fidalgo Cerviño, Esther.*Un análisis de la flexiblidad del Cuadro de Mando Integral en su adaptación a la naturaleza de las organizaciones.* Madrid, 2006 : De Computis.

control estratégico y no de la comunicación estratégica, ya la herramienta nace con una carga negativa para la organización, lo que se busca es un consenso entre estas dos funciones para dar cabida a las iniciativas de los empleados, lograr los objetivos y buscar un equilibrio entre el control y la comunicación estratégica, ambas complementarias en el marco del CMI<sup>6</sup>.

Una de las mayores limitaciones del CMI es que su utilidad está condicionada desde el mismo momento de su gestación. En nuestra opinión, es fundamental que el modelo teórico de Kaplan y Norton se adecue a las características de la organización reconociendo en el diseño la naturaleza, la cultura, el estilo de dirección y la diversidad de las relaciones interpersonales de la organización.

## **1.5 Proceso de Desarrollo de Software.**

Un proceso define "quién" está haciendo "qué", "cuándo" y "cómo" para alcanzar un determinado objetivo<sup>7</sup>.

Un Proceso de Desarrollo de Software es la definición de un conjunto de actividades que guían los esfuerzos de las personas implicadas en el proyecto, a modo de plantilla explica los pasos necesarios para terminar el proyecto<sup>8</sup>. Este conjunto de actividades en el proceso de desarrollo de software tiene la misión de transformar los requerimientos del usuario en un producto de software, de manera que los integrantes del equipo y todo aquel que pueda estar interesado en el producto final, tenga la misma visión.

## **1.5.1 Metodologías de Desarrollo de Software.**

Un proceso de software detallado y completo suele denominarse "Metodología". Existen numerosas propuestas metodológicas que inciden en el proceso de desarrollo, por lo que vale destacar que todo desarrollo de software es riesgoso y difícil de controlar, por lo

 6 Ídem a la referencia 5.

 $^7$  Jacobson, I.; Booch, G. y Rumbaugh, J.; "El Proceso Unificado de Desarrollo de software". 2000. Página XVI.

<sup>&</sup>lt;sup>8</sup> Jacobson, I.; Booch, G. y Rumbaugh, J.; "El Proceso Unificado de Desarrollo de software". 2000. Página 13.

tanto es necesario aplicar una metodología que permita obtener como resultado un producto de calidad. Un concepto acertado, en correspondencia con el objetivo de la investigación es el abordado por Maddison, donde define el concepto de metodología como "Conjunto de filosofías, fases, procedimientos, reglas, técnicas, herramientas, documentación y aspectos de formación para los desarrolladores de Sistema de Información".

Las metodologías son la clave del éxito de un proyecto de software, ya que son la guía del proceso de desarrollo y que pueden conducir al programador a desarrollar un buen sistema de software, logrando el crecimiento de la calidad y la productividad del producto. La elección de la metodología adecuada es más importante que utilizar las mejores y más potentes herramientas.

#### **Metodología para el desarrollo de unificado, Rational Unified Process (RUP).**

Dentro de las metodologías fuertes la que más se destaca es el Proceso Unificado de Desarrollo (**RUP**).

RUP sugiere su uso para proyectos nuevos o actualizaciones de sistemas existentes, y se recomienda adoptarlo en forma gradual. Es un proceso de desarrollo de software configurable que se adapta a través de los proyectos variados en tamaños y complejidad. Se basa en muchos años de experiencia en el uso de la tecnología orientada a objetos ya que se basa en roles viendo así de una forma más descriptiva el papel que juega cada objeto en el sistema.

El Proceso Unificado guía a los equipos de proyecto en cómo administrar el desarrollo iterativo de un modo controlado mientras se balancean los requerimientos del negocio, el tiempo de mercado y los riesgos del proyecto. El proceso describe los diversos pasos involucrados en la captura de los requisitos y en el establecimiento de una guía arquitectónica lo más pronto, para diseñar, implementar y probar el sistema propuesto. Además describe qué entregables producir, cómo desarrollarlos y también provee patrones y es soportado por herramientas que automatizan entre otras cosas, el modelado visual, la administración de cambios y las pruebas.

Se caracteriza básicamente por ser dirigido por casos de uso, ya que refleja lo que los usuarios futuros necesitan y desean, centrado en la arquitectura, ya que muestra la visión común del sistema completo en la que el equipo de proyecto y los usuarios deben de estar de acuerdo, además de iterativo e incremental donde cada fase se desarrolla en iteraciones. Una iteración involucra actividades de todos los flujos de trabajo, aunque desarrolla fundamentalmente algunos más que otros<sup>9</sup>. Establece una serie de fases e hitos que permiten una mayor documentación, generación de artefactos y definición de roles. RUP es en realidad un refinamiento realizado por Rational Software del más genérico Proceso Unificado.

RUP divide el proceso en cuatro fases, dentro de las cuales se realizan varias iteraciones en un número variable según el proyecto y en las que se hace un mayor o menor hincapié en las distintas actividades.

- $\div$  Inicio
- Elaboración
- Construcción
- $\div$  Transición

En la siguiente figura se puede apreciar mejor dichas fases: (*Conferencia de Ingeniería de Software .Introducción a la Ingeniería de Software* 2007-2008).

 $\overline{a}$ 9 UCI, Departamento de Ingeniera y Gestión de Software, Introducción a la Ingeniería de Software.2008.

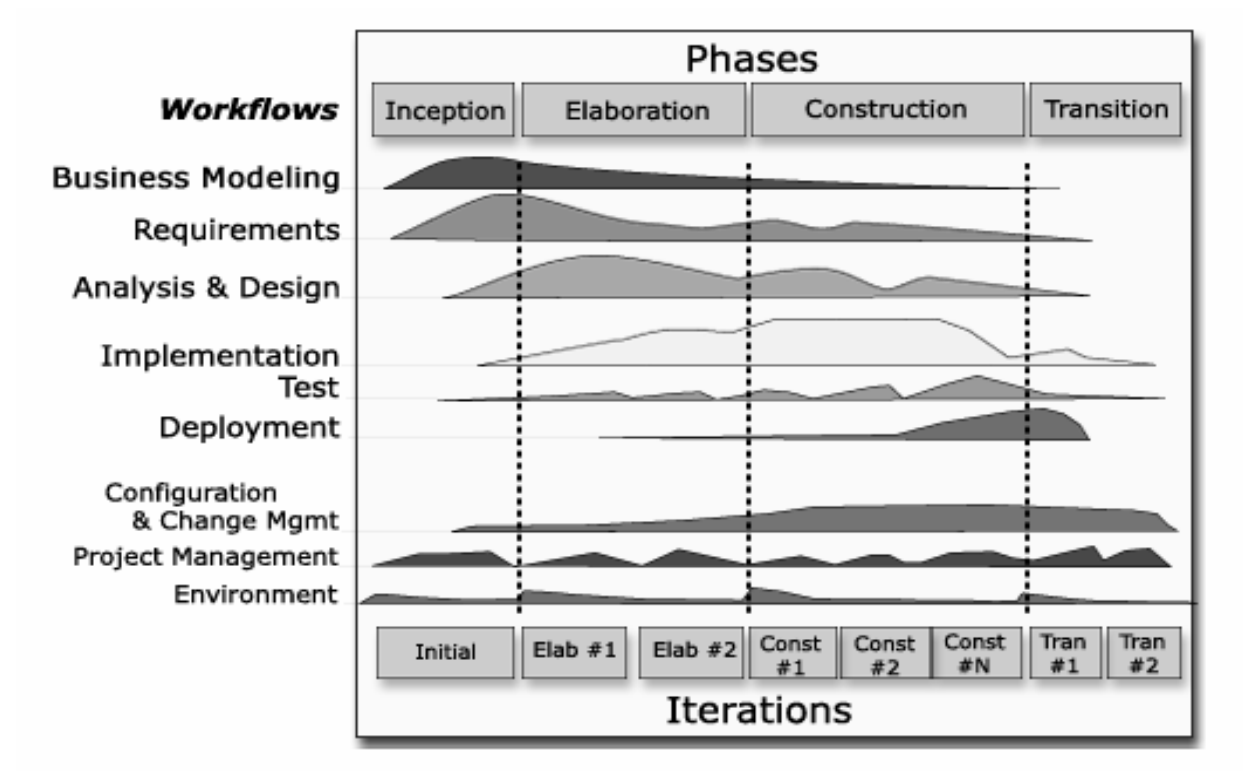

**Figura 1.3 RUP en dos dimensiones.** 

El Proceso Unificado de Rational es un proceso de desarrollo de software y junto con el Lenguaje Unificado de Modelado UML, constituye la metodología estándar más utilizada para el análisis, implementación y documentación de sistemas orientados a objetos, por lo que puede ser usada para el desarrollo exitoso del Módulo de Análisis Estratégico para la implementación de un Cuadro de Mando Integral para gestionar proyectos informáticos, que se desea crear en la Universidad de las Ciencias Informáticas(UCI), ya que su utilización es sugerida para proyectos nuevos y para actualizaciones de sistemas ya existentes. El equipo de desarrollo cuenta con 2 estudiantes, por lo que sería conveniente la definición de roles para así tener un mayor grado de control y organización en cuanto a la responsabilidad de las actividades a desarrollar. Es recomendable que el sistema se encuentre lo más documentado posible ya que el equipo de desarrollo al terminar probablemente tenga que partir a realizar otras labores fuera del centro, por lo que esa documentación le ayudaría muchísimo a otros informáticos que se encargarían del mantenimiento del sistema.

## **1.5.2 Lenguaje de Modelado.**

El Lenguaje Unificado de Modelado **(UML**) prescribe un conjunto de notaciones y diagramas estándar para modelar sistemas orientados a objetos, y describe la semántica esencial de lo que estos diagramas y símbolos significan.

UML es un lenguaje para visualizar, especificar, construir y documentar los artefactos de un sistema que involucra una gran cantidad de software, que permite la modelación de sistemas con tecnología orientada a objetos, el mismo está compuesto por diversos elementos gráficos que se combinan para conformar diagramas y cuenta con reglas para combinar tales elementos, además este lenguaje unido con el Proceso Unificado de Desarrollo (RUP) constituye la metodología estándar más utilizada para el análisis, implementación y documentación de sistemas orientados a objetos. $10$ 

UML ofrece una serie de diagramas en los cuales se pueden modelar los distintos sistemas, a continuación se hace referencia a estos:

- 1. Diagrama de Casos de Usos para modelar los procesos.
- 2. Diagrama de Secuencia para modelar el paso de mensajes entre objetos.
- 3. Diagramas de Colaboración para modelar interacciones con objetos.
- 4. Diagrama de Estado para modelar el comportamiento de los objetos en el sistema.
- 5. Diagrama de Actividad para modelar el comportamiento de los Casos de Uso, objetos u operaciones.
- 6. Diagrama de Clases para modelar la estructura estática de las clases en el sistema.
- 7. Diagrama de Objeto para modelar la estructura estática de los objetos en el sistema.
- 8. Diagrama de Componentes para modelar componentes.
- 9. Diagrama de Implementación para modelar la distribución del sistema.

Por todas las características antes expuesta sobre este lenguaje y añadiendo que permite toda la modelación de los diferentes artefactos generados en los distintos flujos de trabajo presente en el ciclo de vida del desarrollo exitoso del futuro sistema, se ha decidido que es el lenguaje de modelado que será utilizado.

 $\overline{a}$ <sup>10</sup> Booch, G.: Rumbaugh, J. y Jacobson, I.; "El Lenguaje Unificado de Modelado". 2000. Página 11.

## **1.6 Diagnóstico Estratégico.**

Realmente en sus inicios este instrumento no fue concebido para el diagnóstico, pero en la actualidad se utiliza ampliamente en la esfera de la gestión estratégica, pues el mismo reporta mayor utilidad y beneficio.

La Matriz DAFO es un instrumento que posibilita estudiar y combinar los diferentes factores presentes en un análisis estratégico, es decir los aspectos internos de la organización (fortalezas y debilidades), y los factores que se manifiestan en el entorno y sobre los que no se puede ejercer un control absoluto, pero conociéndolos es posible aprovecharlos (oportunidades) o minimizar su efecto sobre el funcionamiento de la entidad (amenazas) $11$ .

Construir una matriz de este tipo es una tarea relativamente sencilla y de ahí su popularidad. Procesarla e interpretarla convenientemente, para de ella derivar los lineamientos estratégicos fundamentales ya es algo mucho más complejo, y por ello es necesario utilizarla con extremo cuidado y sin precipitaciones como medio de generar opciones estratégicas.

En su confección se parte de 4 grupos de elementos primordiales, estos son:

**Fortalezas:** Identificación de los principales factores propios de una organización, que constituye puntos fuertes en los cuales apoyarse para trabajar hacia el cumplimiento de la misión.

**Debilidades:** Identificación de los principales factores de la organización, que constituyen aspectos débiles que son necesarios superar para lograr mayores niveles de efectividad.

**Oportunidades:** Se trata de los factores que pueden manifestarse en el entorno, sin que sea posible controlar su ocurrencia o no, pero que es posible aprovecharlos convenientemente si se actúa en esa dirección.

**Amenazas:** Son los factores o acontecimientos del entorno que no se pueden pretender impedir o eliminar, pero que si ocurren y estamos preparados pueden afectar menos el funcionamiento de la organización.

 $\overline{a}$ <sup>11</sup> Heidy Reynoso Puente, Yamila Corona Puig. Diseño de Cuadro de Mando Integral.

para la empresa AT Comercial. ISPJAE Facultad Ingeniera Industrial, Cuidad Habana 2007, 97.

Estos 4 grupos de factores, se articulan en una matriz de doble entrada, donde la recopilación de la información para la preparación de la matriz se procede hacer de la siguiente forma:

Se trabaja en colectivo y utiliza la variedad de ideas que existen cumpliendo con los requerimientos establecidos. El resultado del trabajo se trae a la plenaria para validar las propuestas, y proceder con diferentes técnicas a la reducción de los 4 listados para simplificar la cantidad de elementos de la matriz.

La reducción y agrupación son fundamentales por la cantidad de combinaciones posibles, teniendo en cuenta que no se debe trabajar con más de 4 ó 5 combinaciones, ya que la matriz se haría muy compleja.

Se articulan las entradas por cada elemento formándose la base de la matriz y estableciendo una malla. Se combinan las fortalezas con oportunidades, fortalezas con amenazas, debilidades con oportunidades y debilidades con amenazas. Se definen las combinaciones que más incidencia tienen en el desarrollo de las actividades en el plan estratégico, marcándose con una X este impacto o utilizando una ponderación<sup>12</sup>. Esto permite comprobar que determinados factores, aunque son importantes, no tienen el mismo grado de incidencia que otros por lo que a los efectos de este análisis de los lineamientos estratégicos pueden ser congelados, se pueden arrastrar y después concentrar la atención en los más transcendentales. La lógica del procedimiento de análisis de la matriz se basa en interpretar los cuadrantes con el criterio siguiente, como se muestra en la tabla 2:

|                    | <b>OPORTUNIDADES</b>               | <b>AMENAZAS</b>                   |
|--------------------|------------------------------------|-----------------------------------|
|                    | Intenta aprovechar al máximo       | las Protegerse de las amenazas    |
| <b>FORTALEZAS</b>  | posibilidades.<br>Estrategia<br>de | apoyándose en las fortalezas.     |
|                    | desarrollo.                        | Estrategia de protección.         |
|                    | <b>MAX - MAX</b>                   | <b>MAX - MIN</b>                  |
|                    | Reducir o eliminar para aprovechar | Resistir sin tener que ceder para |
| <b>DEBILIDADES</b> | las oportunidades.                 | no perder posiciones. Estrategia  |
|                    | Estrategia de desbloqueo.          | de supervivencia.                 |
|                    | <b>MIN - MAX</b>                   | <b>MIN - MIN</b>                  |
|                    |                                    |                                   |

**Tabla 2: Método de la Matriz DAFO**

 $\overline{a}$  $12$  Ídem a la referencia 11.

Este instrumento como se ha podido observar, posibilita analizar los factores internos y a la vez los factores externos, para establecer un diagnóstico estratégico.

## **1.7 Implementación del Cuadro de Mando Integral.**

En el período de implementación veremos los aspectos fundamentales a tener en cuenta, para construir el sistema automatizado que le de soporte a todas las definiciones realizadas en el diseño del CMI. La teoría del CMI no hace hincapié en ninguna tecnología en particular para su ejecución en las organizaciones.

La mejor solución depende de cada organización en particular, la mayoría de las empresas y organizaciones arman su CMI utilizando las herramientas de automatización de oficinas disponibles, como Microsoft Office, Lotus, Star Office, etc., usando planillas de cálculo y base de datos pequeñas, como por ejemplo DBase, MS Access, MS Fox Pro, etc.

Sin embargo las premisas fundamentales a las que apuntamos con la utilización de un CMI son las siguientes:

- Debe ayudarnos en nuestro proceso de definición de estrategias, objetivos, medidas, metas y acciones.
- Debe facilitarnos la comunicación de la dirección estratégica y ayuda a transmitir lo que debe hacer cada integrante de la organización, para que sus acciones individuales aporten al cumplimiento de estos objetivos.
- Debe permitirnos comparar la evolución de las metas y su cumplimiento (real vs. planificado).
- Debe ser simple de entender y fácil de manejar para el usuario final, y fácil de mantener para los administradores.

Como se puede apreciar, en la medida que las herramientas no estén integradas a un único sistema informático, estas premisas se vuelven imposibles de cumplir y empiezan a transformarse en barreras para la implementación del CMI. Veamos un poco más de cerca los posibles factores de riesgo para el éxito de un programa de CMI, los cuales se enuncian a continuación:
- **Falta de Compromiso de la Dirección**, es decir, la dirección no se involucra en el inicio del proceso, esto provoca que se delegue la responsabilidad en gerentes o mandos medios, esto trae como consecuencia que el líder del proyecto pierda autoridad ante la empresa. La dirección de la organización es la primera que debe apoyar el programa con tareas específicas, como participar en las reuniones del lanzamiento y divulgarlo a toda la empresa.
- **Falta de Continuidad,** es decir, el CMI es una herramienta a largo plazo, no significa que sea una herramienta estática, pero se recomienda que se le hagan ajustes periódicamente para mantener los lineamientos básicos y hacer comparaciones significativas de un momento a otro.
- **Sistema de comunicación deficiente**, sino existe un mecanismo por donde fluya la información, tanto para alimentar el CMI y distribuir sus resultados a todas las áreas, las personas no verán los beneficios que brinda el sistema, y verán al CMI como un intento de control deficiente y no como una herramienta para el desarrollo de todos los integrantes de la organización.
- **Definiciones Débiles**, si en el momento de definir los indicadores no existe un lenguaje unificado y un objetivo específico, esto provocará dobles interpretaciones por parte del personal y trae como consecuencia que cada persona haga su propia interpretación y genere controversias, y el programa empiece a perder confiabilidad.
- **Problemas en la Escalabilidad,** en este caso, si el CMI está compuesto por la unión de varios CMI para cada unidad de negocios, entonces esto provocará que se vaya complicando más la integridad de la información, y la actualización de la misma, esto trae como consecuencia, que si no se tiene un sistema que permita la conexión de muchos usuarios, se presentarán inconvenientes en la distribución. (aclarar en el caso de que no sea un solo sistema integrado) $^{13}$ .

Si se escoge para implementar un sistema informático más sofisticado que cumpla todas las fases de aplicación del CMI, estos factores de riesgos pueden disminuir e incluso desaparecer, ayudando al triunfo del programa.

 $\overline{a}$ <sup>13</sup> Alejandro José Sueldo. Sistema Integrado de Gestión Estratégica. Centro de Estudios, Universidad Rey Juan Carlos, Madrid, 2006, 25.

# **1.8 Herramientas tecnológicas para el desarrollo del módulo de la aplicación web.**

Se ha decidido utilizar como plataforma de programación para el desarrollo del módulo, el IDE de programación **Eclipse**, ya que es una plataforma universal, para integrar herramientas de desarrollo, con una arquitectura abierta basada en plug-ins. Además, da soporte a todo tipo de proyectos que abarcan desde el ciclo de vida del desarrollo de aplicaciones, incluyendo soporte para modelado $14$ .

El entorno integrado de desarrollo (IDE) de Eclipse, emplea módulos para proporcionar toda su funcionalidad, a diferencia de otros entornos monolíticos donde las funcionalidades están todas incluidas, las necesite el usuario o no. El mecanismo de módulos permite que el entorno de desarrollo soporte otros lenguajes además de Java, por ejemplo C/C++ entre otros. Eclipse soporta los principales sistemas operativos como Linux, Windows, Solaris 8 (SPARC/GTK 2) y Mac OSX-Mac/Carbon.

Para las aplicaciones cliente, Eclipse provee al programador, plugins muy ricos para el desarrollo de aplicaciones gráficas, definición y manipulación de modelos de software, aplicaciones web, etc.

Para el desarrollo del módulo del sistema se decide utilizar **Symfony**. Framework que está programado en PHP- 5 y está enfocado al desarrollo de aplicaciones web en el mismo lenguaje de programación.

Las ventajas que brinda este framework es que esta diseñado para optimizar el desarrollo de las aplicaciones web sobre el modelo MVC (Modelo Vista Controlador); el mismo proporciona varias herramientas y clases encaminadas a reducir el tiempo de desarrollo de una aplicación web compleja, asegurando el mantenimiento y las futuras ampliaciones de la aplicación, donde separa la lógica del negocio, la lógica de servidor y la presentación de la aplicación web. Además, automatiza por completo las tareas

 $\overline{a}$ <sup>14</sup> Laura Bermeio, Enrique Gómez Monreal. Características principales, funcionalidad, utilización y caso práctico. Eclipse como IDE. 2006, 1.

comunes, permitiéndole al desarrollador dedicarse por completo a los aspectos específicos de cada aplicación<sup>15</sup>.

Symfony se diseñó para que se ajustara a las siguientes características que a continuación se reflejan:

- 1. Fácil de instalar y configurar en la mayoría de plataformas (y con la garantía de que funciona correctamente en los sistemas Windows y Unix estándares).
- 2. Independiente del sistema gestor de bases de datos.
- 3. Sencillo de usar en la mayoría de casos, pero lo suficientemente flexible como para adaptarse a los casos más complejos.
- 4. Basado en la premisa de "convenir en vez de configurar", en la que el desarrollador solo debe configurar aquello que no es convencional.
- 5. Sigue la mayoría de mejores prácticas y patrones de diseño para la web.
- 6. Preparado para aplicaciones empresariales y adaptables a las políticas y arquitecturas propias de cada empresa, además de ser lo suficientemente estable como para desarrollar aplicaciones a largo plazo.
- 7. Código fácil de leer que incluye comentarios de phpDocumentor y que permite un mantenimiento muy sencillo.
- 8. Fácil de extender, lo que permite su integración con librerías desarrolladas por terceros.

Symfony es compatible con la mayoría de gestores de bases de datos, como MySQL, PostgreSQL, Oracle, SQL Server de Microsoft, ODBC, DB2, Firebird y SQLite, lo cual posibilita la creación de aplicaciones web robustas. También se puede ejecutar tanto en plataformas Unix, Linux, Mac OS X, etc., como en plataformas Windows.

Después de haber hecho una investigación entre los diferentes servidores de base datos, se decide utilizar **PostgreSQL,** este es un potente motor de bases de datos, que tiene prestaciones y funcionalidades equivalentes a muchos gestores de bases de datos comerciales. Está considerada como una de las bases de datos de código abierto más avanzada del mundo, con más de 15 años de desarrollo activo y una arquitectura

 $\overline{a}$ <sup>15</sup> Fabien Potencier, François Zaninotto. Symfony la guía definitiva. 2007, Disponible en: http://www.librosweb.es/symfony/.

probada que le ha dado una popularidad en la fiabilidad, integridad de los datos y exactitud. Además corre en todas las plataformas como Linux, Windows, Solaris, Mac OS X entre otros $^{16}$ .

La siguiente lista muestra las principales características que posee PostgreSQL:

- 1. DBMS Objeto-Relacional: PostgreSQL aproxima los datos a un modelo objetorelacional, y es capaz de manejar complejas rutinas y reglas. Ejemplos de su avanzada funcionalidad son consultas SQL declarativas, control de concurrencia multi-versión, soporte multi-usuario, transacciones, optimización de consultas, herencia, y arreglos.
- 2. Altamente Extensible: PostgreSQL soporta operadores, funciones, métodos de acceso y tipos de datos definidos por el usuario.
- 3. Soporte SQL Comprensivo: PostgreSQL soporta la especificación SQL99 e incluye características avanzadas, tales como las uniones (joins) SQL92.
- 4. Integridad Referencial: PostgreSQL soporta integridad referencial, la cual es utilizada para garantizar la validez de los datos de la base de datos.
- 5. API Flexible: La flexibilidad del API de PostgreSQL ha permitido a los vendedores proporcionar soporte al desarrollo fácilmente para el RDBMS PostgreSQL. Estas interfaces incluyen Object Pascal, Python, Perl, PHP, ODBC, Java/JDBC, Ruby, TCL, C/C++, y Pike.
- 6. MVCCo Control de Concurrencia Multi-Versión: Es la tecnología que PostgreSQL usa para evitar bloqueos innecesarios. El PostgreSQL mantiene una ruta a todas las transacciones realizadas por los usuarios de la base de datos, y es capaz de manejar los registros sin necesidad de que los usuarios tengan que esperar a que los registros estén disponibles.
- 7. Cliente/Servidor: El PostgreSQL usa una arquitectura proceso-por-usuario cliente/servidor, similar al método del Apache 1.3 para manejar procesos. Existe un proceso maestro que se ramifica para proporcionar conexiones adicionales para cada cliente que intente conectar a PostgreSQL.

 $\overline{a}$ <sup>16</sup> John Worsley, Joshua Drake. PostgreSQL Práctico, 2001. Disponible en: http://www.sobl.org/traducciones/practical-postgres/node12.html.

8. Write Ahead Logging (WAL): Incrementa la dependencia de la base de datos al registro de cambios antes de que estos sean escritos en la base de datos, esto garantiza que siempre existirá un registro de las transacciones a partir del cual se pueda restaurar la base de datos<sup>17</sup>.

Como aplicación gráfica para gestionar el gestor de base de datos PostgreSQL se utilizó el **pgAdmin III**. Herramienta más popular de código abierto de administración y plataforma de desarrollo de PostgreSQL, la más avanzada base de datos Open Source en el mundo $18$ .

PgAdmin III está diseñado para responder a las necesidades de todos los usuarios, desde escribir consultas SQL simples hasta desarrollar bases de datos complejas. El interfaz gráfico soporta todas las características de PostgreSQL y facilita enormemente la administración. La aplicación también incluye un editor SQL con resaltado de sintaxis, un editor de código de la parte del servidor, un agente para lanzar scripts programados, soporte para el motor de replicación Slony-I y mucho más. La conexión al servidor puede hacerse mediante conexión TCP/IP o Unix Domain Sockets (en plataformas Unix), y puede encriptarse mediante SSL para mayor seguridad<sup>19</sup>.

Como herramienta **CASE** se utilizó **Visual Paradigm,** que sustenta UML y que ha sido aplicada por ser del movimiento de software libre. La misma está considerada como muy completa y fácil de usar, es multiplataforma y proporciona excelentes facilidades de interoperabilidad con otras aplicaciones. Fue creada para el ciclo vital completo del desarrollo del software que lo automatiza y acelera, permitiendo la captura de requisitos, análisis, diseño e implementación. Visual Paradigm también proporciona características tales como generación del código, ingeniería inversa y generación de informes. Tiene la capacidad de crear el esquema de clases a partir de una base de datos, y crear la definición de base de datos a partir del esquema de clases. Permite invertir código fuente

 $\overline{a}$ <sup>17</sup> John Worsley, Joshua Drake. PostgreSQL Práctico, 2001. Disponible en:

http://www.sobl.org/traducciones/practical-postgres/node19.html

<sup>&</sup>lt;sup>18</sup> PgAdmin PostgreSQL Tools. Introduction pgAdmin III, 2008. Disponible en:

http://www.pgadmin.org/

<sup>&</sup>lt;sup>19</sup> Ídem a la referencia 18.

de programas, archivos ejecutables y binarios en modelos UML al instante, creando de manera simple toda la documentación $^{20}$ .

Apoya los estándares más recientes de las notaciones de Java y de UML. Incorpora el soporte para trabajo en equipo, que permite que varios desarrolladores trabajen a la vez en el mismo diagrama y vean en tiempo real los cambios hechos por sus compañeros. Además soporta lenguajes como Java, C++, CORBA IDL, PHP, XML, Schema.

## **1.9 Cuadro de Mando Integral en Cuba.**

Las organizaciones contemporáneas cubanas enfrentan el difícil reto del cambio. Estas organizaciones en la actualidad se han orientado hacia la maximización de las utilidades como prioridad número uno, proyectándose en diferentes direcciones donde han ocurridos cambios en los avances tecnológicos, en las mejoras y modificaciones de las técnicas gerenciales, así como en el contexto de globalización en que se insertan, obligando a las organizaciones a recompensar la forma de llevar a cabo su actividad y estrategia. En Cuba se ha reflejado un despertar en este sentido, el Cuadro de Mando Integral se está expandiendo a las empresas cubanas desde la década del 90, mediante el Perfeccionamiento Empresarial, que ya abarca más del 30% de las empresas estatales del país , el mismo ha sido declarado en la Resolución Económica del V Congreso del Partido Comunista de Cuba, en el cual se plantea lo siguiente: "El empleo de técnicas modernas de dirección empresarial, adecuadas a nuestras características y basadas en las mejores y más avanzadas practicas contemporáneas"<sup>21</sup>, las empresas cubanas poco a poco se han ido ajustando a los cambios ocurridos en el ámbito internacional, por lo que han adoptado como reglas a seguir, las normas de calidad ISO 9000 y la están aplicando con resultados satisfactorios.

El Perfeccionamiento Empresarial ha contribuido al desarrollo de las organizaciones, ya que el mismo se encamina a potenciar de manera continua los niveles de eficiencia, autoridad y ejecutividad de la empresa estatal cubana como eslabón fundamental de la

 $\overline{a}$ 

<sup>&</sup>lt;sup>20</sup> HEADQUARTERS, C. Diez razones para escoger Visual Paradigm, 2007. Disponible en:

http://www.visual-paradigm.com/aboutus/10reasons.jsp

<sup>&</sup>lt;sup>21</sup> Resolución Económica del V Congreso del Partido Comunista de Cuba. Editora Política, La Habana 1998 p.25.

economía, donde la responsabilidad y desempeño del empresario es muy importante, y la necesidad de hacer mucho en poco tiempo con un sentido integrador, las obliga a buscar herramientas que las alerten de las situaciones problemáticas de la entidad con sentido estratégico y corporativo, de ahí entonces, este proceso hace que el Cuadro de Mando Integral sea un camino importante en el logro de los objetivos organizacionales, porque presupone un cambio en la concepción de la forma y pensar que puede llevar a las organizaciones a un nuevo estadío.

En Cuba, actualmente existen deficiencias y limitaciones para implantar el Cuadro de Mando Integral como una herramienta de gestión estratégica, ya que no se cuenta con una base informativa precisa para calcular los indicadores necesarios, a continuación se hace un breve resumen de estas causas, donde se muestran las limitaciones existentes y las perspectivas que se han trazado:

#### **Principales Limitaciones**:

- 1. Se encuentra aún en proceso la conformación de un sistema integral de gestión automatizado.
- 2. La necesidad de mayor desarrollo en el enfoque Producto Mercado para generar mayor satisfacción en el cliente y mejor percepción social.
- 3. La necesidad de tiempo para consolidar los cambios organizacionales y hacer más perceptibles los resultados y las mejoras.

#### **Perspectivas Principales**:

- 1. Continuar en la implementación de la Integración Estratégica como forma de gestión superior y el Cuadro de Mando Integral como herramienta de monitoreo estratégico.
- 2. Consolidación del sistema informático que permita lograr mayor dinamismo en el servicio y como apoyo para la toma de decisiones.
- 3. Conformación de un sistema único de información gerencial.

En la sociedad cubana se busca la competitividad de las organizaciones a través de la creación de bienes y servicios para la satisfacción del cliente, todo este proceso demuestra una brecha abierta hacia el reconocimiento de la necesidad de un cambio en el sistema empresarial hacia una búsqueda de mejores desempeños y beneficios.

Actualmente existen empresas enfrascadas en el diseño e implementación del Cuadro de Mando Integral, ejemplo de esto, es la empresa GET Varadero, unida a la aplicación de otras herramientas complementarias, le permitió al equipo de dirección observar globalmente la marcha de los aspectos clave de la gestión de la empresa, lo que ayudó a corregir oportunamente las desviaciones con tendencia a alterar las metas u objetivos previstos, mediante un control por excepción a ciertas áreas claves seleccionadas cuidadosamente, las que por medio de señales rápidas de alerta permiten identificar las desviaciones, con sus causas y responsables, ligadas al nivel inmediato inferior de su propia función directiva.

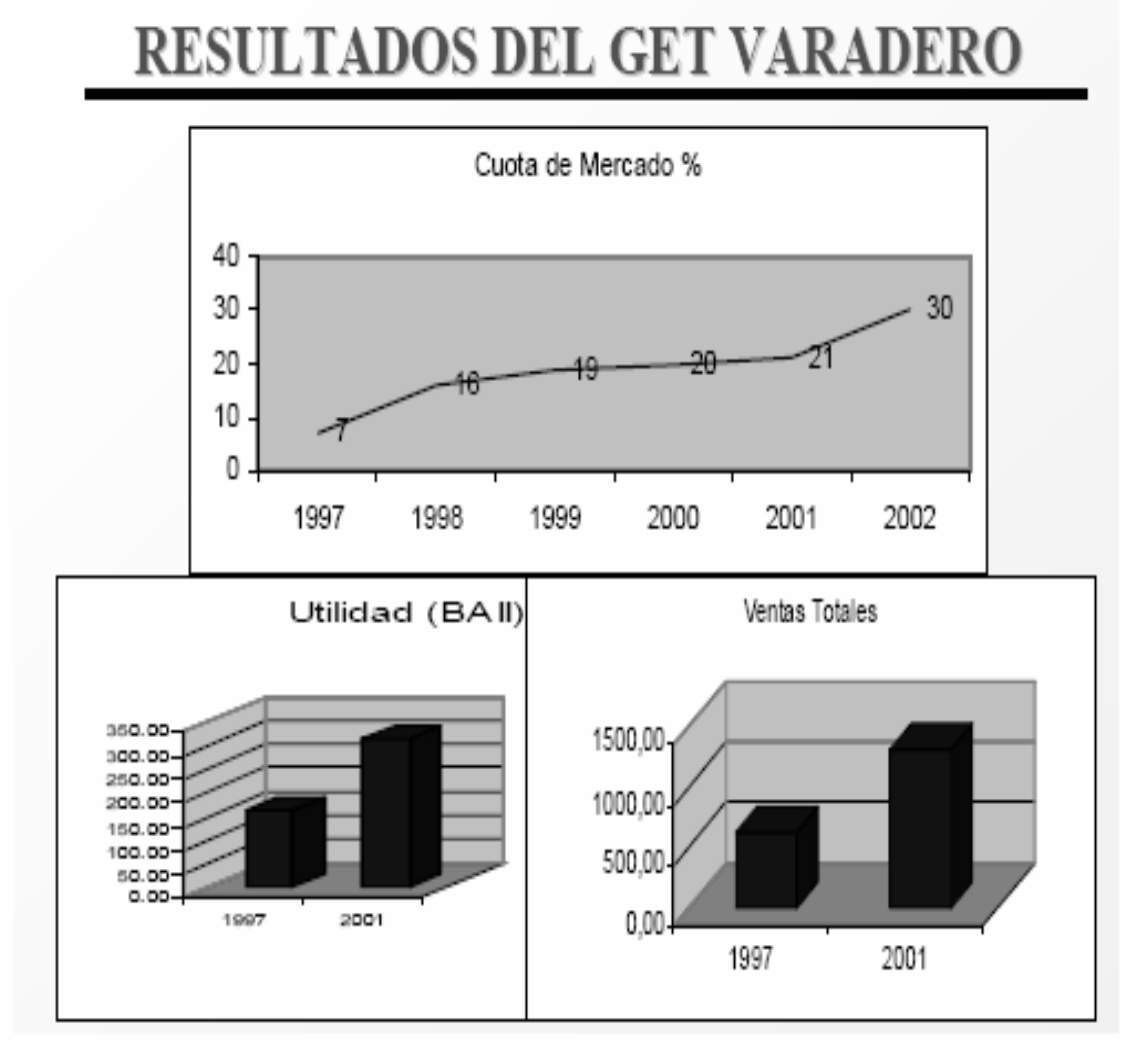

**Figura 1.4 Caso GET Varadero Fuente: D. Nogueira Rivero, A. Medina León, G Hernández Pérez "El CMI para la toma de decisiones efectiva y proactiva. Caso GET Varadero"** 

La empresa de Telecomunicaciones de Cuba (ETECSA), lleva a cabo la implantación del CMI en la Unidad de Negocios Internacional (UNI), con excelentes resultados en la automatización de las llamadas internacionales en cuanto a la facturación en minutos al mes o la duración de las llamadas en total, el importe percibido, los gatos incurridos y la cantidad de llamadas realizadas.

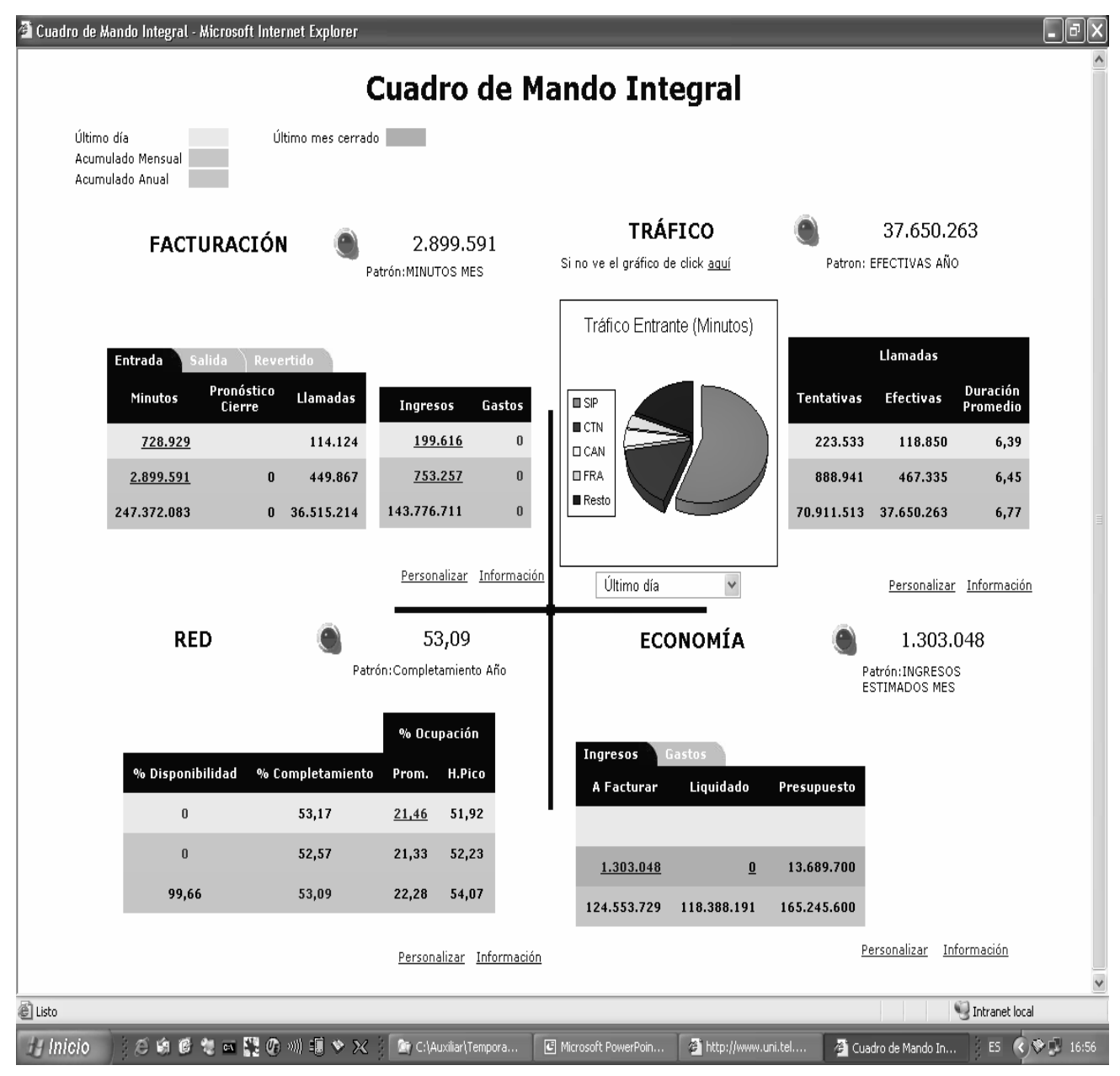

**Figura 1.5 CMI en ETECSA. Fuente: I Jornada Tecnológica. Cuadro de Mando Integral del Director UNI.** 

# **1.10 Conclusiones Parciales.**

En este capítulo se han tratado conceptos y aspectos indispensables del Cuadro de Mando Integral, herramienta de gestión estratégica más utilizada actualmente en la toma de decisiones enlazando lo estratégico con lo operativo, y la necesidad que acepta la universidad de contar con un sistema informático que cumpla las expectativas en el proceso de toma de decisiones.

Se hizo un estudio de las tecnologías más utilizadas para la informatización de un Cuadro de Mando Integral, teniendo en cuenta las características, ventajas y desventajas del IDE de programación Eclipse, el framework de PHP-5, Symfony, el gestor de base de datos PostgreSQL y como herramienta CASE Visual Paradigm. Se hace necesario enfatizar que la elección se realizó teniendo en cuenta principalmente la política del uso de herramientas de software libre, una política del país y del Ministerio en cuestión.

# **CAPITULO 2: Características del Sistema.**

#### **2.1 Introducción.**

En este capítulo se realiza la descripción del módulo Análisis Estratégico, donde se abordarán temas relacionados con el objeto de automatización, una descripción general de la propuesta de sistema y cómo debe funcionar, además del modelo de dominio, la especificación de los requisitos funcionales y no funcionales, así como la definición de los casos de uso. El desarrollo de este capítulo permite conocer más a fondo como es que se lleva a cabo el análisis estratégico en una empresa. Así como la búsqueda de información referente a dicho tema para lograr que una vez implementado el sistema, este cumpla con las expectativas del cliente.

#### **2.2 Objeto de Automatización.**

Los procesos que serán objetos de automatización son el gestionar empresas, como actualizar, eliminar, mostrar el listado de empresa, así como adicionar una empresa. Al adicionar una empresa los trabajadores de la empresa podrán conocer a través de la visión el estado deseado a que aspira la empresa con el cambio que representa un verdadero proceso estratégico y con la misión la razón de ser de la organización y las perspectivas futuras de la misma, además que se pueden realizar búsquedas de las empresas, así como la gestión de proyectos con que cuentan estas empresas, con las que se pueden realizar las operaciones de actualizar, eliminar, mostrar listado de proyecto, así como adicionar proyectos a la empresa.

Al mismo tiempo que el usuario esté logueado en la aplicación, tendrá la posibilidad de construir la Matriz DAFO para diseñar estratégicamente las empresas con que él cuenta, teniendo la posibilidad de poder realizar Reportes de la situación estratégica de la empresa a la cual se le construye la matriz, donde los directivos de la organización tendrán una visión de las estrategias a seguir en un futuro para un mejor desempeño y eficiencia de la empresa.

## **2.3 Propuesta de Sistema.**

Después de haber hecho un análisis profundo de los principales problemas existentes en la dirección de la universidad, sus directivos necesitan manejar datos relacionados a los proyectos productivos que existen en la universidad, actualmente no existe una herramienta eficaz para gestionar los disímiles proyectos, lo que provoca dificultades en la toma de decisiones estratégicas. Por lo tanto se propone la implementación de una herramienta de gestión empresarial llamada Cuadro de Mando Integral que permite gestionar empresas, proyectos, asimismo admite listar empresas y proyectos para poder alinear las fuerzas productivas y trazar nuevas estrategias a seguir, además accede a que un usuario genere Reportes en los cuales se pone de manifiesto los resultados y las estrategias a seguir por la empresa, alcanzando resultados estratégicos y específicos y a la vez permite construir la Matriz DAFO, que estudia y combina los diversos factores presentes en un análisis estratégico. El sistema estará confeccionado de manera tal que muestre al usuario solo aquellas opciones a las que está autorizado a acceder y realizar en la interfaces solo los cambios que le sean permitidos dependiendo de las responsabilidades que tenga. Debe ser fácil de usar y muy seguro. Además contará con una ayuda para que el usuario pueda consultarla si le es necesario.

## **2.4 Modelo de Dominio.**

El Modelo de Dominio muestra las clases conceptuales significativas en el dominio del problema, es decir, en el mundo real. UML utiliza diagramas de clases para representar el modelo del dominio, que muestran objetos del dominio o clases conceptuales y asociaciones entre ellas.

Las clases conceptuales pueden representar objetos que existen o eventos que suceden en el entorno donde estará el sistema. Para identificar las clases conceptuales se usan estrategias tales como utilizar una lista de categorías habituales que normalmente merece la pena tener en cuenta tales como objetos tangibles o físicos, lugares, transacciones, etc. y realizar un análisis del lenguaje natural en las descripciones textuales de un dominio, o sea, identificar las clases conceptuales mediante frases nominales. Es importante utilizar siempre el vocabulario del dominio al nombrar las clases conceptuales, excluir las características irrelevantes y no añadir conceptos que se encuentren fuera del problema que se está estudiando. De manera general el Modelo del Dominio ayuda a los usuarios, clientes, desarrolladores e interesados a utilizar un vocabulario común para poder entender el contexto en que se sitúa el sistema.

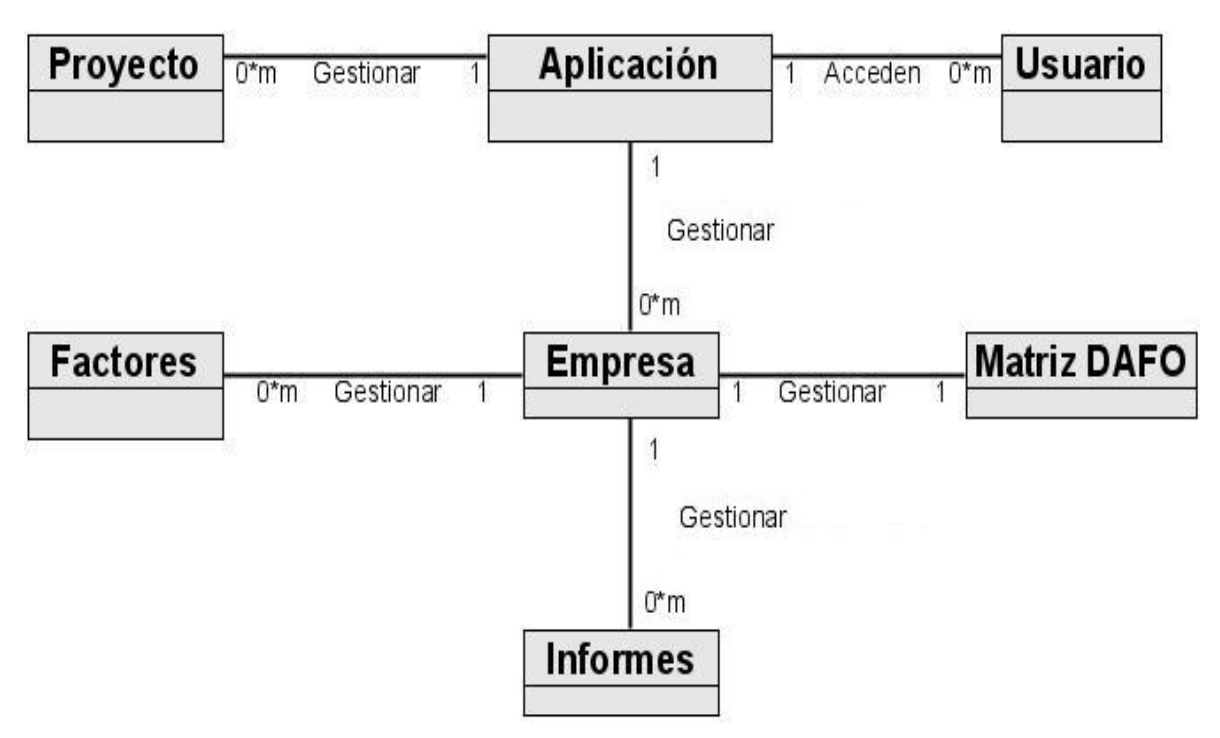

**Figura 2.1: Diagrama de Modelo de Dominio** 

## **2.4.1 Conceptos Principales.**

En este diagrama se aprecian los conceptos fundamentales del Modelo de Dominio.

**Usuario** es un concepto que incluye a todo aquel que puede acceder a la aplicación Web, tal es el caso de los directivos de la universidad, que pueden ser decanos, vicedecanos, rectores y vicerrectores.

Otro de los conceptos que se maneja son los **Factores,** los mismos identifican cada uno de los factores tanto externo como interno que contribuyen a construir la Matriz DAFO. La relación causa efecto de los mismos se refleja en los **Informes**, que muestra un informe con los resultados que ha obtenido la empresa, es decir si va avanzando o retrocediendo en su desarrollo así como la estrategia a seguir en un futuro para mitigar los errores o afianzar las fortalezas.

La **Matriz DAFO** es un instrumento que posibilita estudiar y combinar los diferentes factores presentes en un análisis estratégico, es decir los aspectos internos de la organización (fortalezas y debilidades) y los factores que se manifiestan en el entorno y

sobre los que no se puede ejercer un control absoluto pero conociéndolos, es posible aprovecharlos (oportunidades) o minimizar su efecto sobre el funcionamiento de la entidad (amenazas). Otras percepciones fundamentales lo constituyen las **Empresas**, que no es más que el área donde se desarrollaran cada uno de los eventos de la gestión estratégica, formado por los grupos de **Proyectos** que integran la organización, y el concepto de **Aplicación** que no por ser el último es el menos importante, pues engloba a todos los demás en una estrecha relación.

## **2.5 Especificación de los Requisitos de Software.**

#### **¿Qué es un Requerimiento?**

Un requerimiento puede definirse como un atributo necesario dentro de un sistema, que puede representar una capacidad, una característica o un factor de calidad del sistema de tal manera que le sea útil a los clientes o a los usuarios finales $^{22}$ . Los requerimientos se clasifican en dos tipos: funcionales y no funcionales.

## **2.5.1 Requerimientos Funcionales.**

Los requerimientos funcionales son una categoría importante de los requerimientos reales, describen lo que el sistema debe hacer $23$ . A continuación se enumeran los requisitos funcionales del sistema, para una mejor comprensión del mismo:

RF\_1. Permitir ver las empresas con que cuenta el usuario autenticado.

RF 1.1. Permitir agregar nueva empresa.

- RF\_1.2. Permitir ver datos de la empresa.
- RF\_2. Permitir listar todas las empresas con que cuenta el usuario autenticado. RF\_2.1. Permitir actualizar datos de la empresa.
	- RF\_2.2. Permitir eliminar empresa.
- RF\_3. Permitir ver los proyectos con que cuenta el usuario autenticado.

RF\_3.1. Permitir agregar un nuevo proyecto.

RF\_3.2. Permitir ver datos del proyecto.

 $\overline{a}$  $^{22}$  Jorge Alberto Gálvez. Ingeniería de Requerimientos. 2006, Disponible en: http://www.scribd.com/doc/270431/Ingenieria-requerimientos.

<sup>&</sup>lt;sup>23</sup> Ídem a la referencia 22.

- RF\_4. Permitir listar todos los proyectos con que cuenta el usuario autenticado. RF\_4.1. Permitir actualizar datos del proyecto. RF 4.2. Permitir eliminar proyecto.
- RF\_5. Permitir ver el perfil del usuario que se encuentra autenticado.
- RF\_6. Permitir insertar factores internos.
- RF\_7. Permitir insertar factores externos.
- RF\_8. Permitir depurar factores. RF\_8.1.Permitir listar todos los factores dada una Empresa. RF\_8.2.Permitir eliminar un factor, ya sea interno ó externo. RF\_8.3.Permitir actualizar datos de los factores.
- RF\_9. Permitir la construcción de la Matriz DAFO de una empresa determinada.

RF\_10. Permitir generar Informes para ver los resultados de la empresa.

## **2.5.2 Requerimientos No Funcionales.**

Los requerimientos no funcionales referencian las especificaciones del sistema como sus propiedades, confiabilidad y seguridad $^{24}$ .

#### **Apariencia o interfaz externa**

El sistema interactúa con el usuario mediante una interfaz web fácil, amigable, sencilla, con rápida respuesta del sistema, para que el usuario sea capaz de trabajar en la misma aunque no posea muchos conocimientos de informática.

 $\overline{a}$ <sup>24</sup> Ídem a la referencia 22.

#### **Usabilidad**

El sistema podrá ser usado por personas con conocimientos básicos en el manejo de computadoras. El software siempre tendrá visible la opción de Ayuda, lo que posibilitará un mejor aprovechamiento por parte de los usuarios de sus funcionalidades.

#### **Hardware**

Para el cliente:

Requiere estar instalada en una PC Pentium III o superior, 256 Mb de RAM y una tarjeta de red de 100 Mbps pues todos los accesos al sistema se realizaran a través de la red y es necesario que este se desempeñe con un mayor rendimiento y eficiencia.

Para el servidor:

Procesador Pentium IV dual core, capacidad de memoria RAM 2 GB y 200 GB de capacidad disco duro.

#### **Software**

Para el cliente:

Solicita navegador Mozilla Firefox sobre ambos sistemas operativos, Windows y Linux, e Internet Explorer solo en Windows.

Para el servidor:

Requiere un servidor WWW Apache v2.0 o superior con módulo PHP5 disponible, debe de estar configurado con las extensiones PDO y PDO\_pgsql y tener como gestor de base de datos PostgreSQL v8.0 o superior.

#### **Portabilidad**

El sistema tendrá la posibilidad de ser multiplataforma, debe ser compatible con los sistemas operativos, Windows y Linux.

#### **Rendimiento**

Teniendo en cuenta que el producto se debe diseñar sobre una arquitectura cliente servidor, el tiempo de respuesta del sistema al usuario debe estar alrededor de los 2.5 segundos, al igual que la velocidad de procesamiento de la información para lograr respuestas rápidas del mismo.

#### **Soporte**

Se utilizará el servidor Web Apache para la publicación de la aplicación, se debe utilizar un sistema gestor de base de datos que soporte grandes volúmenes de datos, debido a la gran cantidad de información que se maneja, por lo que se utilizará PostgreSQL.

#### **Seguridad**

El usuario debe autenticarse antes de entrar al sistema. Asimismo garantizará el acceso controlado a la información, quién debe influir sobre cómo se presentan las interfaces para cada usuario dependiendo del nivel de acceso a la información.

#### **Confiabilidad**

Se deben establecer los mecanismos necesarios para el restablecimiento del sistema ante fallos de comunicación u otros, los tiempos mínimos para ello no deben exceder las 6hrs, los sistemas deben tener montado equipos de respaldo eléctrico en los locales de los servidores para mantener la vitalidad de los servicios.

#### **Ayuda y documentación en línea**

El sistema debe contar con una ayuda general en la página principal, que guiará al usuario de cómo trabajar en el sistema, mostrándole un sistema de ayuda que consta de la información técnica de la web, la cual trata sobre los lenguajes de programación utilizados y las estructuras de las páginas, además le brinda información al usuario de la estructura de navegación y los enlaces de las páginas, al mismo tiempo le ofrece al usuario información sobre las aplicaciones útiles para el buen funcionamiento del sistema. Este sistema de ayuda estará disponible en cada una de las interfaces, de esta forma los usuarios tendrán conocimientos de las funcionalidades del mismo y hacer un mejor uso de estas.

## **2.6 Definición de Caso de Uso del Sistema.**

Un modelo de casos de uso no es más que un modelo del sistema compuesto por actores, casos de usos y la relación entre ellos.

#### **Actores del Sistema**

Los actores del sistema representan un artefacto que interactúa con el sistema, puede ser un humano o un software o hardware<sup>25</sup>. A continuación se especifica el actor del sistema, y se muestra una breve descripción de sus principales características.

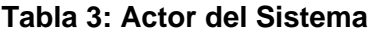

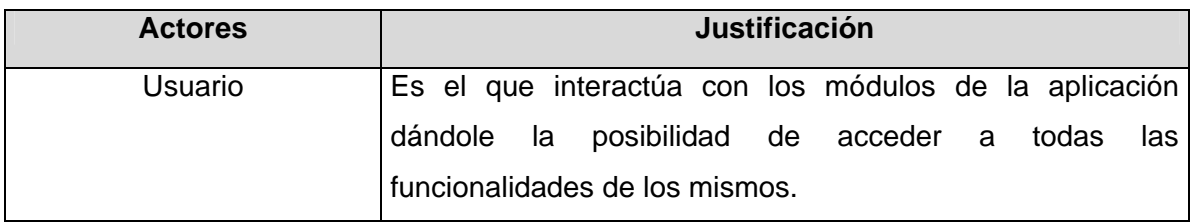

## **2.6.1 Casos de Usos del Sistema.**

Un caso de uso "es la descripción de una secuencia de interacciones entre el sistema y uno o más actores en la que se considera al sistema como una caja negra y en la que los actores obtienen resultados observables"26.

Los casos de uso no son parte del diseño (cómo), sino parte del análisis (qué). De forma que al ser parte del análisis nos ayudan a describir qué es lo que el sistema debe hacer. Los casos de uso son lo que hace el sistema desde el punto de vista del usuario. Es decir, describen un uso del sistema y cómo este interactúa con el usuario.

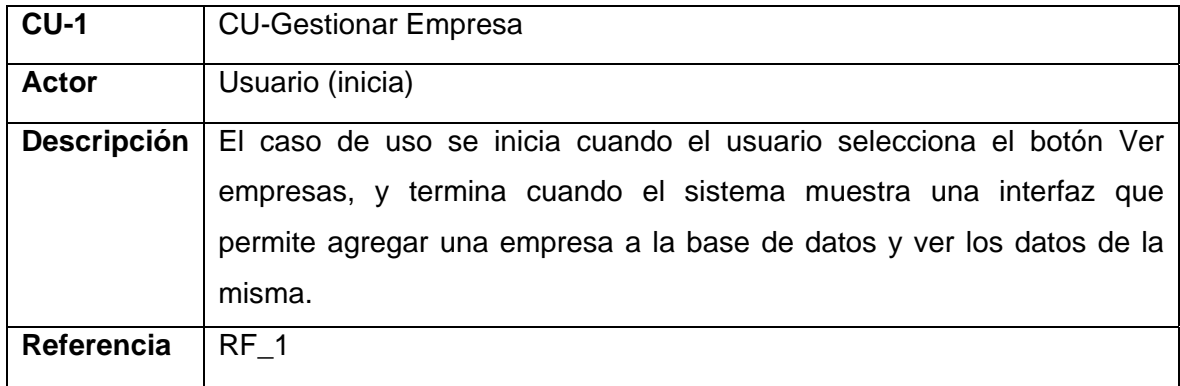

#### **Tabla 4: CU del Sistema. Gestionar Empresa**

 $\overline{a}$ <sup>25</sup> Álvarez, Sofía and Hernández, Anaisa. 2000. Metodología para el desarrollo de aplicaciones con tecnología Orientada a Objetos utilizando notación UML. La Habana: s.n., 2000.

<sup>&</sup>lt;sup>26</sup> Pressman, Roger S. 2001. "Ingeniería se Software, un enfoque práctico". Quinta Edición. s.l.: McGraw-Hill, 2001.

| $CU-2$             | <b>CU-Listar Empresa</b>                                                 |
|--------------------|--------------------------------------------------------------------------|
| <b>Actor</b>       | Usuario (inicia)                                                         |
| <b>Descripción</b> | El caso de uso se inicia cuando el usuario selecciona el botón Listar    |
|                    | empresas, y termina cuando el sistema muestra una interfaz con la lista  |
|                    | de todas las empresas con que cuenta, lo que le permite actualizar los   |
|                    | datos de una empresa a la base de datos y eliminar la misma del sistema. |
| Referencia         | RF <sub>2</sub>                                                          |

**Tabla 5: CU del Sistema. Listar Empresa** 

## **Tabla 6: CU del Sistema. Gestionar Proyecto**

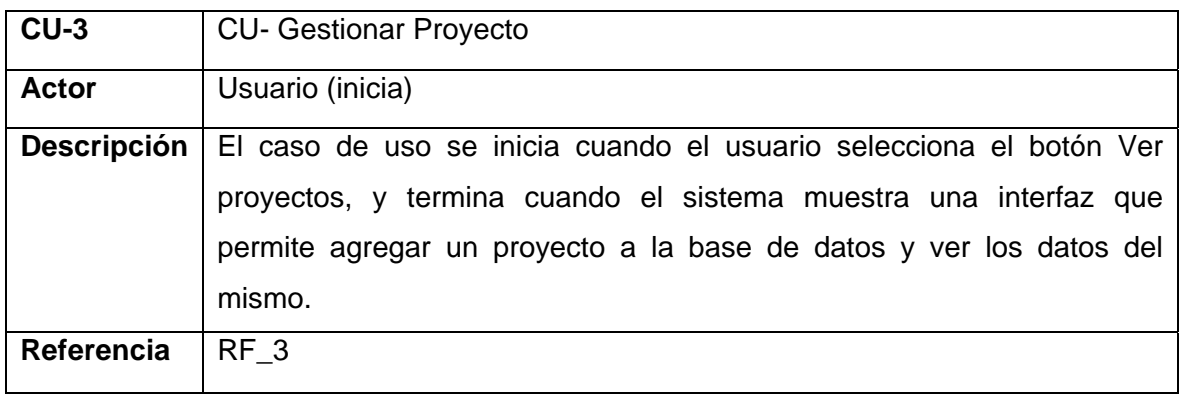

## **Tabla 7: CU del Sistema. Listar Proyecto**

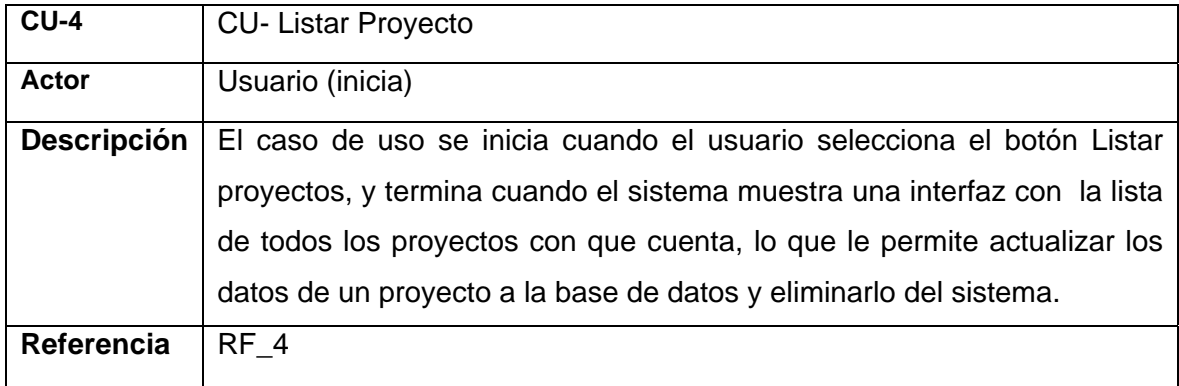

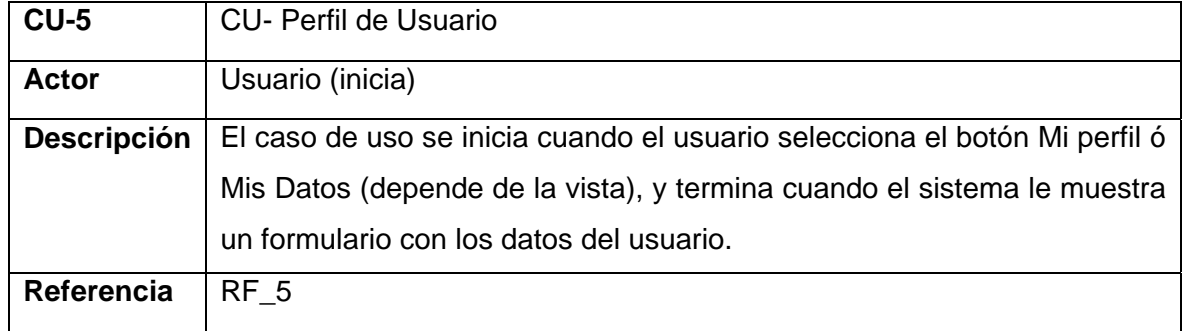

#### **Tabla 8: CU del Sistema. Perfil de Usuario**

#### **Tabla 9: CU del Sistema. Insertar Factores Internos**

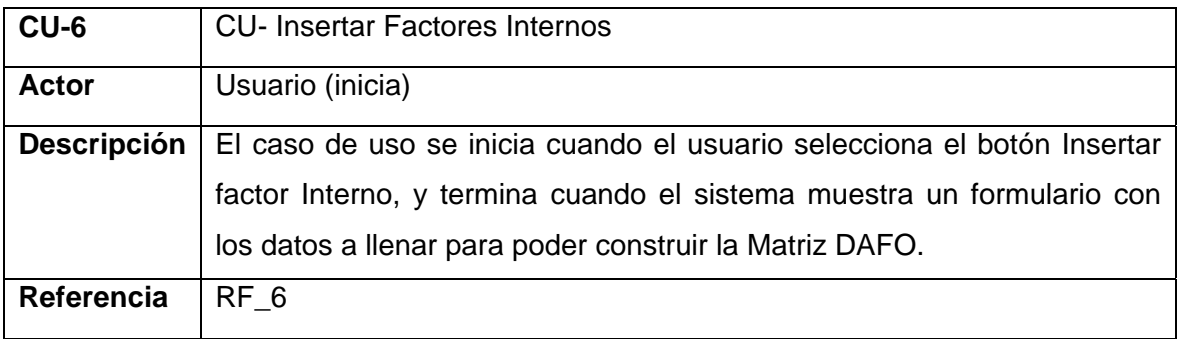

# **Tabla 10: CU del Sistema. Insertar Factores Externos**

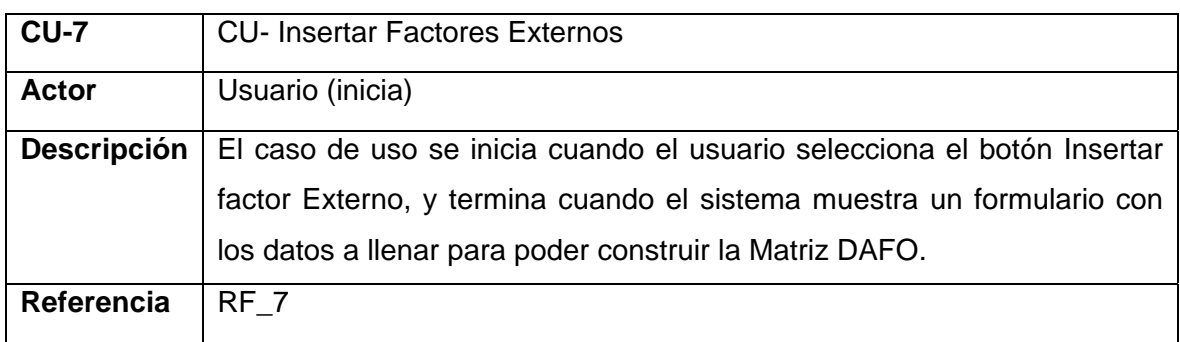

| $CU-8$             | <b>CU- Depurar Factores</b>                                              |
|--------------------|--------------------------------------------------------------------------|
| <b>Actor</b>       | Usuario (inicia)                                                         |
| <b>Descripción</b> | El caso de uso se inicia cuando el usuario selecciona el botón Depurar   |
|                    | factores, y termina cuando el sistema muestra un formulario con la lista |
|                    | de todos los factores de una empresa solicitada, así como eliminar un    |
|                    | factor, ya sea interno o externo, además de modificar los datos de estos |
|                    | factores.                                                                |
| Referencia         | RF 8                                                                     |

**Tabla 11: CU del Sistema. Depurar Factores** 

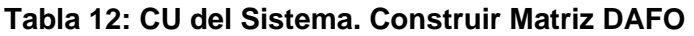

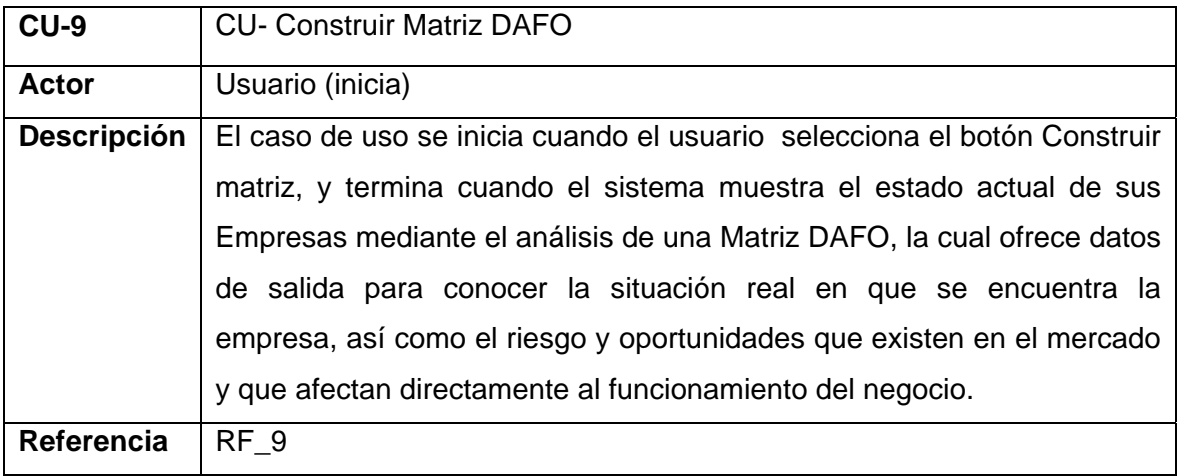

#### **Tabla 13: CU del Sistema. Generar Informe**

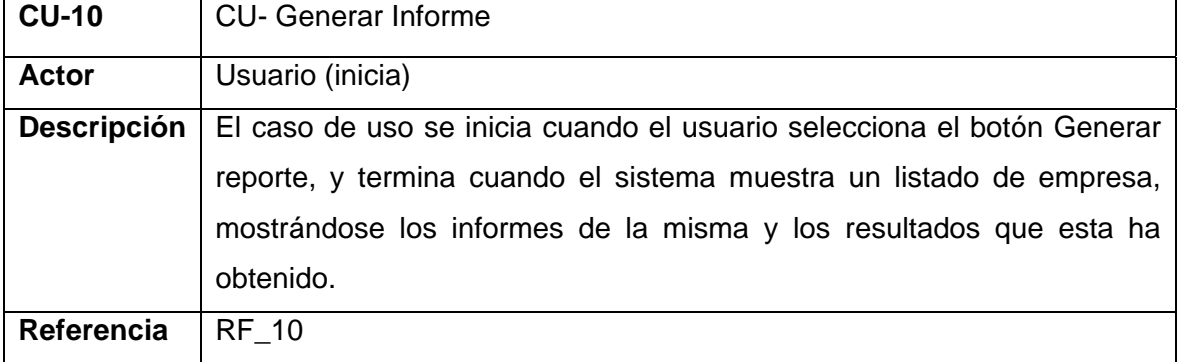

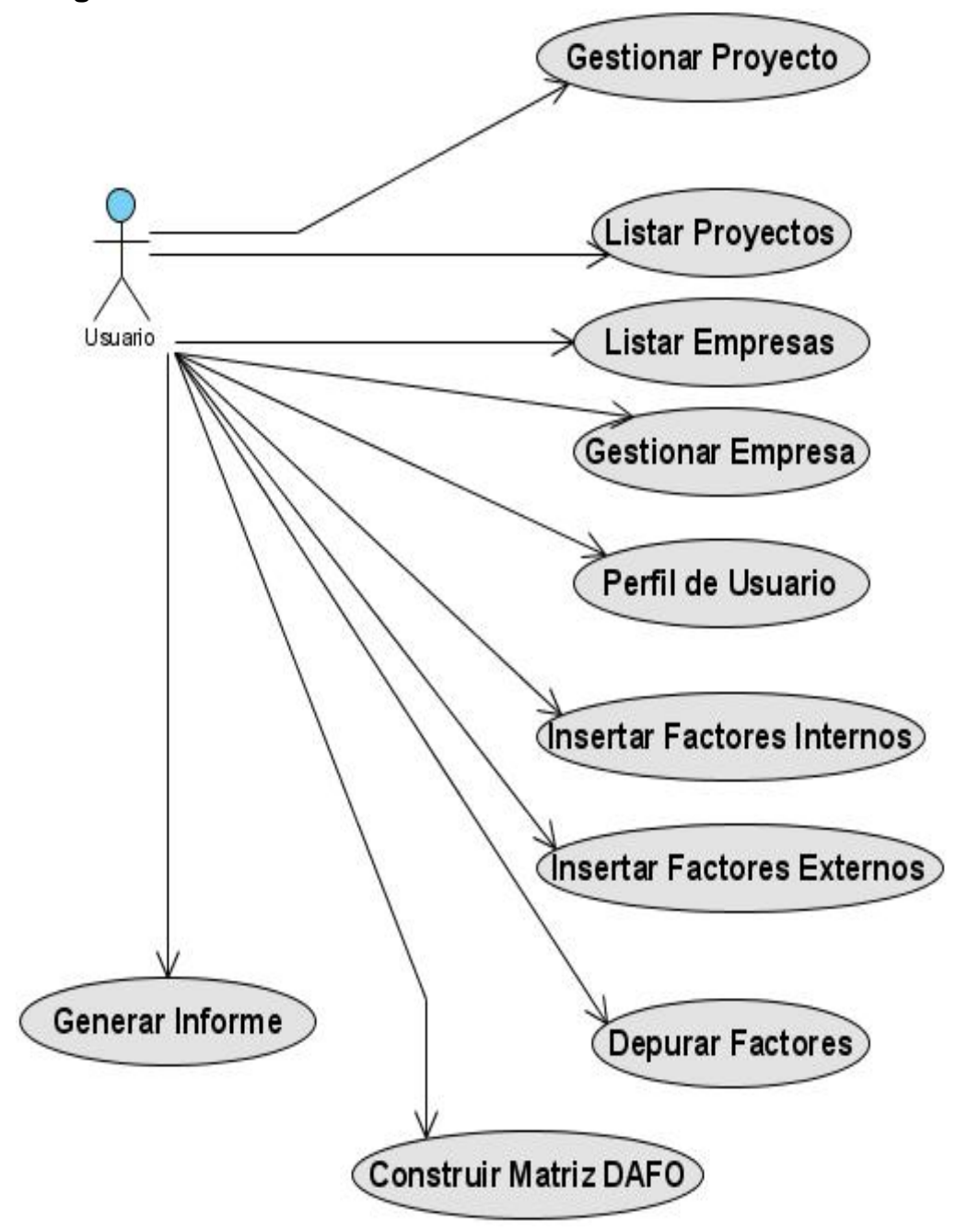

## **2.6.2 Diagrama de Casos de Usos del Sistema.**

**Figura 2.2: Diagrama de casos de usos del sistema.** 

# **2.6.3 Casos de Usos Expandidos.**

## **Tabla 14: Expansión del CU. Gestionar Empresa**

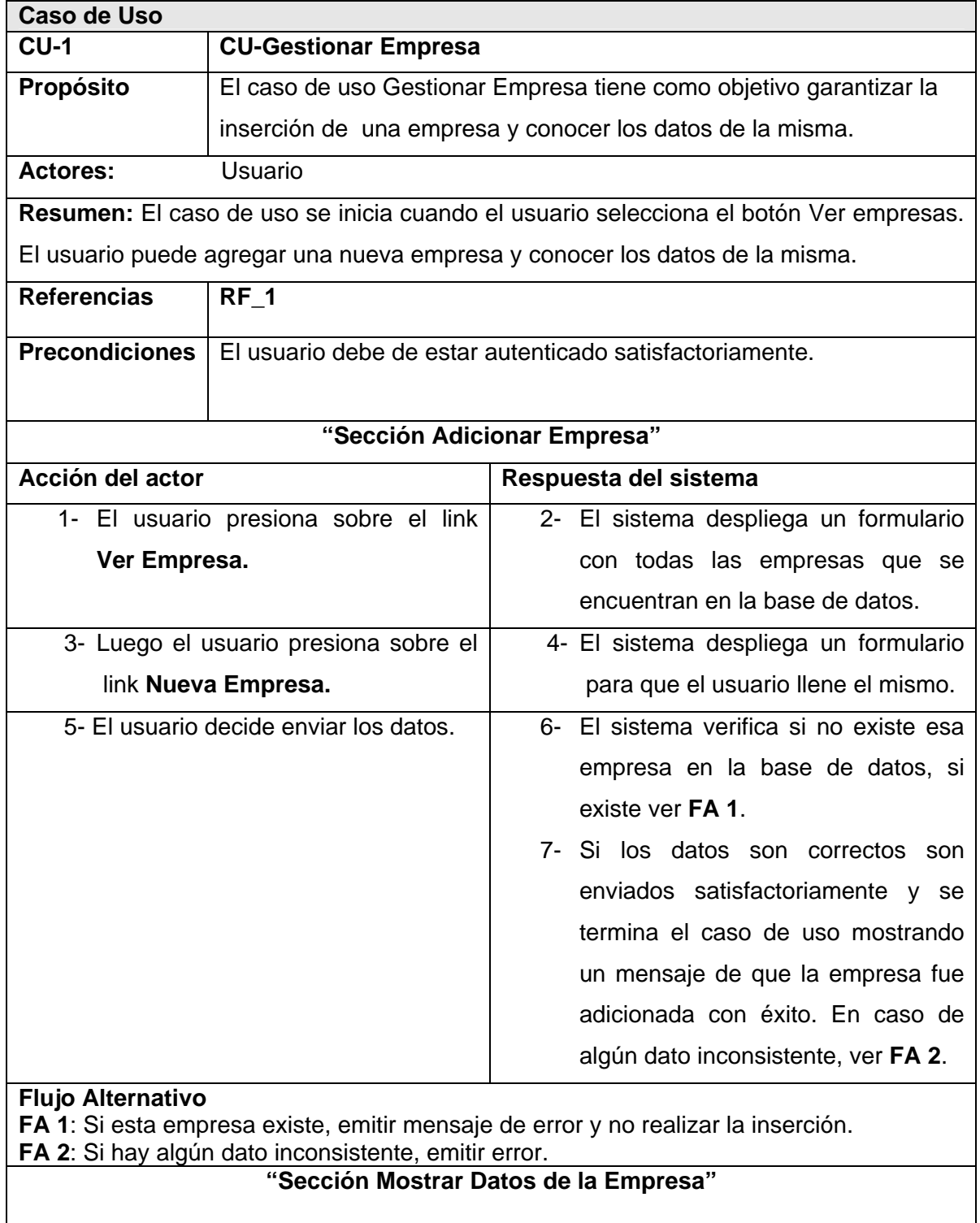

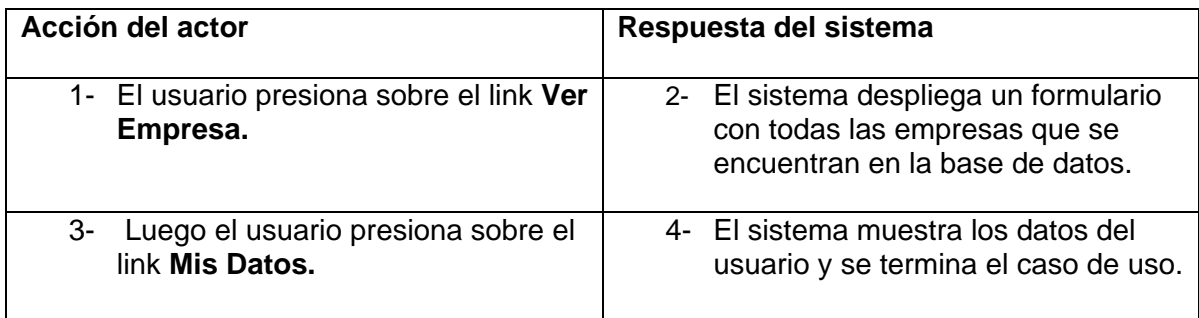

# **Tabla 15: Expansión del CU. Listar Empresa**

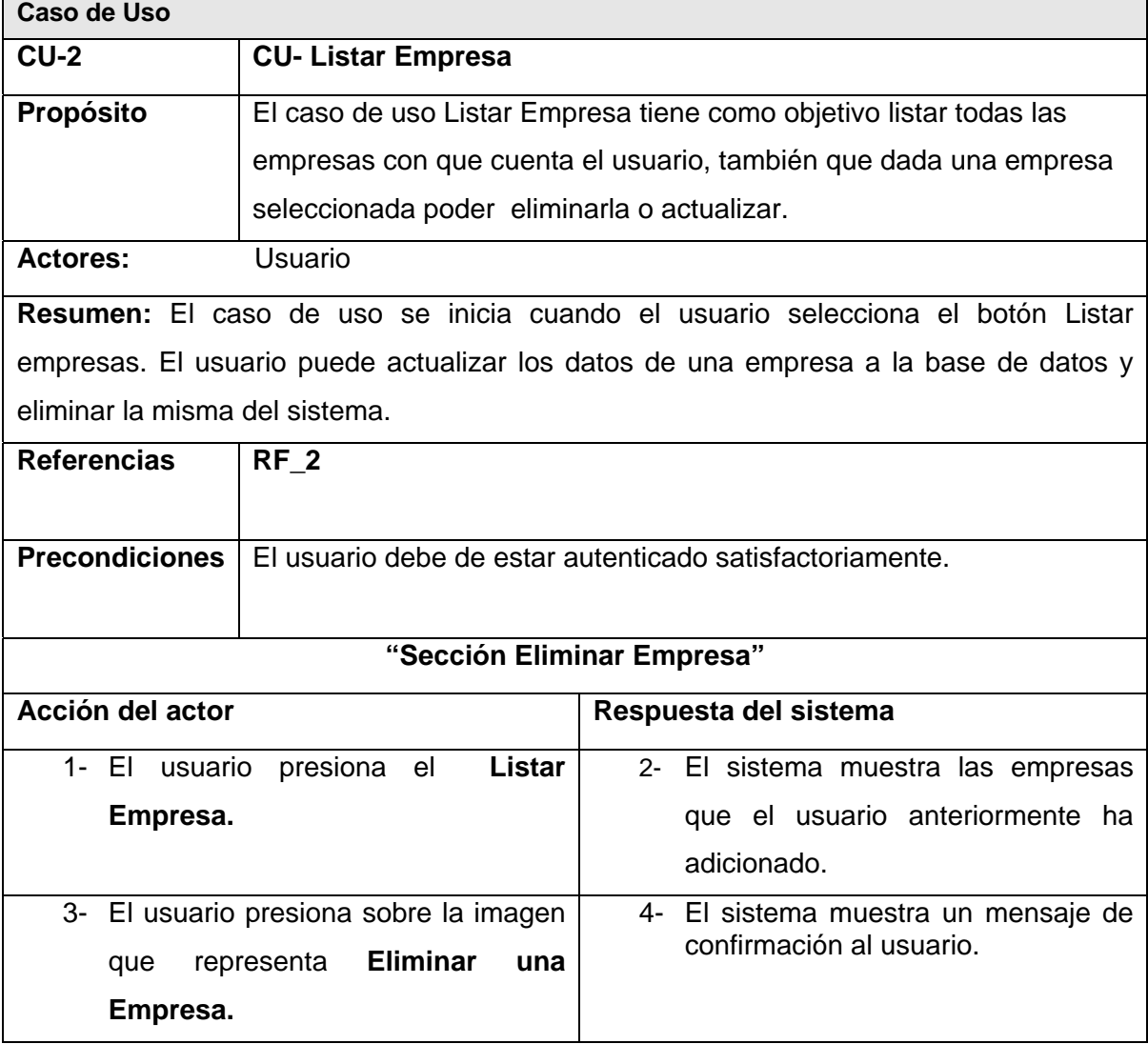

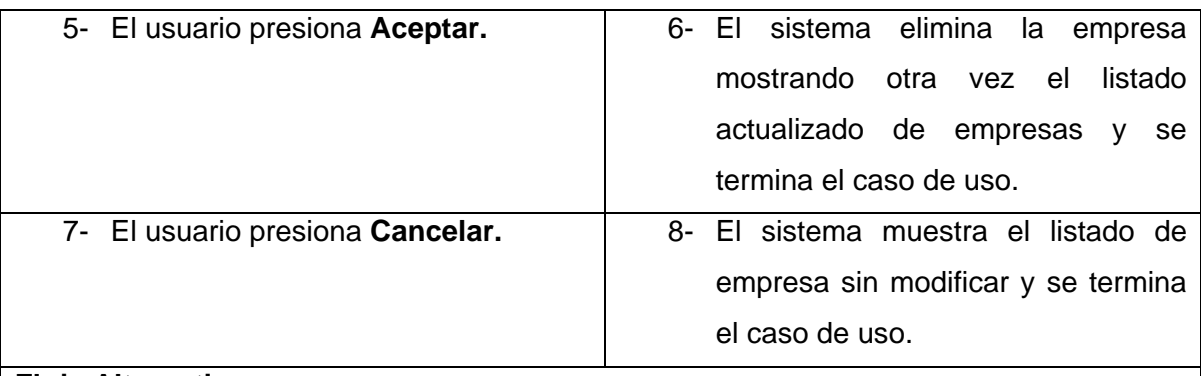

# **Flujo Alternativo**

# **"Sección Actualizar Empresa"**

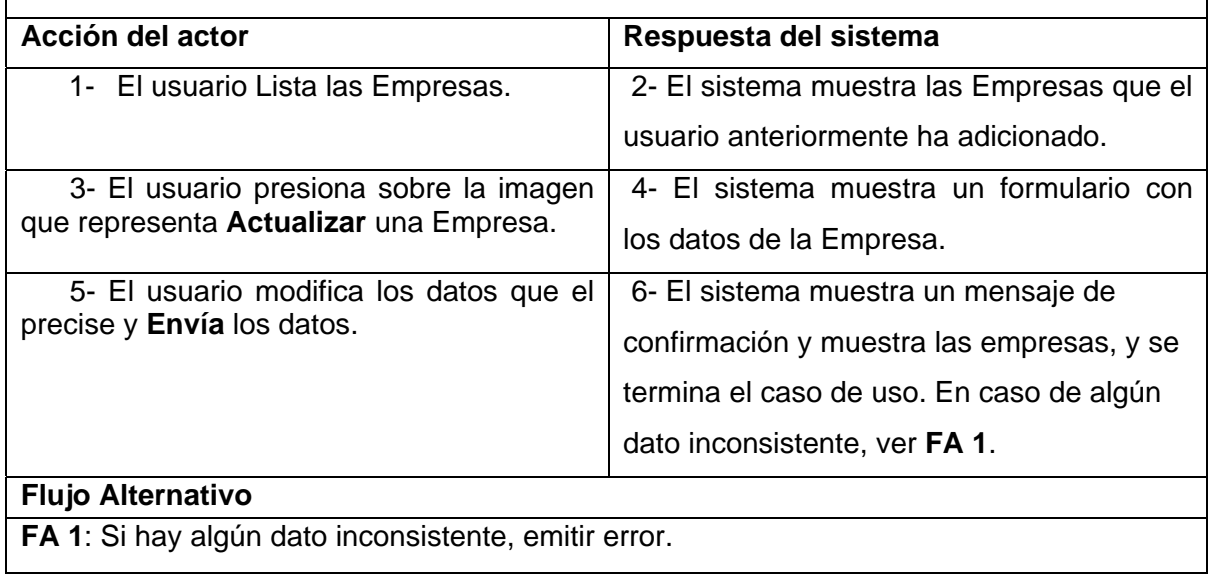

# **Tabla 16: Expansión del CU. Gestionar Proyecto**

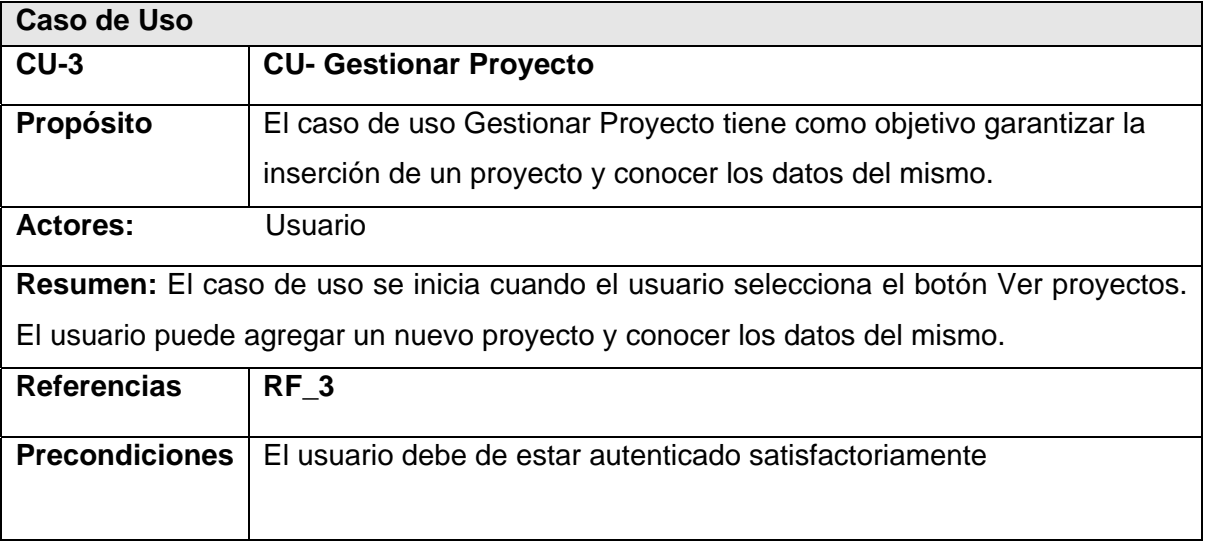

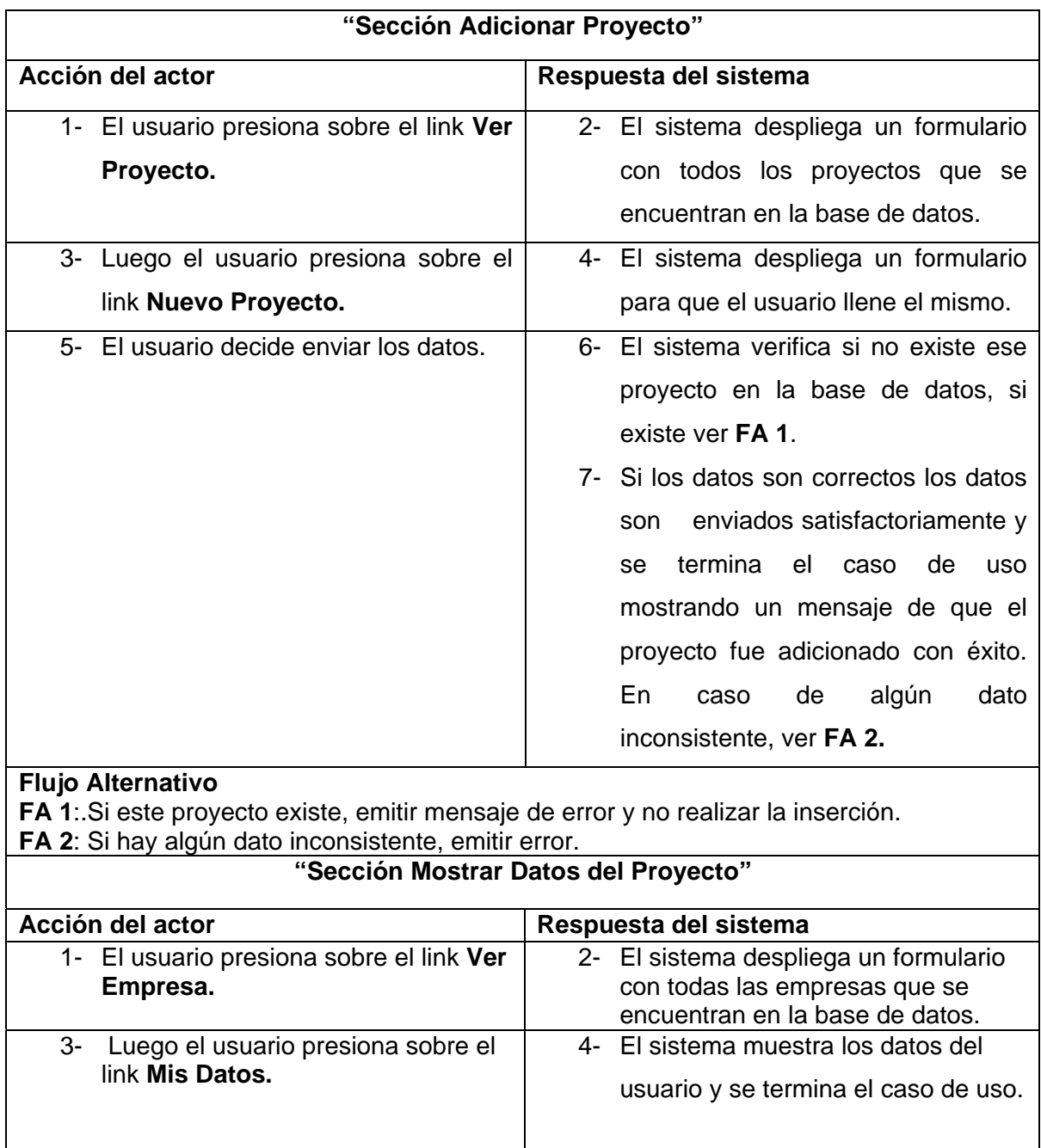

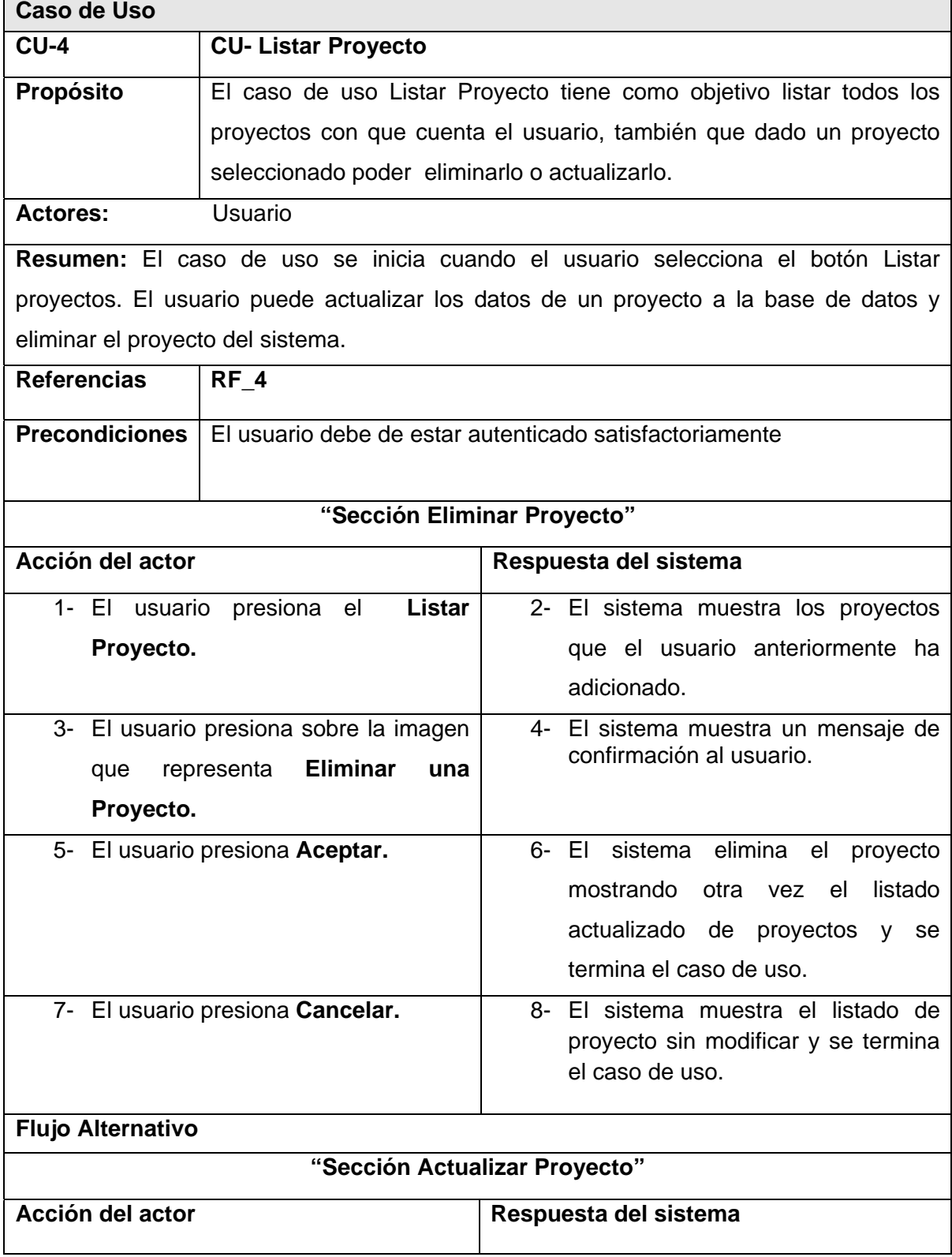

# **Tabla 17: Expansión del CU. Listar Proyecto**

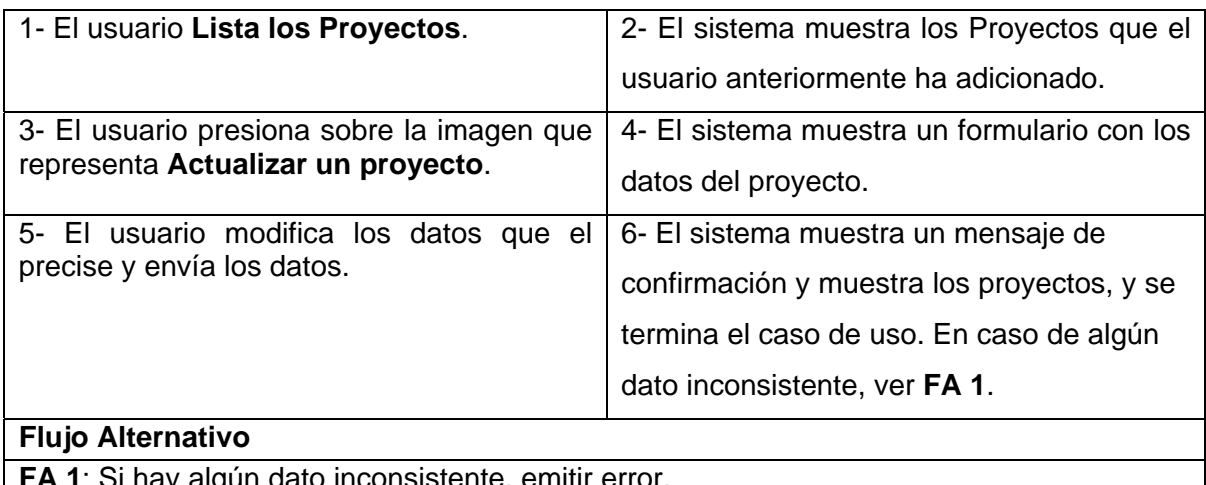

**FA 1**: Si hay algún dato inconsistente, emitir error.

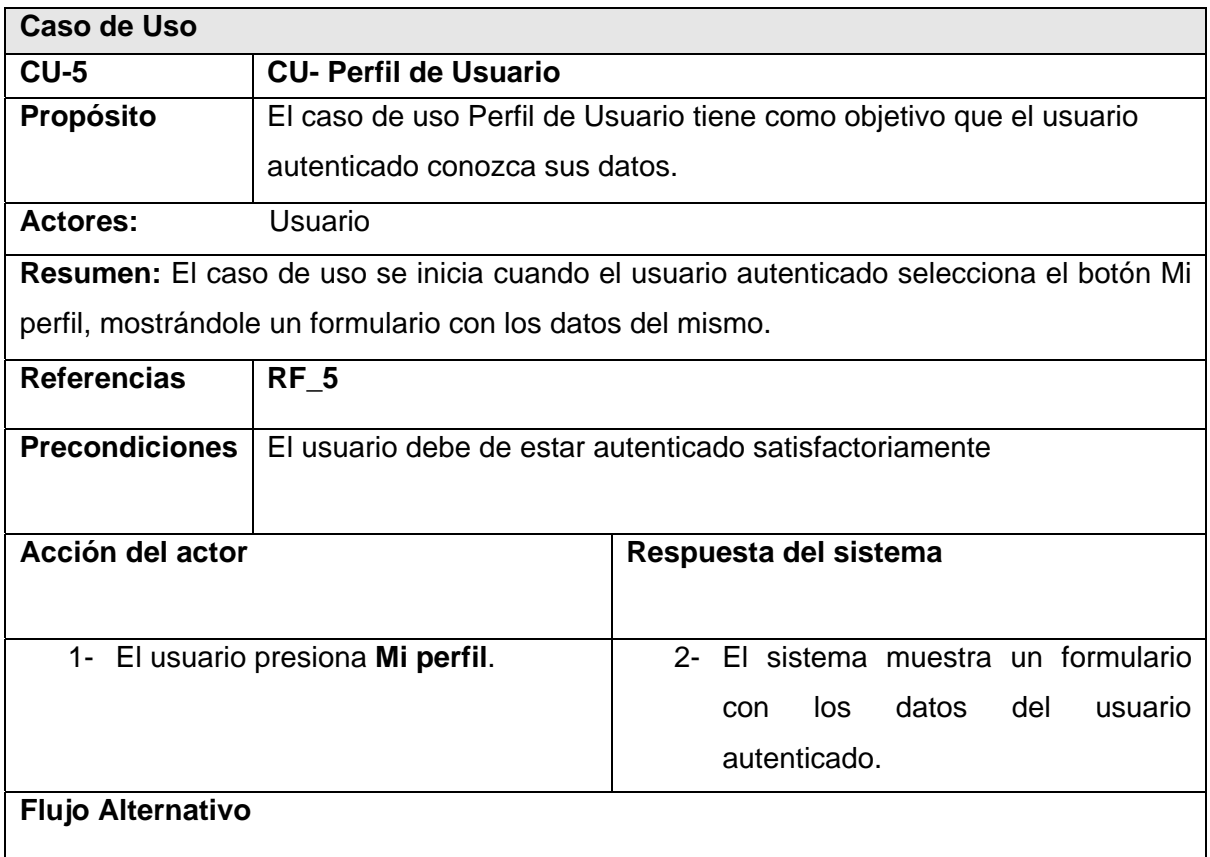

## **Tabla 18: Expansión del CU. Perfil de Usuario**

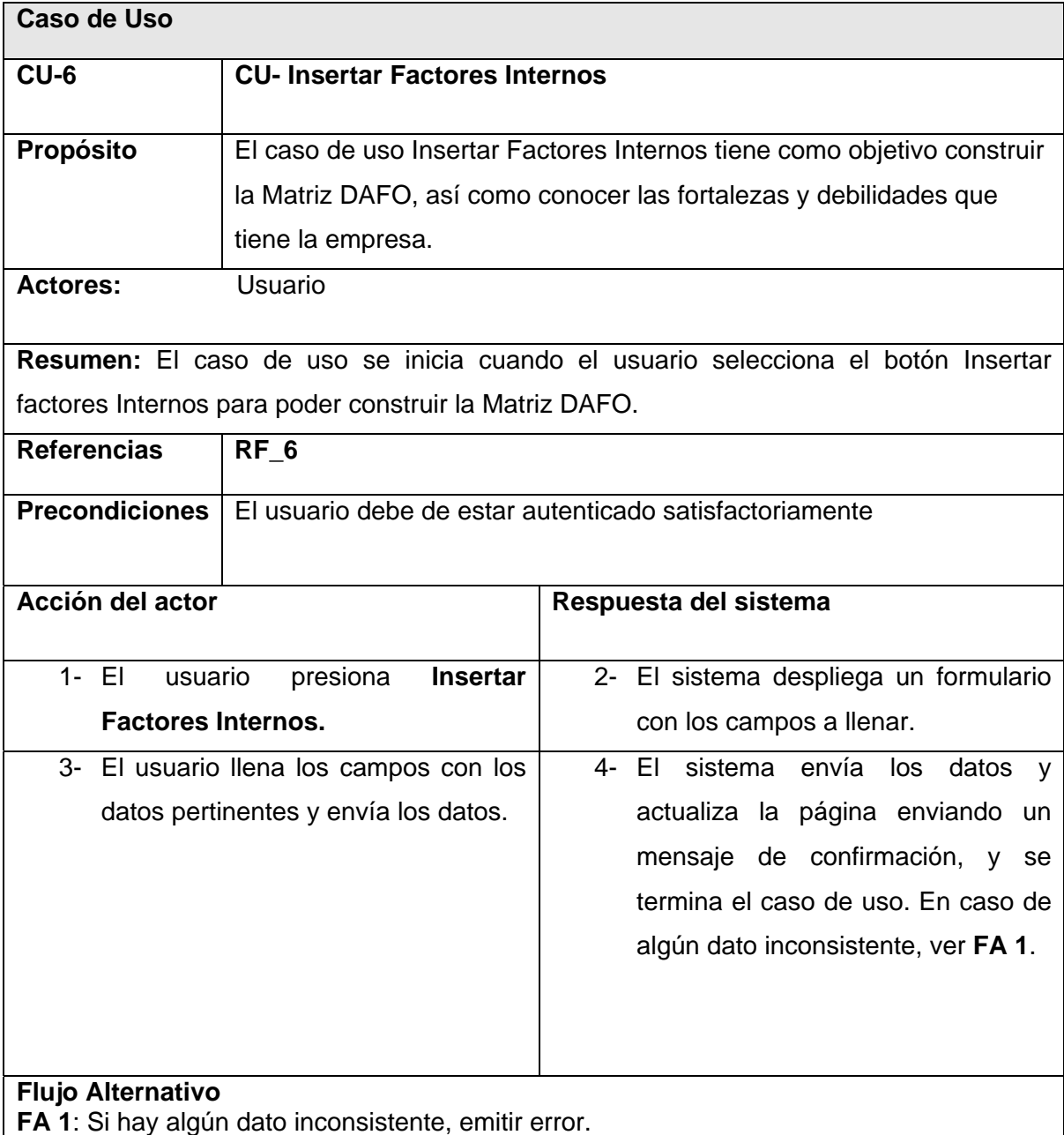

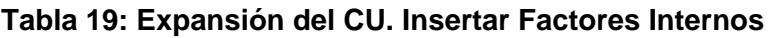

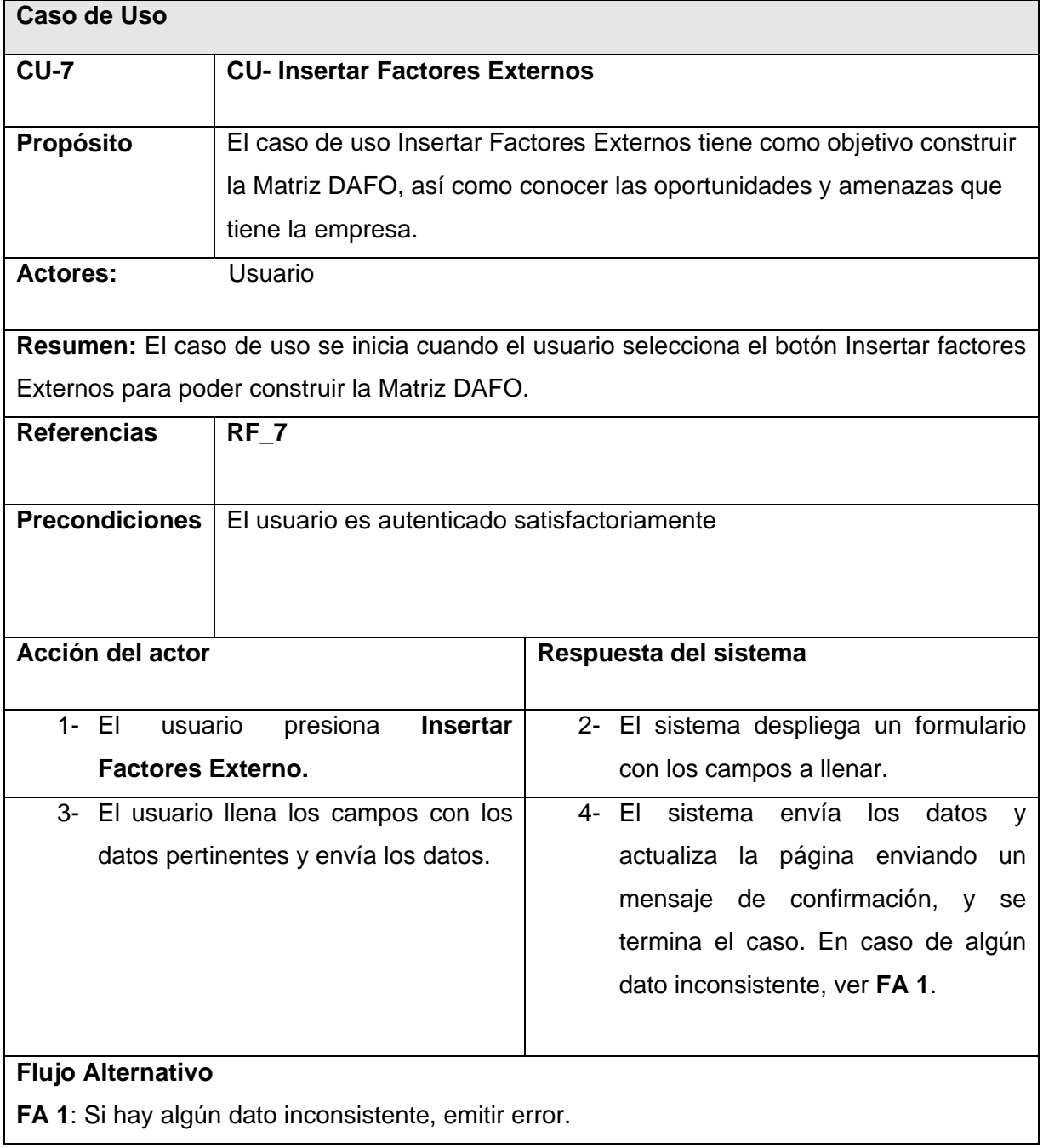

## **Tabla 20: Expansión del CU. Insertar Factores Externos**

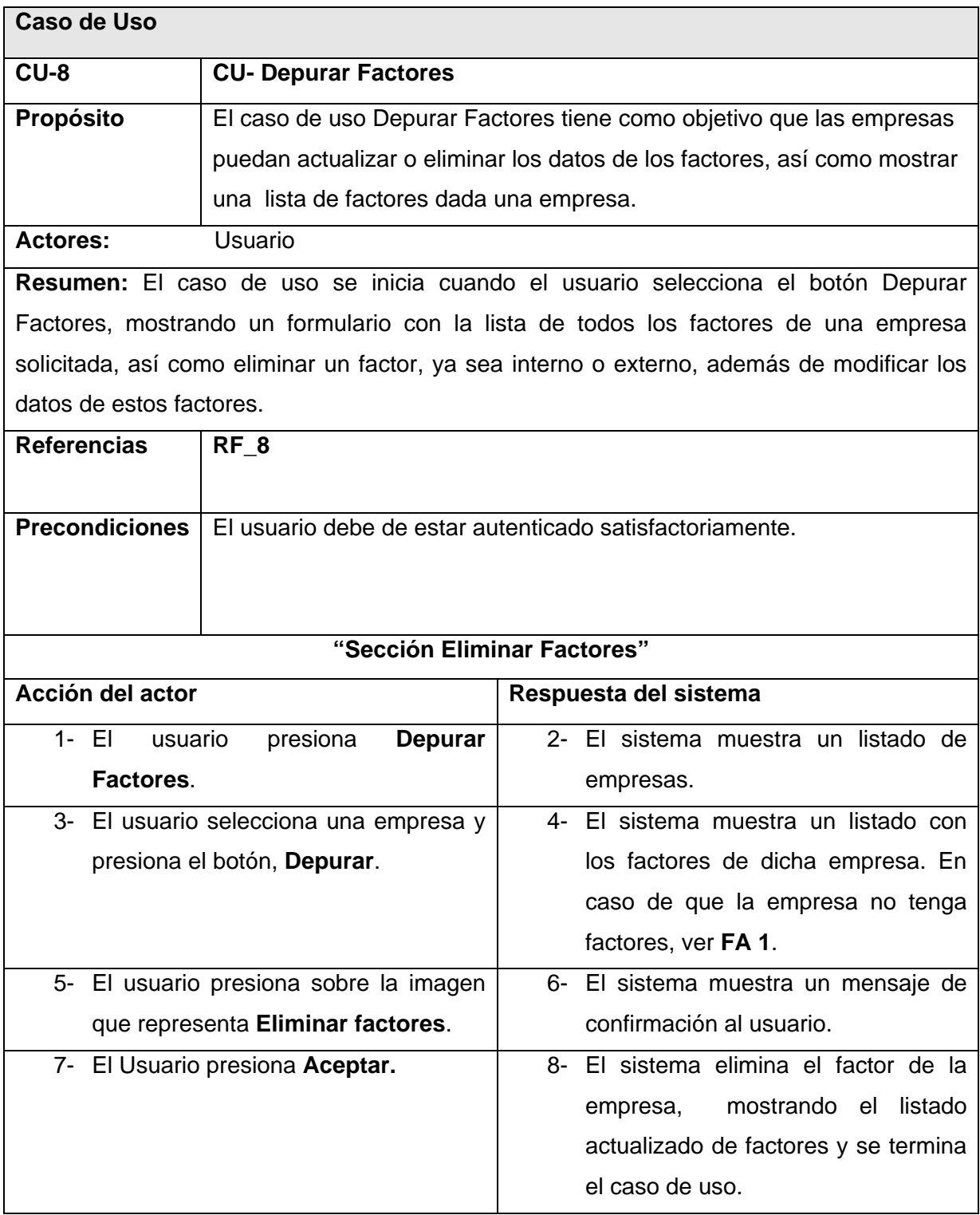

# **Tabla 21: Expansión del CU. Depurar Factores**

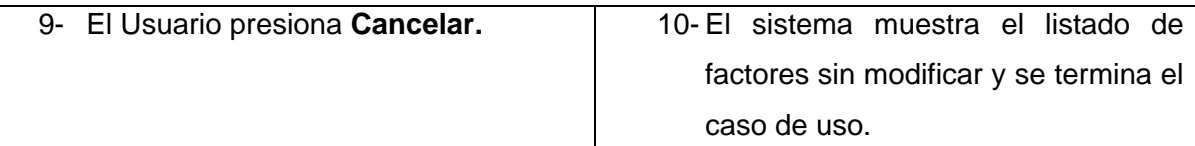

## **Flujo Alternativo**

**FA 1**: El usuario no ha adicionado ningún factor a esta empresa, el sistema le muestra un mensaje permitiéndole adicionar factores.

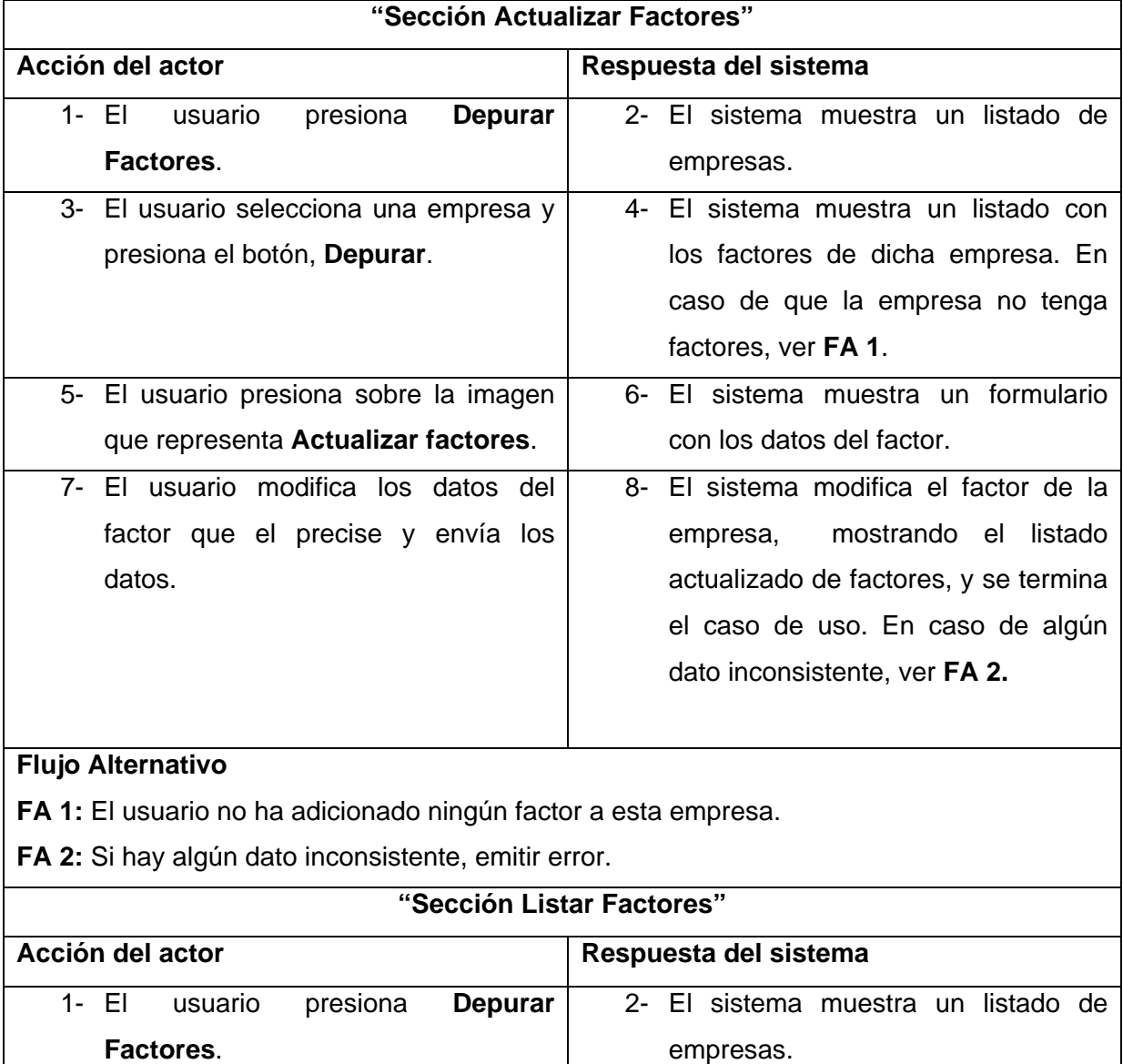

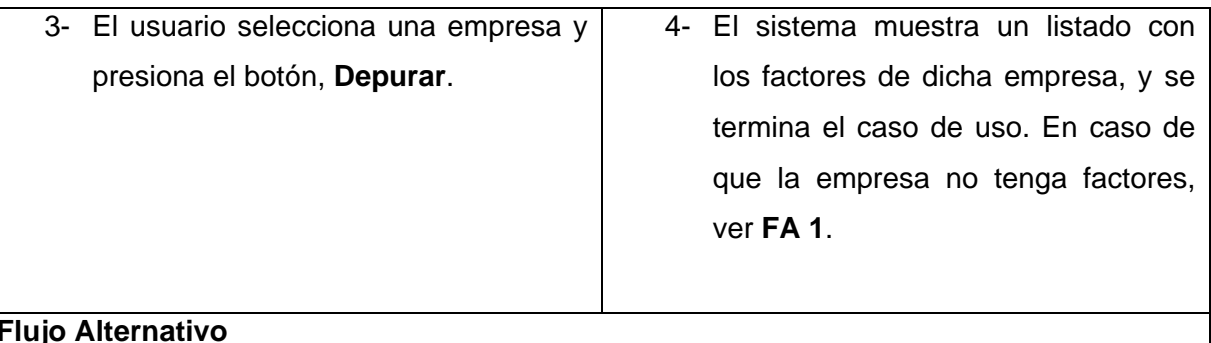

**FA 1**: El usuario no ha adicionado ningún factor a esta empresa.

# **Tabla 22: Expansión del CU. Construir Matriz DAFO**

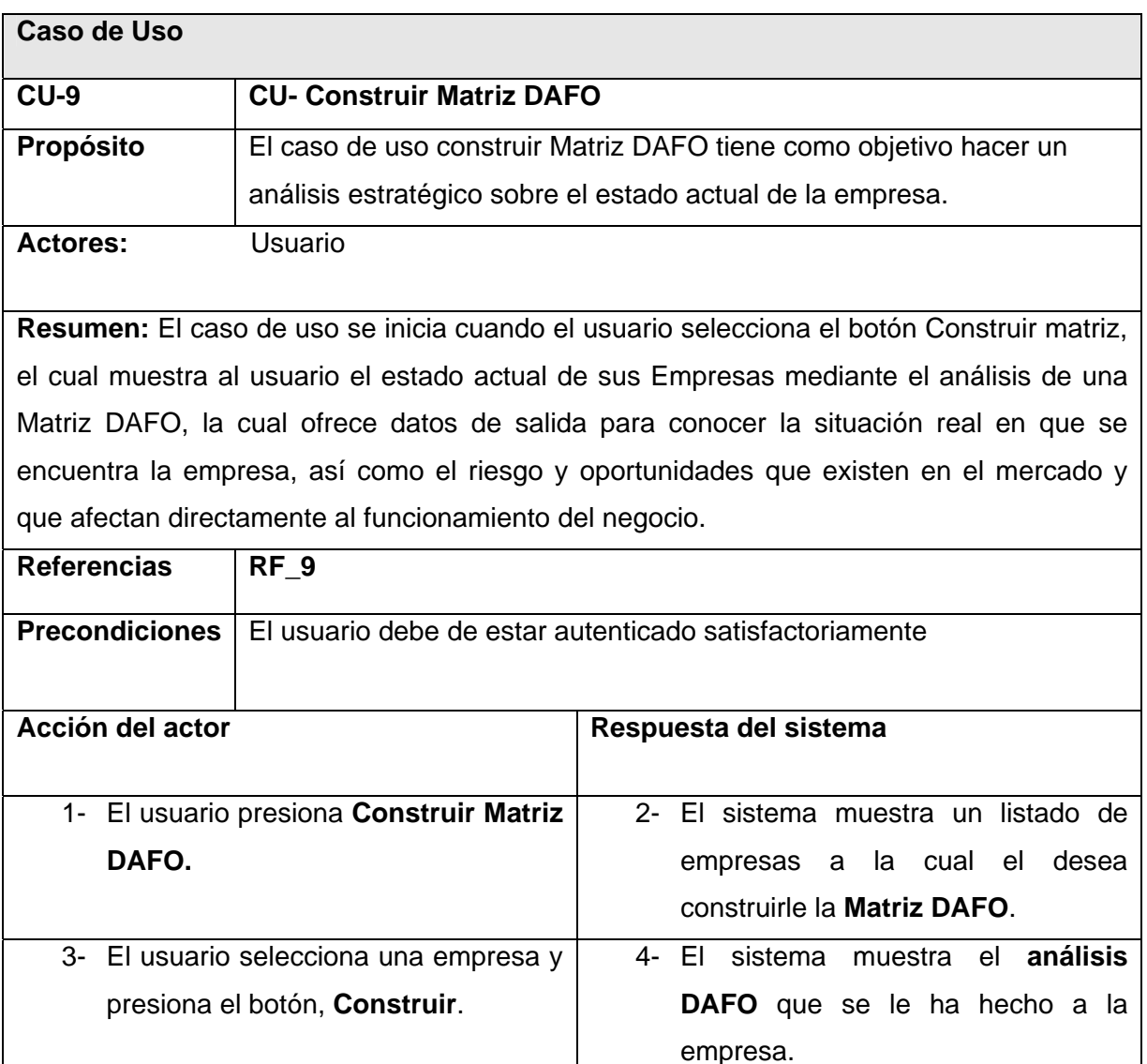

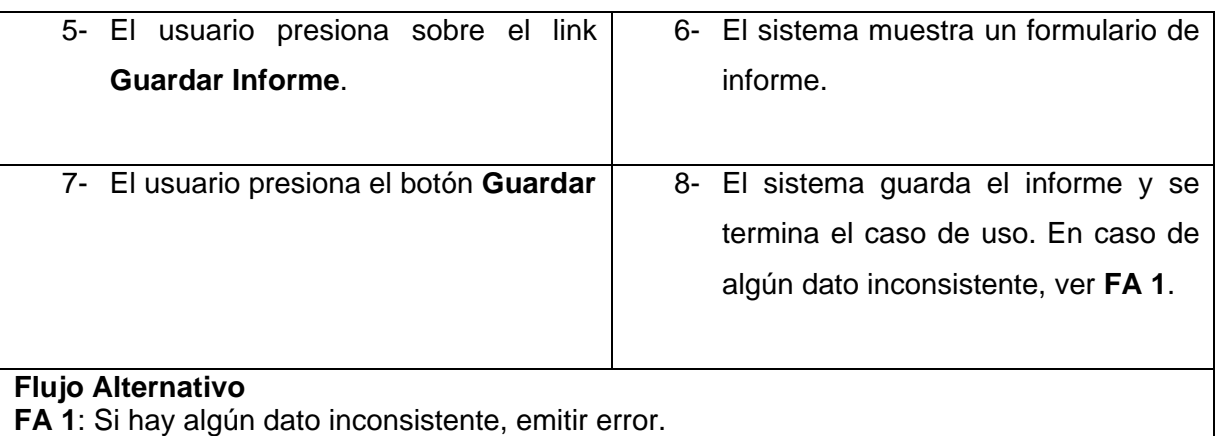

# **Tabla 23: Expansión del CU. Generar Informe**

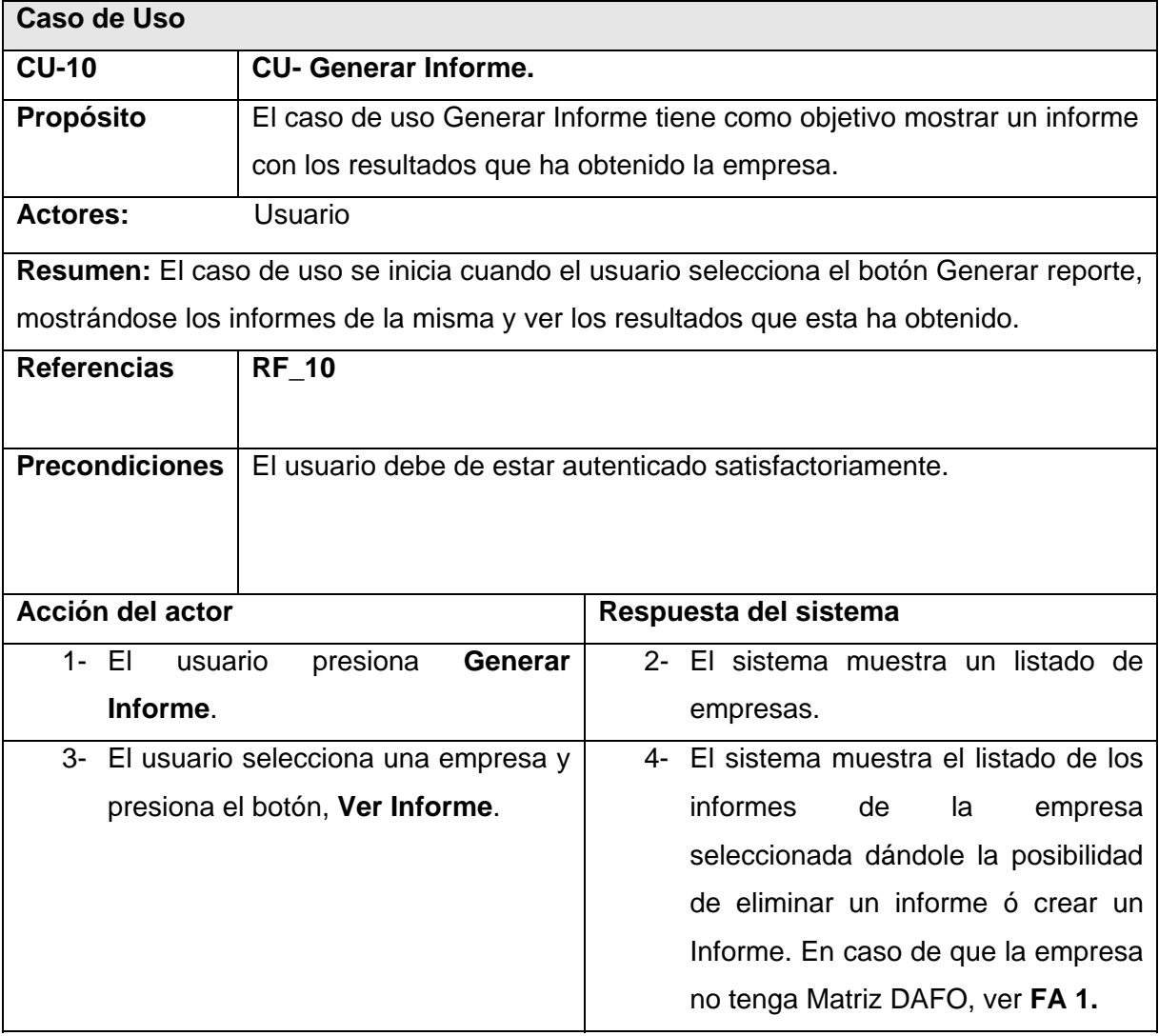

- 5- El usuario presiona sobre la imagen que representa **Generar Informe** ó puede presionar sobre.la imagen de **Eliminar un informe.**
- 6- El sistema muestra el informe si el usuario presiono sobre el vínculo de Generar Informe ó muestra un listado de los informes, actualizado sin el informe eliminado y se termina el caso de uso.

## **Flujo Alternativo**

**FA 1:** El usuario no ha adicionado ningún factor a esta empresa por lo que no se puede construir la Matriz DAFO.

# **2.7 Conclusiones Parciales.**

- 1. Quedaron claras las características que tendrá el módulo Empresa que se desea implementar.
- 2. Se describieron todas las funcionalidades que podría tener el sistema.
- 3. Se detallaron los casos de uso a modo de servicio para poder entender los requerimientos y futuras funcionalidades del sistema.
- 4. Se deja todo en condiciones para pasar al capitulo 3 a la etapa de Análisis y Diseño.

# **CAPITULO 3: Análisis y Diseño del Sistema.**

## **3.1 Introducción.**

El presente capítulo tiene como objetivo modelar artefactos que tienen lugar durante el flujo de trabajo análisis y diseño, para ello se presentan los diagramas de clases de análisis que dan realización a los casos de usos presentados en el capítulo anterior. Se exponen los diagramas de interacción del diseño, así como las clases utilizadas en la base de datos. Se muestra el diagrama Entidad-Relación de la base de datos y el tipo de arquitectura implementada.

## **3.2 Análisis. Modelo de clase de análisis.**

El análisis consiste en obtener una visión del sistema que se preocupa de ver qué hace, de modo que sólo se interesa por los requisitos funcionales. Las clases de análisis se centran en los requisitos y entre ellas se establecen diferentes tipos de relaciones: asociación, agregación / composición, generalización / especialización y tipos asociativos. Estas clases son clasificadas según RUP en: entidad, interfaz y control.

El diagrama de clases del análisis es un artefacto en el que se representan los conceptos en un dominio del problema. Representa las cosas del mundo real, no de la implementación automatizada de estas cosas<sup>27</sup>.

A continuación se muestran los diagramas de clases del análisis, Gestionar Empresa, Insertar Factor Externo, Construir Matriz DAFO y Generar Informe definido por casos de uso en el capítulo anterior, haciendo notar, que el resto de los diagramas se encuentra en el anexo I**.** 

 $\overline{a}$  $27$  UCI, Departamento de Ingeniera y Gestión de Software, Fase de Inicio. Flujo de Análisis y Diseño. Modelo de Análisis.2008.
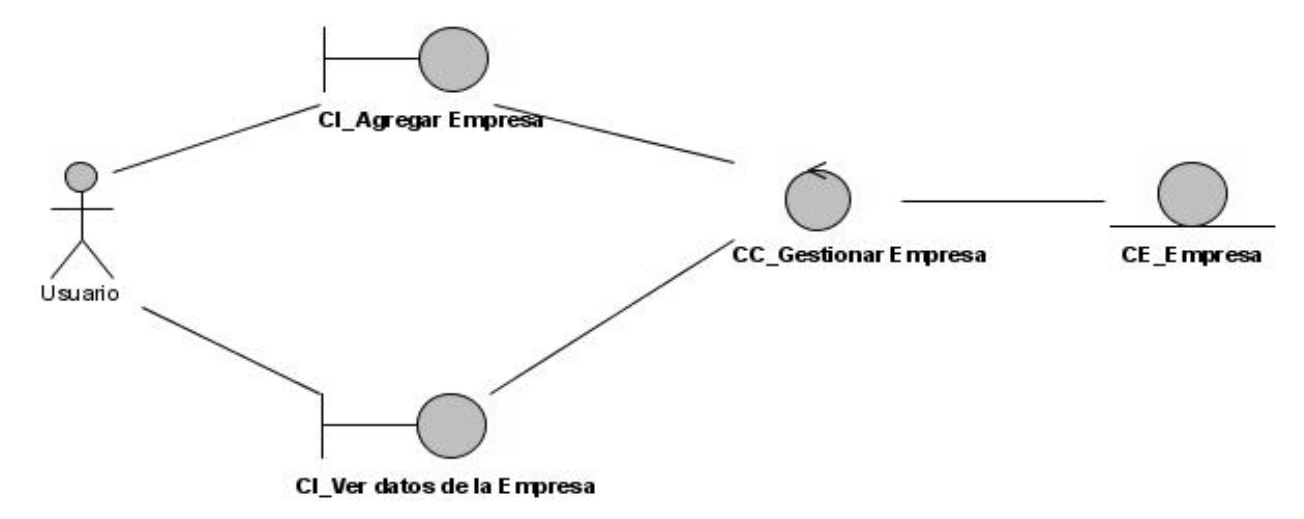

**Figura 3.1. Diagrama de Clases de Análisis-CU Gestionar Empresa.** 

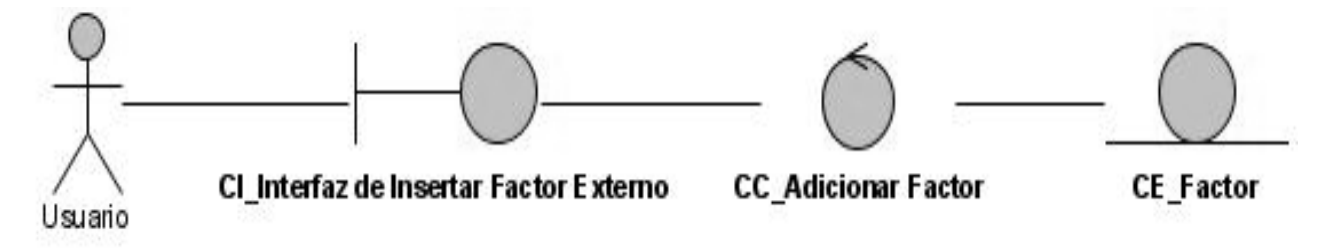

**Figura 3.2. Diagrama de Clases de Análisis-CU Insertar Factor Externo.** 

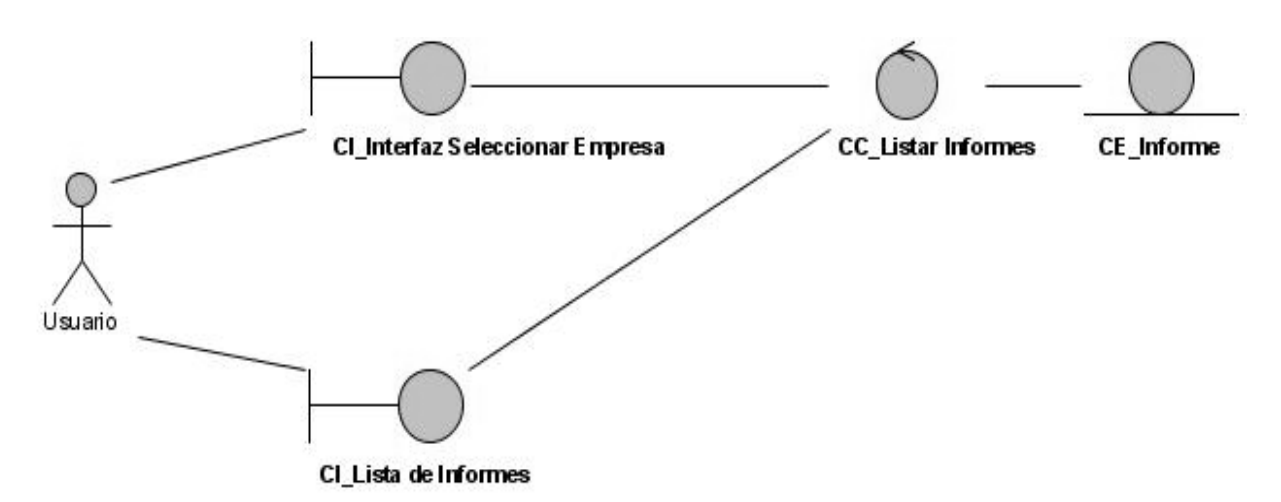

**Figura 3.3 Diagrama de Clases de Análisis-CU Generar Informe.** 

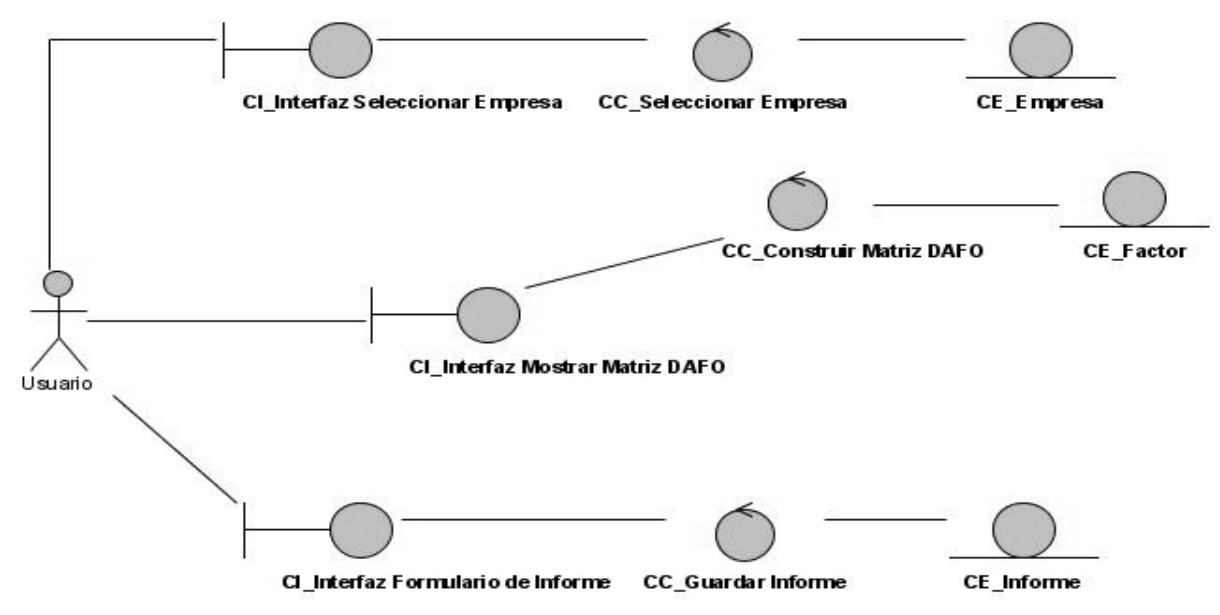

**Figura 3.4 Diagrama de Clases de Análisis-CU Construir Matriz DAFO.** 

# **3.3 Diseño.**

El diseño es un modelo de objetos que describe la realización física de los casos de uso, centrándose en como los requisitos funcionales y no funcionales en unión con el entorno de implementación, tienen impacto en el sistema.<sup>28</sup>

# **3.3.1 Diagrama de Interacción. Diagramas de Secuencia.**

Los diagramas de interacción se dividen en dos tipos de diagrama UML, los diagramas de secuencia y los diagramas de colaboración. Para modelar los aspectos dinámicos de este sistema se utilizó diagramas de secuencia por cada caso de uso.

A continuación se muestran los diagramas de secuencia, Gestionar Empresa, Insertar Factor Externo, Construir Matriz DAFO y Generar Informe definido por casos de uso en el capítulo anterior, haciendo notar, que el resto de los diagramas se encuentra en el anexo II.

 $\overline{a}$ <sup>28</sup> JACOBSON. Practical UML. A Hands-On Introduction for Developers. . 1999, Disponible en: http://info.borland.com/techpubs/together/together\_guides/umlonlinecourse/#component-anddeploymentdiagrans.

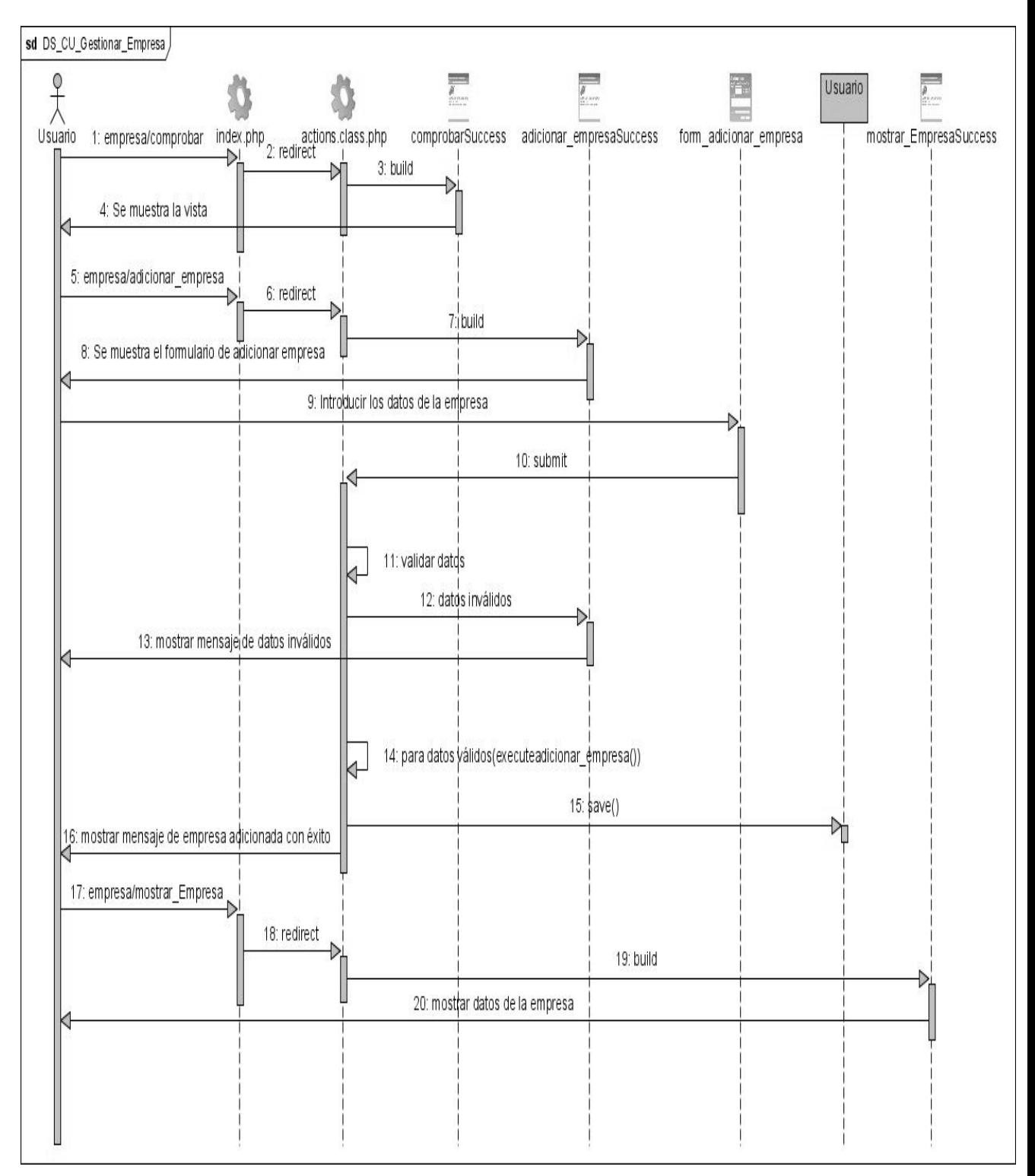

**Figura 3.5 Diagrama de Secuencia CU-Gestionar Empresa.** 

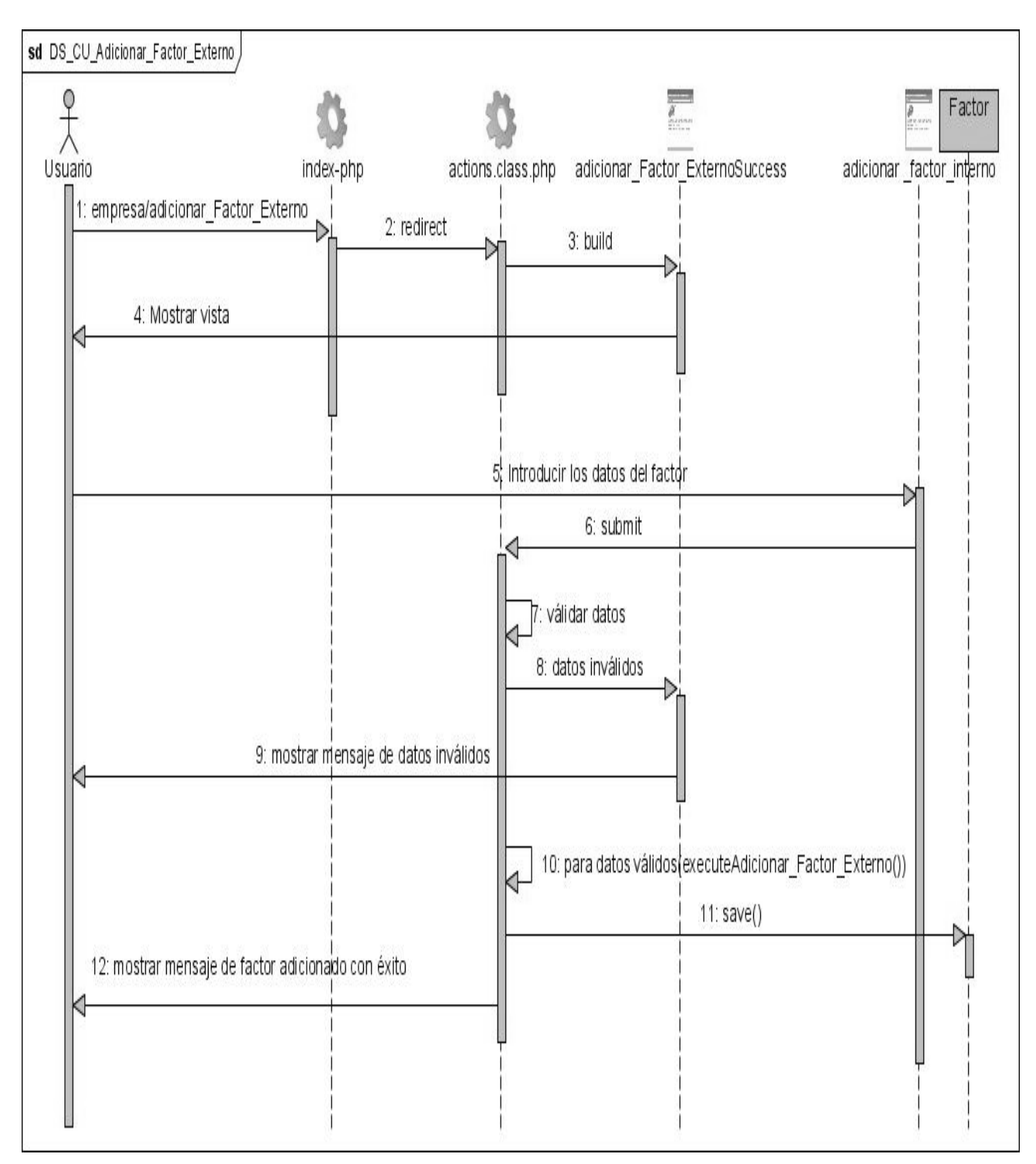

**Figura 3.6 Diagrama de Secuencia CU-Listar Empresa.** 

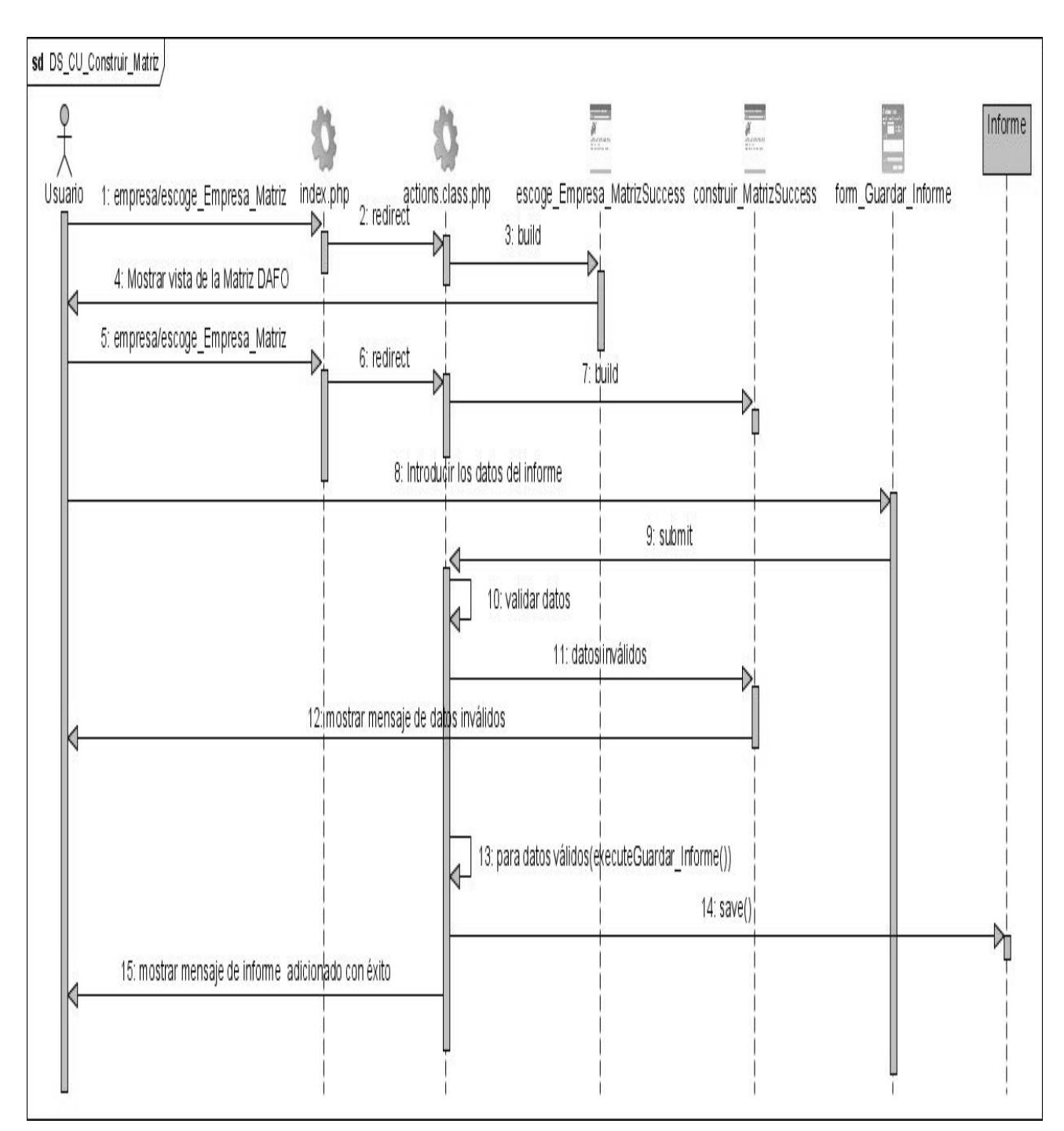

**Figura 3.7 Diagrama de Secuencia CU- Construir Matriz DAFO.** 

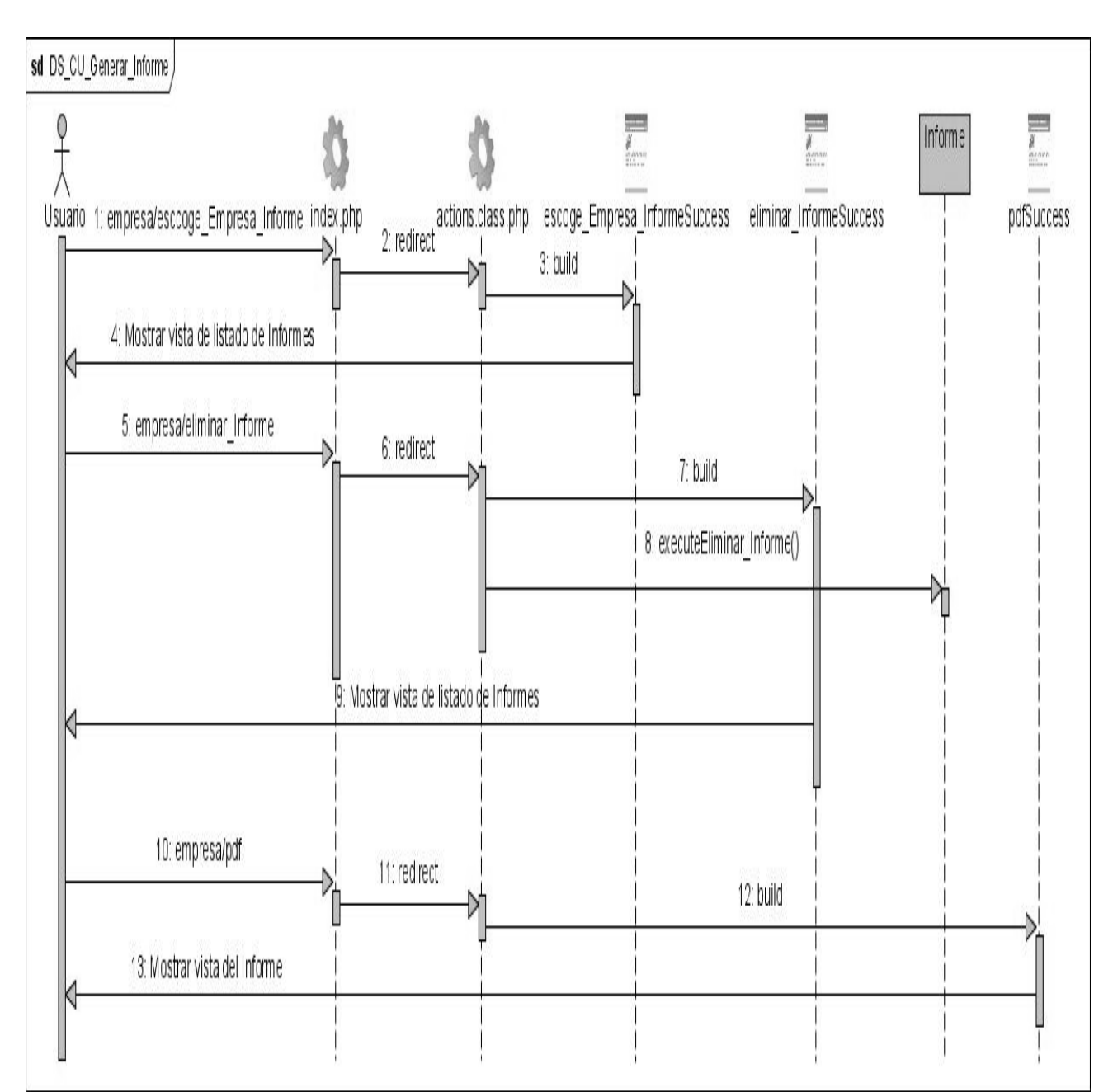

**Figura 3.8 Diagrama de Secuencia CU-Generar Informe.** 

## **3.3.2 Diagramas de Clase del Diseño.**

Los diagramas de clases del diseño resumen la definición de las clases que se pueden implementar en la aplicación. A continuación se muestran los diagramas de clases del diseño, Gestionar Empresa, Insertar Factor Externo, Construir Matriz DAFO y Generar Informe definido por cada casos de uso, haciendo notar, que el resto de los diagramas se encuentra en el anexo III.

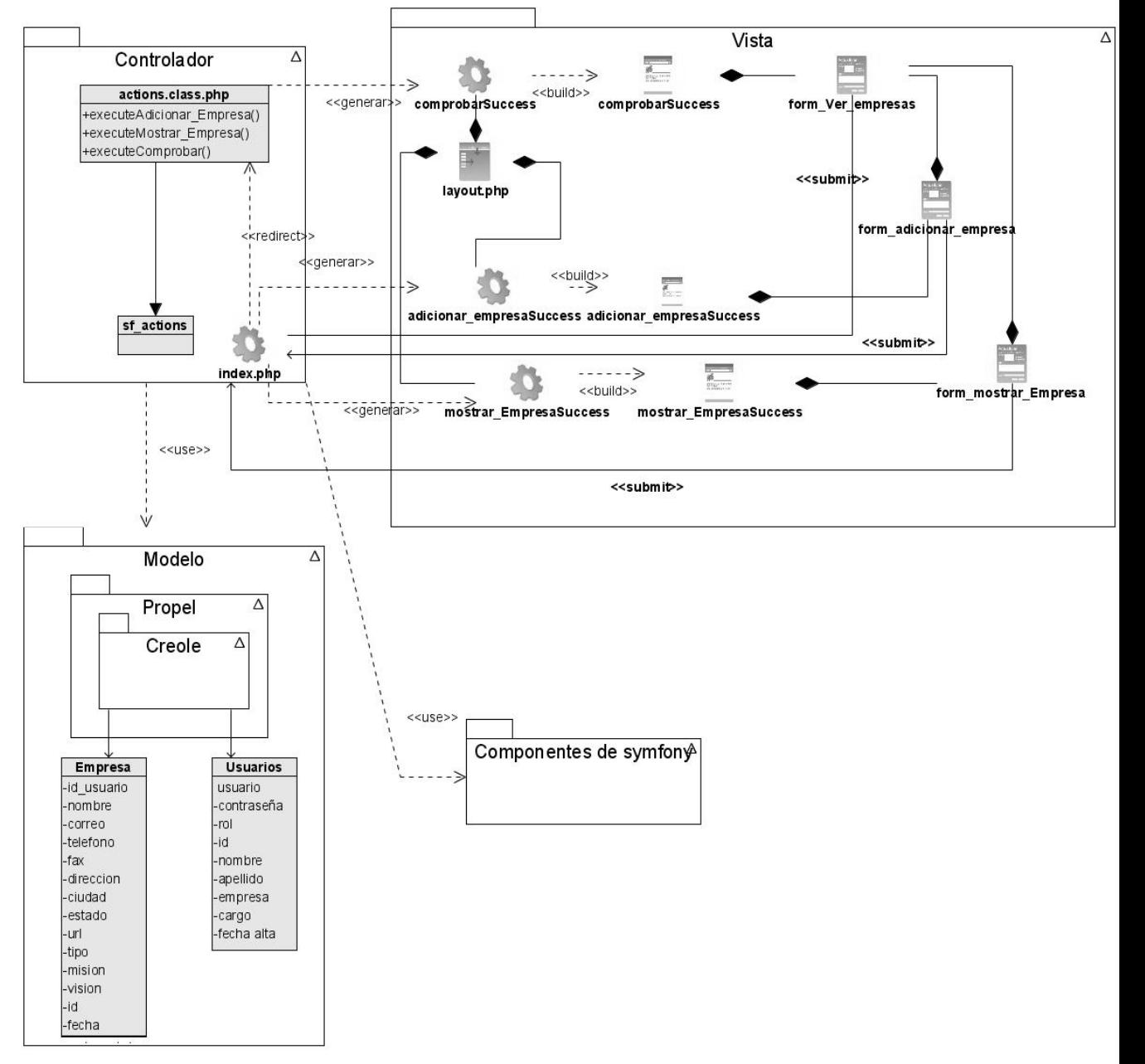

**Figura 3.9 Diagrama de Clases del Diseño CU-Gestionar Empresa.** 

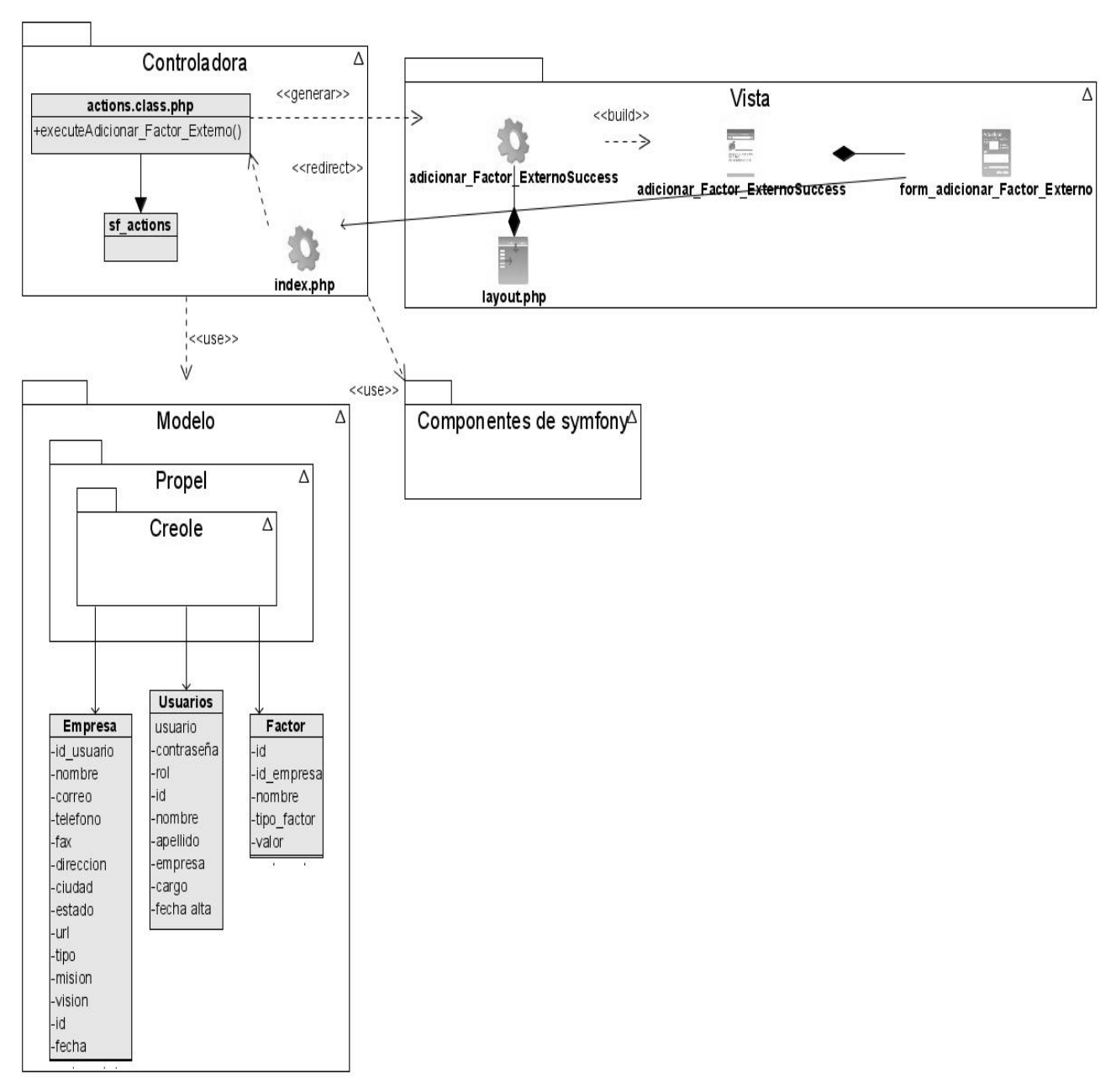

**Figura 3.10 Diagrama de Clases del Diseño CU-Insertar Factor Externo.** 

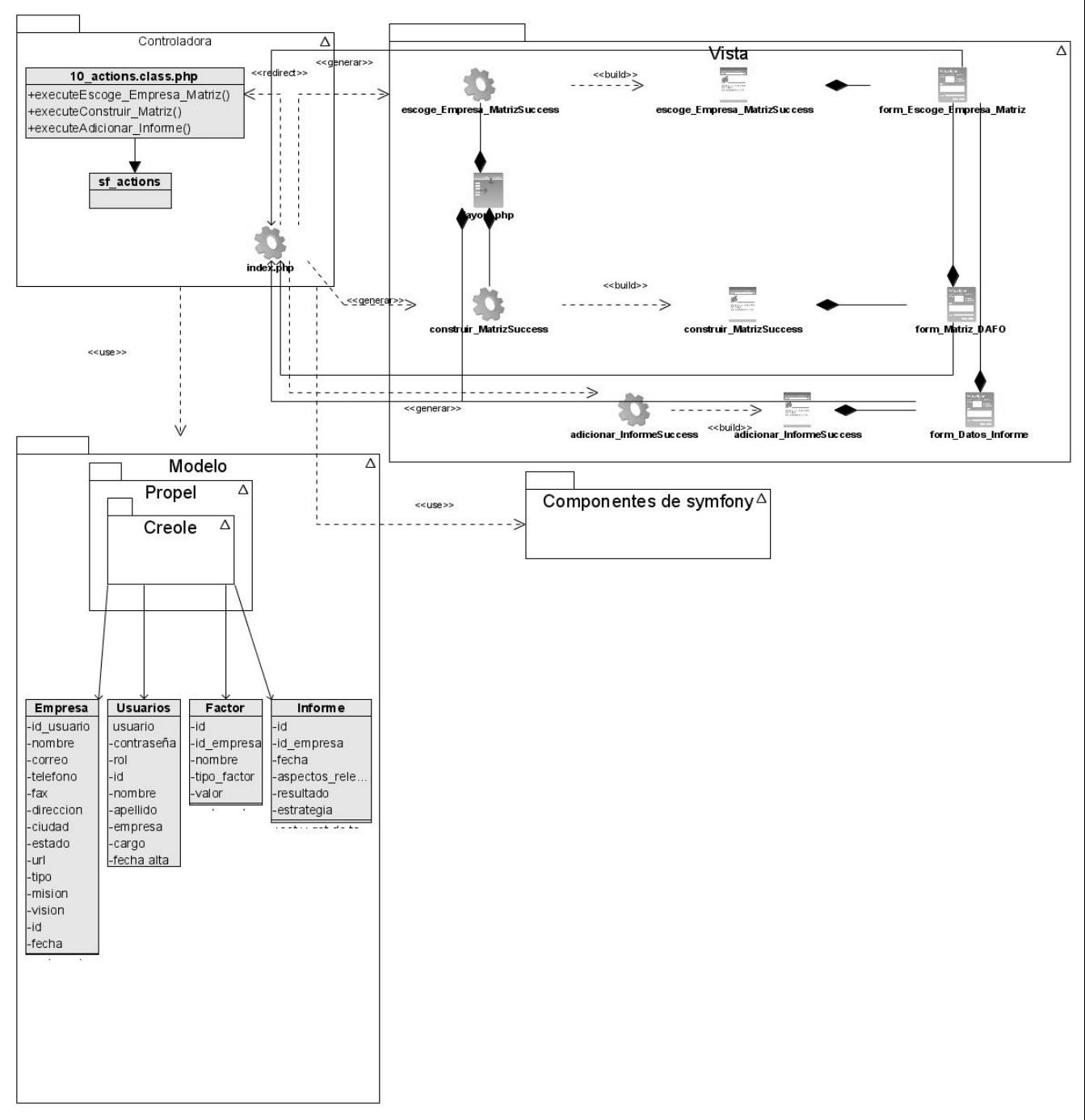

**Figura 3.11 Diagrama de Clases del Diseño CU-Construir Matriz DAFO.** 

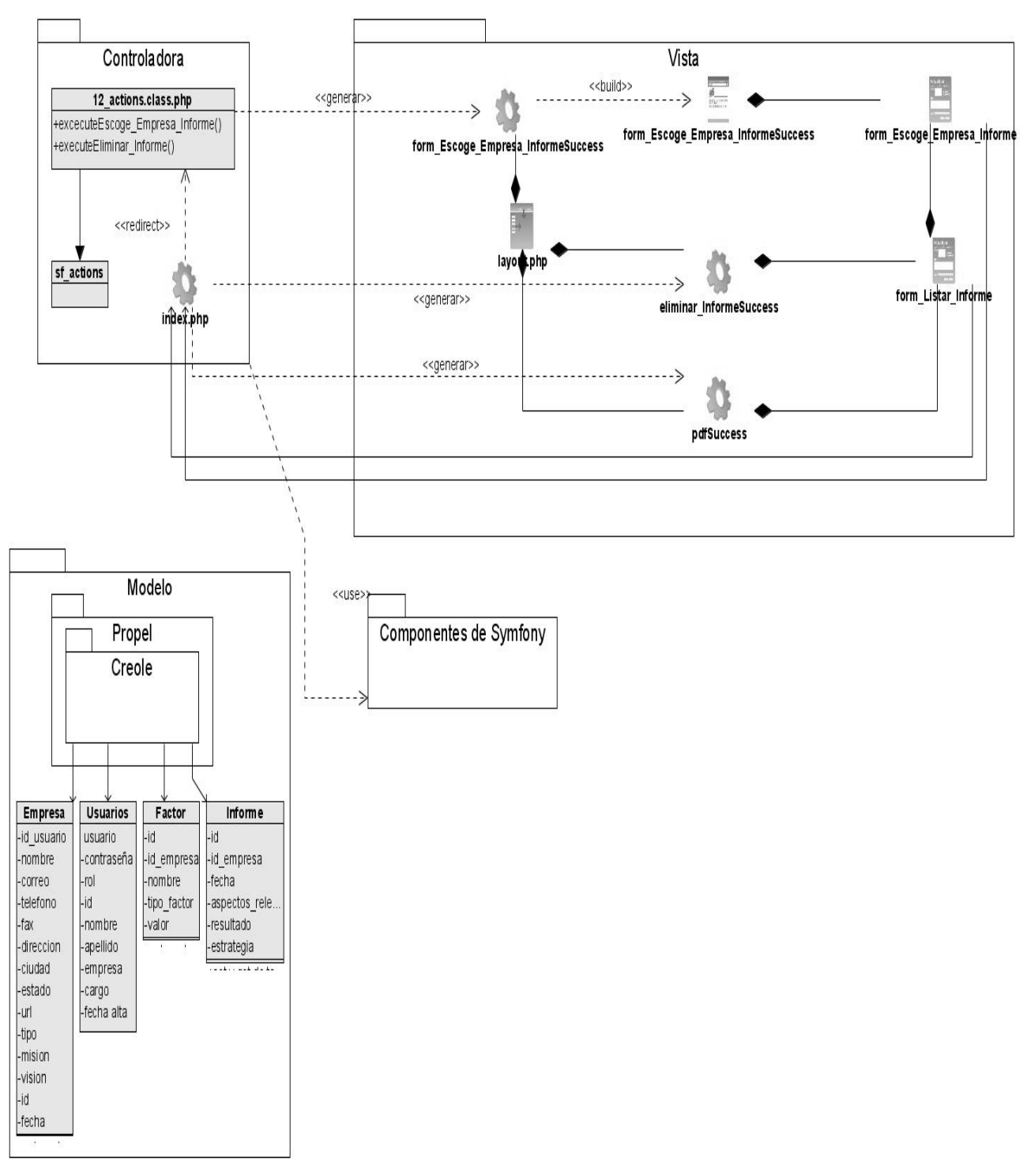

#### **Figura 3.12 Diagrama de Clases del Diseño CU-Generar Informe.**

A continuación se resume la descripción de las clases del diseño, haciendo notar que las descripciones se encuentran en el anexo IV.

# **3.4 Arquitectura.**

La arquitectura de software es la organización fundamental de un sistema representada en sus componentes, las relaciones entre ellos, el ambiente y los principios que orientan su diseño y evolución.

En este trabajo se hace uso del **Modelo Vista Controlador (MVC),** ya que es un patrón de arquitectura de software que separa los datos de una aplicación, la interfaz de usuario, y la lógica de control en tres componentes distintos. Symfony está basado en un patrón clásico del diseño web conocido como arquitectura MVC, donde la vista es la página HTML y el código que provee de datos dinámicos a la página, el controlador es el Sistema de Gestión de Base de Datos y el modelo es el modelo de datos <sup>29</sup>.

Este patrón divide una aplicación interactiva en 3 áreas: procesamiento, salida y entrada. Para esto, utiliza las siguientes abstracciones:

- El modelo representa la información con la que trabaja la aplicación, es decir, su lógica de negocio.
- La vista transforma el modelo en una página web que permite al usuario interactuar con ella.
- El controlador se encarga de procesar las interacciones del usuario y realiza los cambios apropiados en el modelo o en la vista.

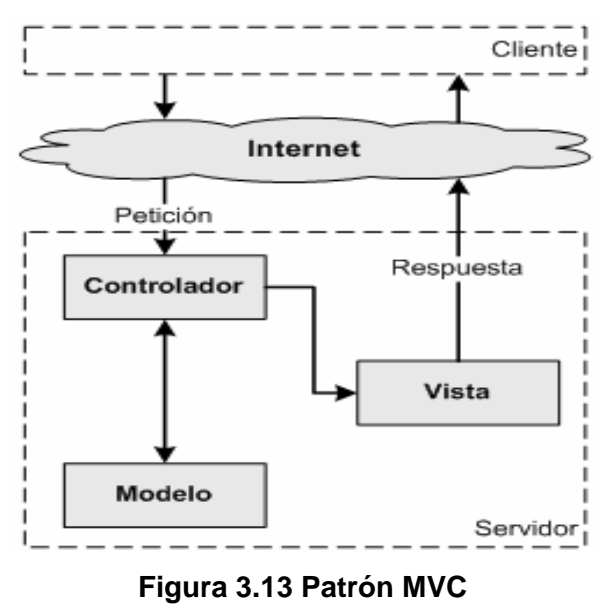

**Fuente: Referencia 15.** 

 $\overline{a}$ <sup>29</sup> Ídem a la referencia 15.

# **3.5 Diseño de la Base de Datos.**

# **3.5.1 Diagrama Entidad-Relación de la BD.**

En el diagrama entidad relación de la base de datos se muestra las relaciones existentes entre todas las entidades de la base de datos, con todos sus atributos, tipo y esquema al que pertenecen.

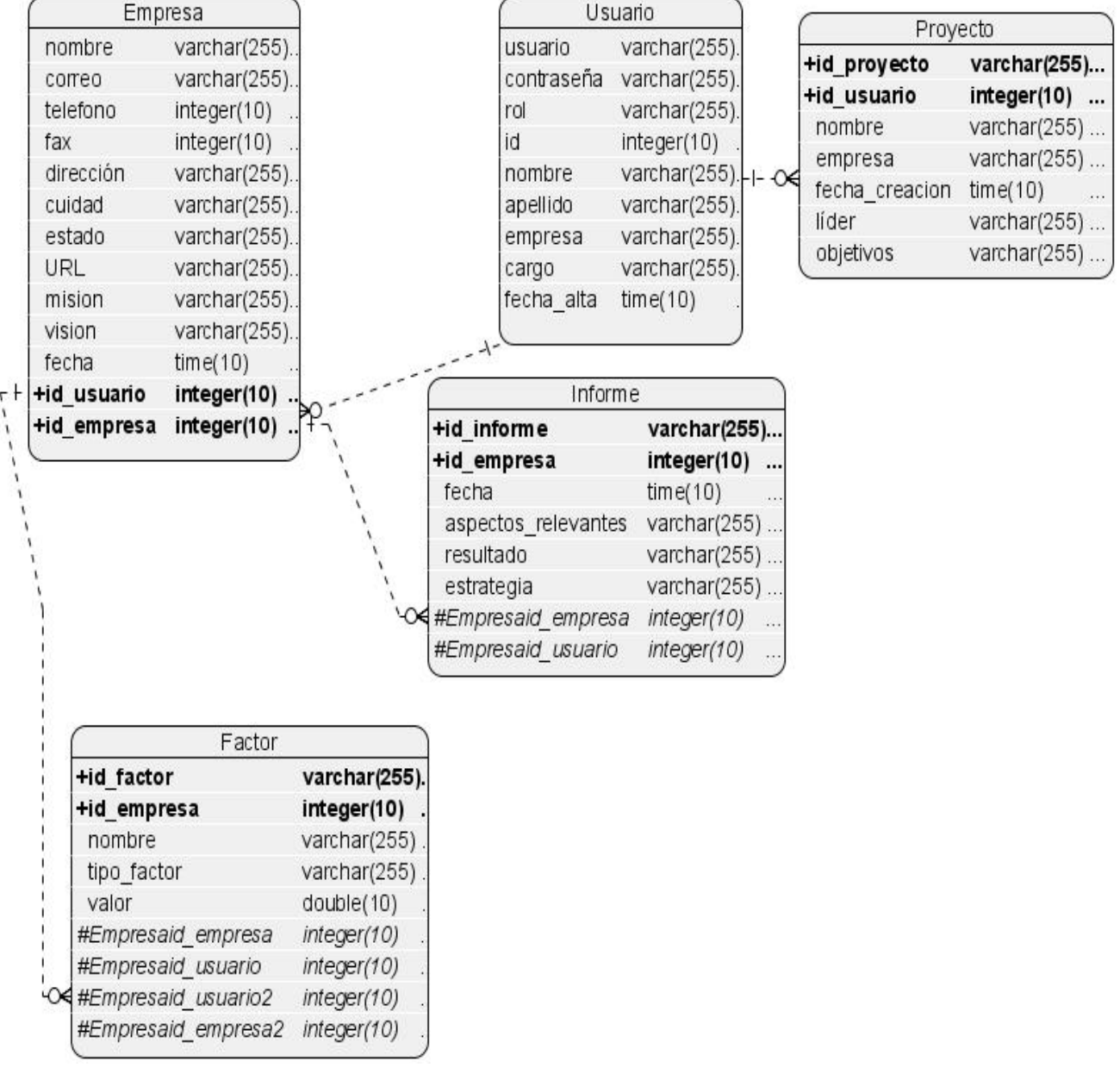

**Figura 3.12 Diagrama Entidad-Relación de la BD** 

# **3.5.2 Descripción de las tablas de la Base de Datos.**

### **Tabla 24. Descripción de la tabla Proyecto.**

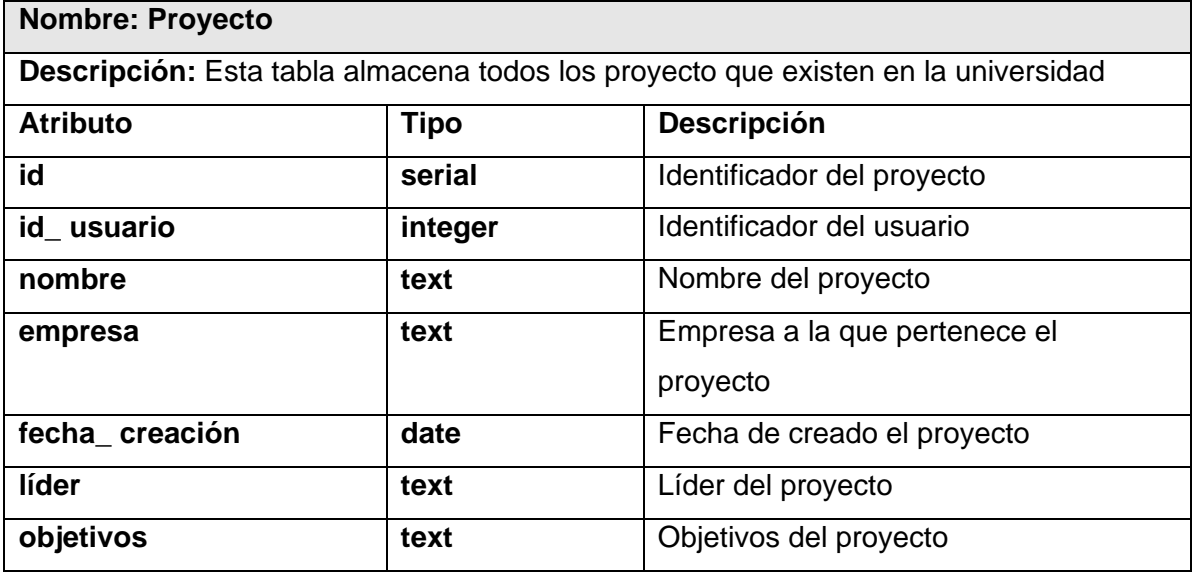

#### **Tabla 25. Descripción de la tabla Empresa.**

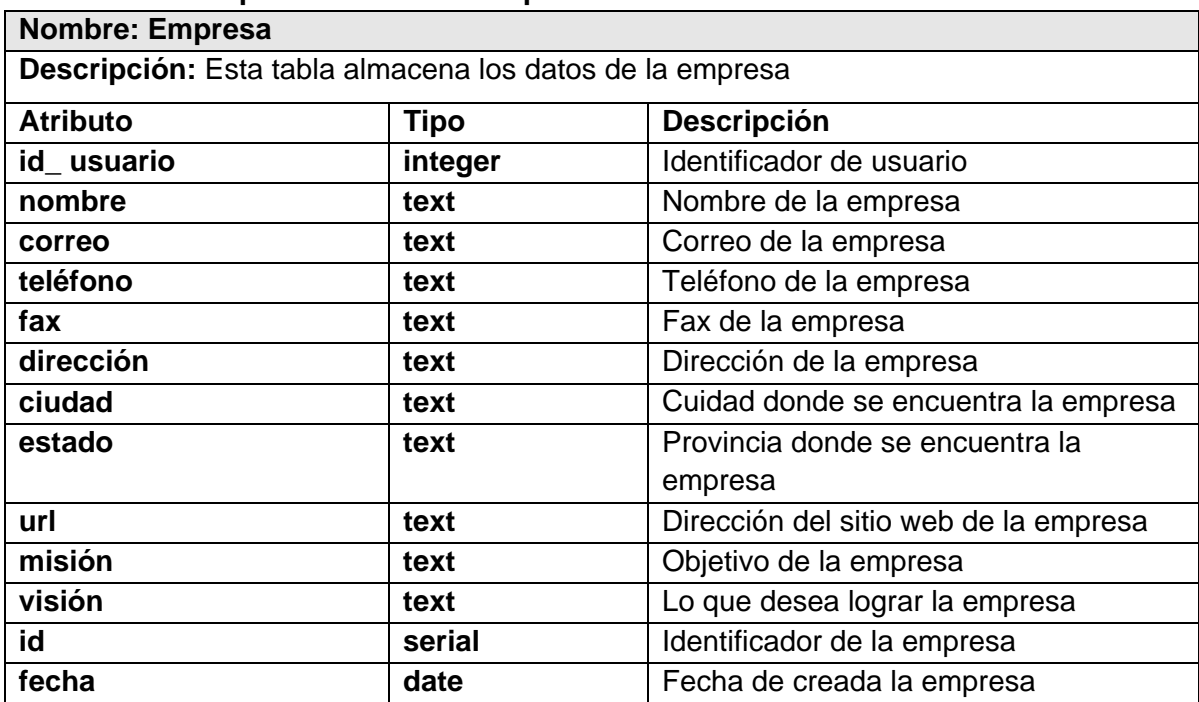

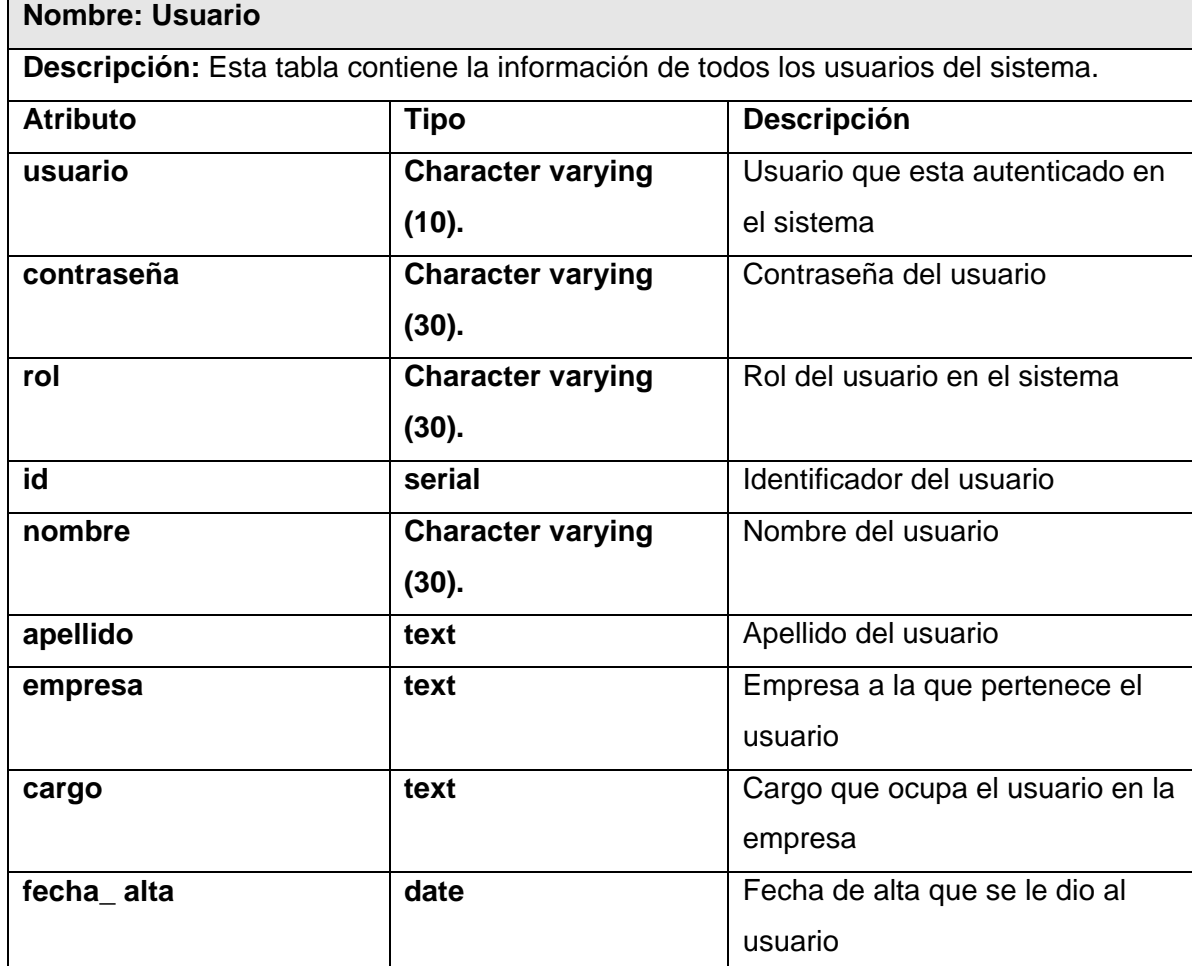

**Tabla 26. Descripción de la tabla Usuario.** 

#### **Tabla 27. Descripción de la tabla Factor.**

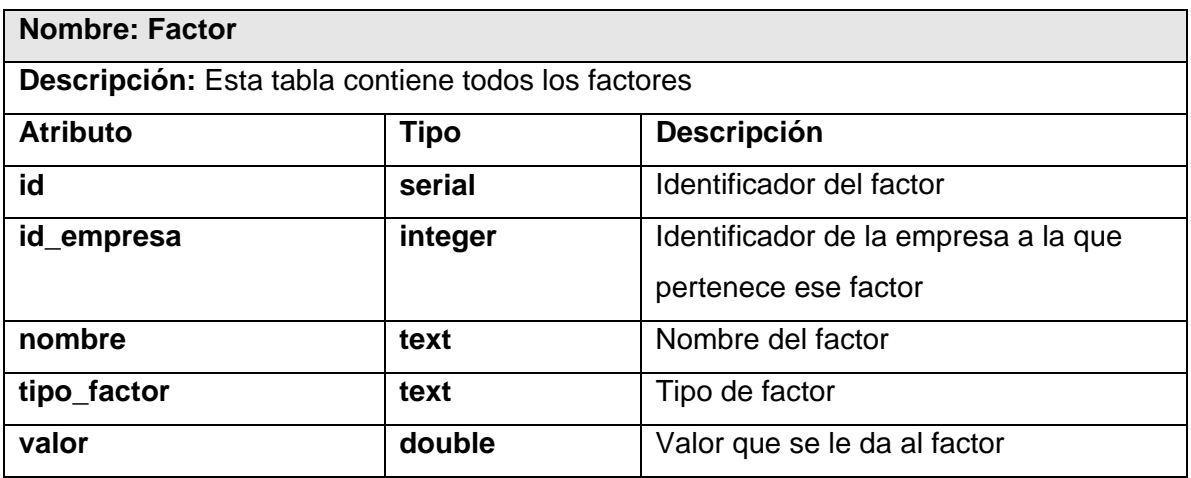

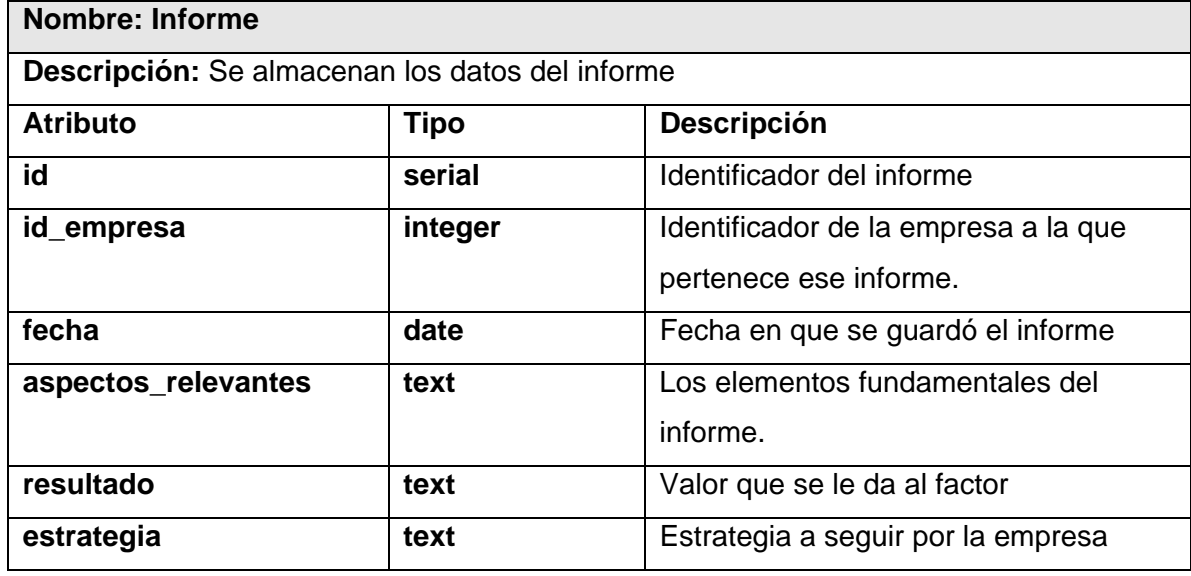

**Tabla 28. Descripción de la tabla Informe.** 

### **3.6 Definiciones de diseño que se apliquen.**

#### **Estándares en la interfaz de la aplicación.**

El diseño de la interfaz es otro de los puntos fundamentales a tratar a la hora de la presentación de la aplicación teniendo en cuenta que esa es la capa de presentación al usuario y por lo tanto debe ser lo más amigable y comprensible posible.

#### **Barra de Menú.**

- La barra del menú debe ser vertical.
- La denominación de las opciones principales deben referirse o encapsular a un grupo de acciones afines y no a una acción en particular.

#### **Diseño Principal de la Página.**

La página principal del sistema debe llevar una cabecera que lo identificará, imagen no muy grande representativa del sitio, barra de menú con sus opciones y dar información sobre el perfil de usuario que esta trabajando sobre la aplicación.

#### **Hoja de Estilo.**

Se utilizarán colores basados sobre tonalidades claras fundamentalmente en blanco combinado fundamentalmente con el gris, rojo y negro.

# **3.7 Tratamiento de Errores.**

Para el tratamiento de errores se utilizó la técnica de validación de los datos introducidos por los usuarios en el sistema según la arquitectura del mismo. El sistema tendrá por tanto un solo tipo de validación para los errores existentes, validación en el servidor.

Las validaciones de parte del servidor son a través de mecanismo del Symfony, ya que proporciona herramientas automatizadas e incluye un sistema de validación, utilizando métodos de la clase acción.

De manera general, la validación incluye errores en los tipos de datos esperados así como la omisión de algunos de los mismos. En cualquier caso, se informa a los usuarios por medio de mensajes lo más claros posibles para que los mismos conozcan y solucionen el problema<sup>30</sup>.

### **3.8 Interfaz.**

Mediante el uso del lenguaje de programación del lado del servidor PHP y la tecnología AJAX se logró desarrollar una interfaz cómoda para el usuario creando una experiencia interactiva que no requiere recargar la página cada vez que el mismo realiza una petición al servidor, la misma es además, sencilla, con tonalidades de colores claros predominando el blanco y fácil de usar.

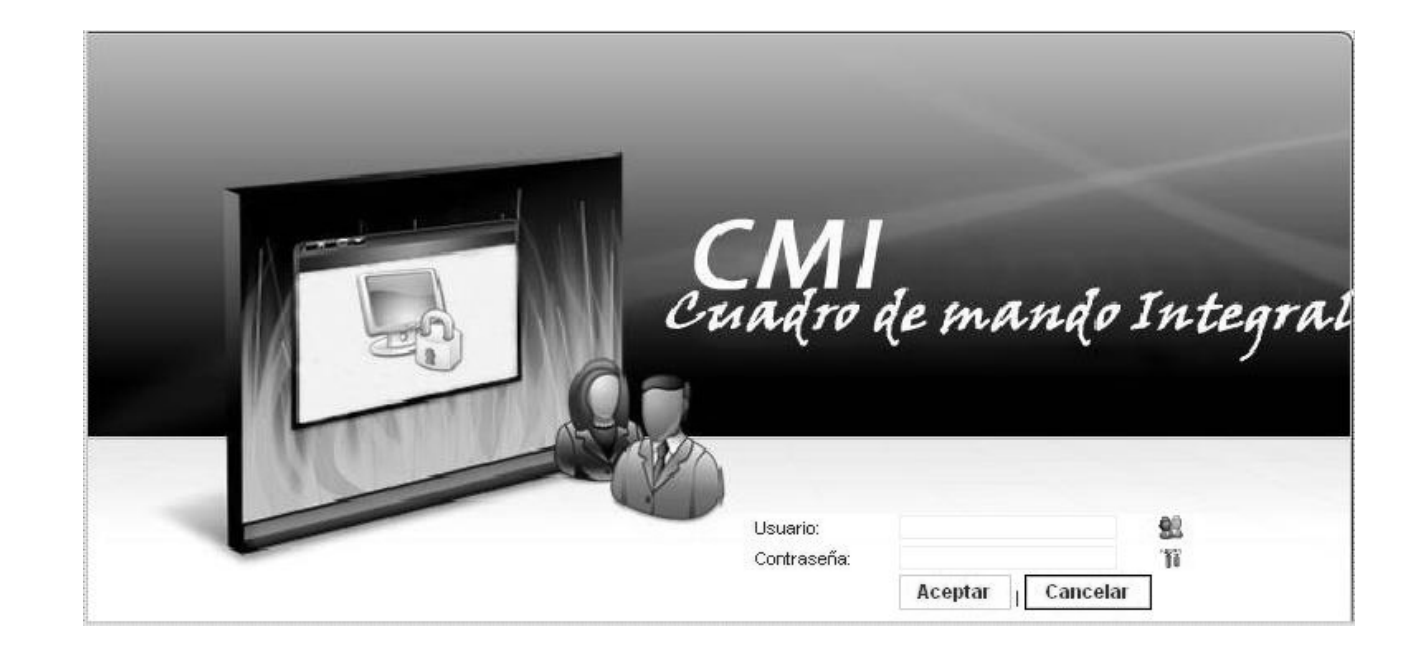

 $\overline{a}$ 30 Ídem a la referencia 15.

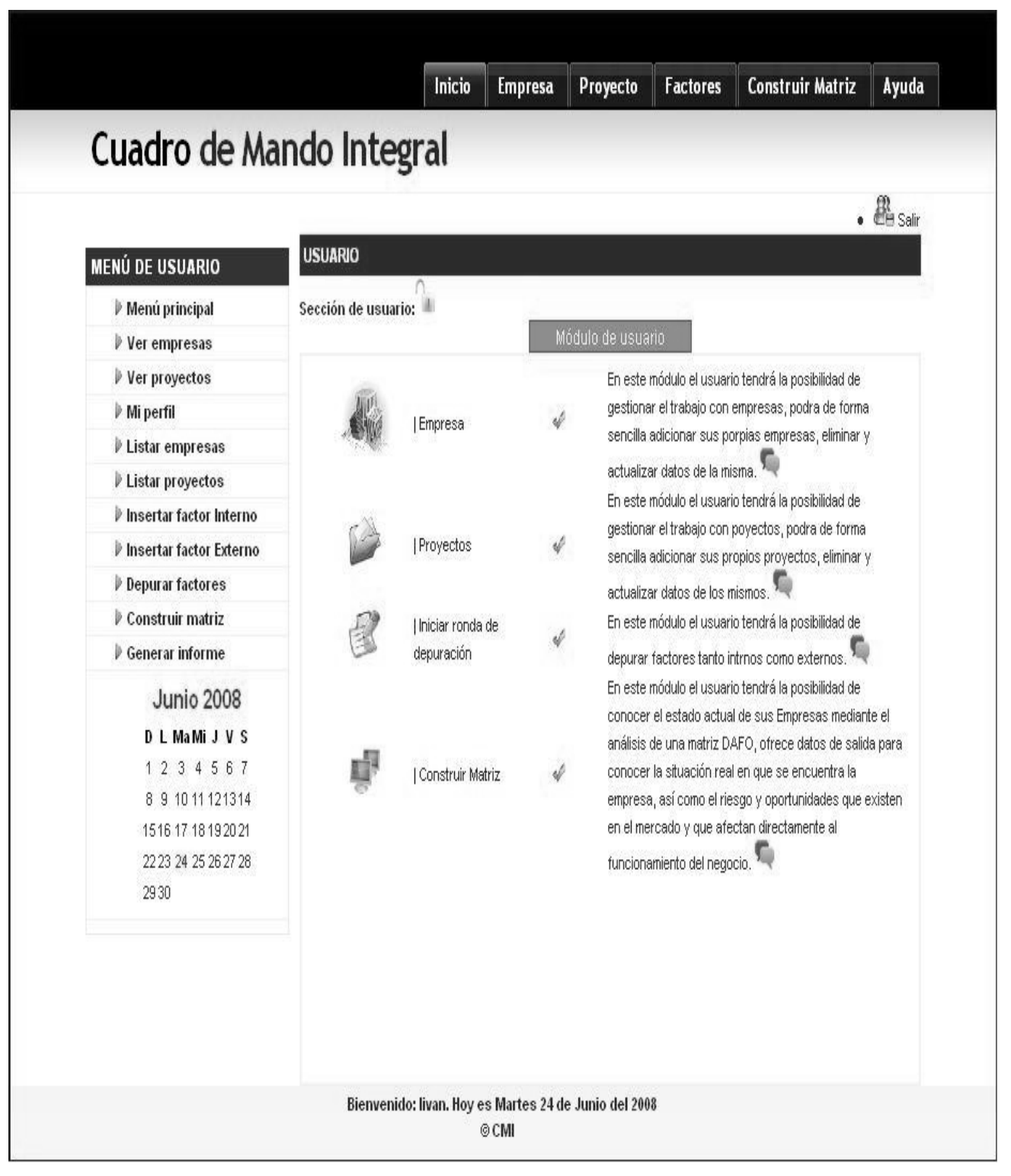

#### **Figura 3.13 Interfaz de autenticación.**

**Figura 3.14 Interfaz Principal** 

# **3.9 Concepción de la Ayuda.**

La ayuda es un elemento significativo y necesario para que los usuarios tengan un apoyo al trabajar con el sistema, pues les permite tener conocimiento de cómo funciona cada una de las opciones del mismo. Para esto se mostrarán mensajes explicativos en los campos de datos a llenar en las distintas páginas del sistema, cuando se pase el puntero por encima de un signo de ayuda que se muestra al lado de los campos a llenar. Existirá una ayuda en línea que ilustrará las funcionalidades del sistema, mostrándose en ella detalladamente cada aspecto de dichas funcionalidades. Esto permitirá que el usuario esté en todo momento informado y orientado cuando se encuentre trabajando en el sistema.

### **3.10 Conclusiones Parciales.**

En la etapa de análisis y diseño se realiza un análisis del sistema ya en términos de solución. En este capítulo quedo definida la estructura del sistema en el análisis, donde se proporciona una comprensión detallada de los requisitos con los cuales tiene que cumplir el sistema, a la cual se le dio continuidad en este caso, cuando se diseñó el sistema a través de los diagramas de clases del diseño Web teniendo en cuenta las características del sistema.

Se hace referencia a las definiciones del diseño que se apliquen, al tratamiento de errores, a la interfaz con que interactúa el cliente y a la ayuda que proporciona el sistema, destacando los beneficios que nos aportaron su utilización. Se presentó además el diagrama entidad relación de la base de datos. El aporte mayor de este capitulo es que queda definida la entrada para la fase de implementación y prueba.

# **CAPITULO 4: Implementación y Pruebas.**

# **4.1 Introducción.**

En la implementación se comienza con el resultado del diseño y se implementa el sistema en términos de componentes, y cómo estos se organizan de acuerdo a los nodos específicos en el modelo de despliegue.

Un diagrama de implementación muestra las dependencias entre las partes de código del sistema (diagrama de componentes) o la estructura del sistema en ejecución (diagrama de despliegue):

- 1. Los diagramas de componentes se utilizan para modelar la vista de implementación estática de un sistema.
- 2. Los diagramas de despliegue se utilizan para modelar la vista de despliegue estática.

# **4.2 Diagrama de Despliegue.**

El modelo de despliegue es un artefacto que define la parte física de la arquitectura que se está modelando $31$ . A continuación se muestra las principales características:

- 1. Muestra la configuración (relaciones físicas) de los nodos que participan en la ejecución y de los componentes hardware y software que residen en ellos.
- 2. Se utilizan para modelar la vista de despliegue estática de un sistema.
- 3. Muestra la configuración de los nodos que participan en la ejecución y de los componentes que residen en ellos. Contiene:
	- Nodos
		- Servidores o Procesadores
		- Dispositivos
	- Relaciones de Dependencia y Asociación.

 $\overline{a}$ 31 Aurora Vizcaíno, Félix García, Ismael Caballero. Diagrama de Implementación. 2005. Disponible en: http://alarcos.inf-cr.uclm.es/per/fgarcia/isoftware/doc/LabTr8\_VP.pdf

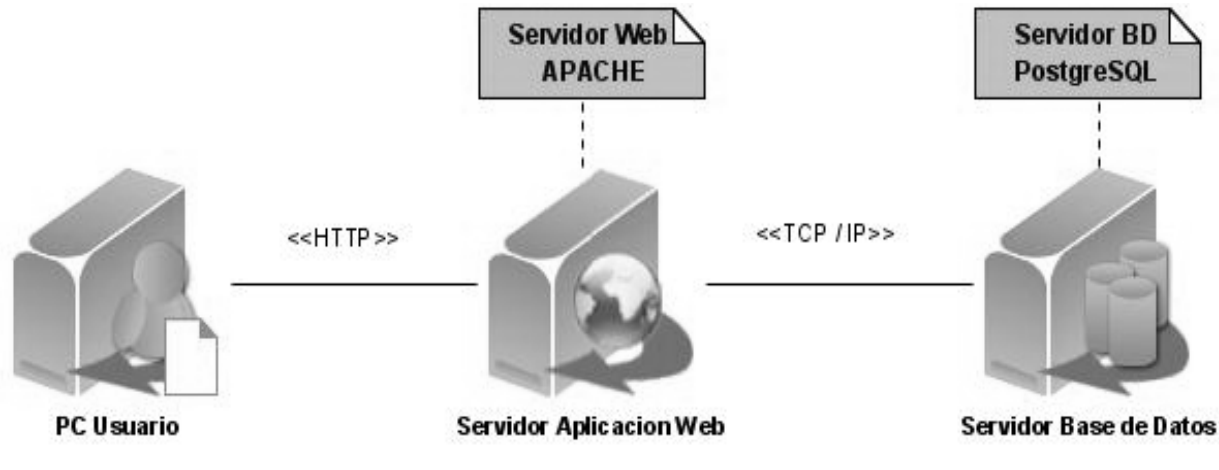

**Figura 4.1 Diagrama de Despliegue** 

### **4.3 Diagrama de Componentes.**

Los diagramas de componentes muestran tanto los componentes software (código fuente, binario y ejecutable) como las relaciones lógicas entre ellos en un sistema $32$ . Estos componentes pueden ser:

- 1. Componentes: librerías dinámicas (dll), ejecutables, páginas web,…
- 2. Interfaces.
- 3. Relaciones de dependencia, generalización, asociación y realización.

A continuación se muestra los diagramas de componentes definidos por casos de uso, dichos diagramas están formados por interfaces, componentes de Symfony y modelos, los cuales están formados por capas, la capa de presentación, la capa de lógica de negocio, la capa de acceso a datos y la capa de datos.

 $\overline{a}$ <sup>32</sup> Ídem a la referencia 31.

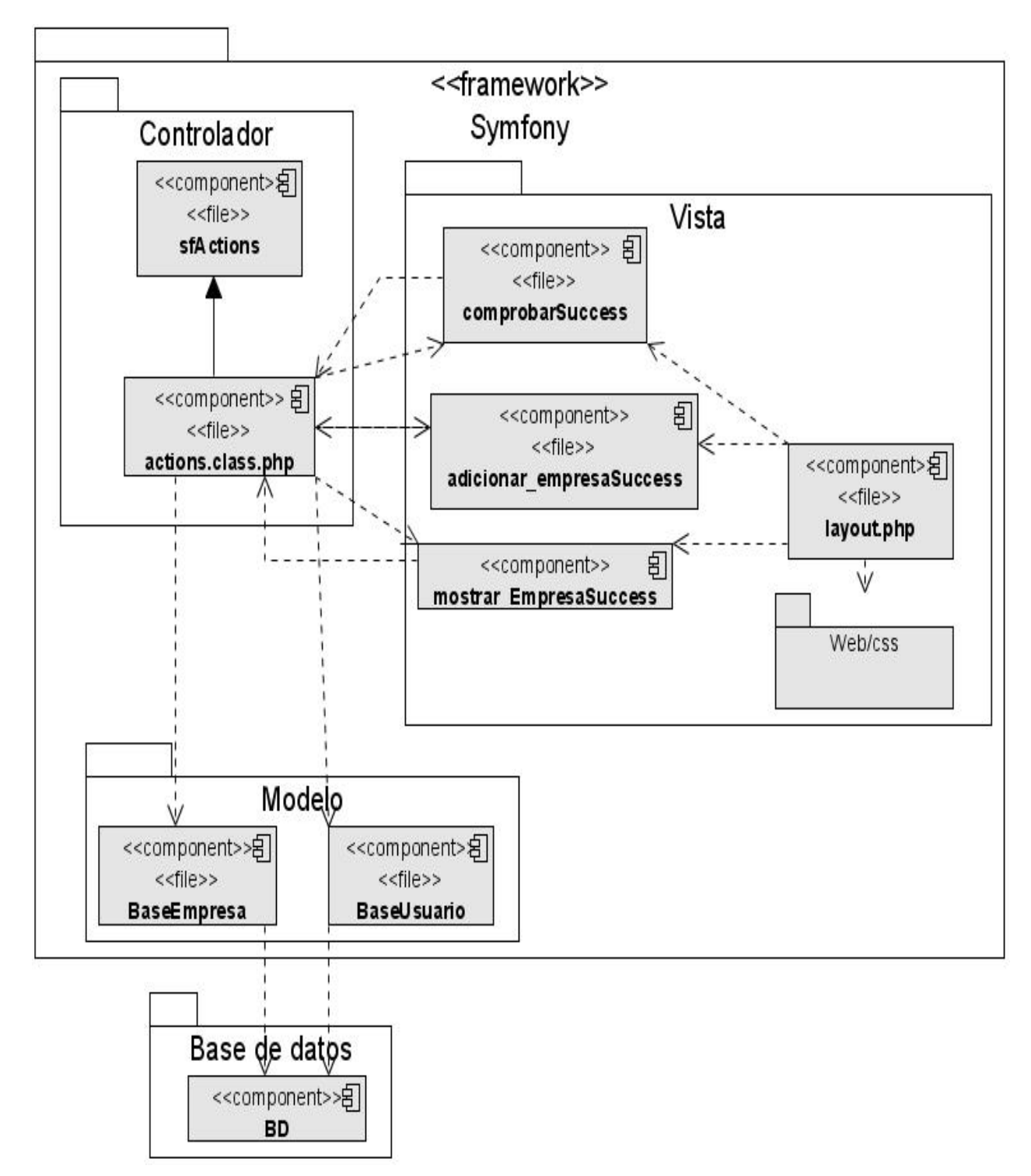

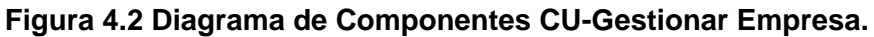

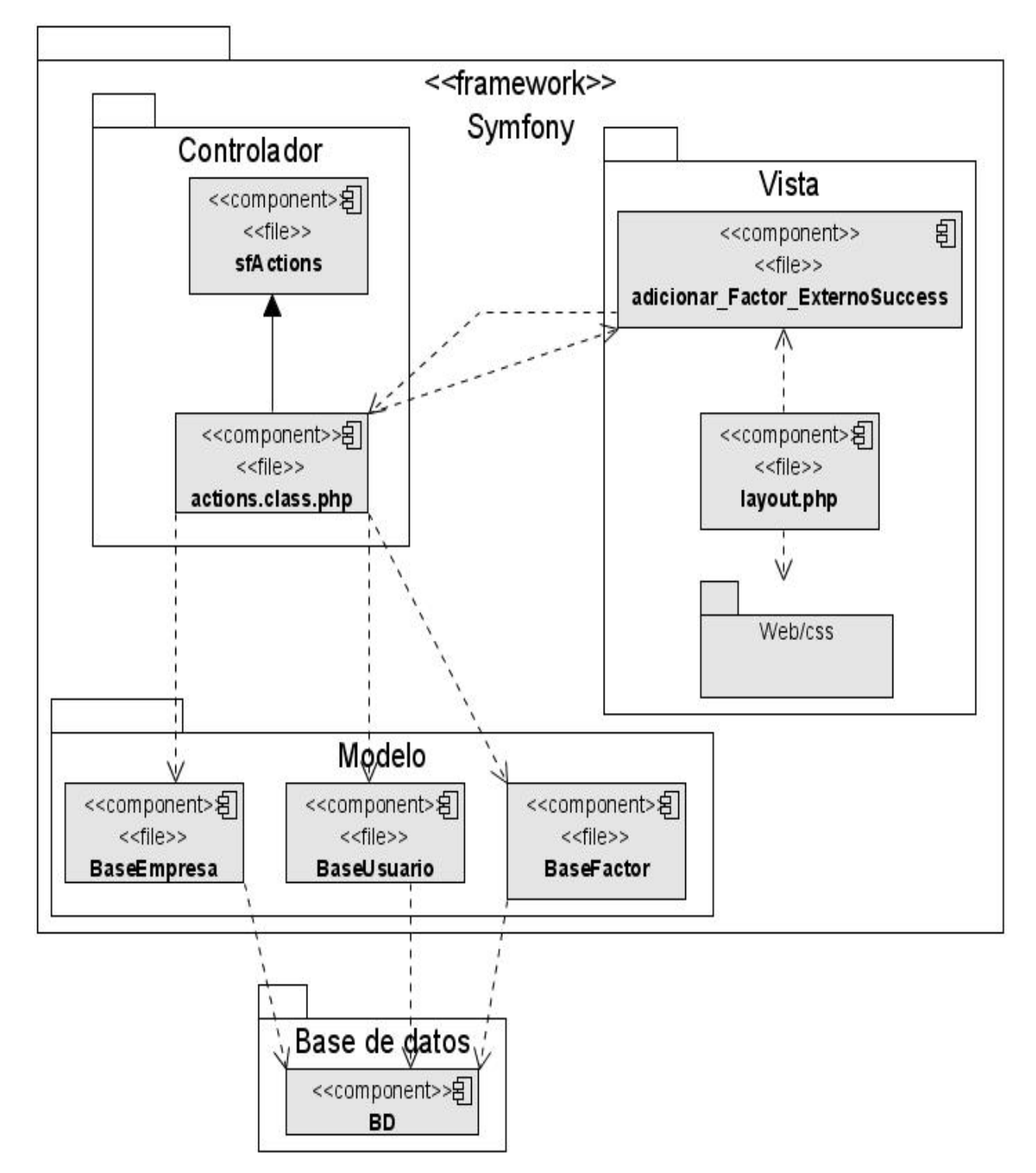

**Figura 4.3 Diagrama de Componentes CU-Insertar Factor Externo.** 

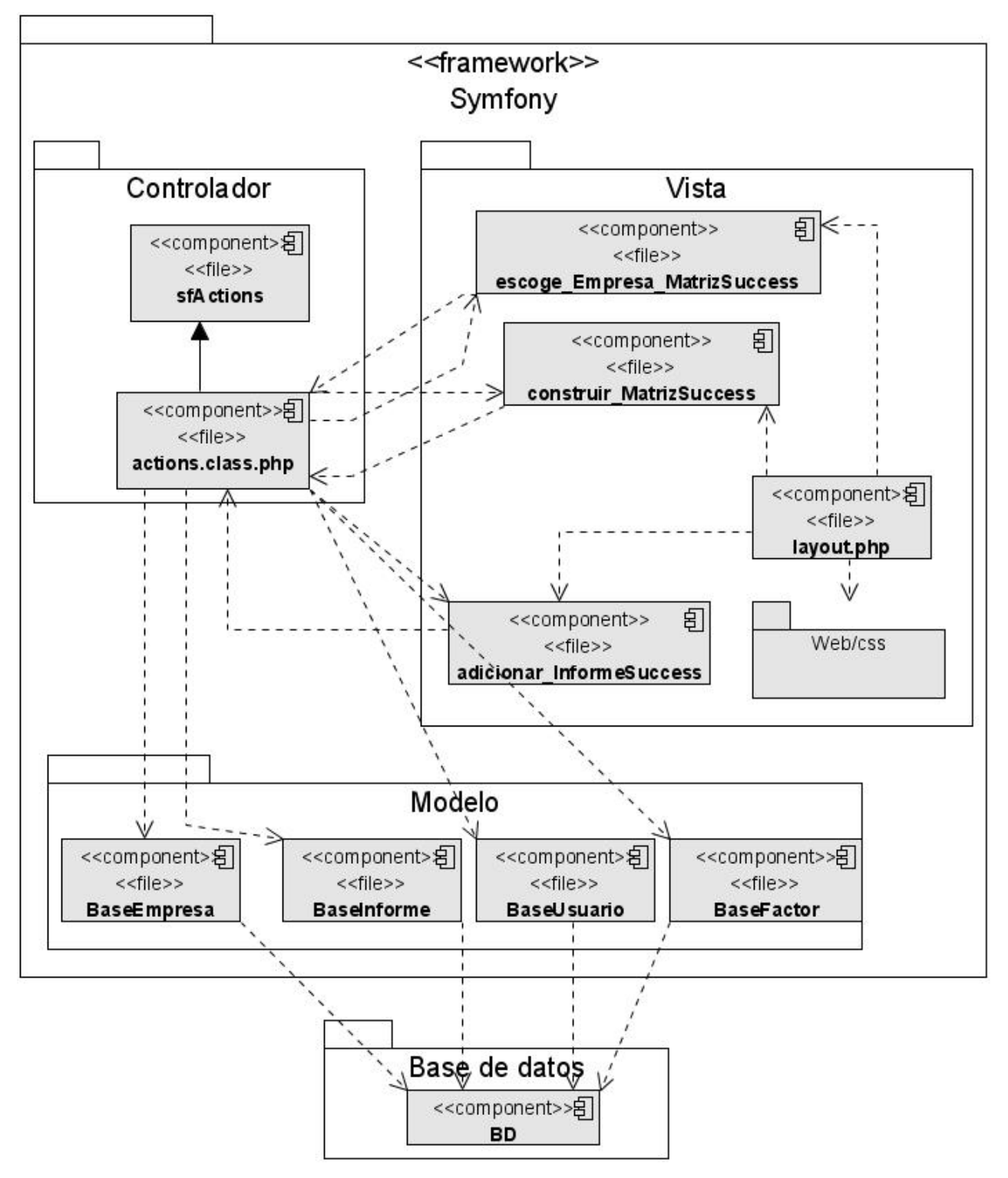

**Figura 4.4 Diagrama de Componentes CU-Construir Matriz DAFO.** 

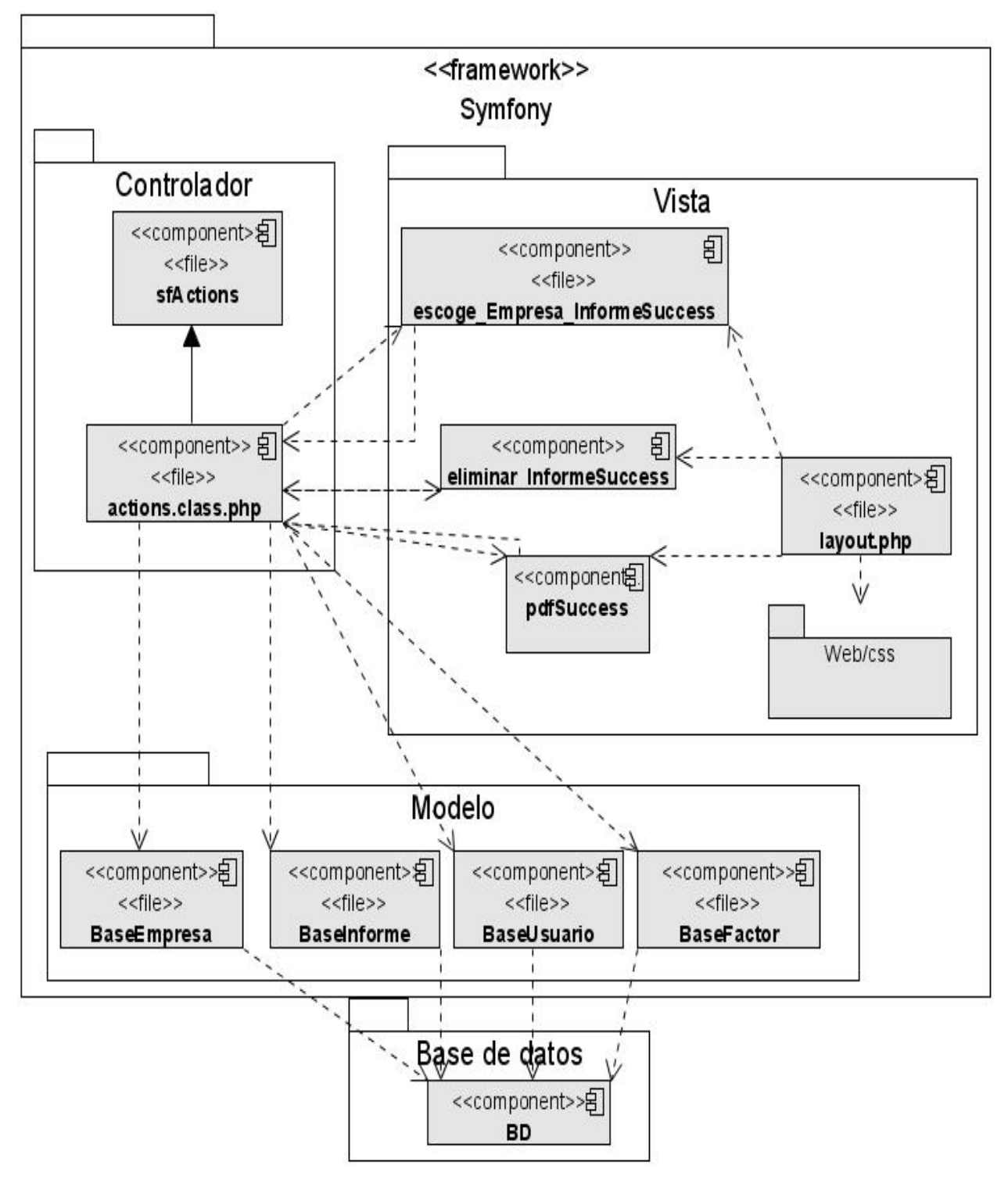

**Figura 4.5 Diagrama de Componentes CU-Generar Informe.** 

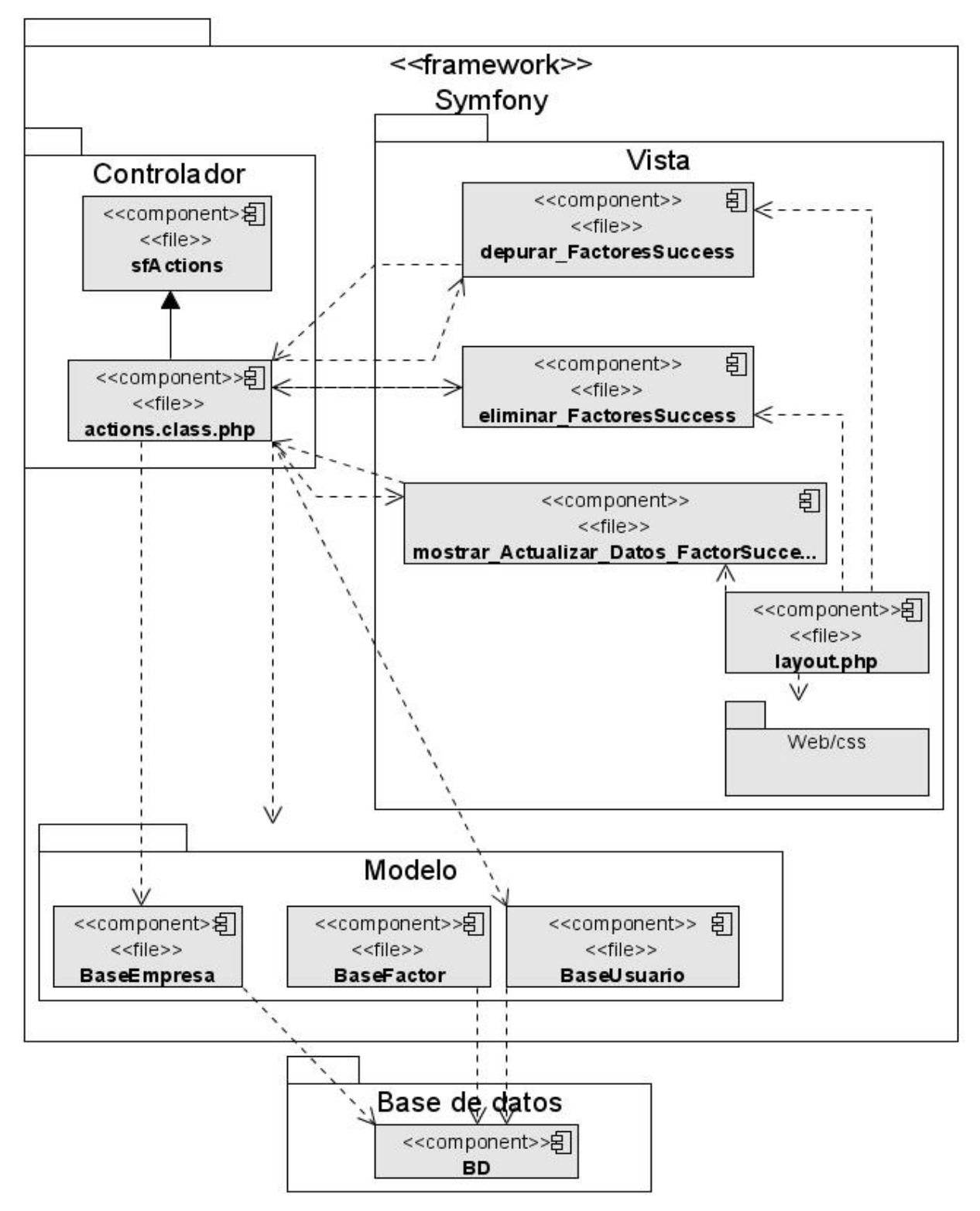

**Figura 4.6 Diagrama de Componentes CU-Depurar Factores.** 

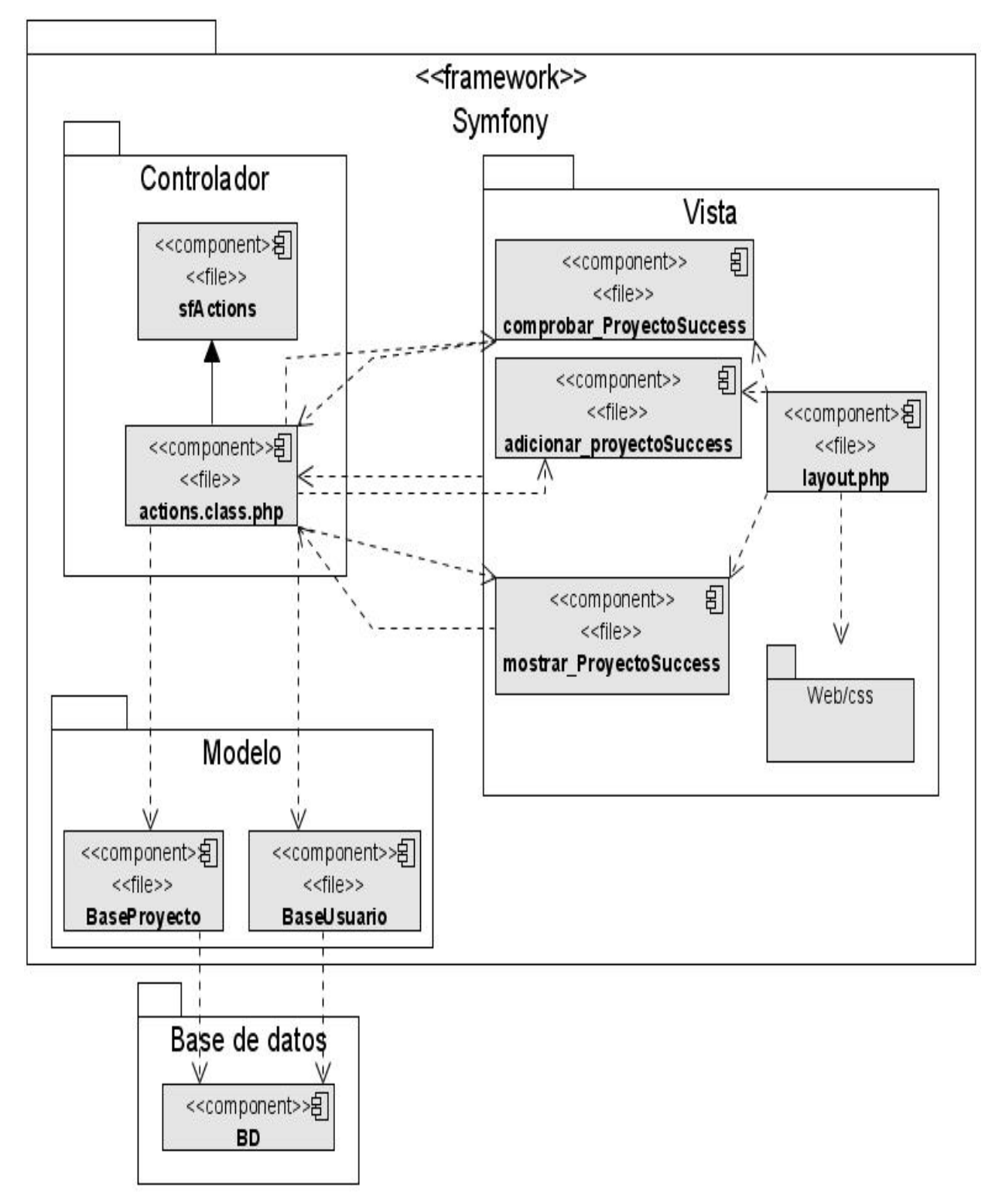

**Figura 4.7 Diagrama de Componentes CU-Gestionar Proyecto.** 

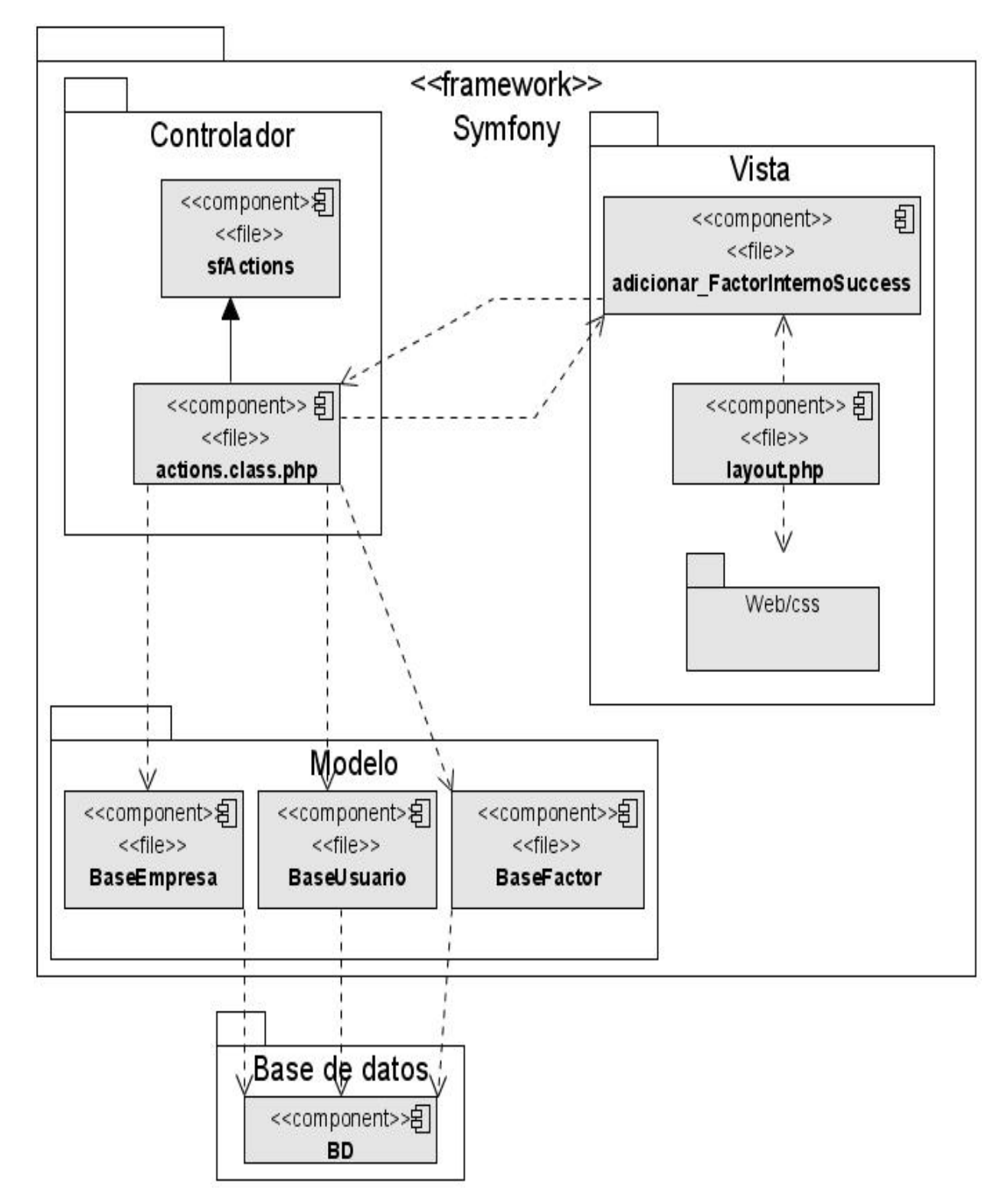

**Figura 4.8 Diagrama de Componentes CU-Insertar Factor Interno.** 

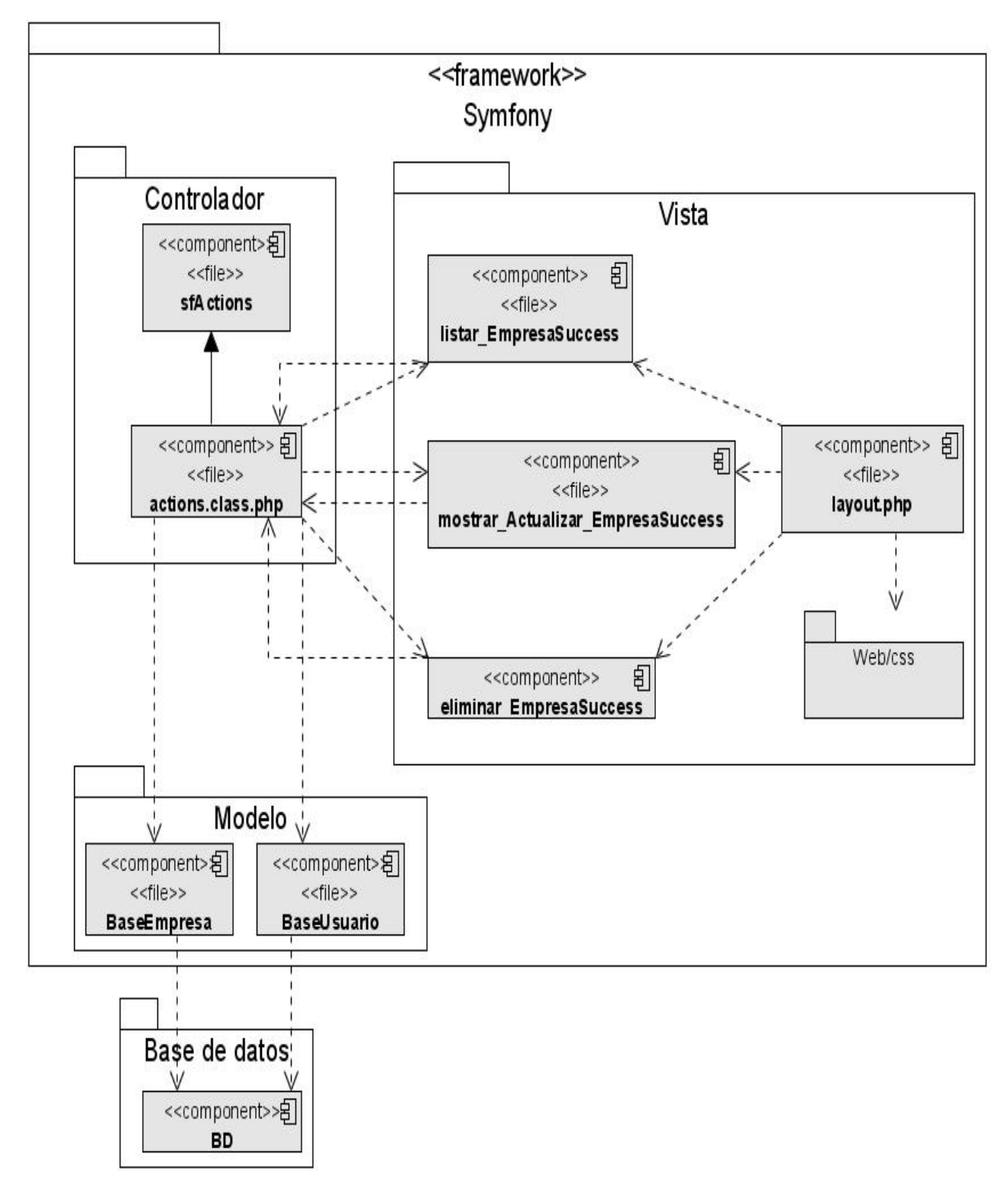

**Figura 4.9 Diagrama de Componentes CU-Listar Empresa.** 

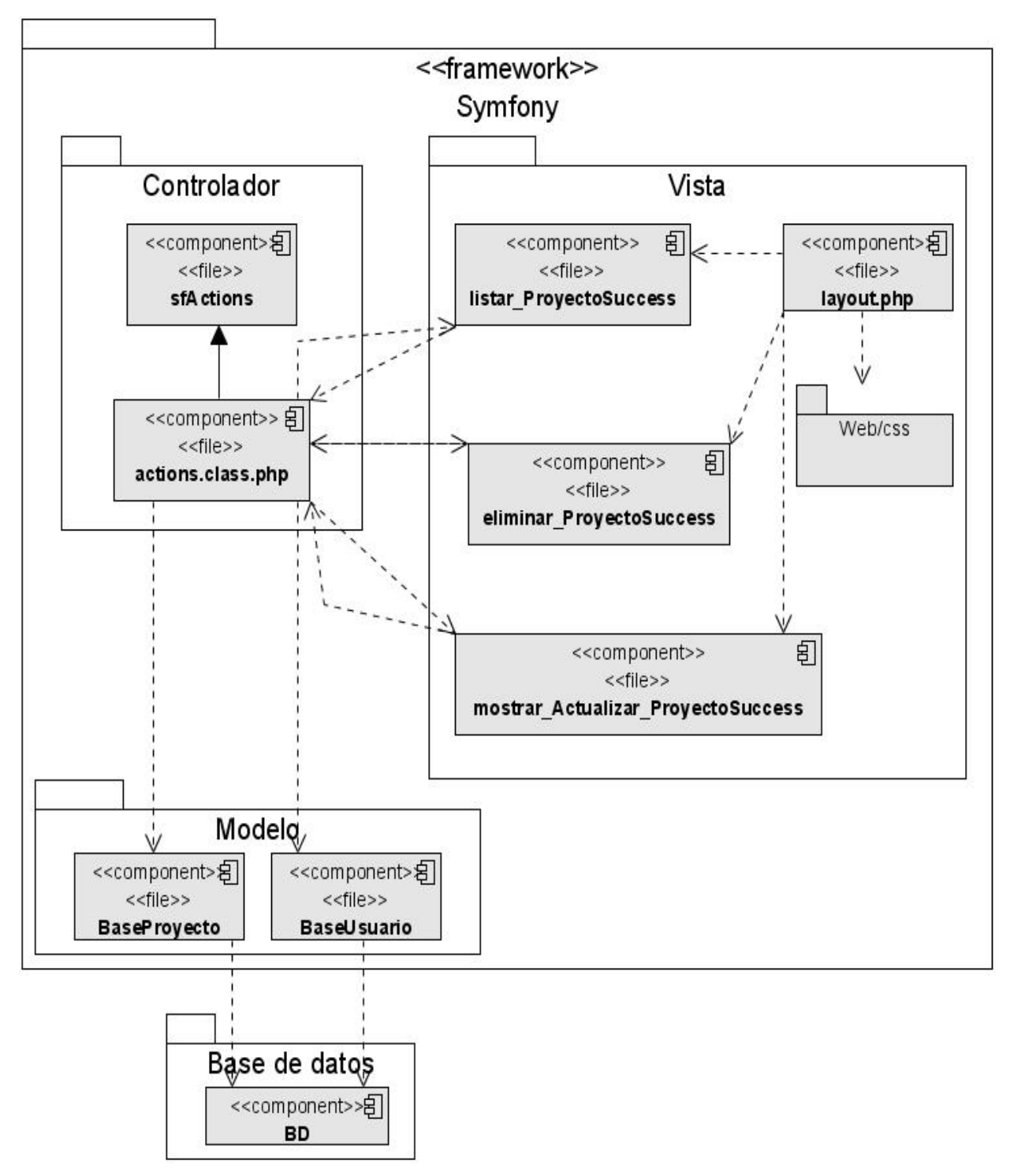

**Figura 4.10 Diagrama de Componentes CU-Listar Proyecto.** 

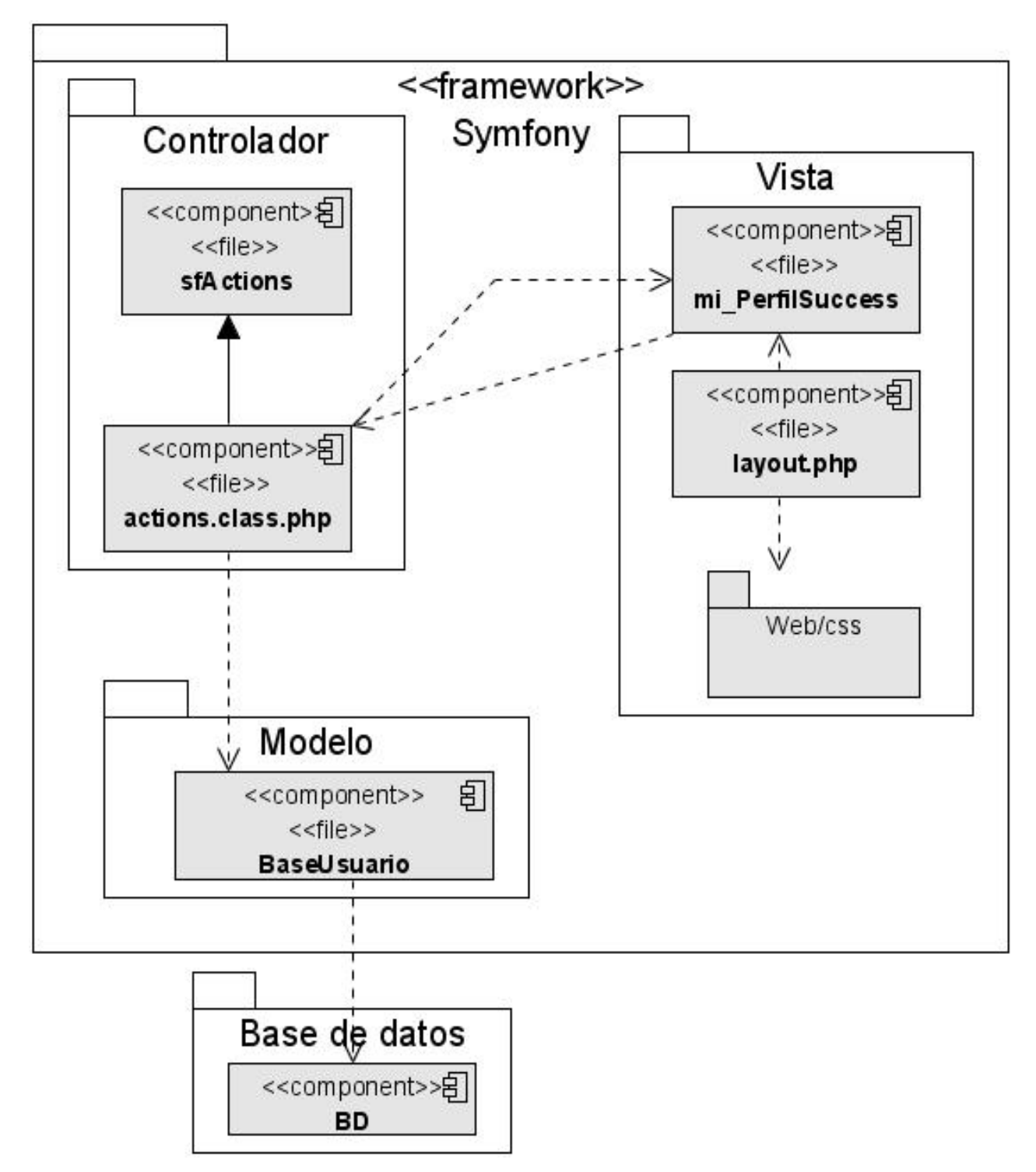

**Figura 4.11 Diagrama de Componentes CU-Perfil Usuario.** 

### **4.4 Validación de la Propuesta.**

Una vez terminada la implementación de la herramienta, se pudo constatar que la misma cumple con los requerimientos funcionales y no funcionales dados por el cliente, el principal requisito funcional que debe cumplir la herramienta es generar un informe dando el status estratégico, donde se encuentra una empresa determinada, empresa que el usuario debe de haber adicionado previamente, para dar resultado a este requisito se utilizó el método de la Matriz DAFO, el cual se utiliza para dar un resultado, el mismo consiste en la combinación de factores internos y externos, factores que el usuario debe agregar a una empresa determinada.

Para poder corroborar lo anteriormente expuesto, al sistema se le realizaron un conjunto de pruebas de caja negra para poder definir si la herramienta cumple o no, con los requerimientos del cliente. Del resultado de estas pruebas se habla en el siguiente acápite.

### **4.5 Modelos de Prueba.**

Una de las últimas fases del ciclo de vida del desarrollo de un software es el flujo de trabajo de pruebas, al cual es necesario dedicarle un importante tiempo de esfuerzo y desarrollo pues dicha actividad está encaminada a encontrar errores en el software.

La prueba es el proceso de ejercitar un programa bajo condiciones específicas cuyos resultados deben ser registrados y luego analizados. Es posible hacerlas a distintos niveles, tales como unidad, integración, sistema y aceptación $^{33}$ .

Las pruebas de caja negra son pruebas de sistema, las mismas están encaminadas a encontrar errores previos a la entrega del usuario final. Permiten obtener un conjunto de condiciones de entrada que ejerciten completamente los requisitos funcionales del programa, para esto se diseñan casos de pruebas<sup>34</sup>.

Un caso de prueba especifica una forma de examinar el sistema, incluyendo la entrada y salida con la que se ha de probar y las condiciones bajo las que ha de hacerse dicha acción.

 $\overline{a}$ 

<sup>&</sup>lt;sup>33</sup> Gretter Mora Viera, Yosveni Escalona Escalona. Sistema de Contabilidad Financiera para la Actividad Presupuestada de las FAR, Módulo Caja. Universidad de las Ciencias Informáticas (UCI), Cuidad de la Habana, 2007.

<sup>34</sup> Ídem a la referencia 33.

A continuación se desarrollan las pruebas de caja negra al software final, para esto fueron definidos diferentes casos de prueba por cada caso de uso del sistema chequeando de esta forma los requisitos funcionales que debe tener el software.

# **4.5.1 Casos de Pruebas.**

CP 1: Nombre del CU: Gestionar Empresa.

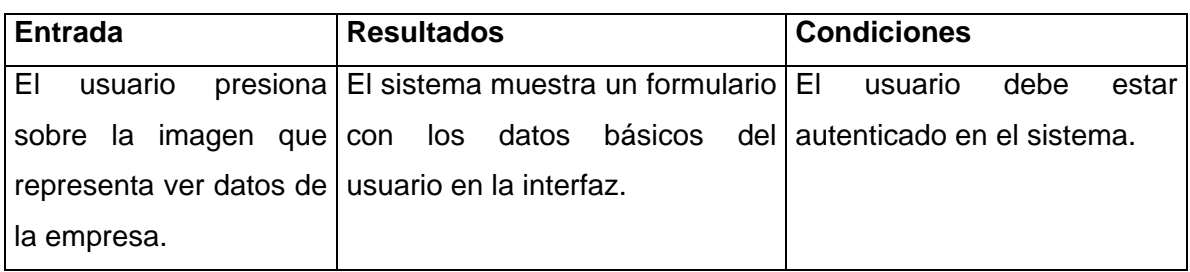

#### **CP 1.1: Ver datos de la Empresa.**

### **CP 1.2: Nueva Empresa.**

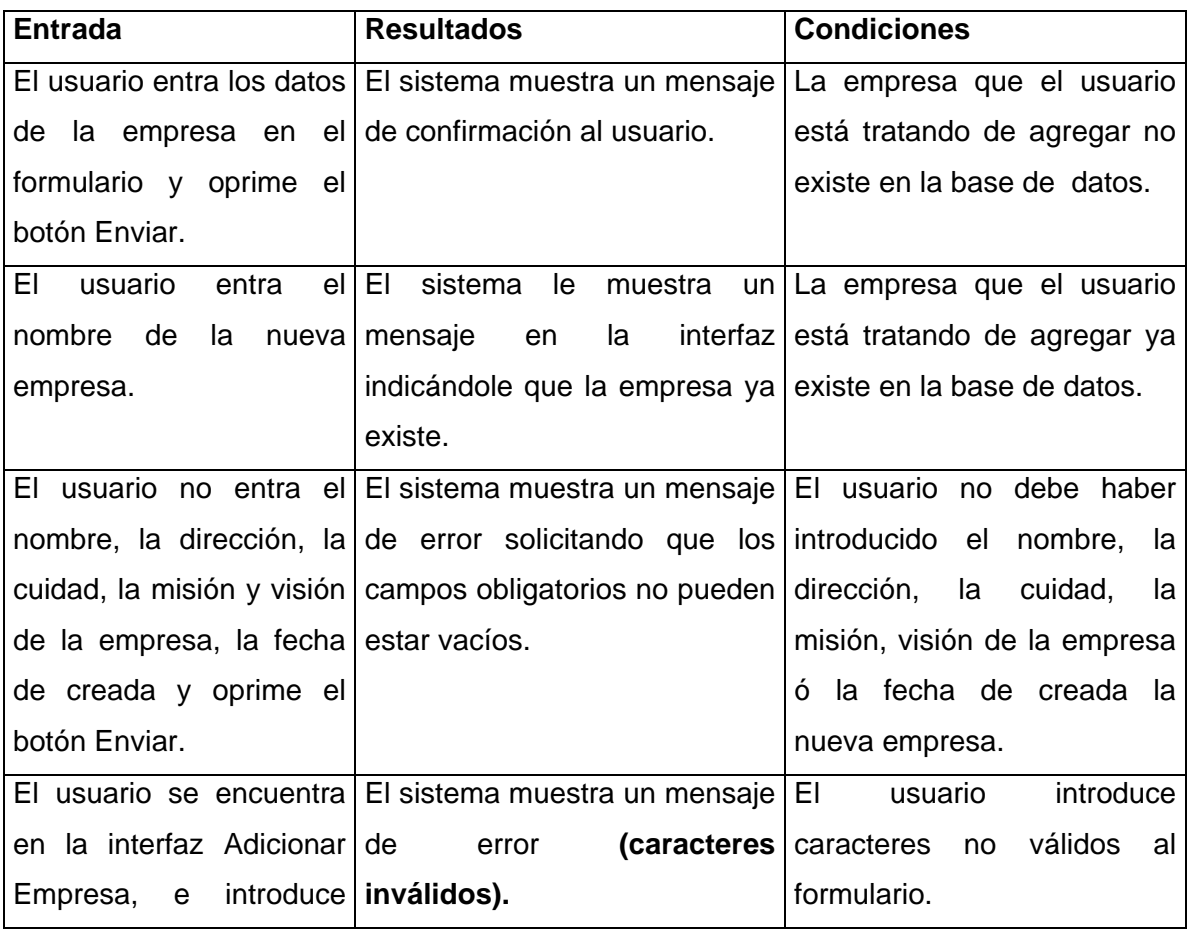

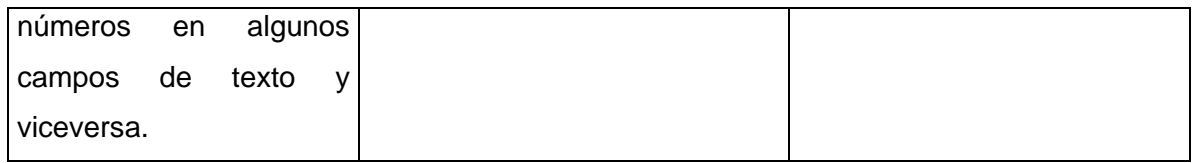

CP: 2 Nombre del CU-Listar Empresa.

### **CP 2.1: Eliminar Empresa.**

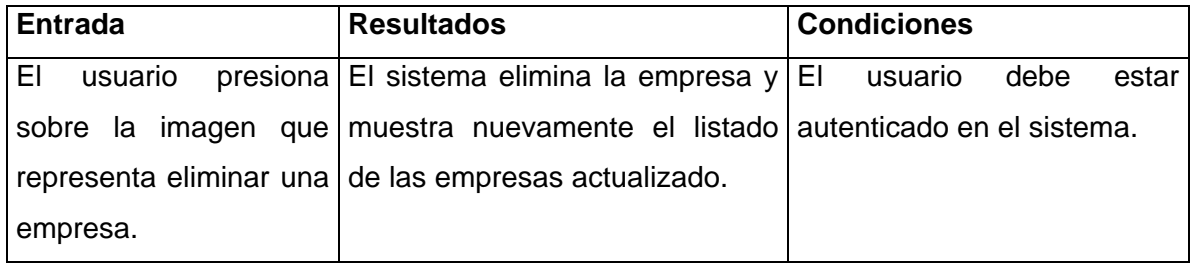

## **CP 2.2: Actualizar Empresa.**

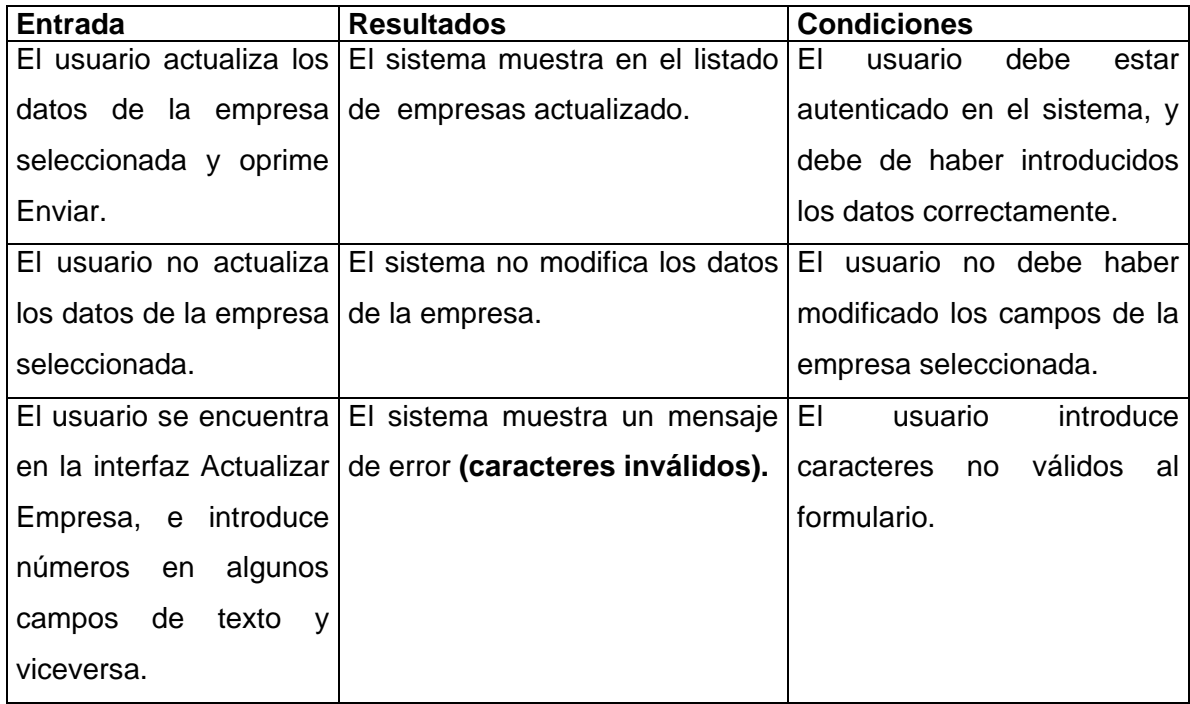

CP: 3 Nombre del CU-Gestionar Proyecto.

# **CP 3.1: Nuevo Proyecto.**

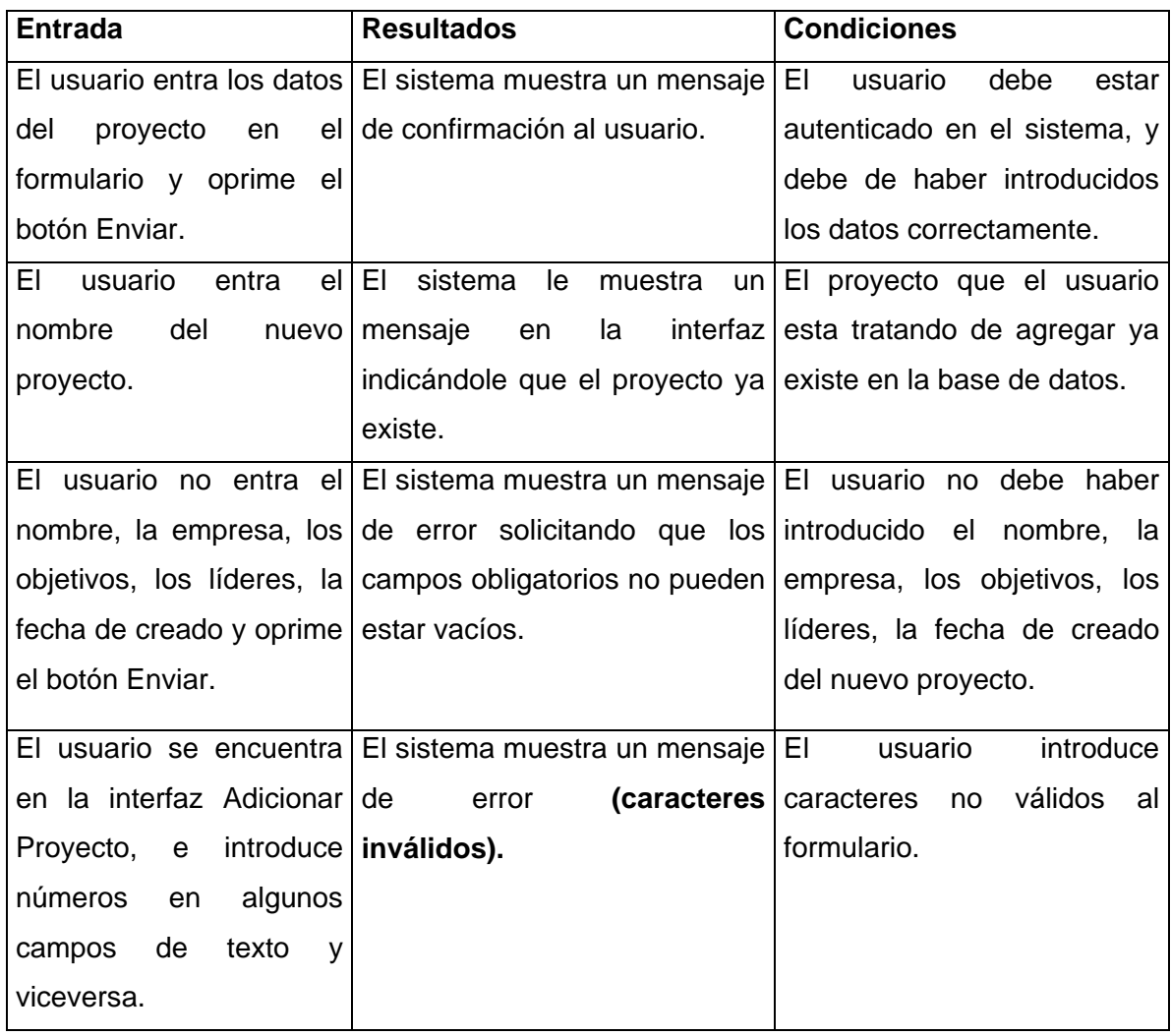

# **CP 3.2: Ver datos del Proyecto.**

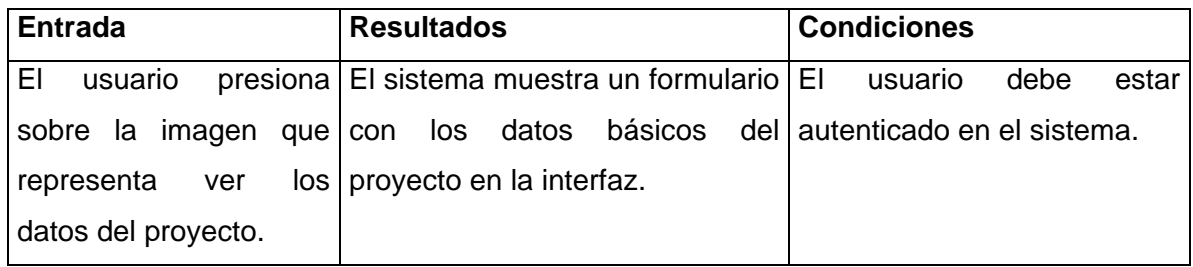

# CP: 4 Nombre del CU-Listar Proyecto.

# **CP 4.1: Eliminar Proyecto.**

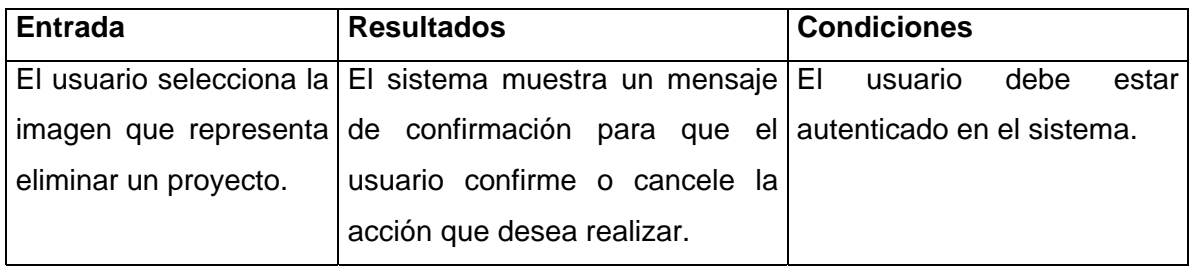

# **CP 4.2: Actualizar Proyecto.**

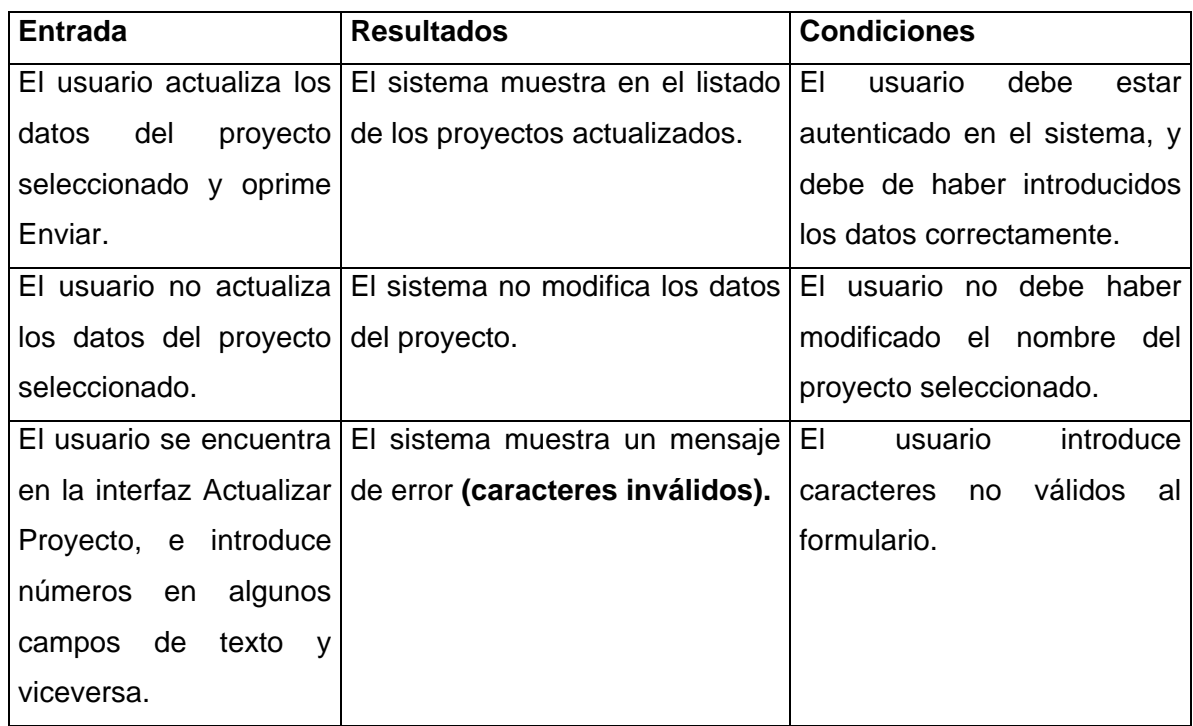

# CP: 5 Nombre del CU-Perfil de Usuario.

## **CP 5.1: Perfil de Usuario.**

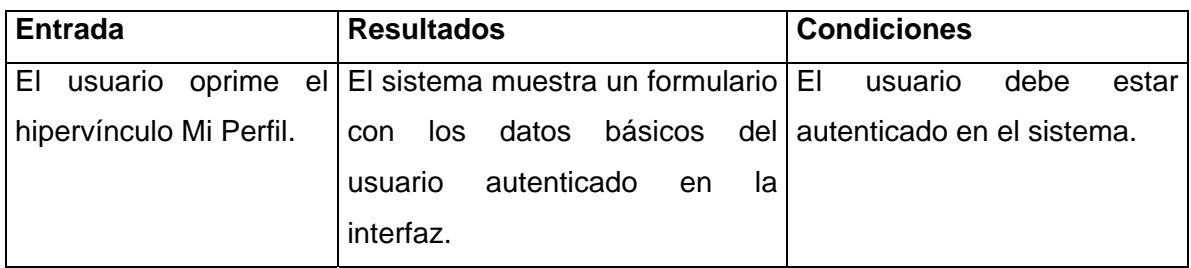

CP: 6 Nombre del CU-Insertar Factores Internos.

# **CP 6.1: Insertar Factores Internos.**

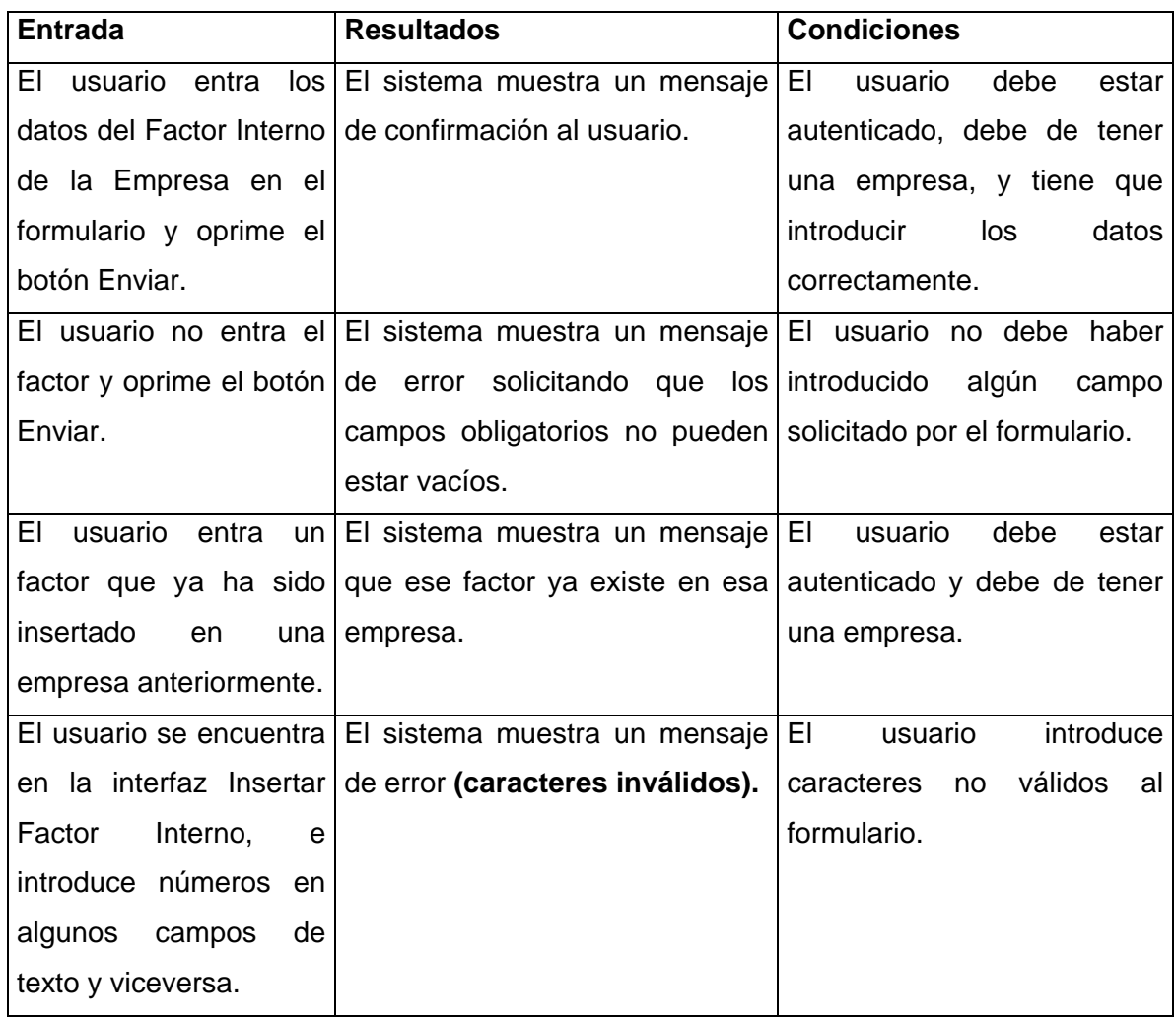

# CP: 7 Nombre del CU-Insertar Factores Externos.

### **CP 7.1: Insertar Factores Externos**.

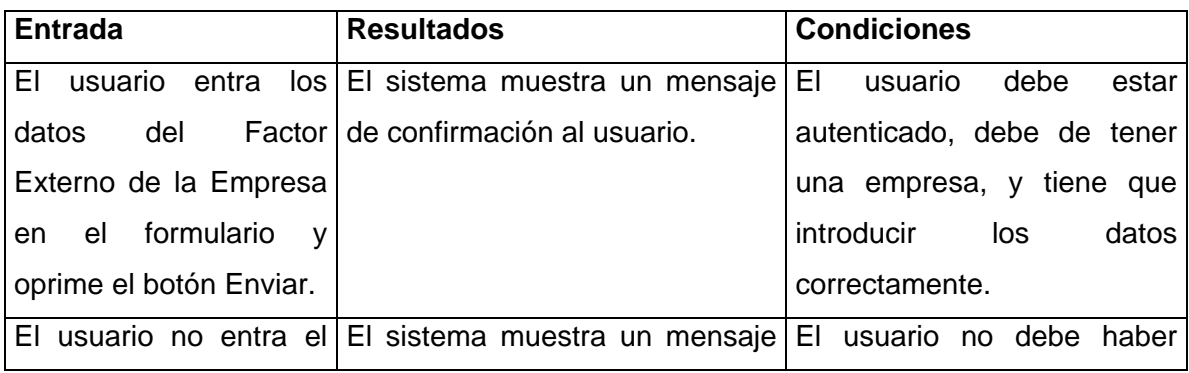
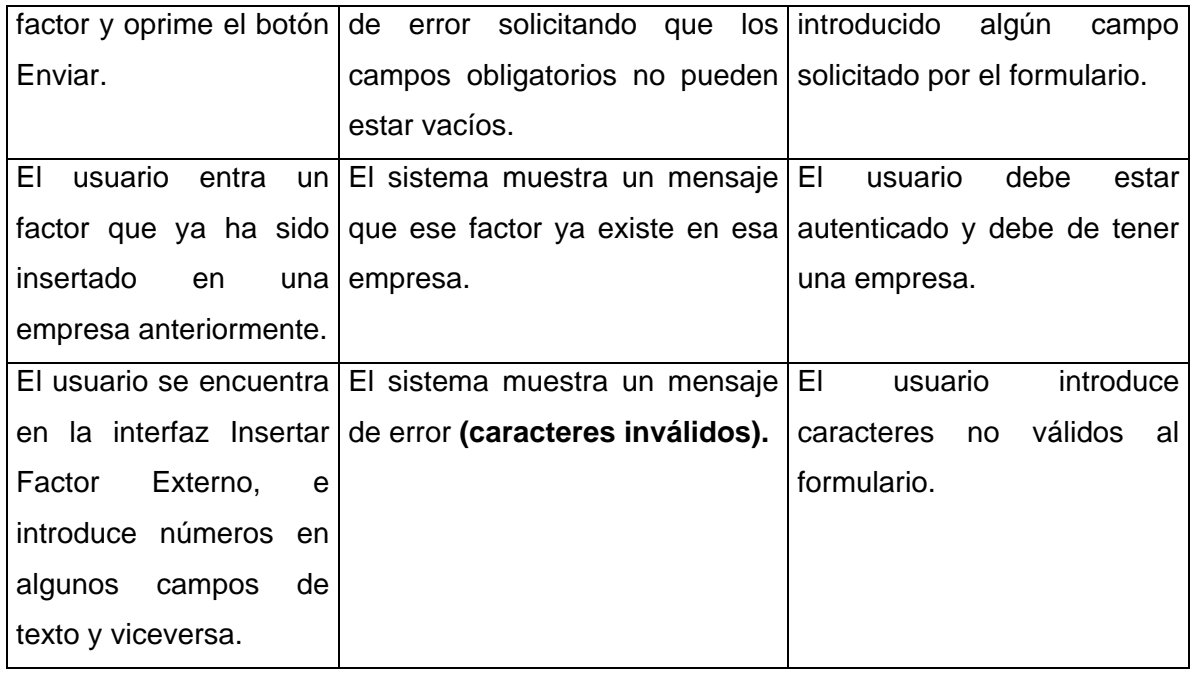

# CP: 8 Nombre del CU-Depurar Factores.

### **CP 8.1: Eliminar Factores.**

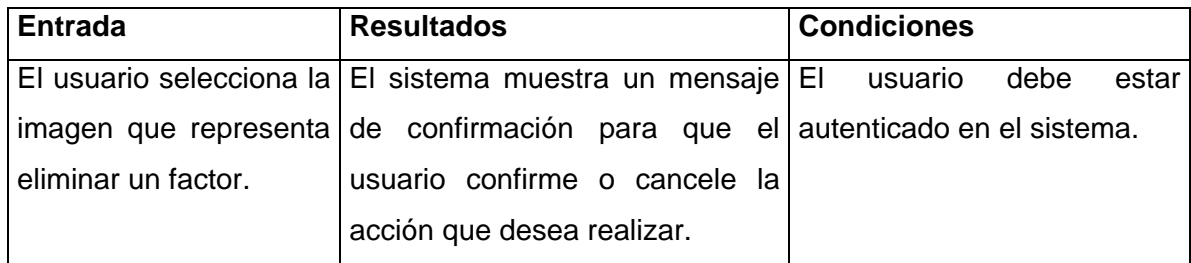

### **CP 8.2: Actualizar Factores.**

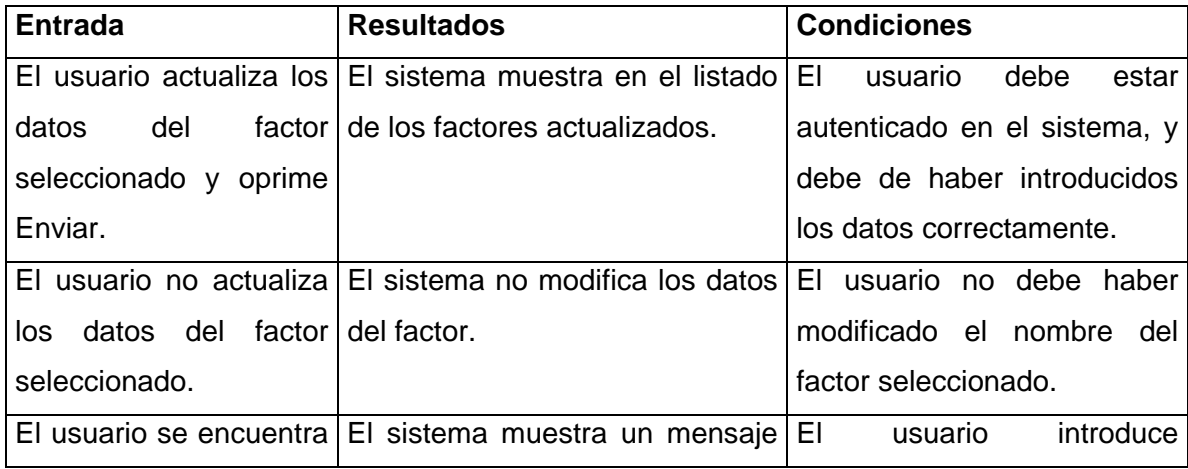

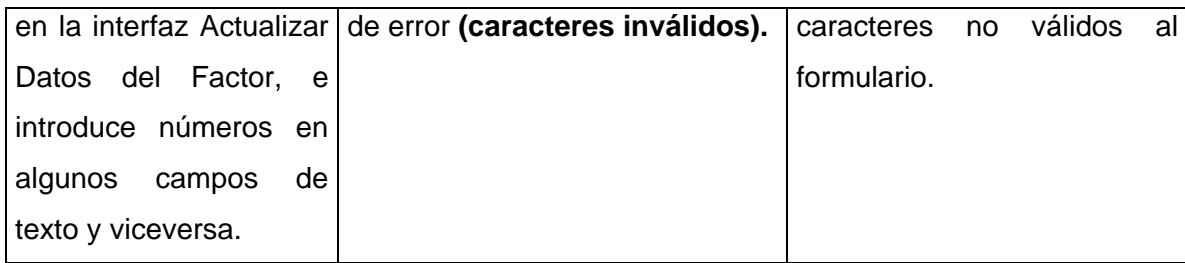

#### **CP 8.3: Listar Factores.**

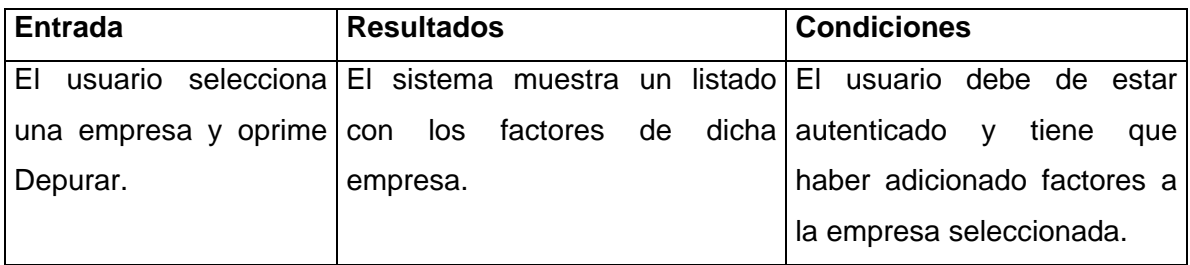

### CP: 9 Nombre del CU-Construir Matriz.

#### **CP 9.1: Construir Matriz.**

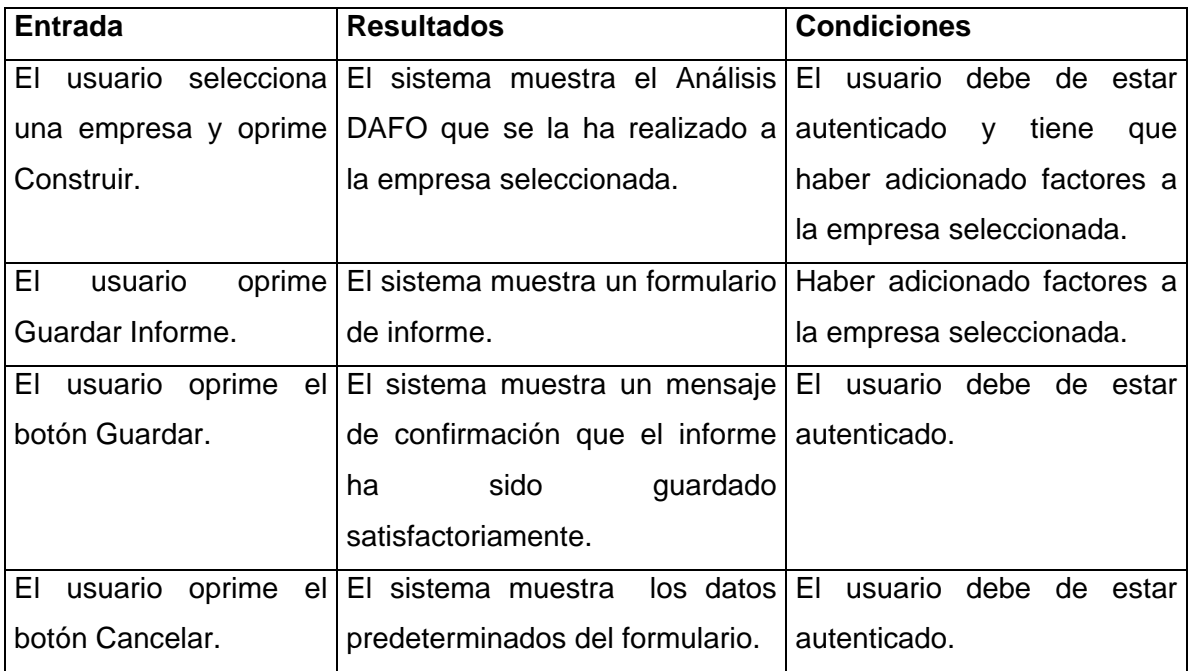

CP: 10 Nombre del CU-Generar Informe.

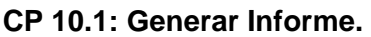

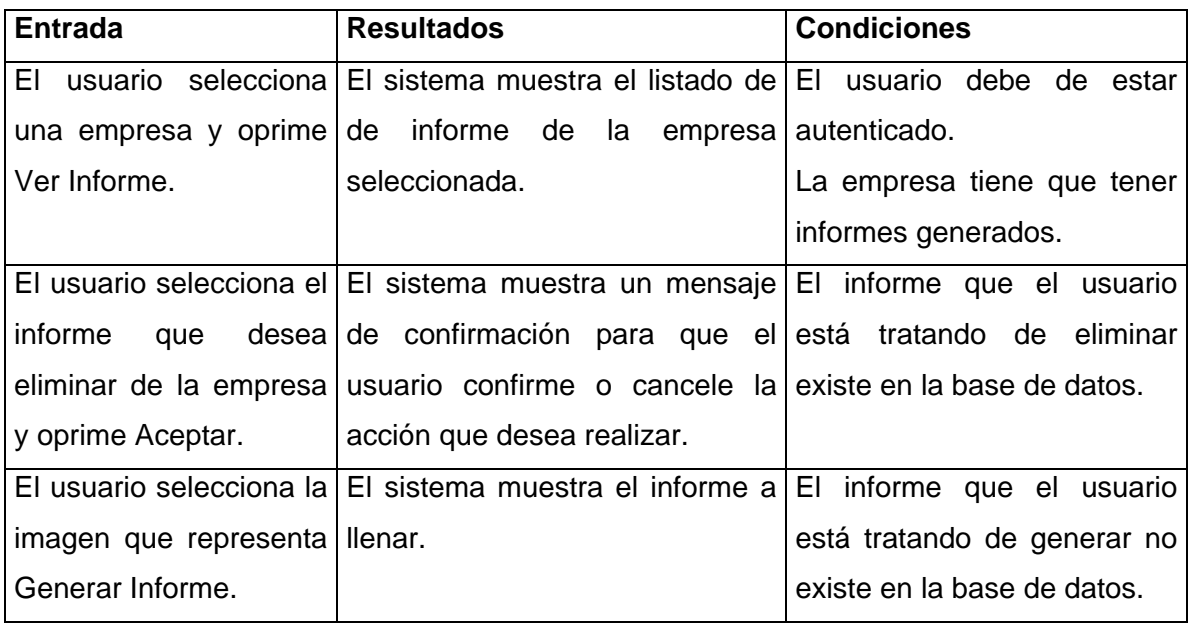

### **4.6 Conclusiones Parciales.**

El modelo de diseño fue una entrada principal al flujo de trabajo de implementación, en este se definieron los requerimientos necesarios con el que se debe contar para distribuir el sistema diseñado, además se obtuvo como uno de los artefactos de este flujo de trabajo el diagrama de componentes, ilustrando en el mismo su distribución en las diferentes capas de la arquitectura definida y el diagrama de despliegue que son los complementos de los diagramas de componentes que unidos proveen la vista de implementación del sistema, dando paso así a la implementación del mismo. Además se hicieron pruebas de sistema garantizando el correcto cumplimiento de los requerimientos funcionales que se deben cumplir.

### **Conclusiones.**

Con el desarrollo de este trabajo se arribó a las siguientes conclusiones:

- Se hizo un estudio y análisis de los aspectos y conceptos fundamentales del Cuadro de Mando Integral, así como de las principales tendencias y herramientas tecnológicas actuales para el desarrollo de la aplicación.
- Se realizó la captura de los requisitos funcionales y no funcionales y la agrupación de los primeros en los casos de uso del sistema.
- Se le dio cumplimiento al principal objetivo de este trabajo, que es el análisis, diseño e implementación del sistema para el módulo Análisis Estratégico.
- Se realizó las pruebas de caja negra en vista de verificar la calidad y cumplimiento de cada una de las funcionalidades vinculadas a los procesos comprendidos dentro del módulo Análisis Estratégico.

Con la culminación y puesta en funcionamiento del presente trabajo se espera un sistema rápido, cómodo y capaz de garantizar la gestión estratégica en los proyectos productivos en la universidad, dándole una mayor satisfacción al usuario en la toma de decisiones.

#### **Recomendaciones**

- 1. Continuar el desarrollo de los otros módulos del Cuadro de Mando Integral lo que le dará al sistema una mayor utilidad pues completará las funcionalidades que lo harán un sistema integrado para la gestión de proyectos.
- 2. Capacitar al personal que lo operará sobre los requerimientos necesarios a tener en cuenta a la hora de realizar alguna operación o movimiento tanto de proyectos como de la información que maneja el sistema.
- 3. Extender su uso a toda la universidad para lograr un desarrollo homogéneo de todo el proceso de gestión estratégica.
- 4. Mantener sobre el sistema un estricto cumplimiento del proceso de mantenimiento y actualización periódica, logrando así que se mantenga la fiabilidad y funcionamiento óptimo del sistema y de la información que se gestiona a través de él.

#### **Bibliografía**

- 1. ANÁLISIS DE LA FLEXIBILIDAD DEL CUADRO DE MANDO INTEGRAL (CMI) EN SU ADAPTACIÓN A LA NATURALEZA DE LAS ORGANIZACIONES*.* **Santos Cebrián, Mónica y Fidalgo Ceviño, Esther. 2006.** España : Computis, 2006.
- 2. **BIASCA, R.E. 2005.** Performance Management:''los 10 pasospara construirlo''. [En línea] 2005. http://www.gestiopolis.com/recursos/documentos/archivos/degerencia/gerno2.zip..
- 3. **Bueno, E Campos. 2000.** *Economia de la empresa. Análisis de las decisiones empresariales.* s.l. : S.A, 2000.
- 4. **Diaz, L.A Candia. 2005.** Tablero de Comando en una empresa forestal PYME. *Tablero de Comando en una empresa forestal PYME.* [En línea] 2005. http://www.tablero-decomando.com..
- 5. *Direccion de marketing.Fundamentos y software de aplicaciones.* **Grande, I. 2003.** s.l. : S.A, 2003.
- 6. **Gárciga, R. 2001.** *Formulación Estratégica. Un enfoque para directivos.* Cuidad Habana : Félix Varela, 2001.
- 7. **Garrigós Fernández, María Cristina. 2005.** Una herramienta para la enseñanza del. *Una herramienta para la enseñanza del modelado orientado a objetos.* [En línea] 2005. http://vido.escet.urjc.es/textoo/Textoo-beta1.pdf..
- 8. **GONZÁLEZ BARRIOS, A. 2006.** El CMI en el sistema portuario español. *Alineando objetivos y estrategias de negocio.* [En línea] 2006. http://www.tablerodecomando.com..
- 9. **Gúzman, F. Maldonado. 2005.** Planeación estratégica. *aplicación en la comisión federal de electricidad, de dirección de operaciones, subdirección de transmisión,transformación y control.* [En línea] 2005. http://www.tablerodecomando.com..
- 10. **III, pgAdmin. 2008.** pgAdmin III Tools. [En línea] 2008. http://www.pgadmin.org/.
- 11. *Introduccion a la administración de la empresa.* **Cuervo, A. 2001.** 2001.
- 12. **JACOBSON. 2003.** Practical UML. *A Hands-On Introduction for Developers.* [En línea] 2003. http://info.borland.com/techpubs/together/together\_guides/umlonlinecourse/#comp onent-and-deploymentdiagrans.
- 13. **JARAMILLO MARTÍNEZ, A.A. 2004.** Aplicación del Balanced Scorecard en el sector educativo. Aplicación del Balanced Scorecard en el sector educativo. [En línea] 2004. http://www.tablero-decomando.com.
- 14. **LARMAN, C. 2004.** *UML y PATRONES: Introducción al análisis y diseño orientado a objetos.* Cuidad Habana : Félix Varela, 2004.
- 15. **LÓPEZ, C. 2003.** Introducción al Tablero de comando. *Introducción al Tablero de comando.* [En línea] 2003. http://www.gestiopoli.com.
- 16. *Los sistemas de información estratégica en ambientes.* **APARISI CAUDELI, Javier. 2004.** 2004.
- 17. **MARTÍNEZ RIVADENEIRA, R. 2005.** El Balanced Scorecard aplicado en áreas de logística. *El Balanced Scorecard aplicado en áreas de logística.* [En línea] 2005. http://www.tablero-decomando.com..
- 18. **Menguzzato M, Renau J. 2003.** *La Dirección Estratégica. Un enfoque innovador de management.* Cuidad Habana : s.n., 2003.
- 19. **Navarro, E. 2007.** Estrategia y Cuadro de mando Integral en la Práctica. *Estrategia y Cuadro de mando Integral en la Práctica.* [En línea] 2007. http://www.improvenconsultores.com/paginas/documentos\_gratuitos/estrategiaCM I.php.
- 20. **NOGUEIRA RIVERA, D. 2005.** Modelo conceptual y herramientas de apoyo para potenciar el Control de Gestión en empresas cubanas. [En línea] 2005. http://www.microsoft.com/spanish/msdn/comunidad/mtj.net/voices/MTJ\_3317.asp.
- 21. **Norton y Kaplan. 2002.** Cuadro de Mando Integral. *Cuadro de Mando Integral.*  Barcelona : Gestión 2000, 2002.
- 22. **PostgreSQL, The Foundations. 2008.** Acerca de PostgreSQL. [En línea] 2008. http://www.postgresql.org/about/.
- 23. **Potencier, Fabien y Zaninotto, François. 2007.** Symfony la guia definitiva. *Symfony la guia definitiva.* [En línea] 2007. http://www.librosweb.es/symfony/.
- 24. **XODO. 2005.** El CMI en el ámbito comunal. *SU aplicación a la actividad turística.*  [En línea] 2005. http://www.tablero-decomando.com.
- 25. **Eguíluz Pérez, Javier. 2008.** http://www.librosweb.es. *http://www.librosweb.es.*  [En línea] 2008. http://librosweb.es/javascript/index.html.
- 26. **Grupo\_Desarrollo\_Symfony.** Proyecto ASKEET. *Proyecto ASKEET.* [En línea] http://trac.symfony-project.com/browser/doc/branches/1.0/askeet/es.
- 27. **Github. 2008.** [En línea] 2008. http://github.com/madrobby/scriptaculous/wikis.
- 28. **Hernández León, Rolando Alfredo y Coello González, Sayda. 2002.** *El Paradigma Cuantitativo de la Investigacion Científica.* Cuidad Habana : Editorial Universitaria, 2002. 959-16-0343-6.
- 29. **Ronda Pupo, Guillermo Armando y Marcané Laserra, José Ángel. 2005.** *DIRECCIÓN ESTRATÉGICA PARA ORGANIZACIONES LATINOAMERICANAS.*  Ciudad Habana : s.n., 2005.
- 30. **Fernández Hatre, Alfonso. 2006.** *Indicadores de Gestión y Cuadro de Mando Integral.* España : Instituto de Desarrollo Económico del Principiado de Asturia, 2006.
- 31. *Una aproximación a las implicaciones del Cuadro de Mando Integral en las organizaciones del sector público.* **Bastida B, Eunice L y Ripoll Feliu, Vincent. 2003.** España : Compendium, 2003.
- 32. **Eguíluz Pérez, Javier. 2008.** http://www.librosweb.es. *http://www.librosweb.es.*  [En línea] 2008. http://librosweb.es/css/index.html
- 33. **Eguíluz Pérez, Javier. 2008.** http://www.librosweb.es. *http://www.librosweb.es.*  [En línea] 2008. http://librosweb.es/ajax/index.html
- 34. *Nuevas herramientas de control: el Cuadro de Mando Integral.* **Dávila, Antonio. 2000.** España : Revista de Antiguos Alumnos, 2000, Vol. I.

### **Anexos**

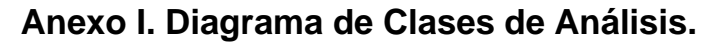

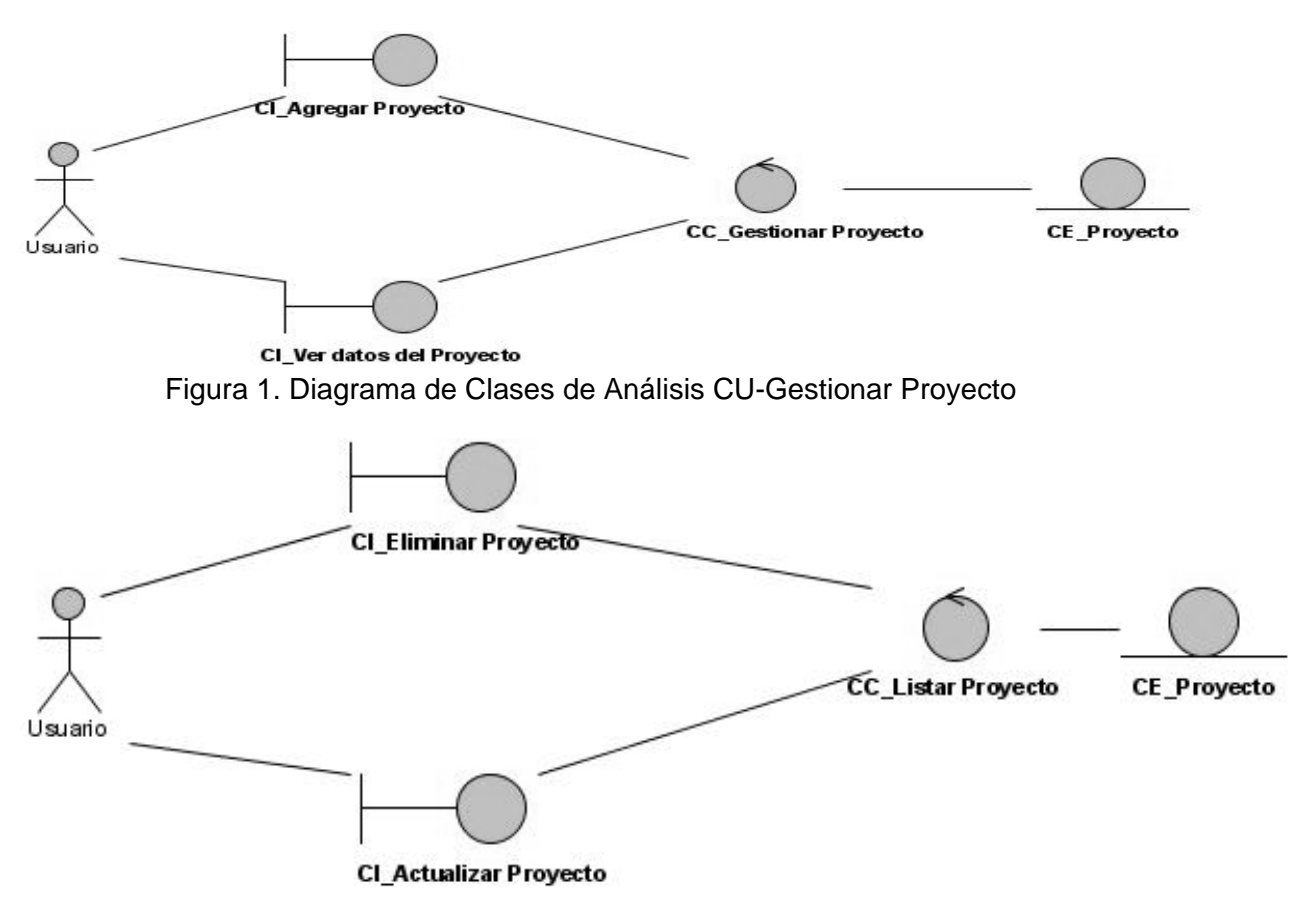

Figura 2. Diagrama de Clases de Análisis CU-Listar Proyecto.

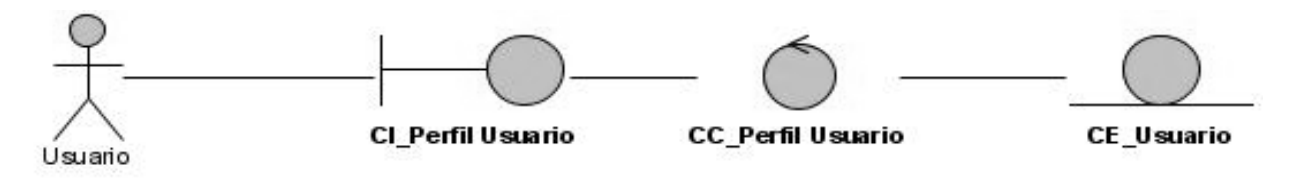

Figura 3. Diagrama de Clases de Análisis CU-Perfil Usuario.

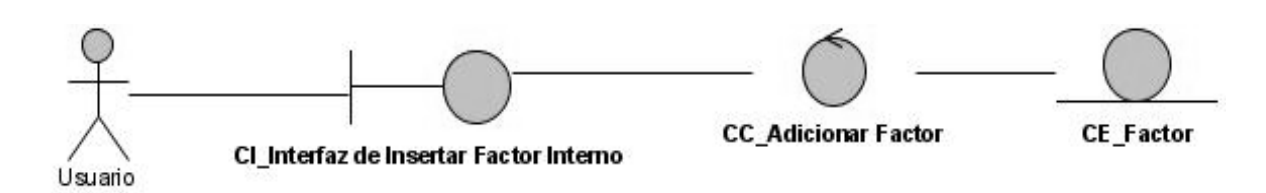

Figura 4. Diagrama de Clases de Análisis CU-Insertar Factor Interno.

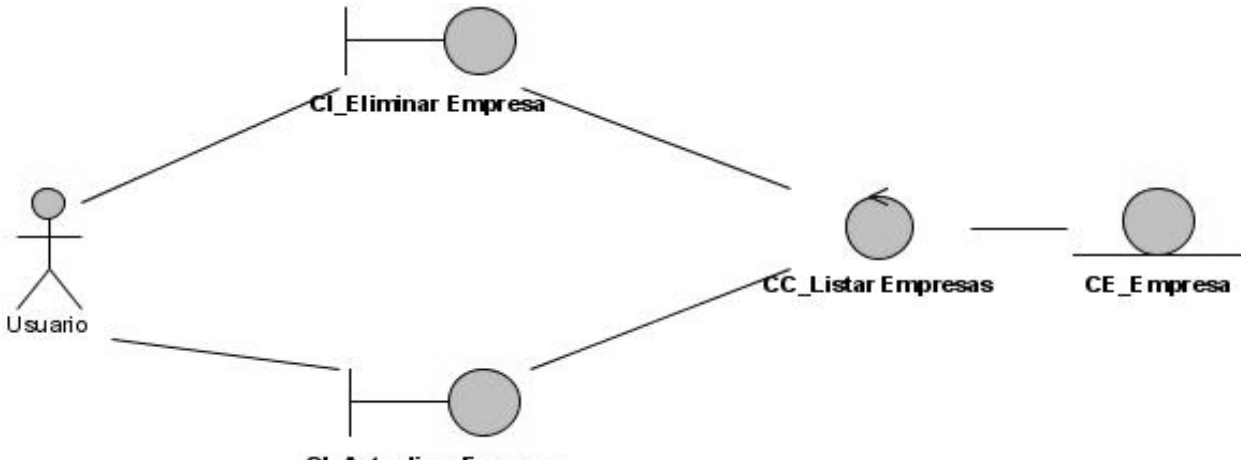

**CI\_Actualizar Empresa** 

Figura 5. Diagrama de Clases de Análisis CU-Listar Empresa.

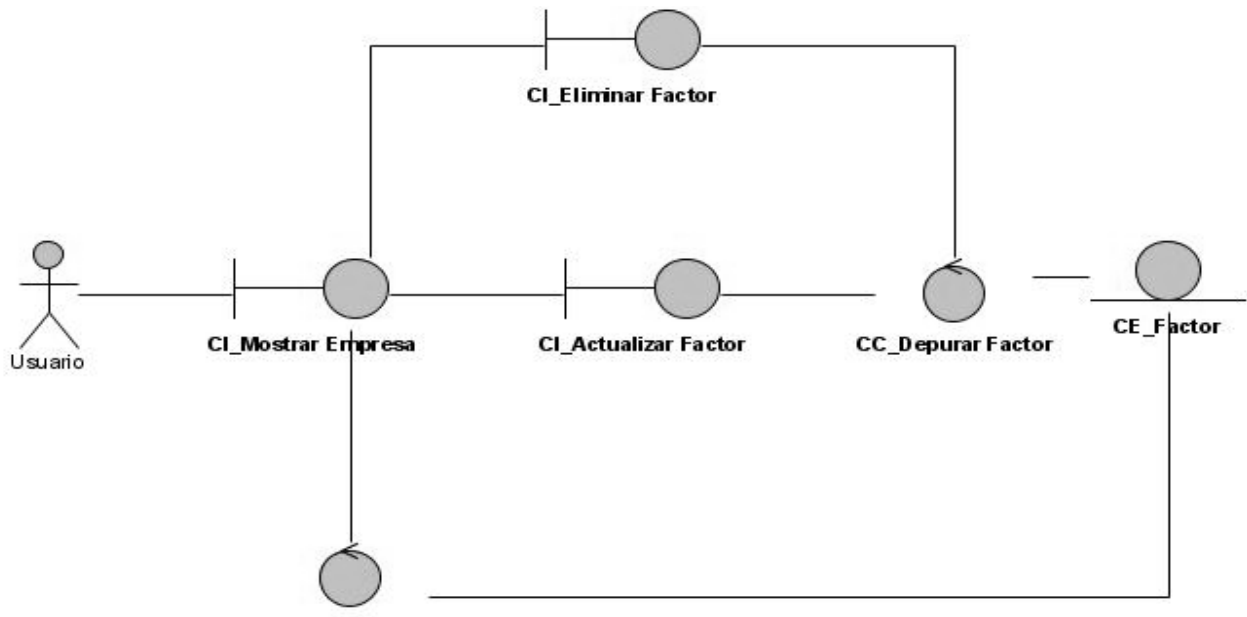

CC\_Seleccionar Empresa

Figura 6. Diagrama de Clases de Análisis CU-Depurar Factores.

### **Anexo II. Diagramas de Interacción. Diagramas de Secuencia.**

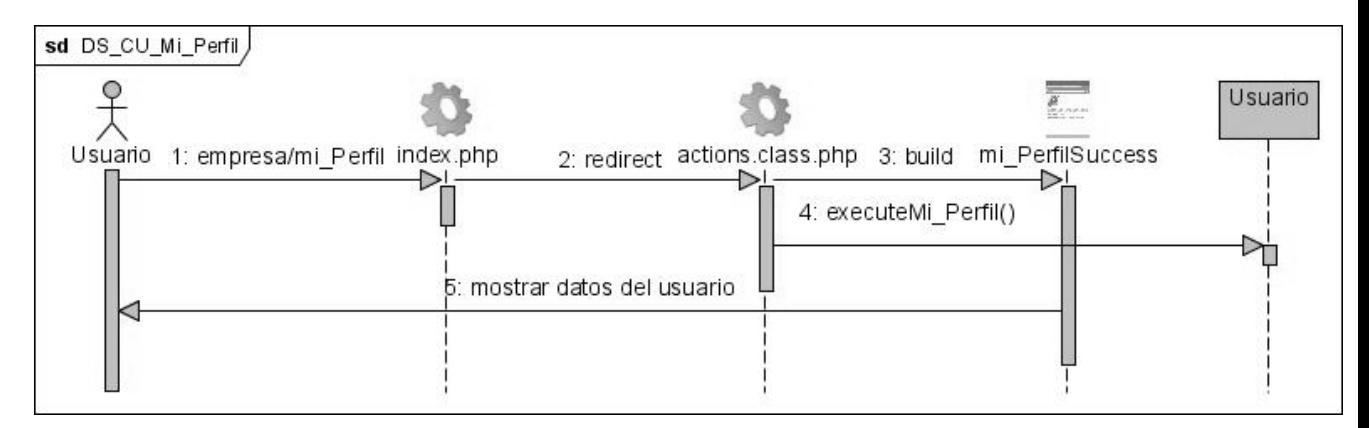

Figura 1. Diagrama de Secuencia CU-Perfil Usuario.

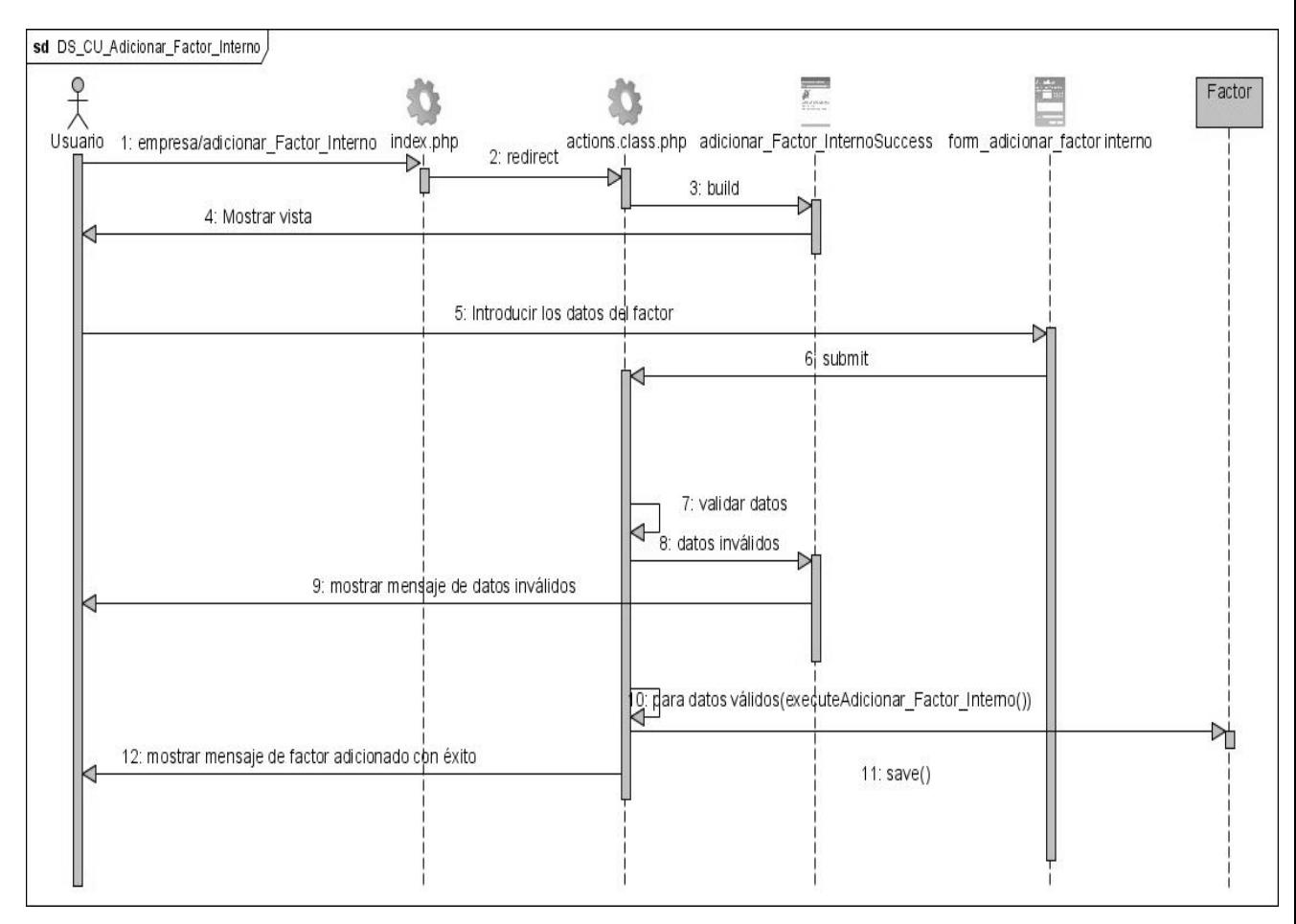

Figura 2. Diagrama de Secuencia CU-Adicionar Factor Interno.

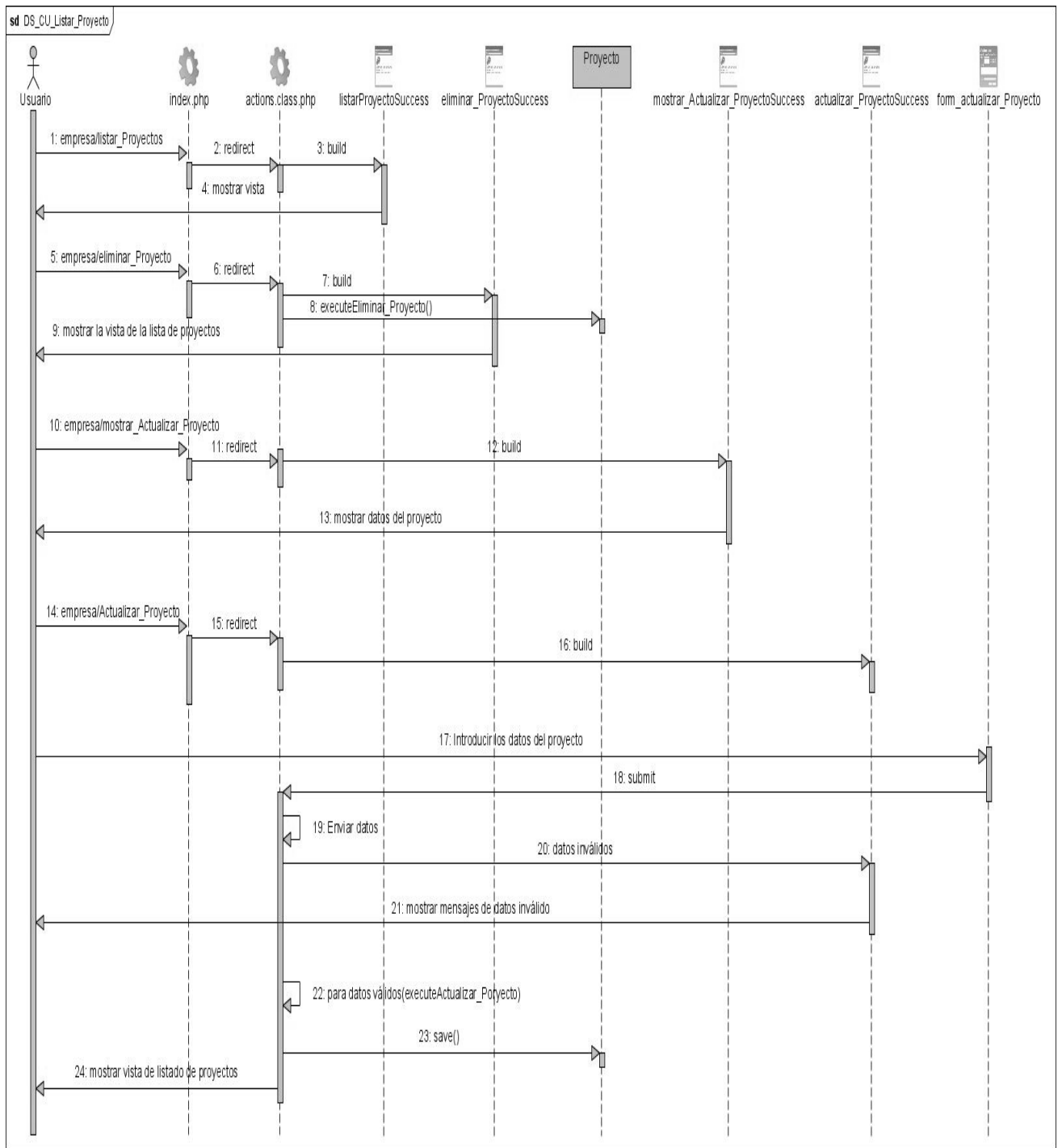

Figura 3. Diagrama de Secuencia CU-Listar Proyecto.

### Anexos

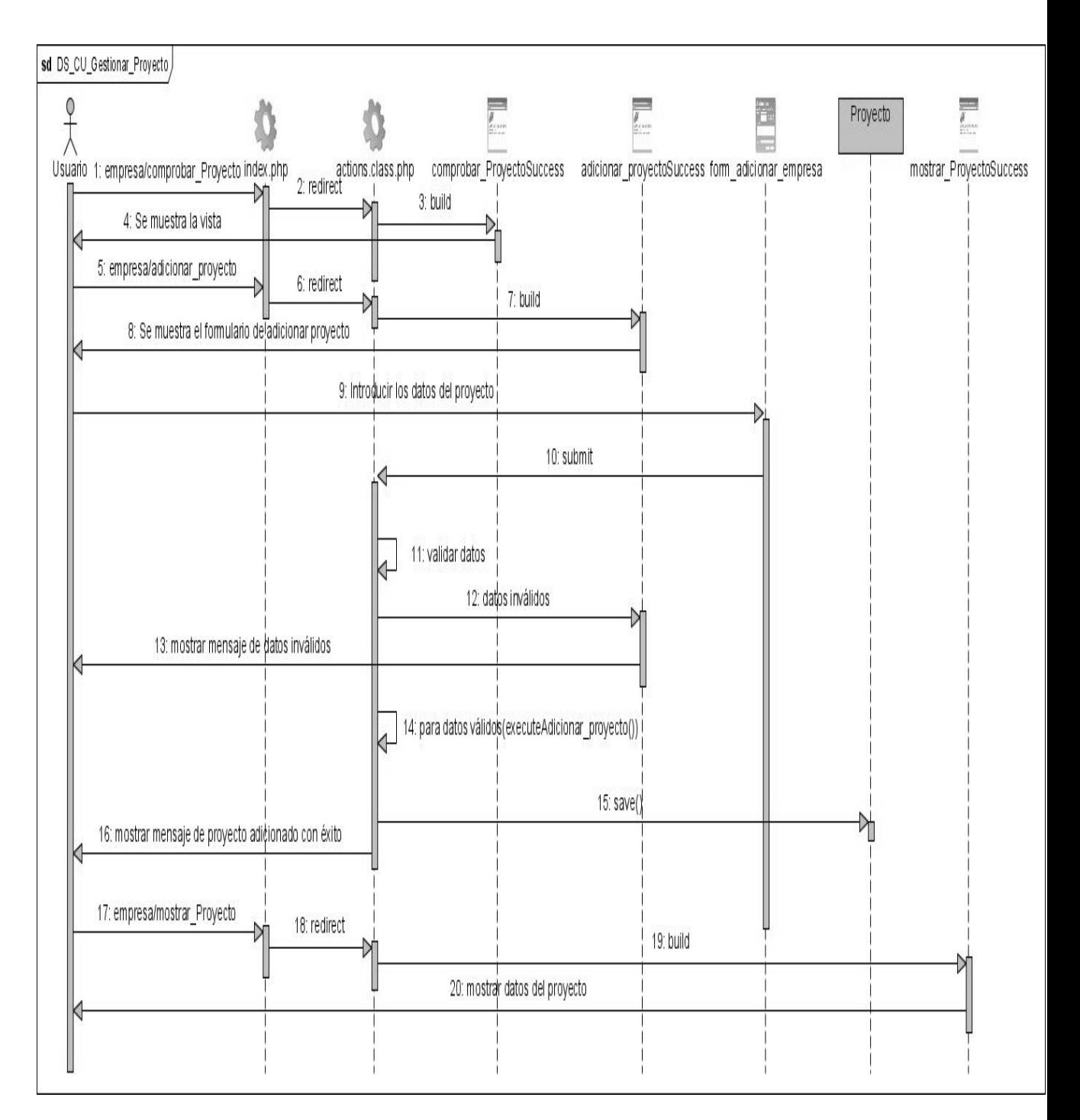

Figura 4. Diagrama de Secuencia CU-Gestionar Proyecto.

## Anexos

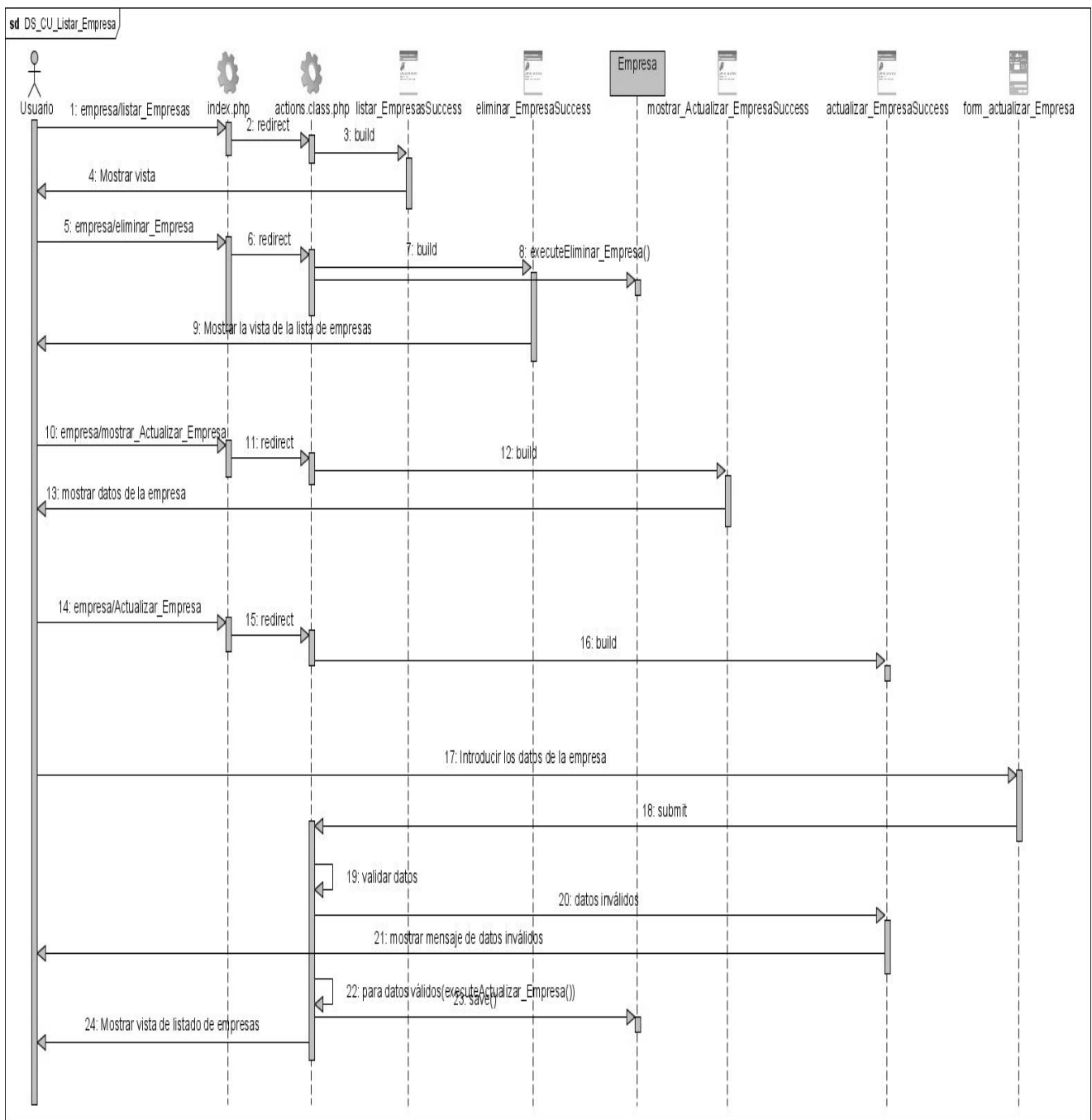

Figura 5. Diagrama de Secuencia CU-Listar Empresa.

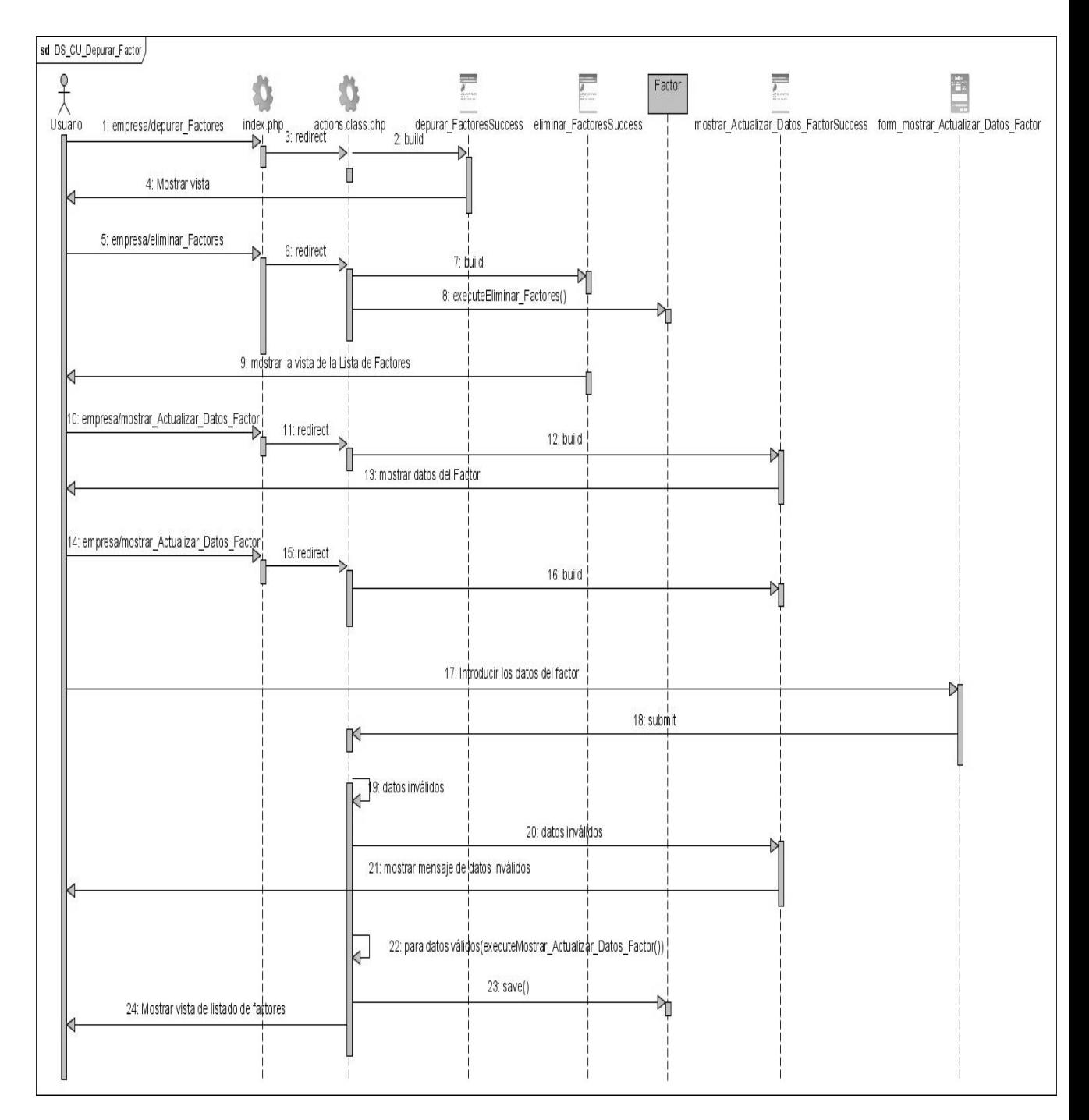

Figura 6. Diagrama de Secuencia CU-Depurar Factores.

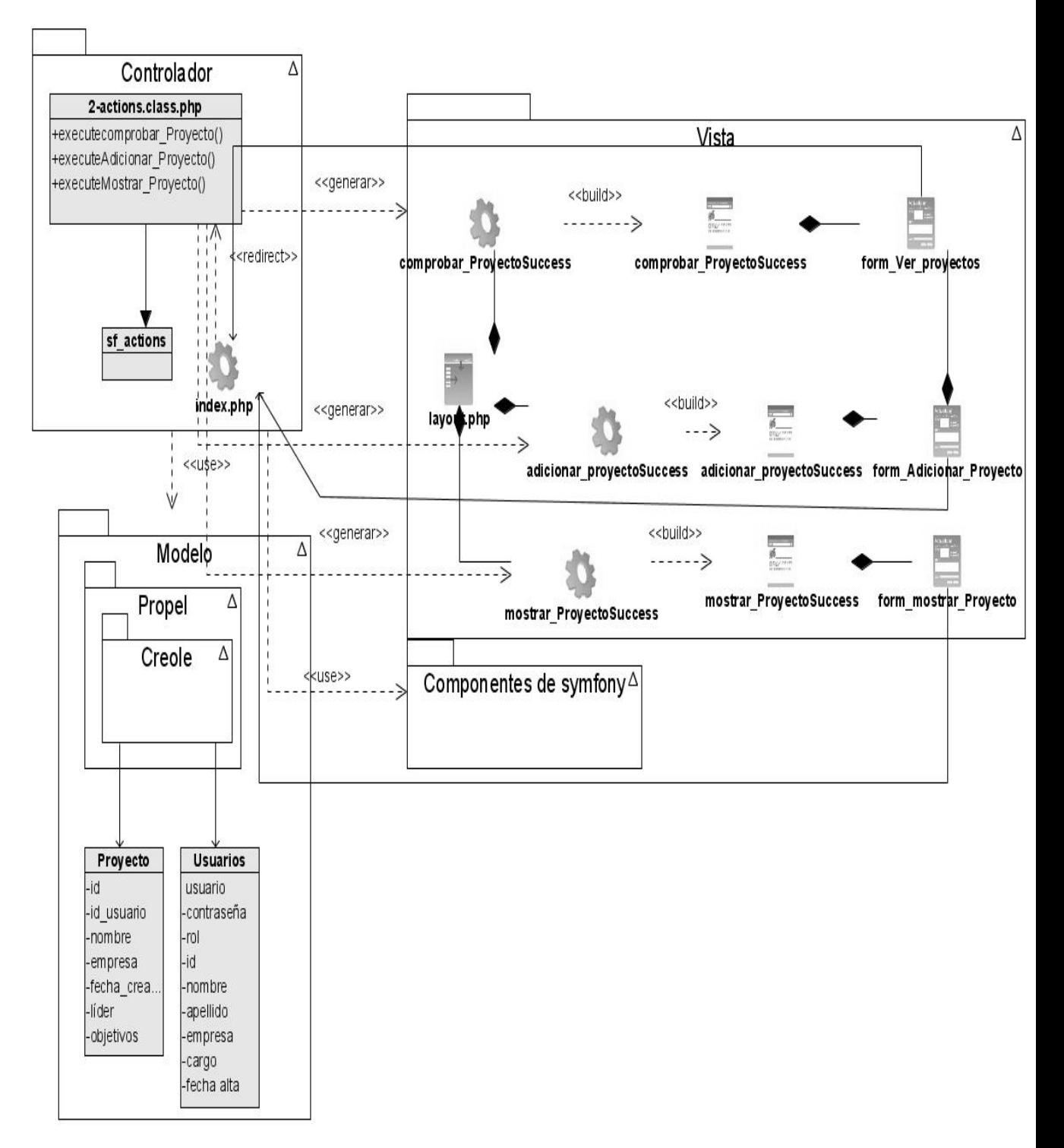

### **Anexo III Diagrama de Clases del Diseño.**

Figura 1. Diagrama de Clases del Diseño CU-Gestionar Proyecto.

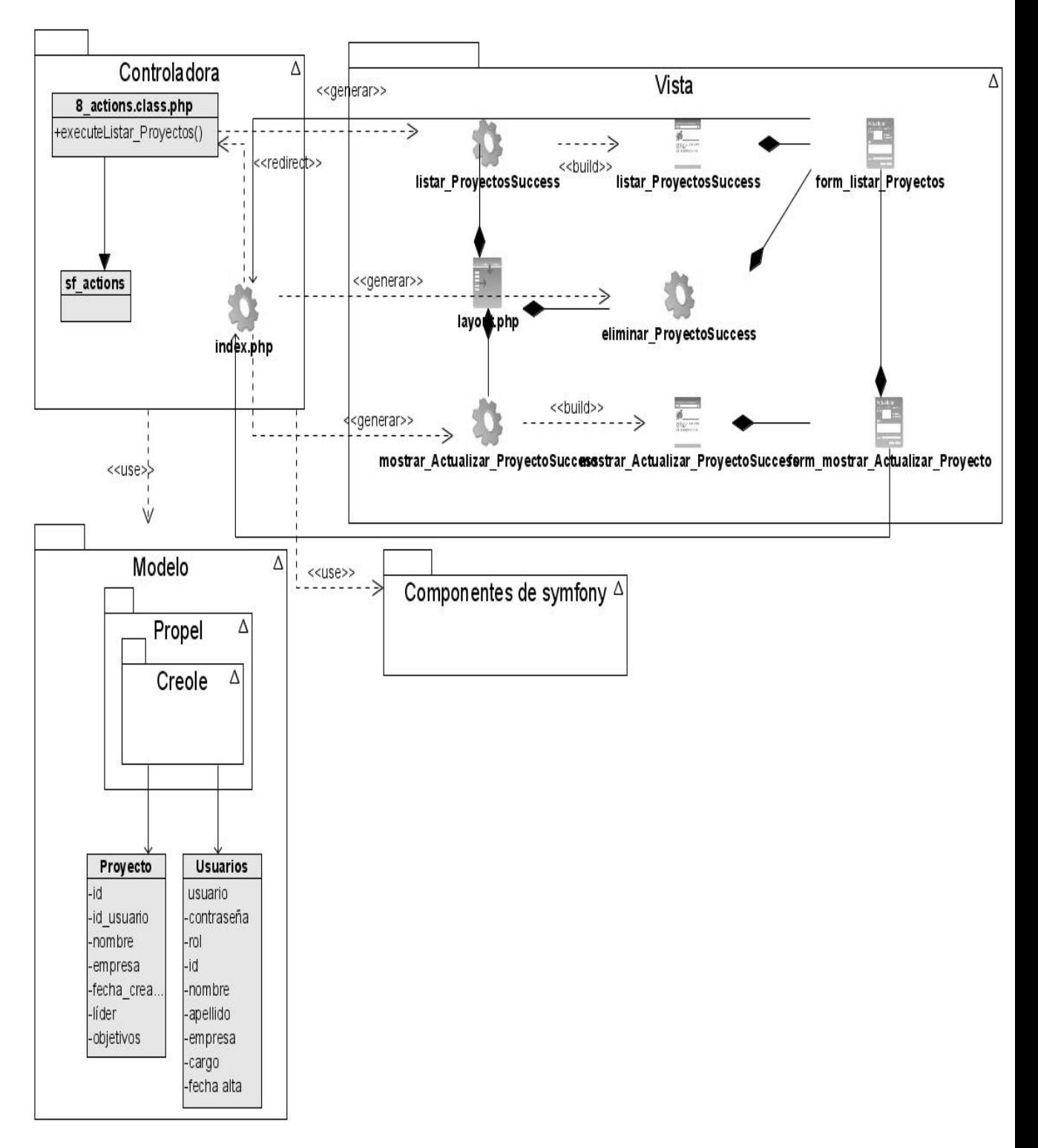

Figura 2. Diagrama de Clase del Diseño CU-Listar Proyecto.

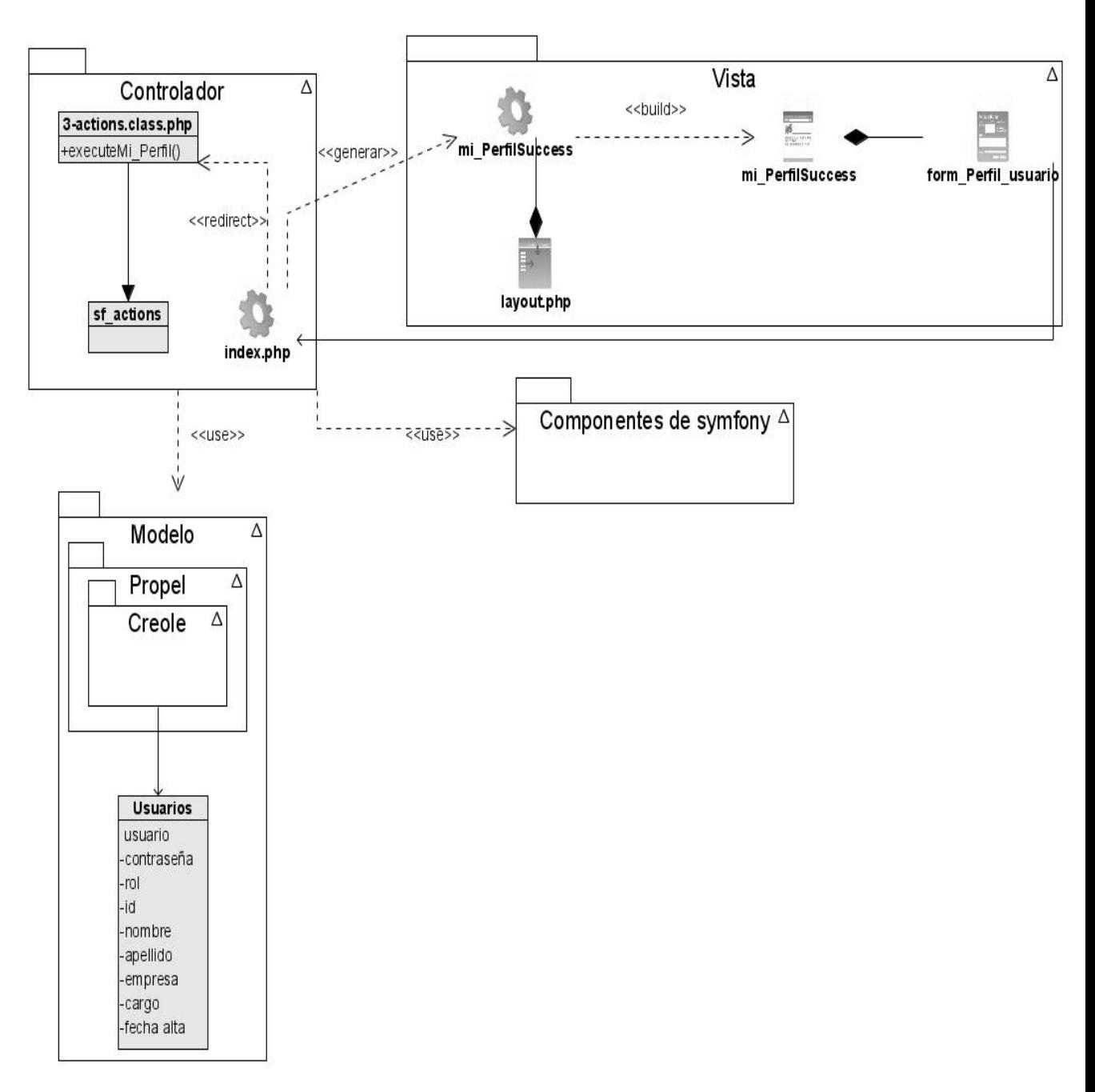

Figura 3. Diagrama de Clases del Diseño CU-Perfil Usuario.

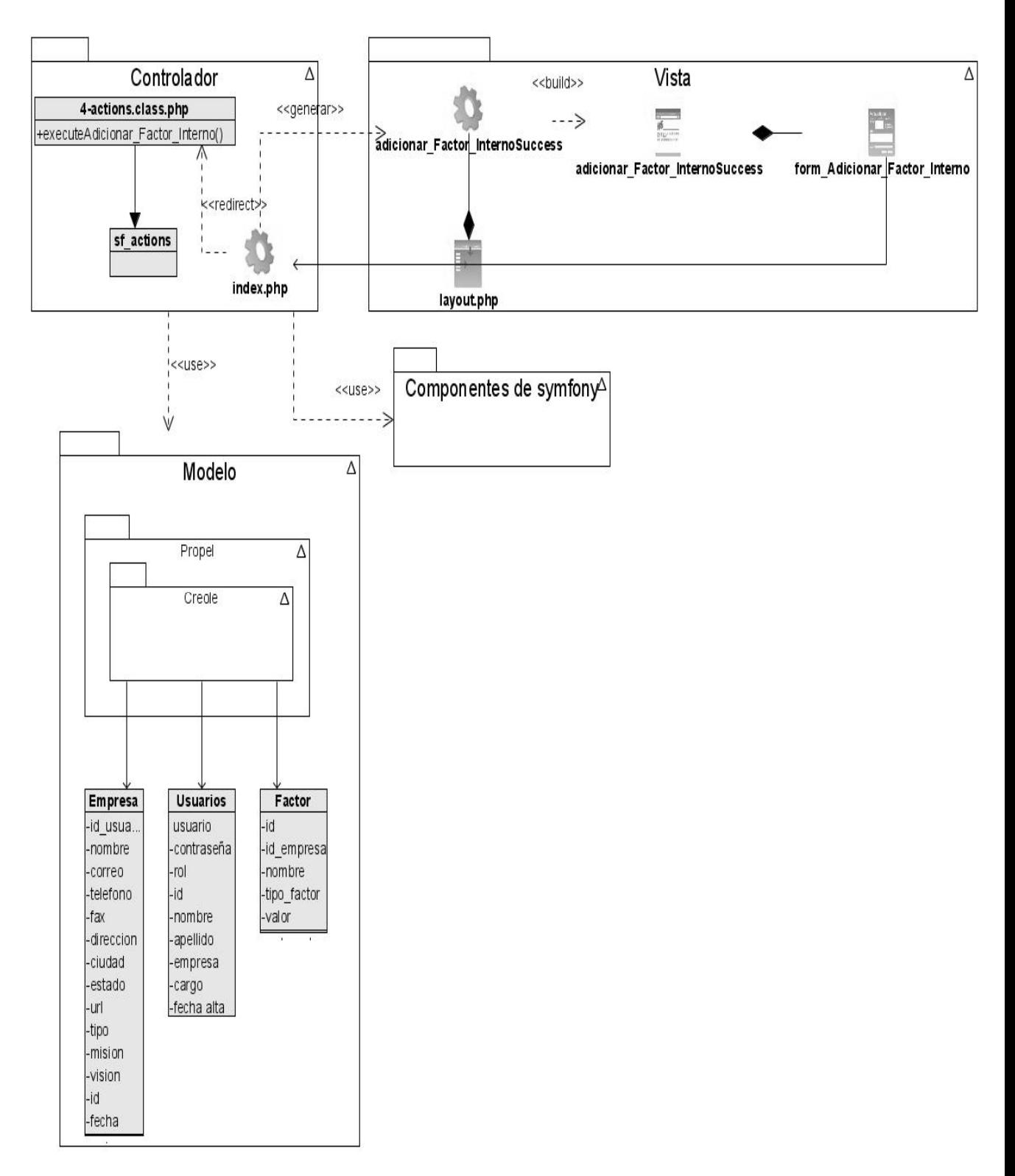

Figura 4. Diagrama de Clase del Diseño CU-Insertar Factor Interno.

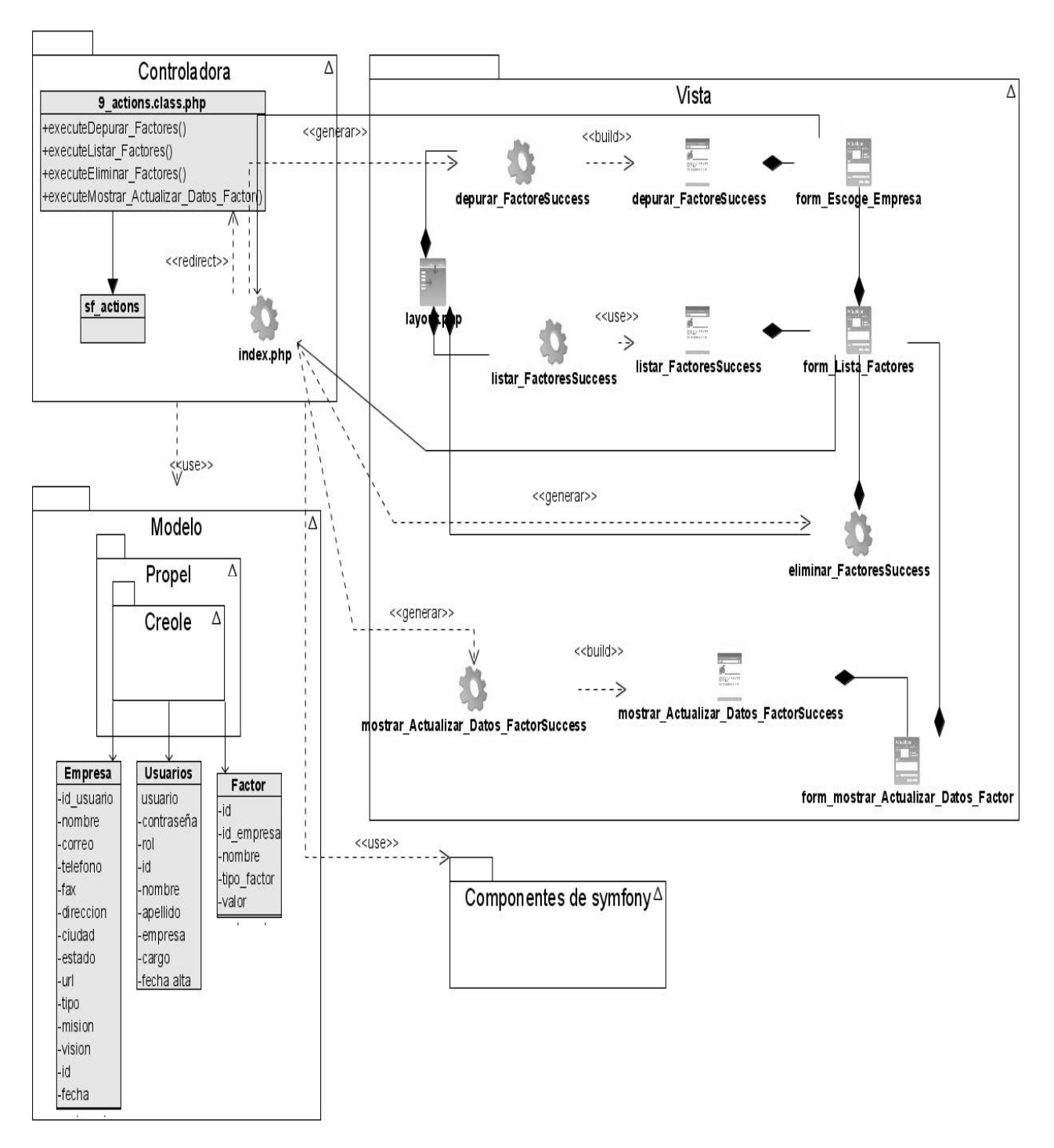

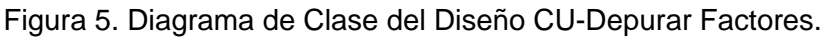

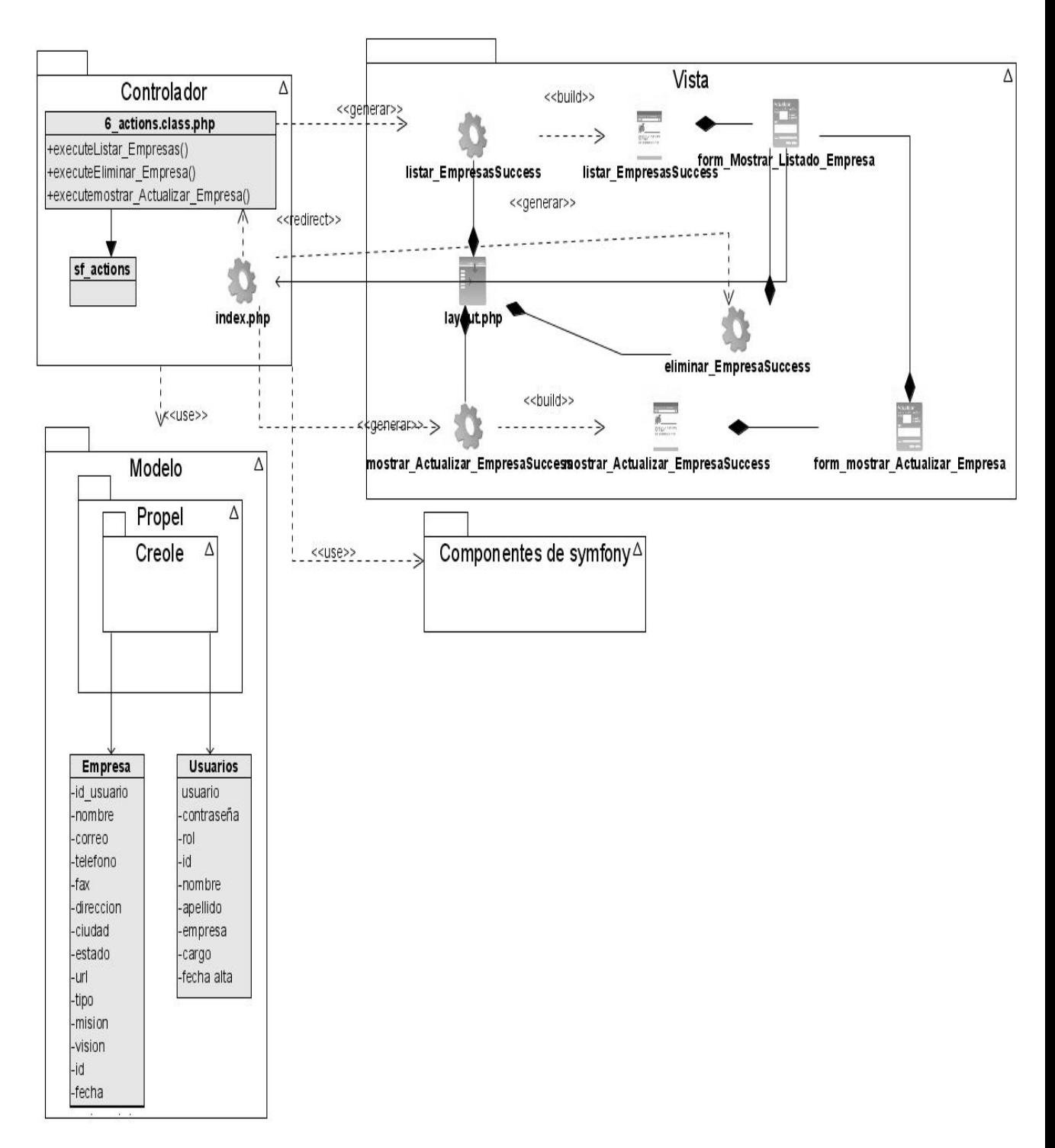

Figura 6. Diagrama de Clase del Diseño CU-Listar Empresas.

## **Anexo IV Descripción de las Clases del Diseño.**

Clase Empresa.

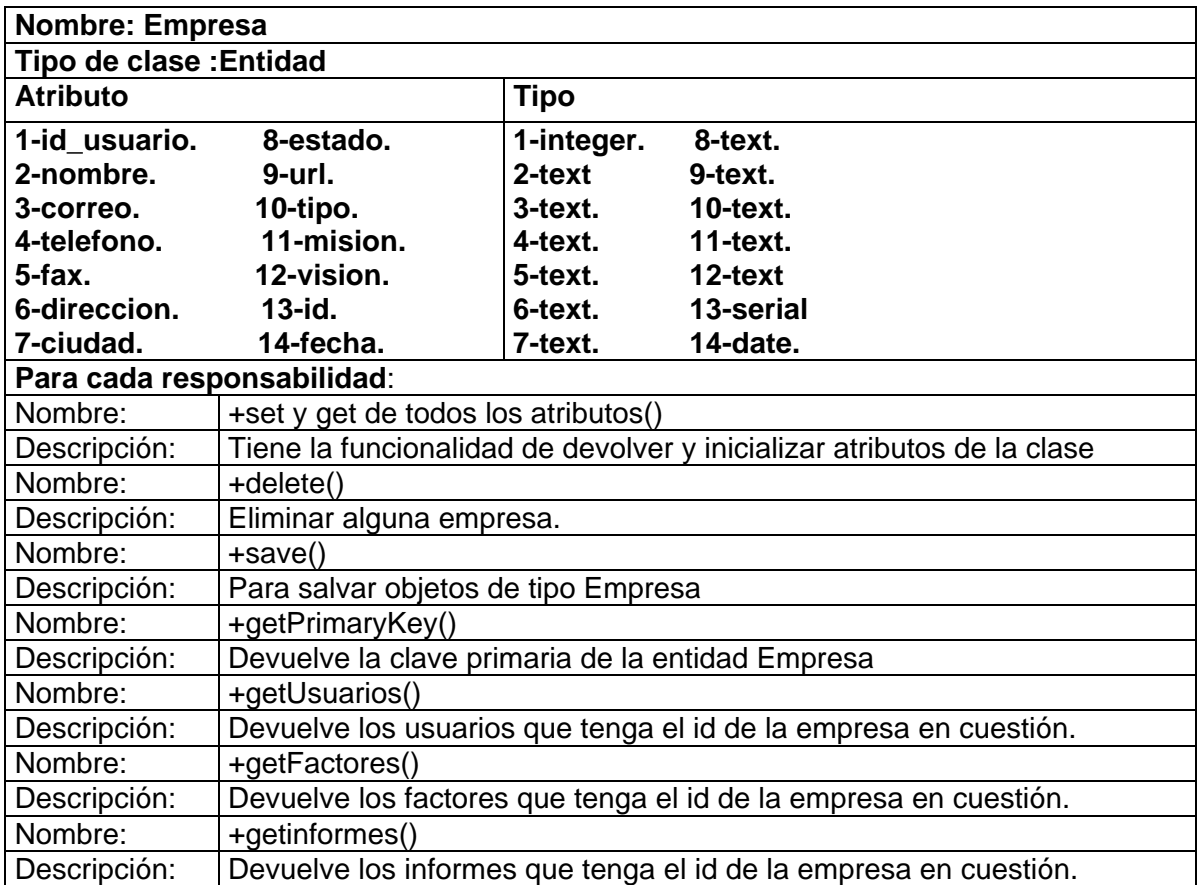

Clase Usuario.

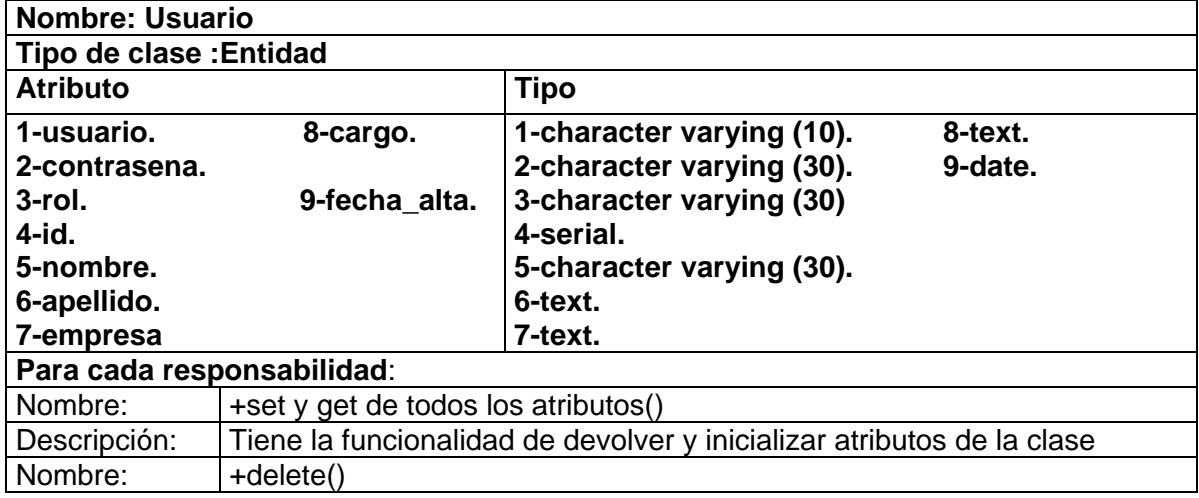

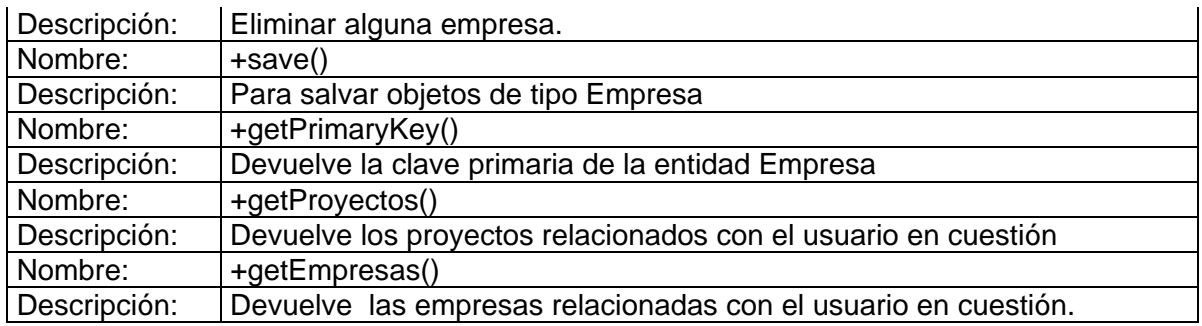

Clase Proyecto.

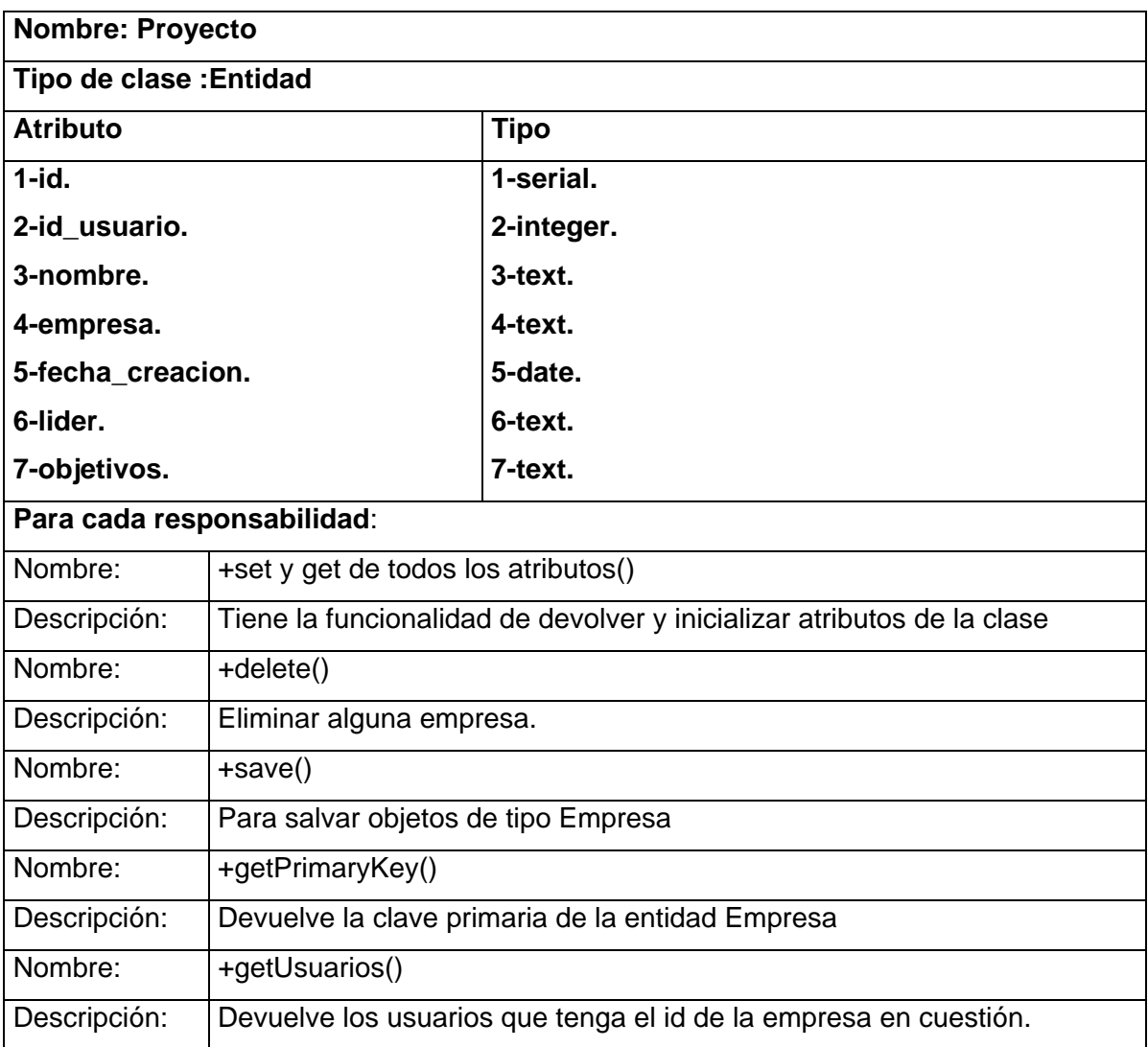

Clase Factor.

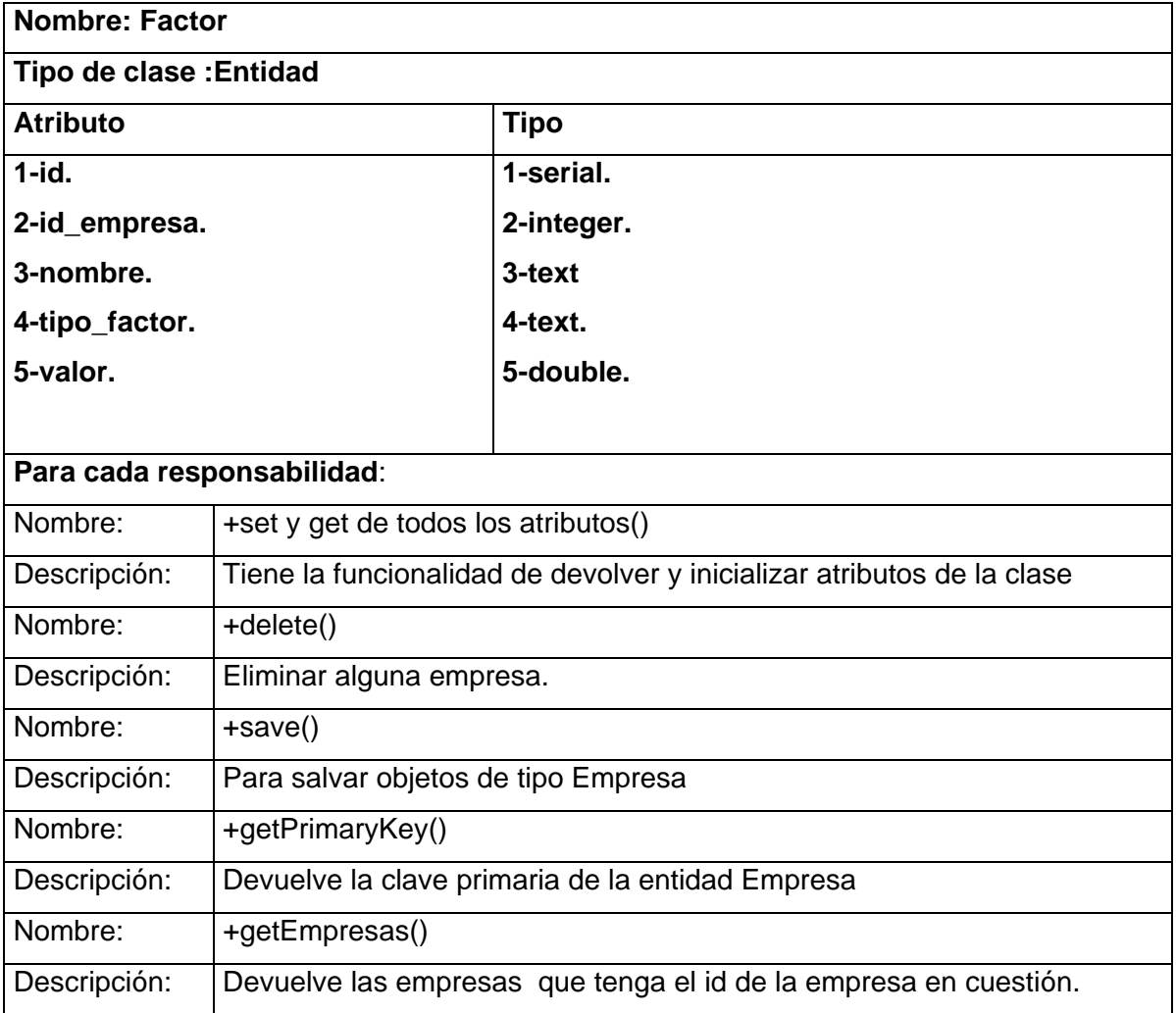

### Clase Informe.

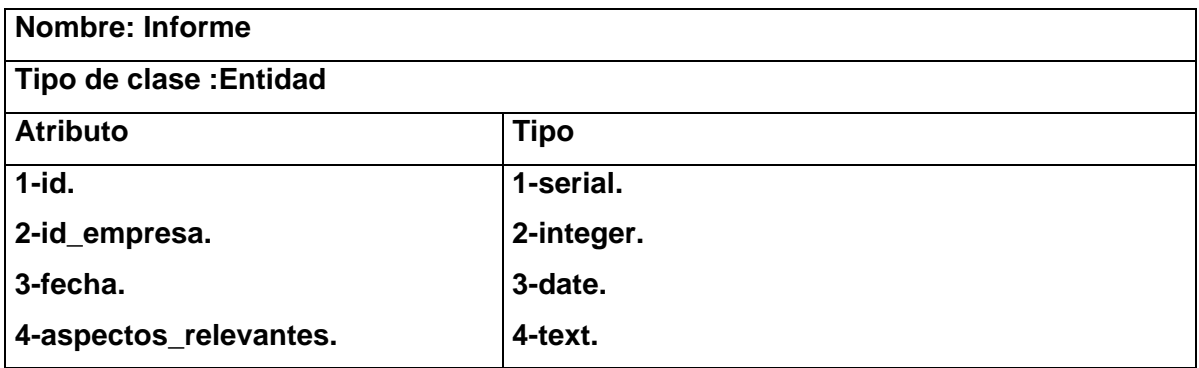

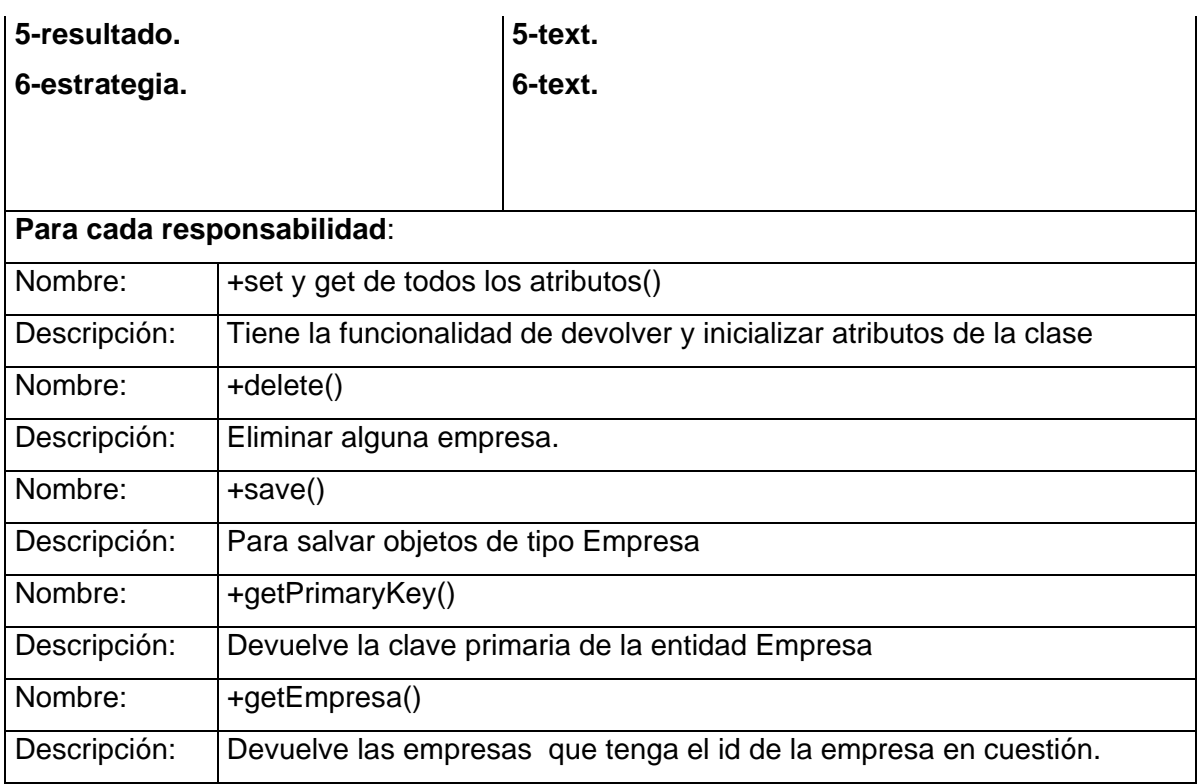

# Clase actions.class.php.

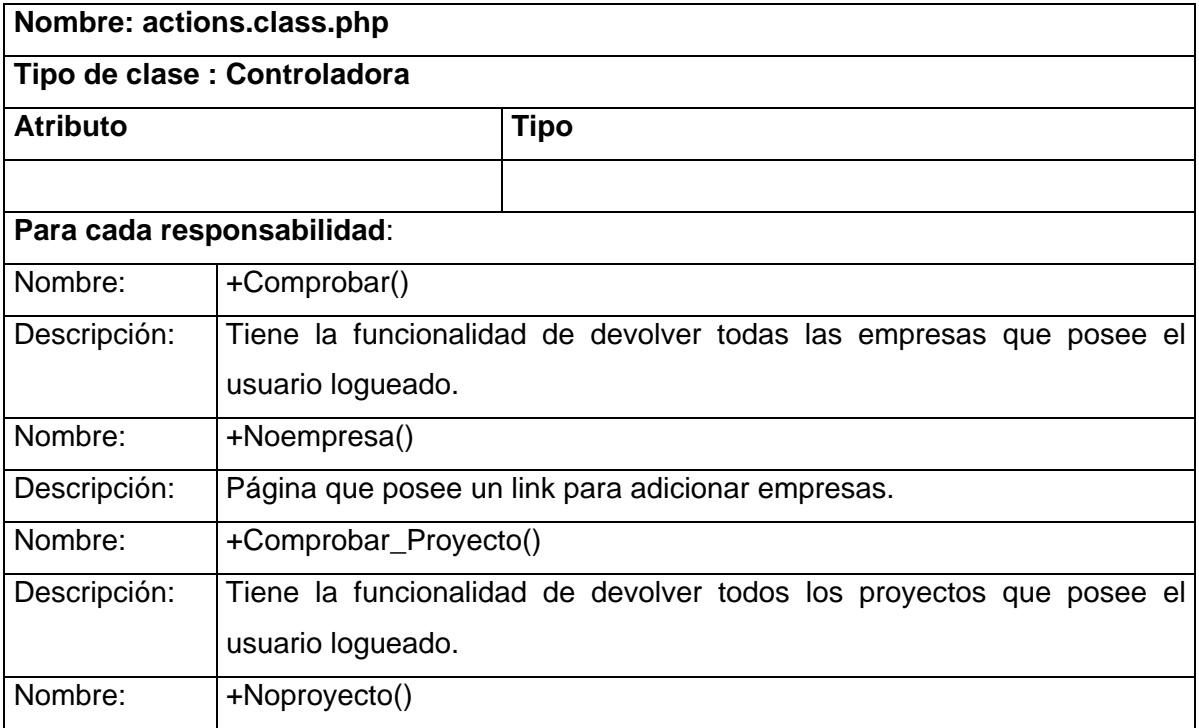

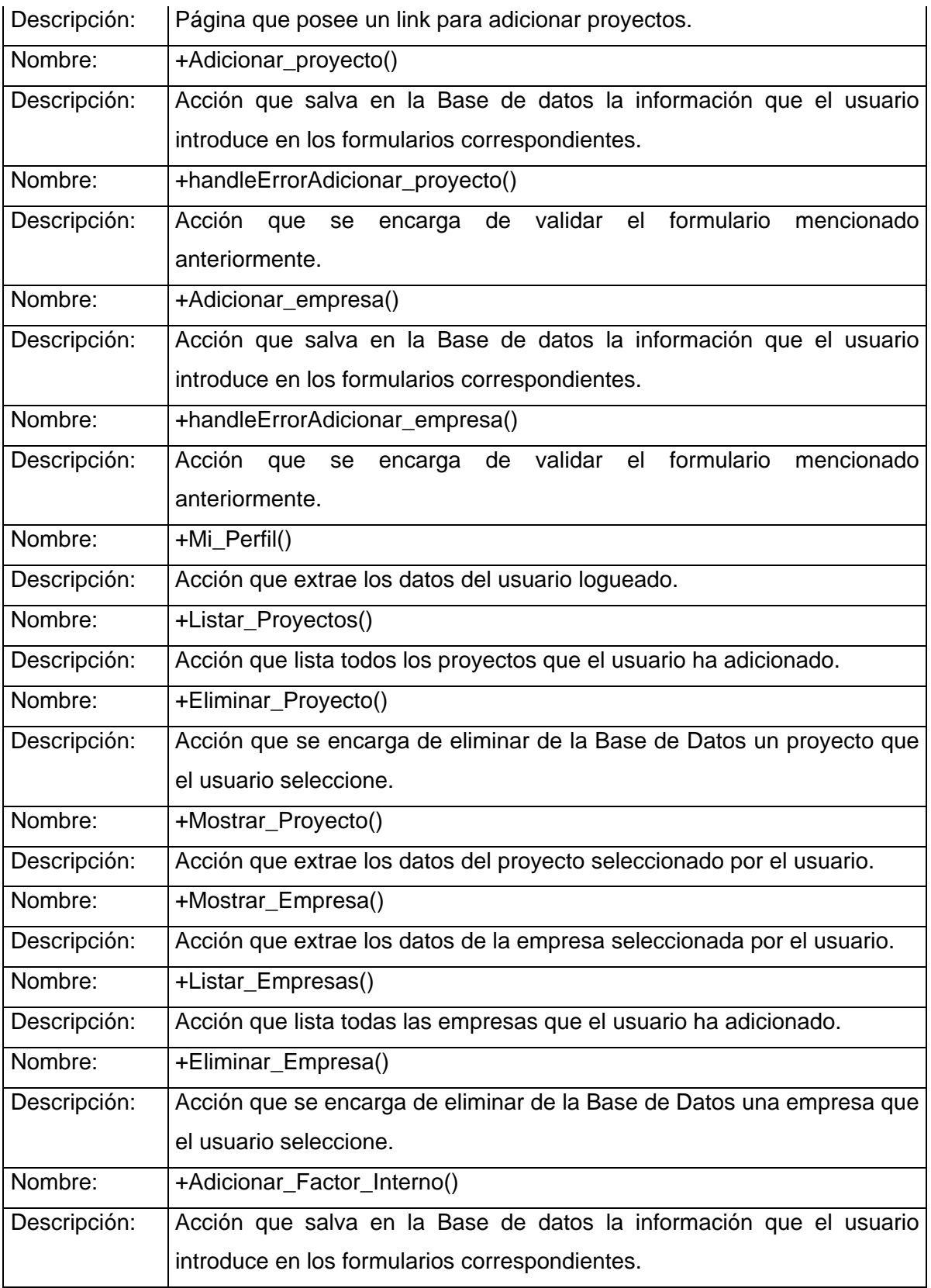

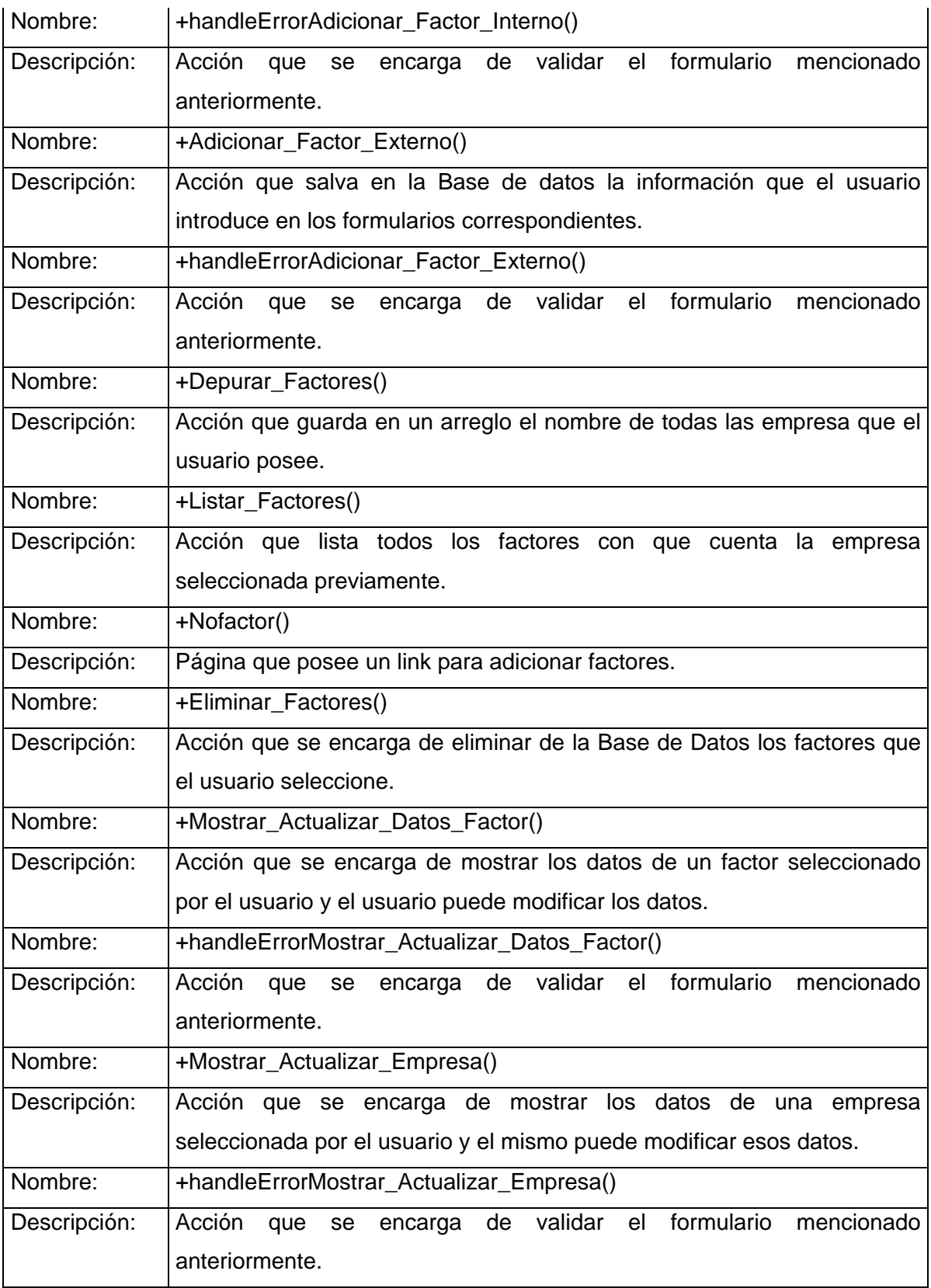

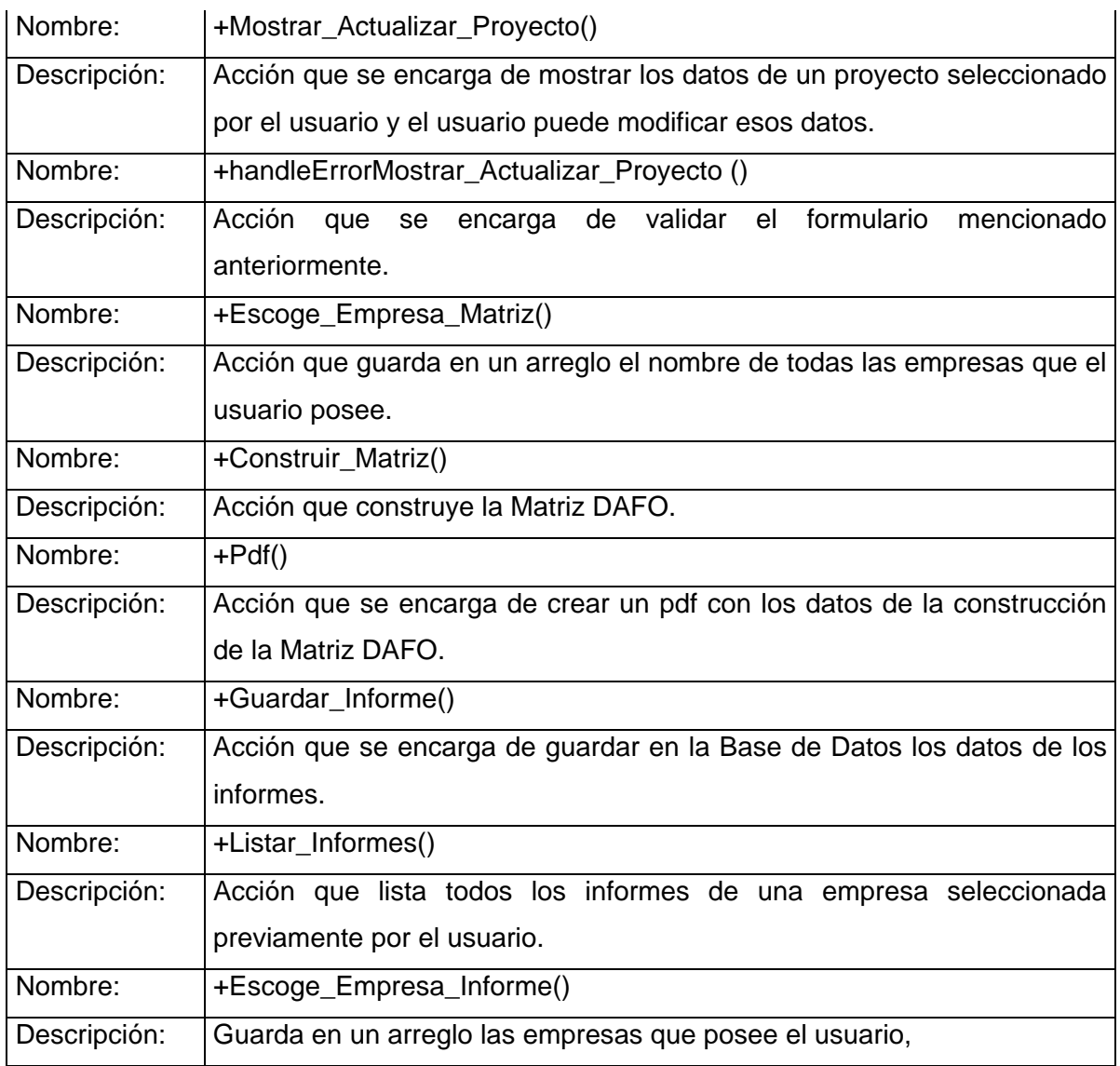

# Vista adicionar\_EmpresaSuccess.php

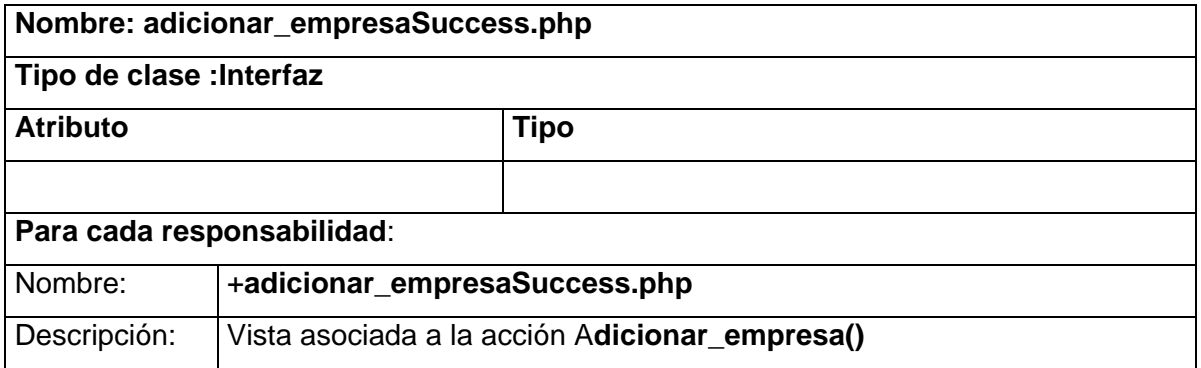

Vista adicionar\_Factor\_ExternoSuccess.php.

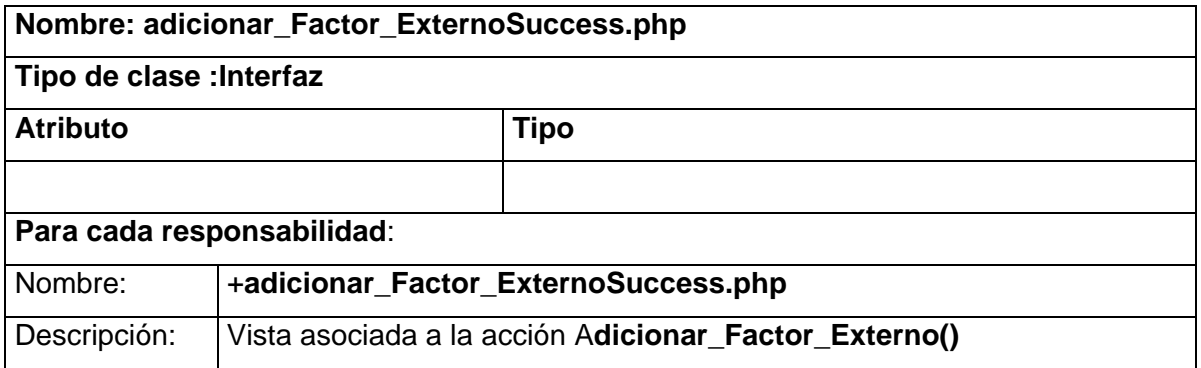

Vista adicionar\_Factor\_InternoSuccess.php.

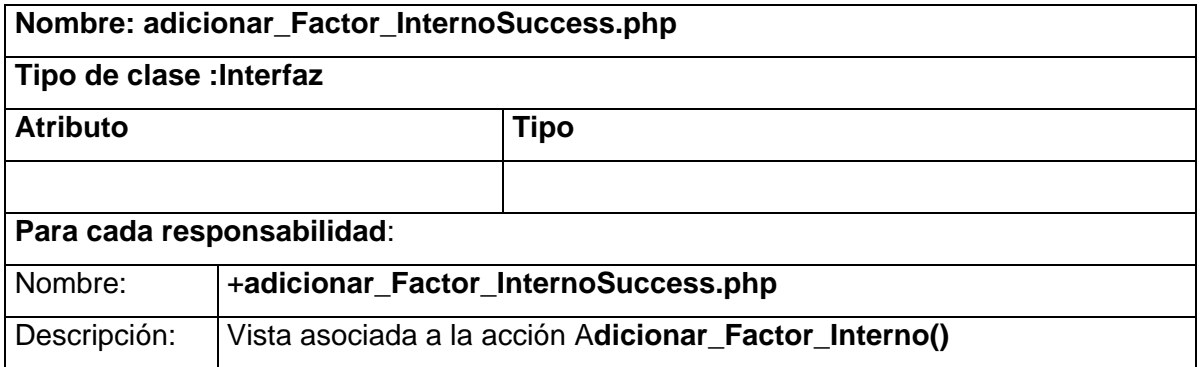

# Vista adicionar\_proyectoSuccess.php

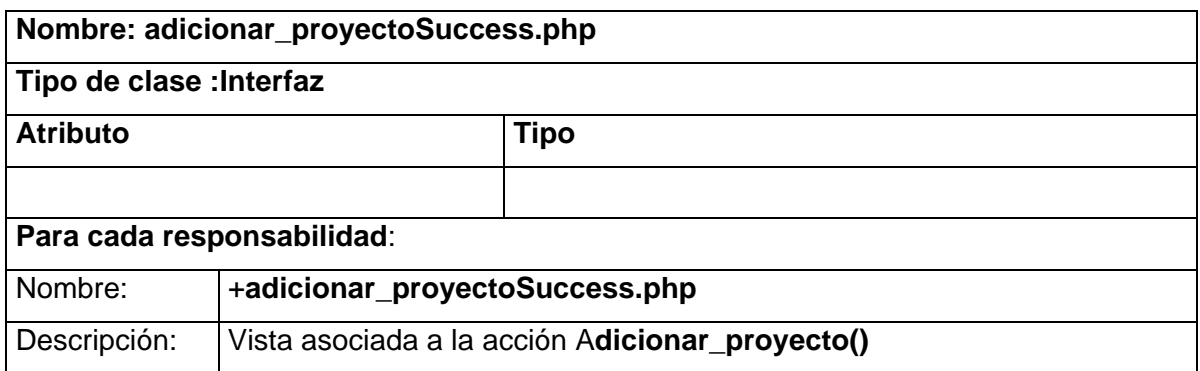

## Vista comprobar\_ProyectoSuccess.php

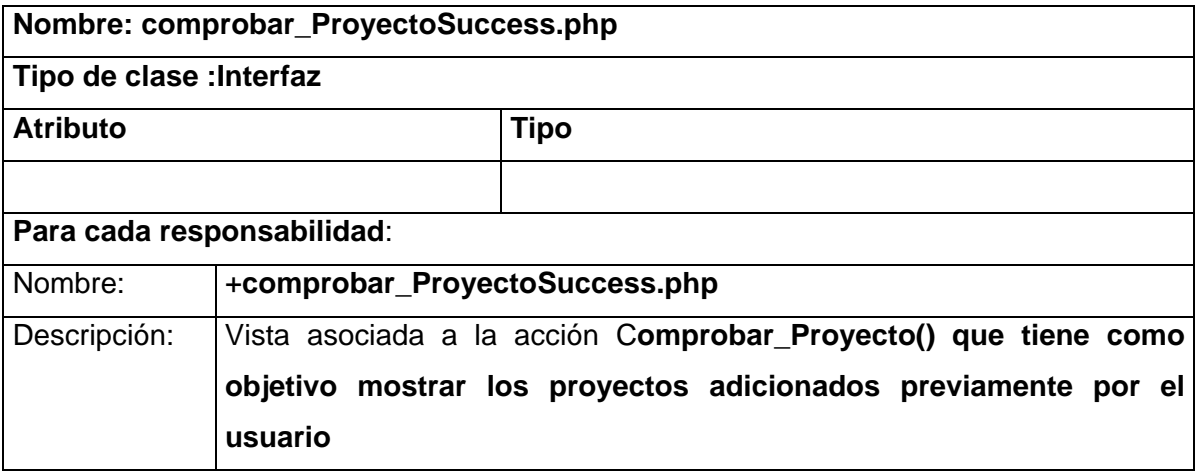

## Vista comprobarSuccess.php

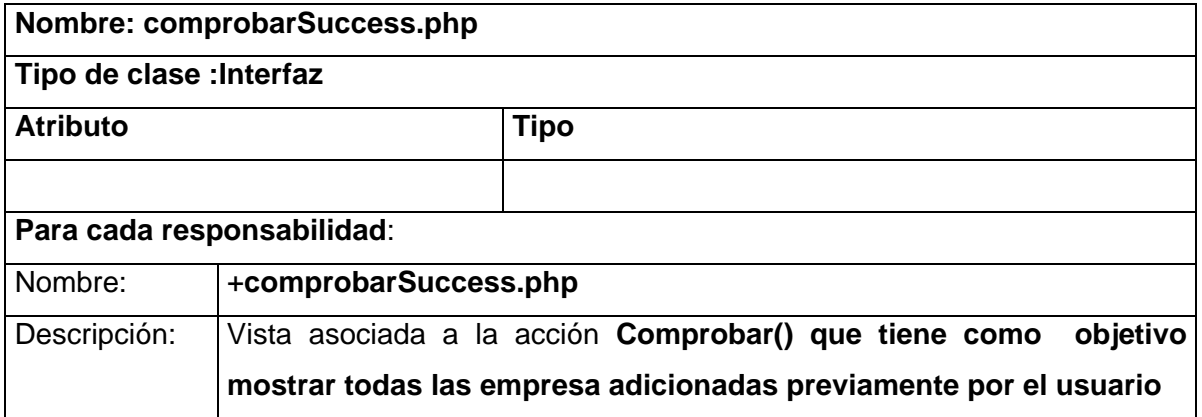

# Vista construir\_MatrizSuccess.php

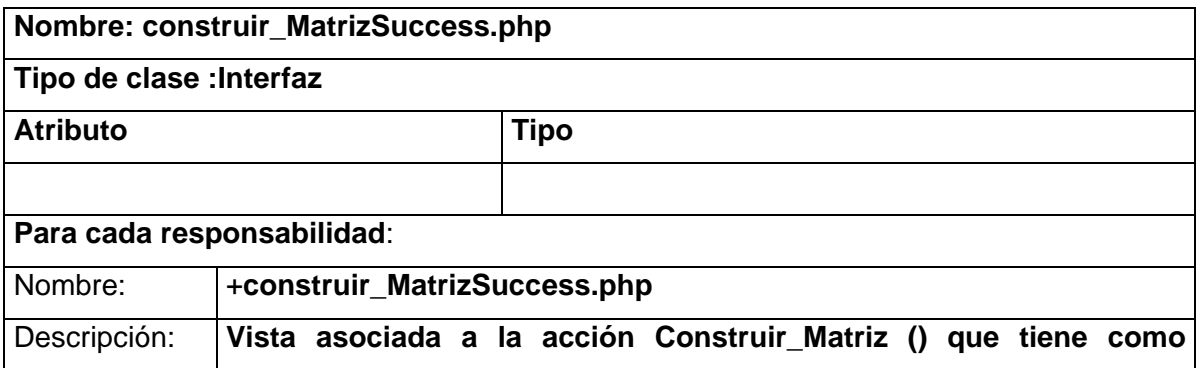

**objetivo mostrar la Matriz DAFO para a partir de los resultados que arroja la misma trazar la estrategia a seguir por la empresa.** 

#### Vista depurar\_FactoresSuccess.php

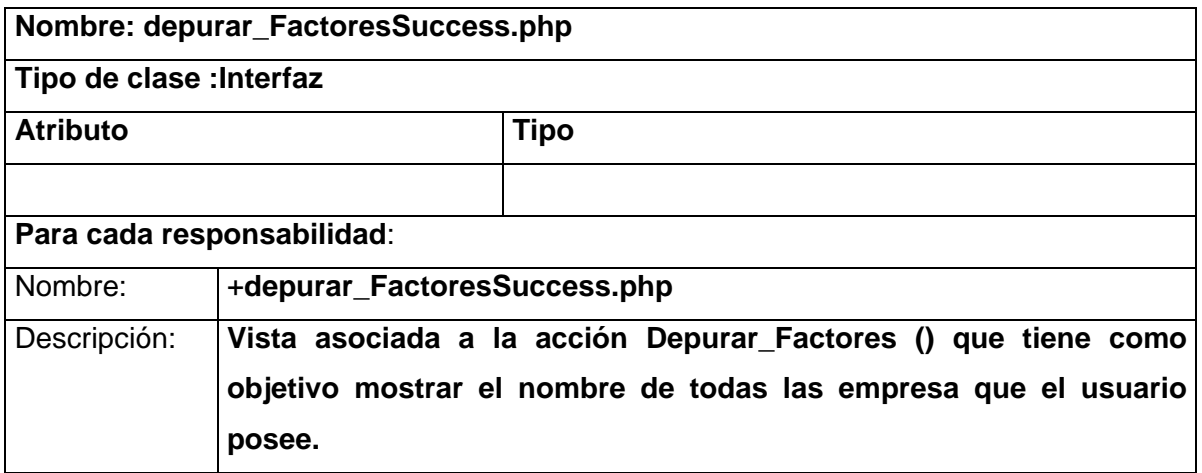

### Vista eliminar\_EmpresaSuccess.php

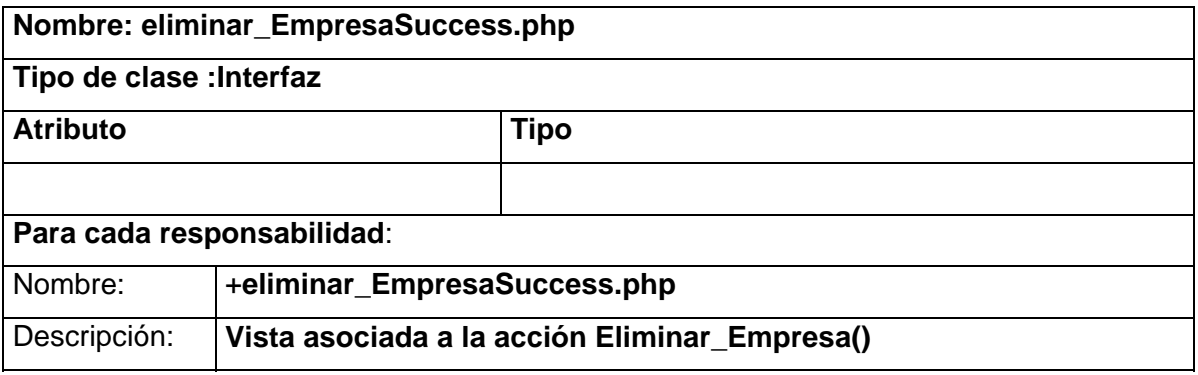

Vista eliminar\_FactoresSuccess.php

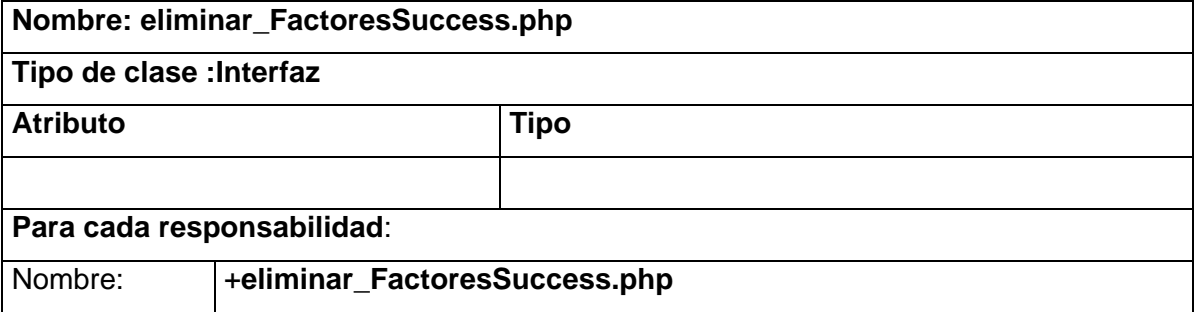

Descripción: **Vista asociada a la acción Eliminar\_Factores ().** 

## Vista eliminar\_ProyectoSuccess.php

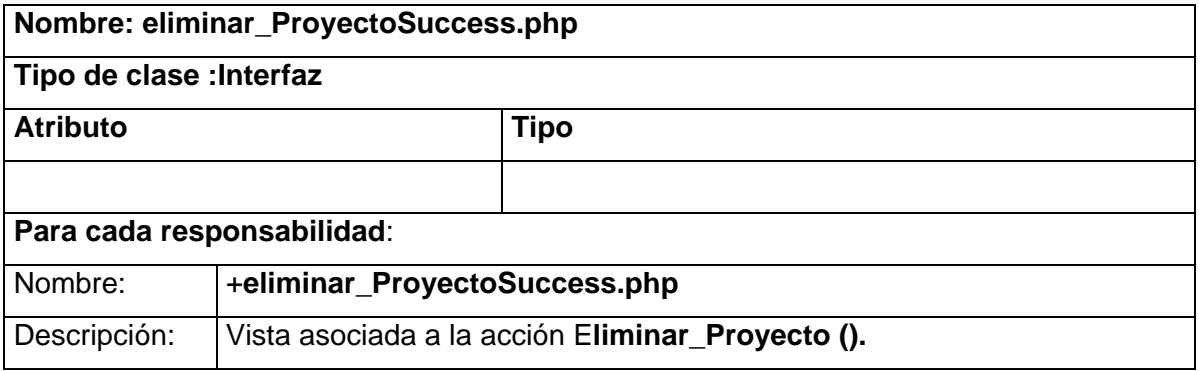

### Vista escoge\_Empresa\_InformeSuccess.php

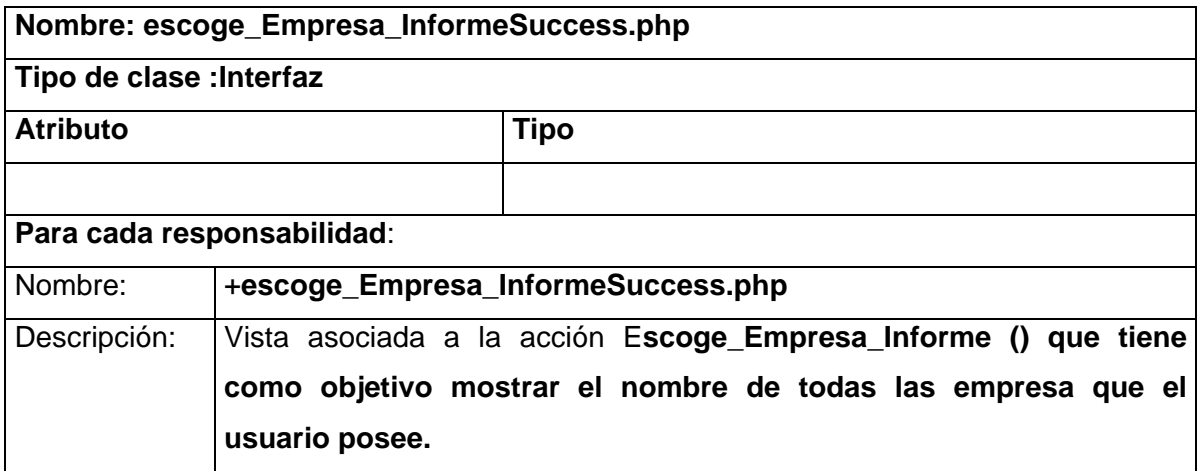

### Vista escoge\_Empresa\_MatrizSuccess.php

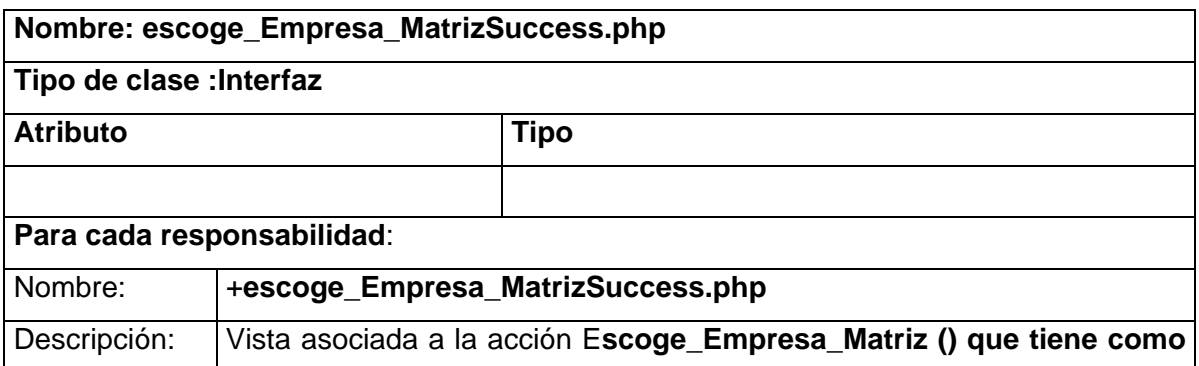

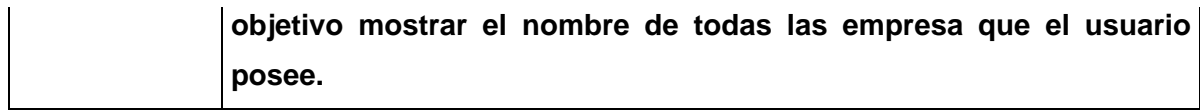

## Vista guardar\_InformeSuccess.php

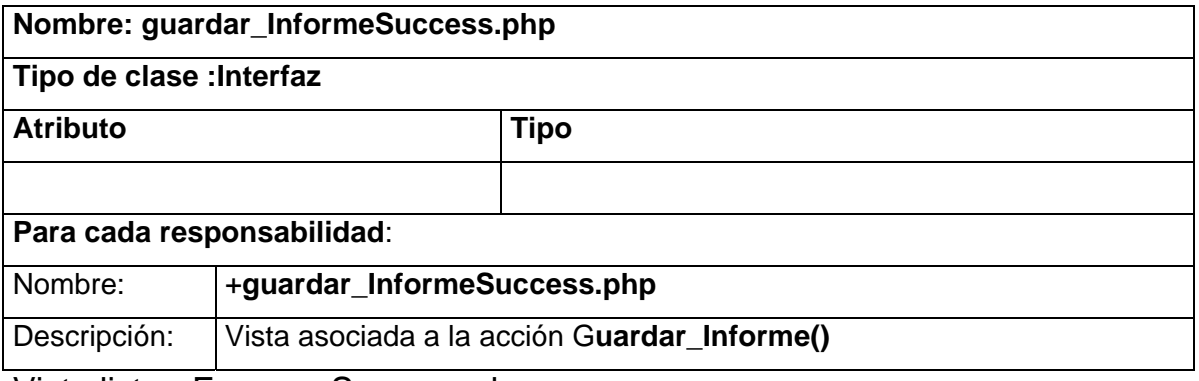

Vista listar\_EmpresaSuccess.php

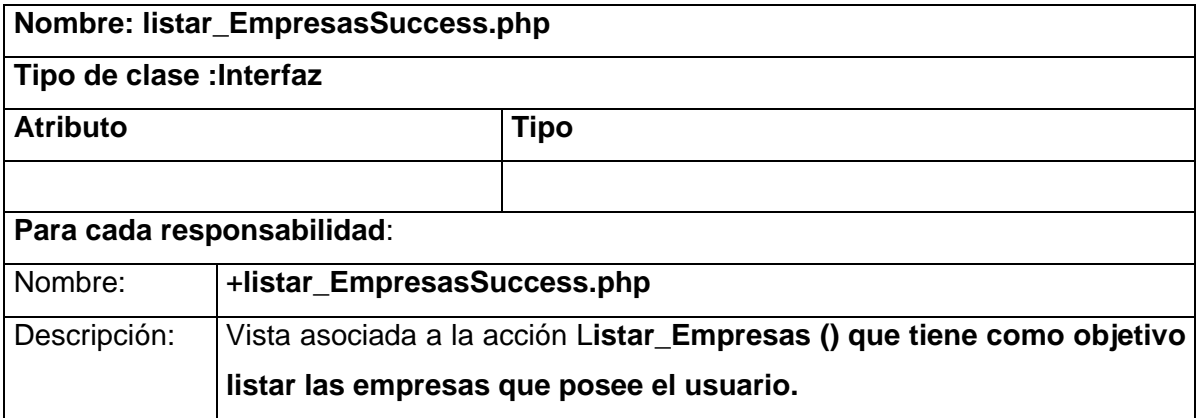

Vista listar\_FactoresSuccess.php

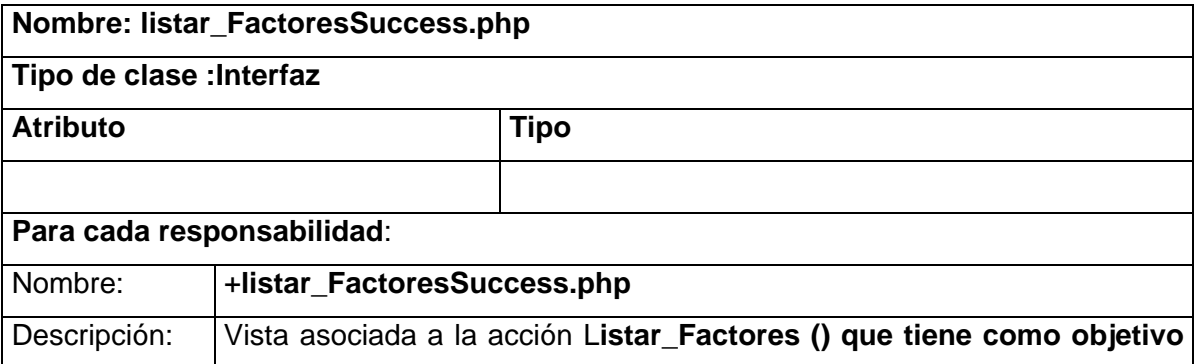

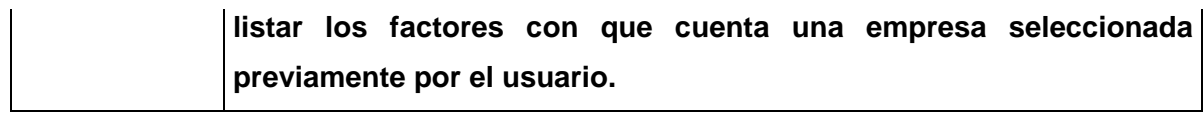

## Vista listar\_InformeSuccess.php

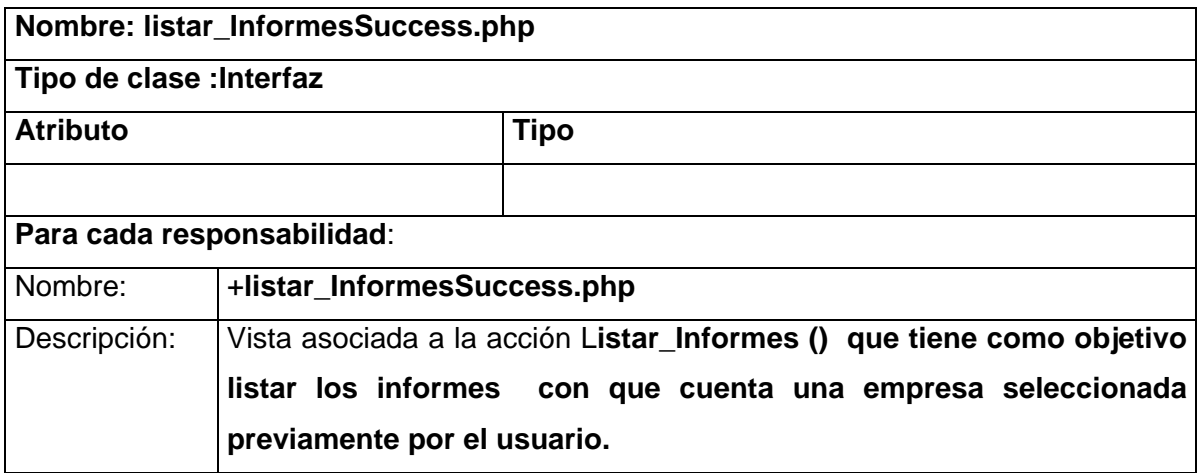

# Vista listar\_ProyectoSuccess.php

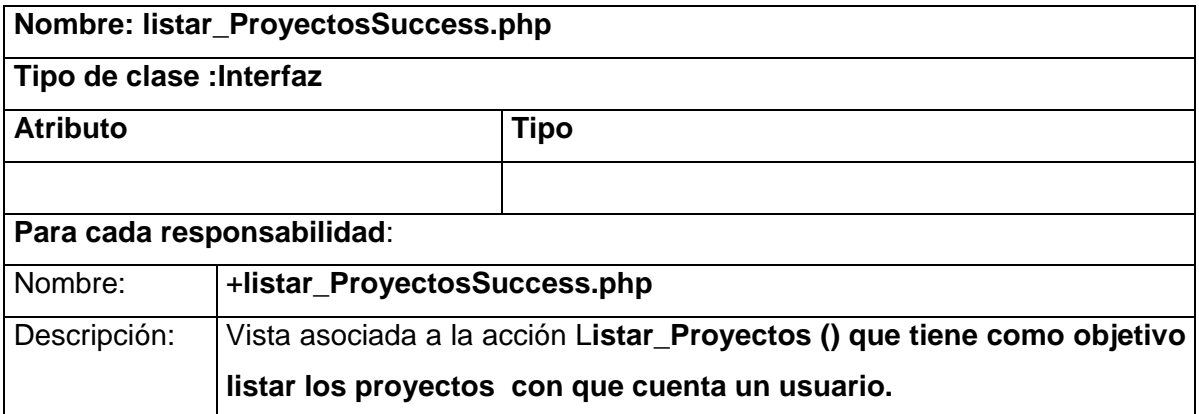

## Vista mi\_PerfilSuccess.php

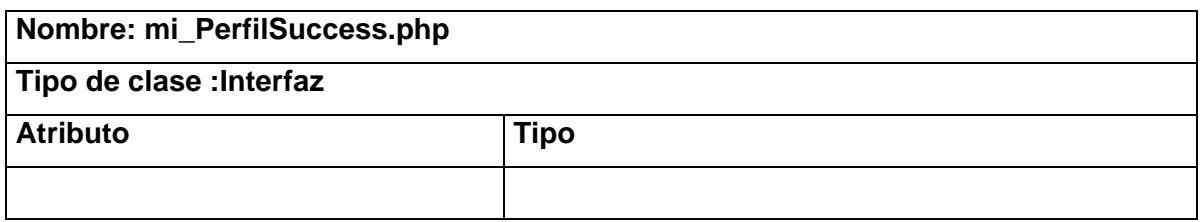

### **Para cada responsabilidad**:

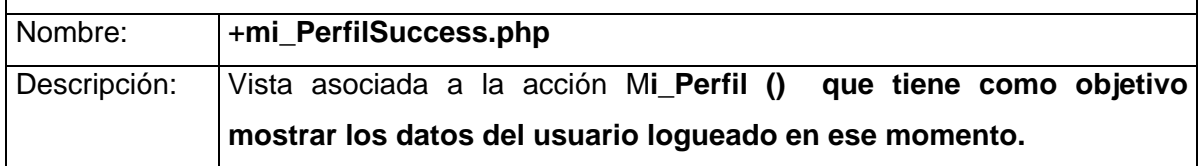

Vista mostrar\_Actualizar\_EmpresaSuccess.php

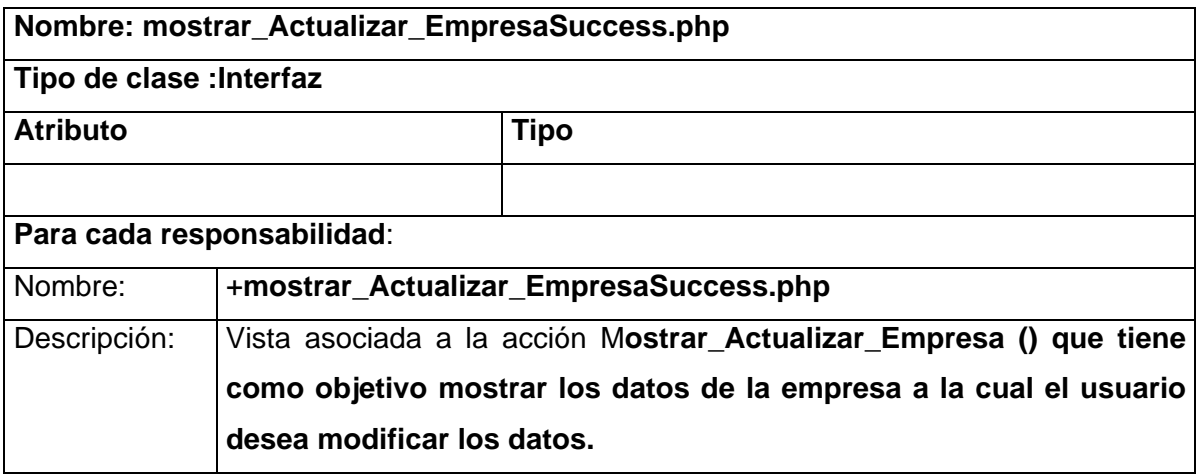

Vista mostrar\_Actualizar\_ProyectoSuccess.php

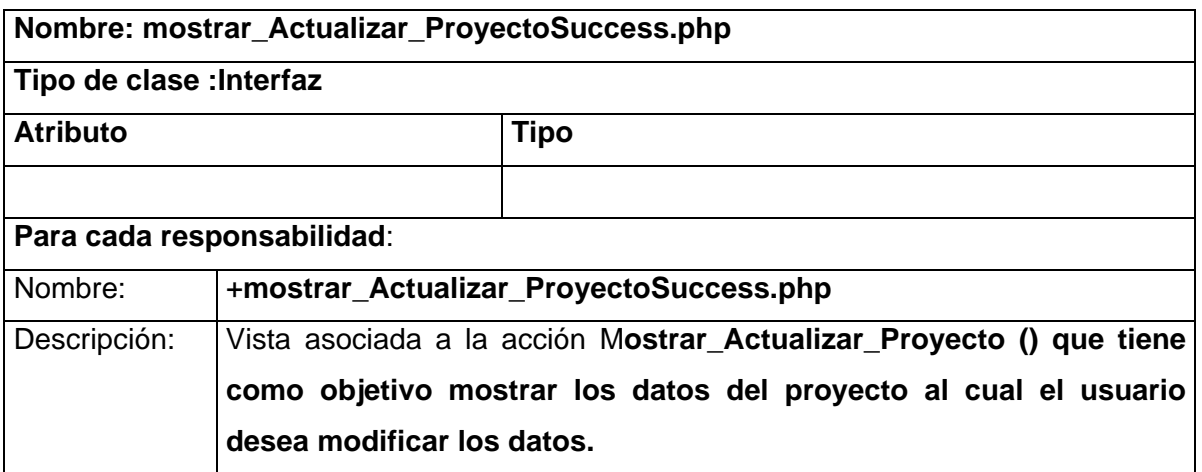

Vista mostrar\_Actualizar\_Datos\_FactorSuccess.php

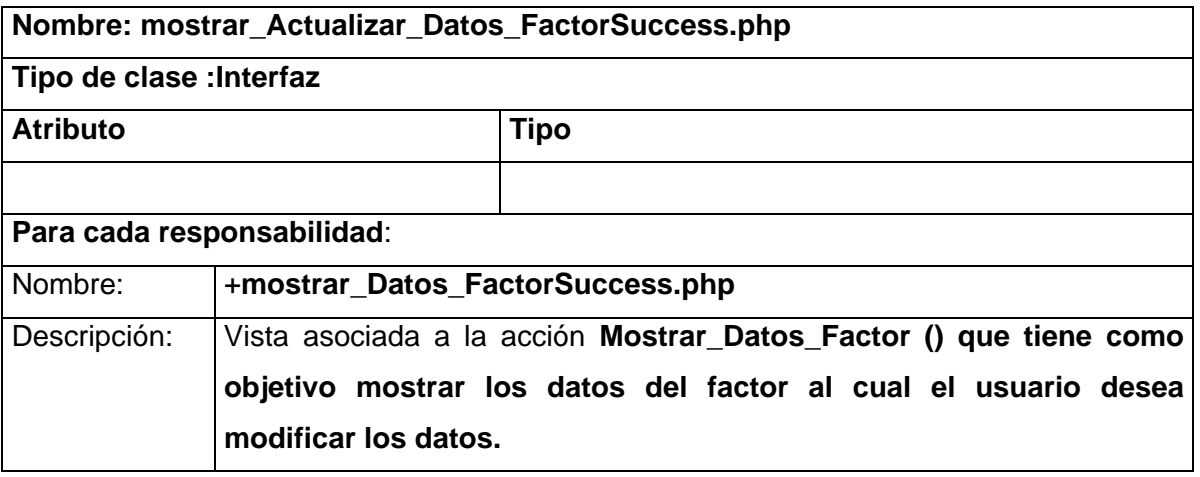

## Vista mostrar\_EmpresaSuccess.php

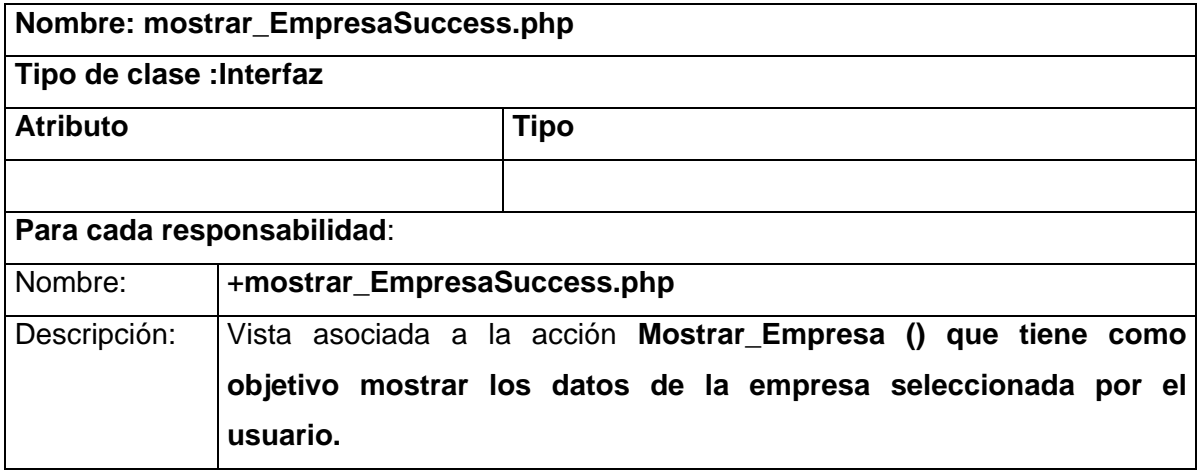

Vista mostrar\_ProyectoSuccess.php

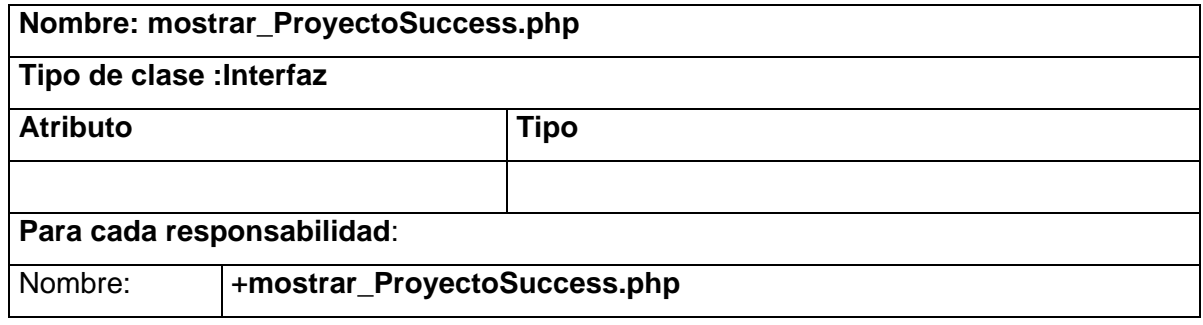
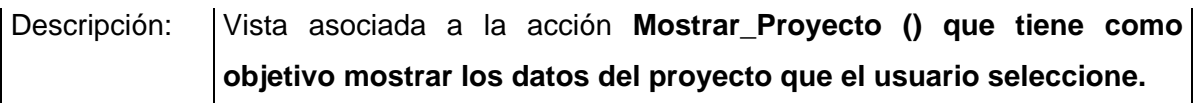

## Vista noempresaSuccess.php

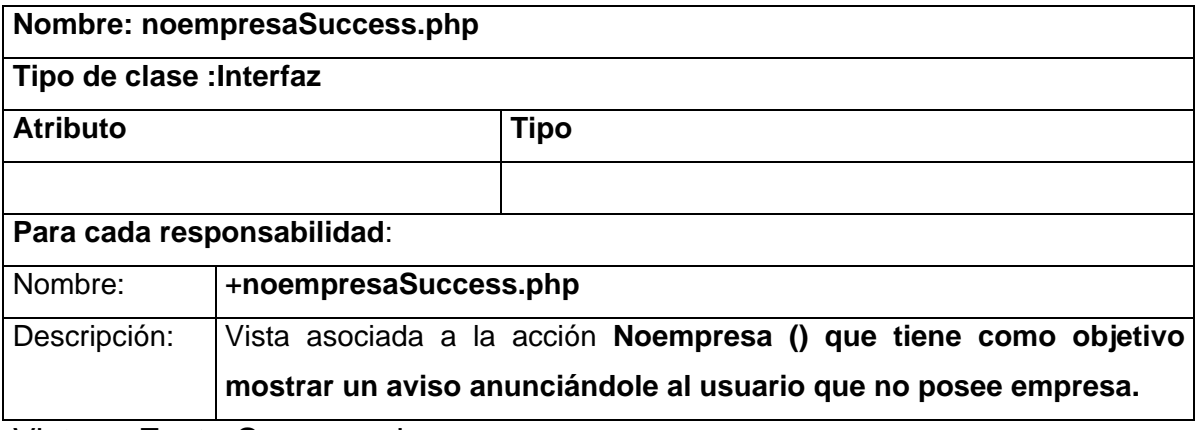

Vista noFactorSuccess.php

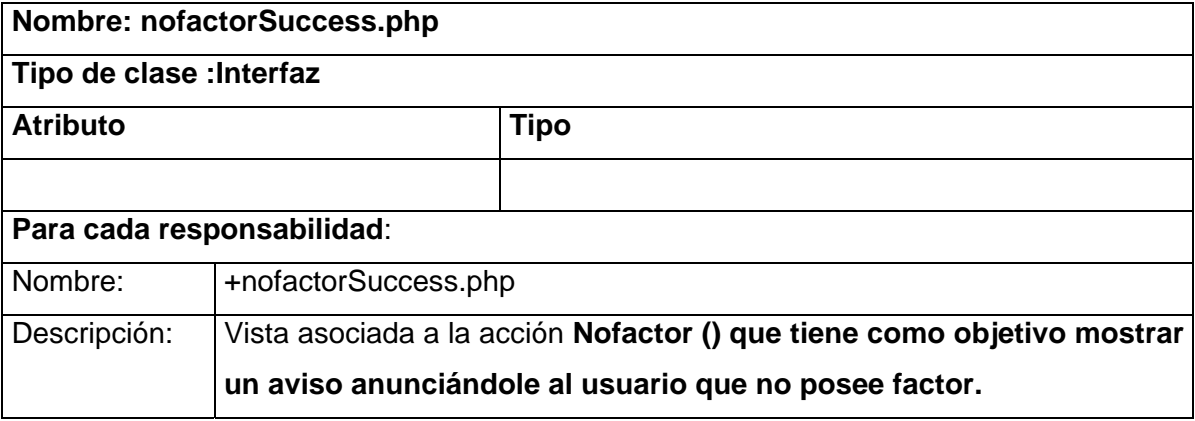

## Vista noProyectoSuccess.php

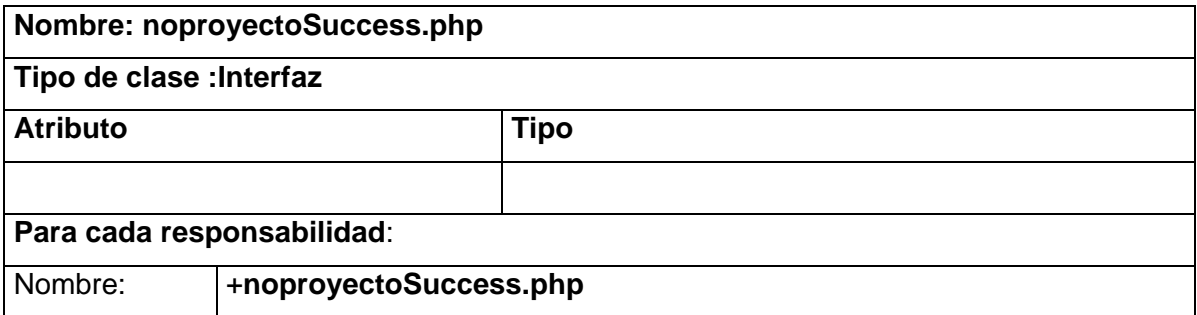

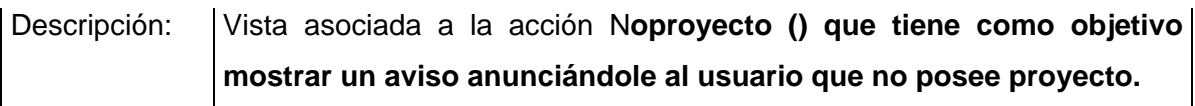

## Vista pdfSuccess.php

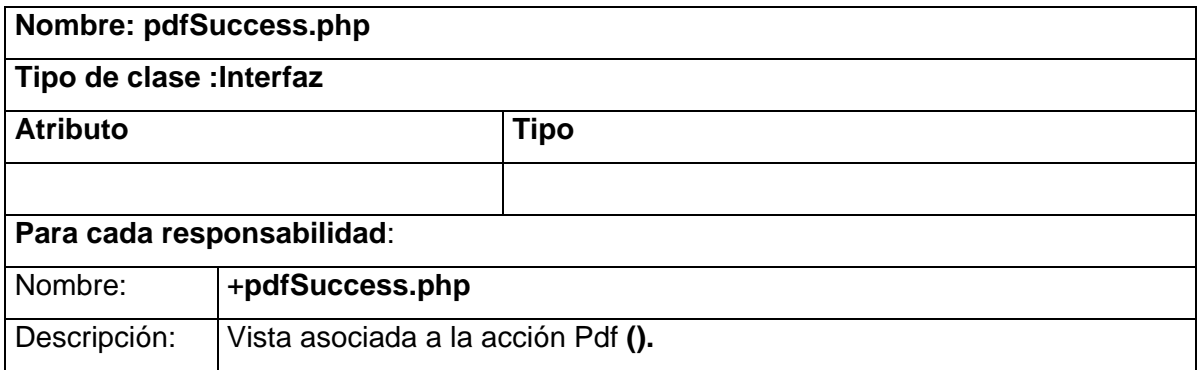

## **Glosario de Términos**

**RUP:** El Proceso Racional Unificado o RUP (Rational Unified Process), es un proceso de desarrollo de software.

**UML:** Lenguaje Unificado de Modelado (UML, por sus siglas en inglés, Unified Modelling Language) es el lenguaje de modelado de sistemas de software más conocido en la actualidad; aún cuando todavía no es un estándar oficial, está apoyado en gran manera por la OMG (Grupo dedicado a la promoción de la tecnología orientada a objetos y su estandarización).

**Symfony:** es un framework que está programado en PHP- 5 y está enfocado al desarrollo de aplicaciones web en el mismo lenguaje de programación.

PostgreSQL: Es un servidor de base de datos relacional libre, liberado bajo la licencia BSD.

**MVCC:** Método concurrente utilizado en las bases de datos relacionales.

 **WAL:** Registro de cambios que garantiza guardar un backup a partir del cual se pueda restaurar la base de datos.

**PgAdmin III:** es una aplicación gráfica para gestionar y administrar la base de datos PostgreSQL

**CASE:** Acrónimo inglés de Computer Aided Software Engineering, que viene a significar Ingeniería de Software Asistida por Ordenador.